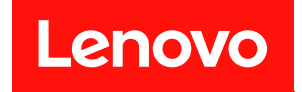

# **ThinkSystem SR950 메모리 구성 참조**

**시스템 유형: 7X12, 7X11 및 7X13**

**주의**

**이 정보와 이 정보가 지원하는 제품을 사용하기 전에 다음에서 제공되는 안전 정보 및 안전 지침을 읽 고 이해하십시오.**

**[https://pubs.lenovo.com/safety\\_documentation/](https://pubs.lenovo.com/safety_documentation/)**

**이 장비는 어린이가 있을 가능성이 있는 장소에서 사용하기에 적합하지 않습니다.**

**또한 다음에서 제공되는 서버에 대한 Lenovo 보증 계약조건에 대해 잘 알고 있는지 확인하십시오. <http://datacentersupport.lenovo.com/warrantylookup>**

**제9판 (2022년 12월)**

© **Copyright Lenovo 2017, 2022.**

**권리 제한 및 제약 고지: GSA(General Services Administration) 계약에 따라 제공되는 데이터 또는 소프트웨어 를 사용, 복제 또는 공개할 경우에는 계약서 번호 GS-35F-05925에 명시된 제약 사항이 적용됩니다.**

# **목차**

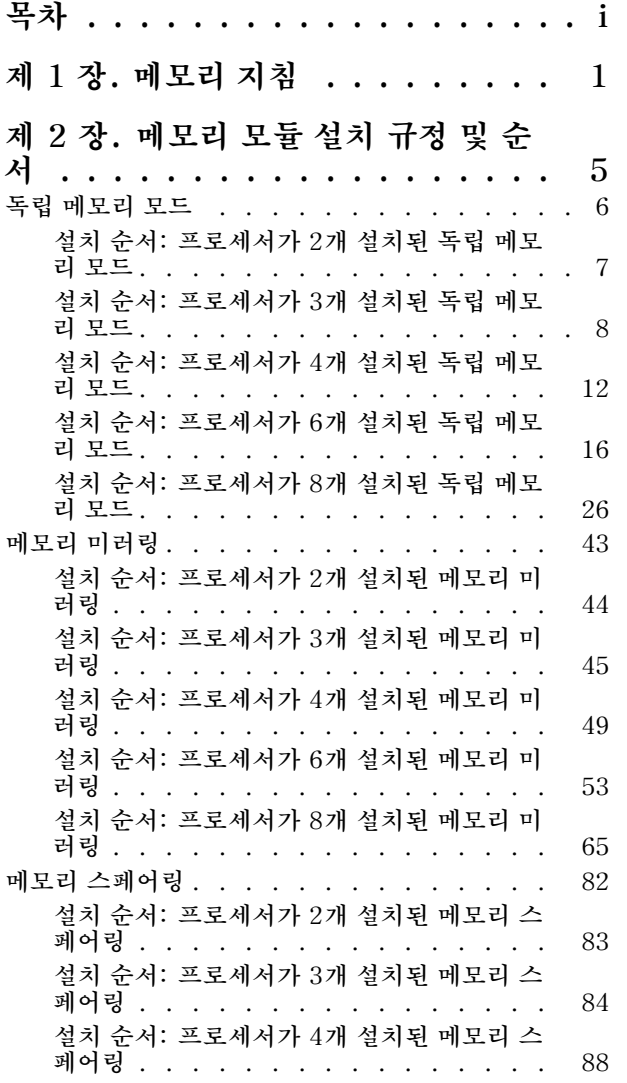

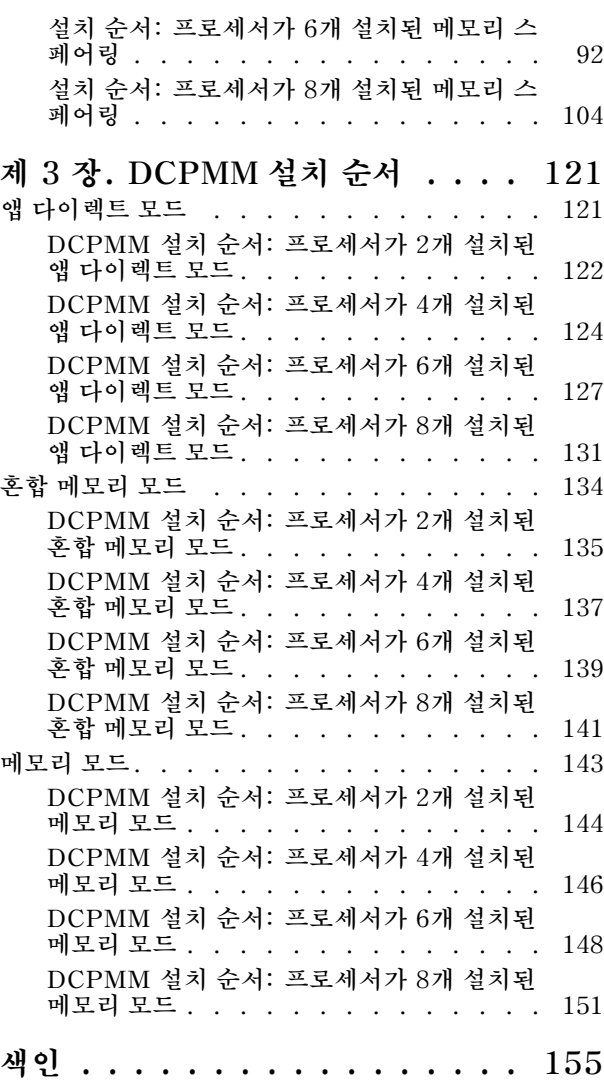

### <span id="page-4-0"></span>**제 1 장 메모리 지침**

**메모리 모듈을 선택하고 서버에 설치하는 경우 정해진 기준을 준수해야 합니다.**

**이 문서의 DIMM 구성 순서는 서버가 지원하는 모든 메모리 구성 조합을 보여줍니다. 이러한 조합 중 일부 는 프로세서, 메모리 컨트롤러 및 메모리 채널 전반에 걸친 메모리 분배의 균형을 맞추기 때문에 다른 조합 보다 우수한 성능을 보입니다. 메모리 구성의 균형을 맞추면 메모리 성능을 높이기 위해 프로세서에 구성된 모든 메모리 채널에 대해 최적의 인터리빙을 수행할 수 있습니다.**

**메모리 설치 및 제거에 대한 중요한 정보는 ThinkSystem SR950 설치 안내서[의 "메모리 모듈 설치 \(옵션\)"](https://pubs.lenovo.com/sr950/setup_install_a_memory_module.html) 의 내용을 참조하십시오. 이 가이드는 메모리 선택 및 계획에 도움이 됩니다. 메모리 성능 및 메모리 구성 에 대한 자세한 정보는 다음 Lenovo Press 웹 사이트에 있습니다.**

**<https://lenovopress.com/servers/options/memory>**

**또한 다음 사이트에 있는 메모리 구성 프로그램 도구를 이용할 수 있습니다.**

**[http://1config.lenovo.com/#/memory\\_configuration](http://1config.lenovo.com/#/memory_configuration)**

#### **메모리 모듈 선택**

**다음 메모리 모듈(DIMM)이 ThinkSystem SR950 서버에서 사용하도록 지원됩니다. 특정 메모리 모듈 부품 번호 및 주문 정보는 <https://serverproven.lenovo.com/>의 내용을 참조하십시오.**

**각 DIMM에 부착된 레이블은 DIMM 유형을 식별합니다. 이 정보는 xxxxx <sup>n</sup>Rxxx PC4-xxxxx-xx-xx-xxx 형식으로 되어 있습니다. 여기서 <sup>n</sup>은 DIMM이 싱글 랭크(n=1)인지 듀얼 랭 크(n=2)인지를 표시합니다.**

#### **참고:**

- **DIMM을 설치하거나 제거하면 서버 구성이 변경됩니다. 서버를 다시 시작하면 메모리 구성이 변경되었 음을 나타내는 메시지를 표시합니다. 서버 구성을 보는 방법에는 여러 가지가 있습니다. 각 관리 방법에 대한 설명 및 각 방법이 여러 배포 상황에 적용되는 방식에 대해서는 의 내용을 참조하십시오.**
- **DIMM을 교체할 때 서버는 Lenovo XClarity Provisioning Manager을(를) 사용하여 수동으로 새 DIMM을 활성화하지 않고도 자동 DIMM 활성화 기능을 제공합니다.**

### **메모리 아키텍처**

**다음 그림에서 각 시스템 보드의 메모리 컨트롤러, 채널 및 커넥터 간의 관계를 보여주며 각 메모리 채널에 는 2개의 DIMM 슬롯(프로세서에서 가장 먼 슬롯은 0, 프로세서에서 가장 가까운 슬롯은 1임)이 있습니다.**

- **서버의 각 프로세서에는 두 개의 메모리 컨트롤러 IMC1과 IMC2가 있습니다.**
- **각 메모리 컨트롤러에는 3개의 메모리 채널이 있습니다.**
	- **프로세서 1:**
		- **IMC1에는 메모리 채널 A, B 및 C가 있습니다.**
		- **IMC2에는 메모리 채널 D, E 및 F가 있습니다.**
	- **프로세서 2:**
		- **IMC1에는 메모리 채널 G, H 및 J가 있습니다.**
		- **IMC2에는 메모리 채널 K, L 및 M이 있습니다.**
- **각 메모리 채널에는 두 개의 DIMM 슬롯, 슬롯 0(프로세서에서 가장 먼 슬롯)과 슬롯 1(프로세 서에 가장 가까운 슬롯)이 있습니다.**

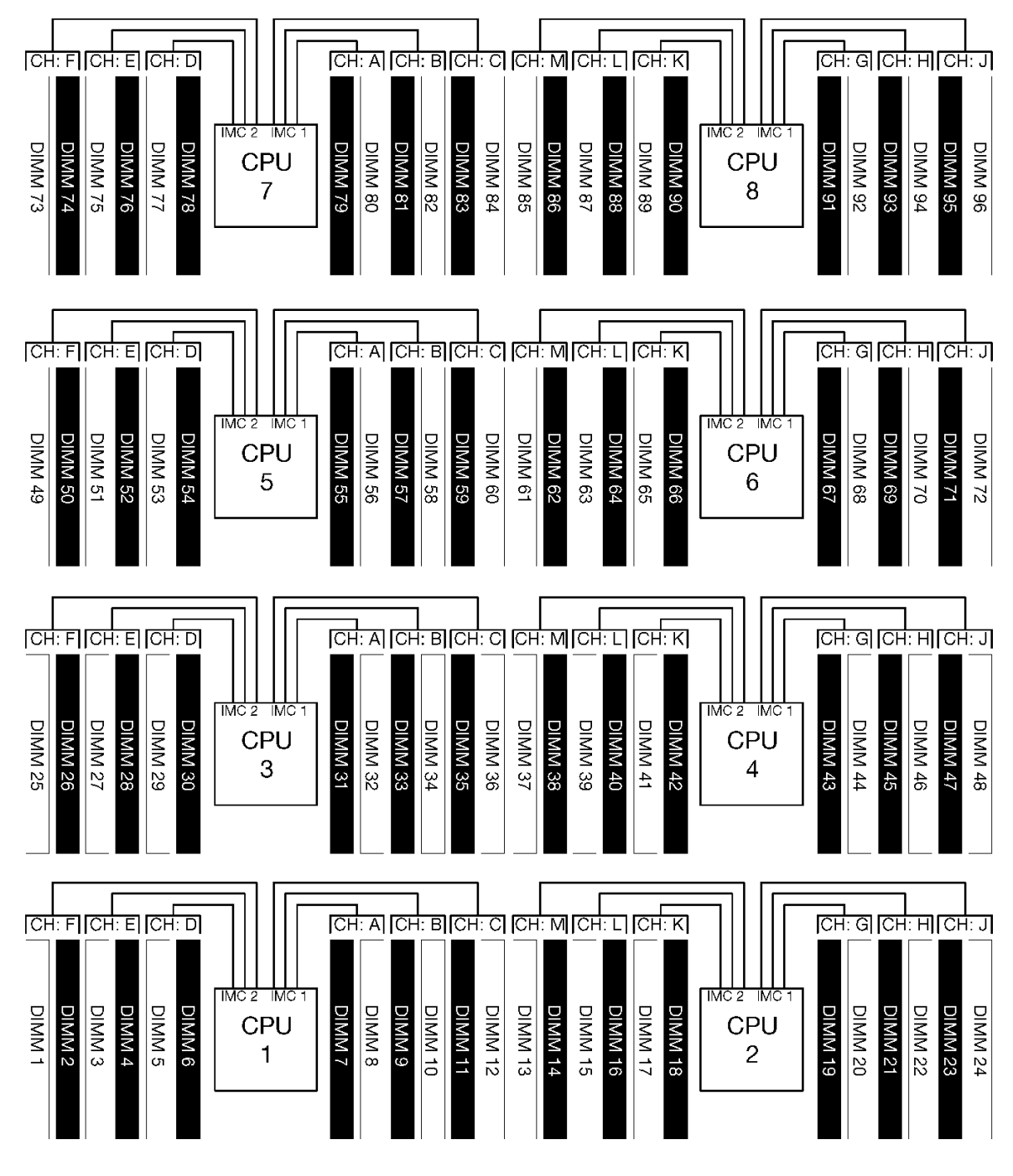

#### **그림 1. 메모리 아키텍처**

#### **메모리 모듈 구성 요구 사항**

**모든 메모리 모드에 대해 메모리 모듈을 구성할 때 다음 규칙을 준수하십시오.**

**참고: 다음 지침은 시스템 보드 프로세서 1과 관련된 메모리 아키텍처에 대해 설명합니다. 시스템 보드 프 로세서 2의 경우 설명에 있는 프로세서 1 메모리 채널 A/B/C/D/E/F를 메모리 채널 G/H/J/K/L/M으 로 대체하십시오.**

• **반드시 [제 2 장 "메모리 모듈 설치 규정 및 순서" 5페이지](#page-8-0)에 표시된 순서에 따라 메모리 모듈을 설치 하십시오.**

- **서버에서 R-DIMM, LR-DIMM 및 3DS DIMM을 함께 사용하지 마십시오.**
- **각 프로세서에 DIMM이 하나 이상 필요합니다. 만족스러운 성능을 위해서는 프로세서당 최소 6개 의 DIMM을 설치하십시오.**
- **128GB DIMM이 7개 이상 설치된 프로세서에는 "M" SKU 프로세서가 필요합니다.**
- **메모리 컨트롤러 내에서 다음을 수행하십시오.**
	- **채널 A/D를 먼저 구성하십시오. 채널 B/E는 비어 있거나 채널 A/D와 동일하게 구성되어야 합니다. 채널 C/F는 비어 있거나 채널 B/E와 동일하게 구성되어야 합니다.**

**참고: 5개의 DIMM 구성은 이러한 구성 규칙에 지원되는 예외입니다. 5개의 DIMM이 구성되어 채 널 0과 1에는 각각 2개의 DIMM이 있고 채널 2에는 1개의 DIMM이 있습니다.**

- **프로세서에서 물리적으로 가장 멀리 있는(슬롯 0) 메모리 커넥터를 각 채널에 먼저 구성하십시오.**
- **메모리 채널에 2개의 DIMM이 설치되어 있고 이들 DIMM의 랭크 수가 다른 경우 프로세서(슬롯 0) 에서 물리적으로 가장 멀리 있는 메모리 커넥터에 더 높은 랭크의 DIMM을 구성하십시오.**
- **한 채널에 있는 2개의 DIMM이 동일한 랭크인 경우 프로세서(슬롯 0)에서 물리적으로 가장 멀리 있 는 메모리 커넥터에 더 큰 용량의 DIMM을 구성하십시오.**

### **최적의 시스템 성능을 위한 메모리 모듈 구성**

**최적의 메모리 성능을 얻을 수 있도록 메모리 구성을 구성하려면 모든 메모리 모드에 대해 다음 일반 지침을 준수하십시오.**

**참고: 다음 지침은 시스템 보드 프로세서 1과 관련된 메모리 아키텍처에 대해 설명합니다. 시스템 보드 프 로세서 2의 경우 설명에 있는 프로세서 1 메모리 채널 A/B/C/D/E/F를 메모리 채널 G/H/J/K/L/M으 로 대체하십시오.**

- **여러 개의 프로세서가 설치된 경우 서버의 모든 프로세서가 동일한 메모리 구성을 가지고 있어야 합니다.**
- **최적의 성능을 위해 모든 메모리 채널을 구성하십시오.**
- **프로세서에 동일한(동일한 Lenovo 부품 번호) DIMM이 3개 있는 경우 메모리 컨트롤러 1(IMC1)에 모든 DIMM을 구성하십시오.**

#### **메모리 미러링에 대한 추가 요구 사항**

**다음 규칙이 메모리 미러링에 적용됩니다.**

**참고: 다음 지침은 시스템 보드 프로세서 1과 관련된 메모리 아키텍처에 대해 설명합니다. 시스템 보드 프 로세서 2의 경우 설명에 있는 프로세서 1 메모리 채널 A/B/C/D/E/F를 메모리 채널 G/H/J/K/L/M으 로 대체하십시오.**

- **서버는 메모리 컨트롤러당 2, 3, 4 또는 6개의 DIMM만 지원합니다(메모리 컨트롤러당 1개 또는 5개의 DIMM은 지원되지 않음).**
- **독립적인 메모리 모드와 마찬가지로, 구성된 메모리 채널에 대해 동일한 크기의 DIMM을 설치해야 합니 다. 채널 내에서 DIMM 슬롯 구성이 같을 필요는 없습니다. 그러나 채널 A/B/C 또는 채널 D/E/F에서 동일한 DIMM 슬롯 위치는 동일하게 구성되어야 합니다.**
- **DIMM이 2개의 메모리 채널에만 설치된 경우 2개의 DIMM에서 미러링이 발생합니다. 채널 A/D 및 B/E는 기본 및 보조 캐시 라인을 유지합니다.**
- **DIMM이 3개의 모든 메모리 채널에 설치된 경우 3개의 모든 DIMM 채널에서 미러링이 발생합니다. 채 널 A/D 및 B/E, 채널 B/E 및 C/F, 채널 C/F 및 A/D는 기본 및 보조 캐시 라인을 유지합니다.**
- **메모리 컨트롤러에서 2채널 및 3채널 DDR 미러링을 함께 사용하지 마십시오.**

#### **메모리 스페어링에 대한 추가 요구 사항**

**다음 규칙이 메모리 스페어링에 적용됩니다.**

• **독립 메모리 모드와 마찬가지로 모든 메모리 채널에는 최소 2개의 랭크가 있어야 합니다.**

- **구성된 모든 메모리 채널에는 최소 2개의 DIMM 랭크가 있어야 합니다.**
- **메모리 채널에 단일 랭크 DIMM만 있는 경우 단일 랭크 DIMM을 모두 한 채널에 구성하십시오.**
- **채널당 단일 DIMM 시스템은 스페어링 모드에서 단일 랭크 DIMM을 지원하지 않습니다.**

## <span id="page-8-0"></span>**제 2 장 메모리 모듈 설치 규정 및 순서**

**메모리 모듈은 구현하는 메모리 구성 및 서버에 설치한 프로세서와 메모리 모듈 수에 따라 특정 순 서로 설치해야 합니다.**

**참고: 지원되는 메모리 모듈 목록은 1세대(Skylake) 및 2세대(Cascade Lake) Intel Xeon 프로세서에 따라 다릅니다. 시스템 오류를 방지하려면 호환 가능한 메모리 모듈을 설치해야 합니다. 지원되는 DIMM 목록은 <https://serverproven.lenovo.com/>의 내용을 참조하십시오.**

**ThinkSystem SR950 서버에서 다음 메모리 구성 및 채우기 순서가 지원됩니다.**

• **"독립 메모리 모드" [6](#page-9-0)페이지** – **["설치 순서: 프로세서가 2개 설치된 독립 메모리 모드"](#page-9-0) [7](#page-10-0)[페이지](#page-9-0)** – **["설치 순서: 프로세서가 3개 설치된 독립 메모리 모드" 8페이지](#page-11-0)** – **["설치 순서: 프로세서가 4개 설치된 독립 메모리 모드"](#page-14-0) [12](#page-15-0)[페이지](#page-14-0)** – **["설치 순서: 프로세서가 6개 설치된 독립 메모리 모드"](#page-18-0) [16](#page-19-0)[페이지](#page-18-0)** – **["설치 순서: 프로세서가 8개 설치된 독립 메모리 모드"](#page-28-0) [26](#page-29-0)[페이지](#page-28-0)** • **["메모리 미러링"](#page-45-0) [43](#page-46-0)[페이지](#page-45-0)** – **["설치 순서: 프로세서가 2개 설치된 메모리 미러링"](#page-46-0) [44](#page-47-0)[페이지](#page-46-0)** – **["설치 순서: 프로세서가 3개 설치된 메모리 미러링" 45페이지](#page-48-0)** – **["설치 순서: 프로세서가 4개 설치된 메모리 미러링"](#page-51-0) [49](#page-52-0)[페이지](#page-51-0)** – **["설치 순서: 프로세서가 6개 설치된 메모리 미러링"](#page-55-0) [53](#page-56-0)[페이지](#page-55-0)** – **["설치 순서: 프로세서가 8개 설치된 메모리 미러링" 65페이지](#page-68-0)** • **["메모리 스페어링"](#page-84-0) [82](#page-85-0)[페이지](#page-84-0)** – **["설치 순서: 프로세서가 2개 설치된 메모리 스페어링"](#page-85-0) [83](#page-86-0)[페이지](#page-85-0)** – **["설치 순서: 프로세서가 3개 설치된 메모리 스페어링" 84페이지](#page-87-0)** – **["설치 순서: 프로세서가 4개 설치된 메모리 스페어링"](#page-90-0) [88](#page-91-0)[페이지](#page-90-0)** – **["설치 순서: 프로세서가 6개 설치된 메모리 스페어링"](#page-94-0) [92](#page-95-0)[페이지](#page-94-0)** – **["설치 순서: 프로세서가 8개 설치된 메모리 스페어링"](#page-106-0) [104](#page-107-0)[페이지](#page-106-0)**

**서버에서 메모리 모듈을 선택하고 설치할 때 따라야 하는 기준에 대한 정보는 [제 1 장 "메모리 지침" 1페이](#page-4-0) [지](#page-4-0)의 내용을 참조하십시오.**

**메모리 설정 구성에 대한 정보는 ThinkSystem SR950 설치 안내서에서 "메모리 구성"의 내용을 참조 하십시오.**

### <span id="page-9-0"></span>**독립 메모리 모드**

**서버의 기본 메모리 구성인 독립 메모리 모드는 가장 높은 수준의 메모리 성능을 제공하는 대신 장애 조 치 보호 수준은 낮습니다. 독립 메모리 모드에 대한 DIMM 설치 순서는 서버에 설치된 프로세서 수 와 메모리 모듈 수에 따라 다릅니다.**

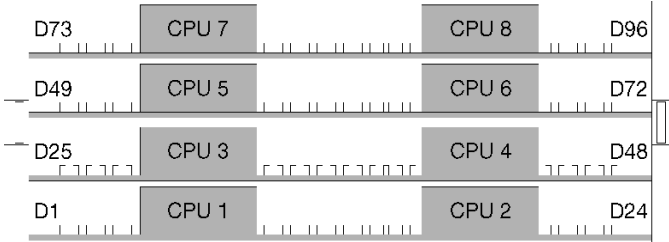

### **그림 2. 프로세서 및 메모리 모듈 레이아웃**

**독립 메모리 모드 지침:**

- **개별 메모리 채널은 서로 다른 DIMM 타이밍에서 실행될 수 있지만 모든 채널은 동일한 인터페이 스 주파수에서 실행되어야 합니다.**
- **메모리 채널 0을 먼저 구성합니다.**
- **메모리 채널 1은 비어 있거나 메모리 채널 0과 동일하게 구성되어 있습니다.**
- **메모리 채널 2는 비어 있거나 메모리 채널 1과 동일하게 구성되어 있습니다.**
- **각 메모리 채널에서 슬롯 0을 먼저 채웁니다.**
- **메모리 채널에 DIMM이 2개 설치된 경우 슬롯 0에 숫자가 큰 랭크의 DIMM을 구성합니다.**

**지원되는 각 프로세서 구성에 대한 독립 메모리 모드 DIMM 구성 순서는 다음과 같습니다.**

- **"설치 순서: 프로세서가 2개 설치된 독립 메모리 모드" [7](#page-10-0)페이지**
- **["설치 순서: 프로세서가 3개 설치된 독립 메모리 모드" 8페이지](#page-11-0)**
- **["설치 순서: 프로세서가 4개 설치된 독립 메모리 모드"](#page-14-0) [12](#page-15-0)[페이지](#page-14-0)**
- **["설치 순서: 프로세서가 6개 설치된 독립 메모리 모드"](#page-18-0) [16](#page-19-0)[페이지](#page-18-0)**
- **["설치 순서: 프로세서가 8개 설치된 독립 메모리 모드"](#page-28-0) [26](#page-29-0)[페이지](#page-28-0)**

**독립 메모리 모드를 활성화하는 방법을 비롯하여 메모리 설정 구성에 대한 정보는 ThinkSystem SR950 설치 안내서에서 "메모리 구성"의 내용을 참조하십시오.**

**참고: 독립 메모리 모드는 ThinkSystem SR950 서버의 기본 메모리 구성입니다.**

### <span id="page-10-0"></span>**설치 순서: 프로세서가 2개 설치된 독립 메모리 모드**

**서버에 프로세서가 2개 설치된 독립(비미러링) 메모리 모드에 대한 메모리 모듈 설치 순서입니다.**

**다음 표에는 프로세서가 2개 설치된 경우의 독립 메모리 모드에 대한 DIMM 구성 순서가 나와 있습니다.** • **프로세서 1과 2는 하단 컴퓨팅 트레이의 하단 시스템 보드에 설치됩니다.**

**참고: 메모리 업그레이드 중 DIMM을 1개 이상 추가하는 경우 새 위치에 설치되어 있는 다른 DIMM을 이 동해야 합니다.**

| 총계                       |              |                |   |                |                |   | 프로세서 1         |   |   |    |    |    |    |    |    |          |                 |    | 프로세서 2 |           |       |    |    |    | 총계             |
|--------------------------|--------------|----------------|---|----------------|----------------|---|----------------|---|---|----|----|----|----|----|----|----------|-----------------|----|--------|-----------|-------|----|----|----|----------------|
| <b>DIMM</b>              | 1            | $\overline{2}$ | 3 | $\overline{4}$ | $\overline{5}$ | 6 | $\overline{7}$ | 8 | 9 | 10 | 11 | 12 | 13 | 14 | 15 | 16 17 18 |                 |    | 19     |           | 20 21 | 22 | 23 | 24 | <b>DIMM</b>    |
| $\overline{2}$           |              |                |   |                |                |   |                | 8 |   |    |    |    |    |    |    |          |                 |    |        | 20        |       |    |    |    | $\overline{2}$ |
| 3                        |              |                |   |                | 5              |   |                | 8 |   |    |    |    |    |    |    |          |                 |    |        | 20        |       |    |    |    | 3              |
| $\overline{4}$           |              |                |   |                | 5              |   |                | 8 |   |    |    |    |    |    |    |          | 17              |    |        | 20        |       |    |    |    | $\overline{4}$ |
| 5                        |              |                |   |                | 5              |   |                | 8 |   | 10 |    |    |    |    |    |          | 17              |    |        | 20        |       |    |    |    | 5              |
| 6                        |              |                |   |                | 5              |   |                | 8 |   | 10 |    |    |    |    |    |          | 17              |    |        | 20        |       | 22 |    |    | $\,6$          |
| $\overline{\mathcal{L}}$ |              |                | 3 |                | 5              |   |                | 8 |   | 10 |    |    |    |    |    |          | 17              |    |        | 20        |       | 22 |    |    | $\overline{7}$ |
| 8                        |              |                | 3 |                | $\overline{5}$ |   |                | 8 |   | 10 |    |    |    |    | 15 |          | 17              |    |        | 20        |       | 22 |    |    | $\,8\,$        |
| 9                        |              |                | 3 |                | $\overline{5}$ |   |                | 8 |   | 10 |    | 12 |    |    | 15 |          | 17              |    |        | 20        |       | 22 |    |    | 9              |
| 10                       |              |                | 3 |                | $\overline{5}$ |   |                | 8 |   | 10 |    | 12 |    |    | 15 |          | 17              |    |        | 20        |       | 22 |    | 24 | 10             |
| 11                       | 1            |                | 3 |                | 5              |   |                | 8 |   | 10 |    | 12 |    |    | 15 |          | 17              |    |        | 20        |       | 22 |    | 24 | 11             |
| 12                       | $\mathbf{1}$ |                | 3 |                | $\overline{5}$ |   |                | 8 |   | 10 |    | 12 | 13 |    | 15 |          | 17              |    |        | 20        |       | 22 |    | 24 | 12             |
| 13                       | 1            |                | 3 |                | $\mathbf 5$    |   | $\overline{7}$ | 8 | 9 | 10 |    |    | 13 |    | 15 |          | 17              |    |        | 20        |       | 22 |    | 24 | 13             |
| 14                       | $\mathbf{1}$ |                | 3 |                | 5              |   | $\overline{7}$ | 8 | 9 | 10 |    |    | 13 |    | 15 |          | 17              |    | 19     | 20        | 21    | 22 |    |    | 14             |
| 15                       |              |                | 3 | 4              | 5              | 6 | $\overline{7}$ | 8 | 9 | 10 |    |    | 13 |    | 15 |          | 17              |    | 19     | 20        | 21    | 22 |    |    | 15             |
| 16                       |              |                | 3 | 4              | 5              | 6 | $\overline{7}$ | 8 | 9 | 10 |    |    |    |    | 15 | 16       | 17              | 18 | 19     | <b>20</b> | 21    | 22 |    |    | 16             |
| 17                       | 1            |                | 3 |                | $\overline{5}$ |   | 7              | 8 | 9 | 10 | 11 | 12 |    |    | 15 | 16       | 17              | 18 | 19     | 20        | 21    | 22 |    |    | 17             |
| 18                       | $\mathbf{1}$ |                | 3 |                | 5              |   | $\overline{7}$ | 8 | 9 | 10 | 11 | 12 | 13 |    | 15 |          | 17              |    | 19     | <b>20</b> | 21    | 22 | 23 | 24 | 18             |
| 19                       |              |                | 3 | $\overline{4}$ | 5              | 6 | $\overline{7}$ | 8 | 9 | 10 | 11 | 12 | 13 |    | 15 |          | 17              |    | 19     | 20        | 21    | 22 | 23 | 24 | 19             |
| 20                       |              |                | 3 | $\overline{4}$ | 5              | 6 | $\overline{7}$ | 8 | 9 | 10 | 11 | 12 |    |    | 15 | 16       | 17 <sup>1</sup> | 18 | 19     | 20        | 21    | 22 | 23 | 24 | 20             |
| 21                       | $\mathbf{1}$ | $\overline{2}$ | 3 | $\overline{4}$ | 5              | 6 | $\overline{7}$ | 8 | 9 | 10 | 11 | 12 | 13 |    | 15 |          | 17              |    | 19     | 20        | 21    | 22 | 23 | 24 | 21             |
| 22                       | $\mathbf{1}$ |                | 3 | $\overline{4}$ | 5              | 6 | $\overline{7}$ | 8 | 9 | 10 | 11 | 12 | 13 |    | 15 | 16       | 17              | 18 | 19     | 20        | 21    | 22 | 23 | 24 | 22             |
| 23                       | $\mathbf{1}$ | $\overline{2}$ | 3 | $\overline{4}$ | 5              | 6 | $\overline{7}$ | 8 | 9 | 10 | 11 | 12 | 13 |    | 15 | 16       | 17              | 18 | 19     | 20        | 21    | 22 | 23 | 24 | 23             |
| 24                       | $\mathbf{1}$ | $\overline{2}$ | 3 | 4              | 5              | 6 | $\overline{7}$ | 8 | 9 | 10 | 11 | 12 | 13 | 14 | 15 | 16       | 17              | 18 | 19     | 20        | 21    | 22 | 23 | 24 | 24             |

**표 1. 프로세서가 2개 설치된 독립 모드, 서버에 설치된 전체 DIMM 2~24개**

### <span id="page-11-0"></span>**설치 순서: 프로세서가 3개 설치된 독립 메모리 모드**

**서버에 프로세서가 3개 설치된 독립(비미러링) 메모리 모드에 대한 메모리 모듈 설치 순서입니다.**

**다음 표에는 프로세서가 3개 설치된 경우의 독립 메모리 모드에 대한 DIMM 구성 순서가 나와 있습니다.**

- **프로세서 1과 2는 하단 컴퓨팅 트레이의 하단 시스템 보드에 설치됩니다.**
- **프로세서 3은 하단 컴퓨팅 트레이의 상단 시스템 보드 또는 상단 컴퓨팅 트레이에 설치됩니다.**

**참고: 메모리 업그레이드 중 DIMM을 1개 이상 추가하는 경우 새 위치에 설치되어 있는 다른 DIMM을 이 동해야 합니다.**

표 2. 프로세서가 3개 섴치된 독립 모드(프로세서 1 및 2. 서버에 섴치된 전체 DIMM 3~24개)

| 총계              |              |                |   |                |                |   | 프로세서 1         |       |   |                 |    |    |    |    |                   |                 |    | 프로세서 2 |       |    |    |    |    | 총계             |
|-----------------|--------------|----------------|---|----------------|----------------|---|----------------|-------|---|-----------------|----|----|----|----|-------------------|-----------------|----|--------|-------|----|----|----|----|----------------|
| <b>DIMM</b>     | $\mathbf{1}$ | $\overline{2}$ | 3 | $\overline{4}$ | $\overline{5}$ | 6 | $\overline{7}$ | 8     | 9 | 10 <sup>1</sup> | 11 | 12 | 13 |    | 14 15 16 17 18 19 |                 |    |        | 20 21 |    | 22 | 23 |    | 24 DIMM        |
|                 |              |                |   |                |                |   |                |       |   |                 |    |    |    |    |                   |                 |    |        |       |    |    |    |    |                |
| 3               |              |                |   |                |                |   |                | 8     |   |                 |    |    |    |    |                   |                 |    |        | 20    |    |    |    |    | 3              |
| $\overline{4}$  |              |                |   |                | $\overline{5}$ |   |                | 8     |   |                 |    |    |    |    |                   |                 |    |        | 20    |    |    |    |    | $\overline{4}$ |
| $\bf 5$         |              |                |   |                | 5              |   |                | 8     |   |                 |    |    |    |    |                   | 17              |    |        | 20    |    |    |    |    | $\bf 5$        |
| $6\phantom{.}6$ |              |                |   |                | $\overline{5}$ |   |                | 8     |   |                 |    |    |    |    |                   | 17              |    |        | 20    |    |    |    |    | $\,6$          |
| $\overline{7}$  |              |                |   |                | 5              |   |                | 8     |   | 10              |    |    |    |    |                   | 17              |    |        | 20    |    |    |    |    | $\overline{7}$ |
| 8               |              |                |   |                | 5              |   |                | 8     |   | 10              |    |    |    |    |                   | 17              |    |        | 20    |    | 22 |    |    | 8              |
| 9               |              |                |   |                | 5              |   |                | 8     |   | 10              |    |    |    |    |                   | 17              |    |        | 20    |    | 22 |    |    | 9              |
| 10              |              |                | 3 |                | $\mathbf 5$    |   |                | 8     |   | 10              |    |    |    |    |                   | 17              |    |        | 20    |    | 22 |    |    | 10             |
| 11              |              |                | 3 |                | 5              |   |                | $8\,$ |   | 10              |    |    |    | 15 |                   | 17              |    |        | 20    |    | 22 |    |    | 11             |
| 12              |              |                | 3 |                | $\overline{5}$ |   |                | 8     |   | 10              |    |    |    | 15 |                   | 17              |    |        | 20    |    | 22 |    |    | 12             |
| 13              |              |                | 3 |                | $\overline{5}$ |   |                | 8     |   | 10              |    | 12 |    | 15 |                   | 17              |    |        | 20    |    | 22 |    |    | 13             |
| 14              |              |                | 3 |                | $\overline{5}$ |   |                | 8     |   | 10              |    | 12 |    | 15 |                   | 17              |    |        | 20    |    | 22 |    | 24 | 14             |
| 15              |              |                | 3 |                | $\overline{5}$ |   |                | 8     |   | 10              |    | 12 |    | 15 |                   | 17              |    |        | 20    |    | 22 |    | 24 | 15             |
| 16              | $\mathbf{1}$ |                | 3 |                | $\overline{5}$ |   |                | 8     |   | 10              |    | 12 |    | 15 |                   | 17              |    |        | 20    |    | 22 |    | 24 | 16             |
| 17              | $\mathbf{1}$ |                | 3 |                | 5              |   |                | 8     |   | 10              |    | 12 | 13 | 15 |                   | 17              |    |        | 20    |    | 22 |    | 24 | 17             |
| 18              | $\mathbf{1}$ |                | 3 |                | $\mathbf 5$    |   |                | 8     |   | 10              |    | 12 | 13 | 15 |                   | 17              |    |        | 20    |    | 22 |    | 24 | 18             |
| 19              | $\mathbf{1}$ |                | 3 |                | 5              |   | $\overline{7}$ | 8     | 9 | 10              |    |    | 13 | 15 |                   | 17              |    |        | 20    |    | 22 |    | 24 | 19             |
| 20              | $\mathbf{1}$ |                | 3 |                | $\overline{5}$ |   | $\overline{7}$ | 8     | 9 | 10              |    |    | 13 | 15 |                   | 17              |    | 19     | 20    | 21 | 22 |    |    | 20             |
| 21              | $\mathbf{1}$ |                | 3 |                | 5              |   | $\overline{7}$ | 8     | 9 | 10              |    |    | 13 | 15 |                   | 17              |    | 19     | 20    | 21 | 22 |    |    | 21             |
| 22              |              |                | 3 | $\overline{4}$ | $\overline{5}$ | 6 | $\overline{7}$ | 8     | 9 | 10              |    |    | 13 | 15 |                   | 17              |    | 19     | 20    | 21 | 22 |    |    | 22             |
| 23              |              |                | 3 | $\overline{4}$ | 5              | 6 | $\overline{7}$ | 8     | 9 | 10              |    |    |    | 15 | 16                | 17              | 18 | 19     | 20    | 21 | 22 |    |    | 23             |
| 24              |              |                | 3 | 4              | 5              | 6 | 7              | 8     | 9 | 10              |    |    |    | 15 | 16                | 17 <sup>1</sup> | 18 | 19     | 20    | 21 | 22 |    |    | 24             |

- **DIMM 25~36개에 대한 프로세서 1 및 2 DIMM 구성 순서는 [표 3 "프로세서가 3개 설치된 독립 모드](#page-12-0) [\(프로세서 1 및 2, 서버에 설치된 전체 DIMM 25~36개\)" 9페이지](#page-12-0)의 내용을 참조하십시오.**
- **DIMM이 3~24개 설치된 시스템에 대한 프로세서 3 DIMM 구성을 계속하려면 [표 4 "프로세서가 3개](#page-13-0) [설치된 독립 모드\(프로세서 3, 서버에 설치된 전체 DIMM 3~24개\)" 10페이지](#page-13-0)의 내용을 참조하십시오.**

| 총계          |              |                |   |                |                | 프로세서 1 |                |                             |   |                 |    |               |                 |                 |       |                 |    |       | 프로세서 2 |       |    |    |    |    | 총계          |
|-------------|--------------|----------------|---|----------------|----------------|--------|----------------|-----------------------------|---|-----------------|----|---------------|-----------------|-----------------|-------|-----------------|----|-------|--------|-------|----|----|----|----|-------------|
| <b>DIMM</b> |              | $\overline{2}$ | 3 | $\overline{4}$ | 5              | 6      | 7              | 8                           | 9 | 10 <sup>1</sup> | 11 | 12            | 13 <sup>1</sup> |                 |       | 14 15 16 17     |    | 18    | 19     | 20 21 |    | 22 | 23 | 24 | <b>DIMM</b> |
| 25          | $\mathbf{1}$ |                | 3 |                | 5              |        | 7              | 8                           | 9 | 10 <sup>1</sup> | 11 | 12            |                 |                 | 15    | 16 <sup>1</sup> |    | 17 18 | 19     | 20 21 |    | 22 |    |    | 25          |
| 26          | 1            |                | 3 |                | 5              |        | $\overline{7}$ | 8                           | 9 | 10              | 11 | 12            | 13              |                 | 15    |                 | 17 |       | 19     | 20    | 21 | 22 | 23 | 24 | 26          |
| 27          | 1            |                | 3 |                | 5              |        | 7              | 8                           | 9 | 10              | 11 | 12            | 13              |                 | 15    |                 | 17 |       | 19     | 20    | 21 | 22 | 23 | 24 | 27          |
| 28          |              |                | 3 | $\overline{4}$ | $\overline{5}$ | 6      | 7              | 8                           | 9 | 10              | 11 | 12            | 13              |                 | 15    |                 | 17 |       | 19     | 20    | 21 | 22 | 23 | 24 | 28          |
| 29          |              |                | 3 | 4              | 5              | 6      | 7              | 8                           | 9 | 10 <sup>1</sup> | 11 | 12            |                 |                 | 15    | 16 <sup>1</sup> |    | 17 18 | 19     | 20    | 21 | 22 | 23 | 24 | 29          |
| 30          |              |                | 3 | 4              | 5              | 6      | 7              | 8                           | 9 | 10              | 11 | 12            |                 |                 | 15    | 16              | 17 | 18    | 19     | 20    | 21 | 22 | 23 | 24 | 30          |
| 31          | $\mathbf{1}$ | $\overline{2}$ | 3 | 4              | 5              | 6      | 7              | 8                           | 9 | 10 <sup>1</sup> | 11 | 12            |                 |                 | 15    | 16 <sup>1</sup> | 17 | 18    | 19     | 20 21 |    | 22 | 23 | 24 | 31          |
| 32          | 1            | $\overline{2}$ | 3 | $\overline{4}$ | $\overline{5}$ | 6      | 7              | 8                           | 9 | 10              | 11 | 12            |                 |                 | 15    | 16              | 17 | 18    | 19     | 20    | 21 | 22 | 23 | 24 | 32          |
| 33          | 1            |                | 3 | 4              | 5              | 6      | 7              | 8                           | 9 | 10              | 11 | 12            | 13              |                 | 15    | 16 <sup>1</sup> | 17 | 18    | 19     | 20    | 21 | 22 | 23 | 24 | 33          |
| 34          | 1            | $\overline{2}$ | 3 | 4              | $\overline{5}$ | 6      | 7              | 8                           | 9 | 10              | 11 | 12            | 13              | 14 <sup>1</sup> | 15    | 16              | 17 | 18    | 19     | 20    | 21 | 22 | 23 | 24 | 34          |
| 35          |              | $\overline{2}$ | 3 | 4              | 5              | 6      | 7              | 8                           | 9 | 10              | 11 | 12            | 13              |                 | 14 15 | 16              |    | 17 18 | 19     | 20 21 |    | 22 | 23 | 24 | 35          |
| 36          |              | $\overline{2}$ | 3 | 4              | $\overline{5}$ | 6      | 7              | $\mathcal{R}_{\mathcal{A}}$ | 9 | 10              | 11 | <sup>12</sup> | 13              |                 |       | 14 15 16 17 18  |    |       | 19     | 20 21 |    | 22 | 23 | 24 | 36          |

<span id="page-12-0"></span>표 3. 프로세서가 3개 설치된 독립 모드(프로세서 1 및 2, 서버에 설치된 전체 DIMM 25~36개)

• **DIMM 3~24개에 대한 프로세서 1 및 2 DIMM 구성 순서는 [표 2 "프로세서가 3개 설치된 독립 모드\(프](#page-11-0) [로세서 1 및 2, 서버에 설치된 전체 DIMM 3~24개\)" 8페이지](#page-11-0)의 내용을 참조하십시오.**

• **DIMM이 25~36개 설치된 시스템에 대한 프로세서 3 DIMM 구성을 계속하려면 [표 5 "프로세서가 3개](#page-14-0) [설치된 독립 모드\(프로세서 3, 서버에 설치된 전체 DIMM 25~36개\)" 11페이지](#page-14-0)의 내용을 참조하십시오.**

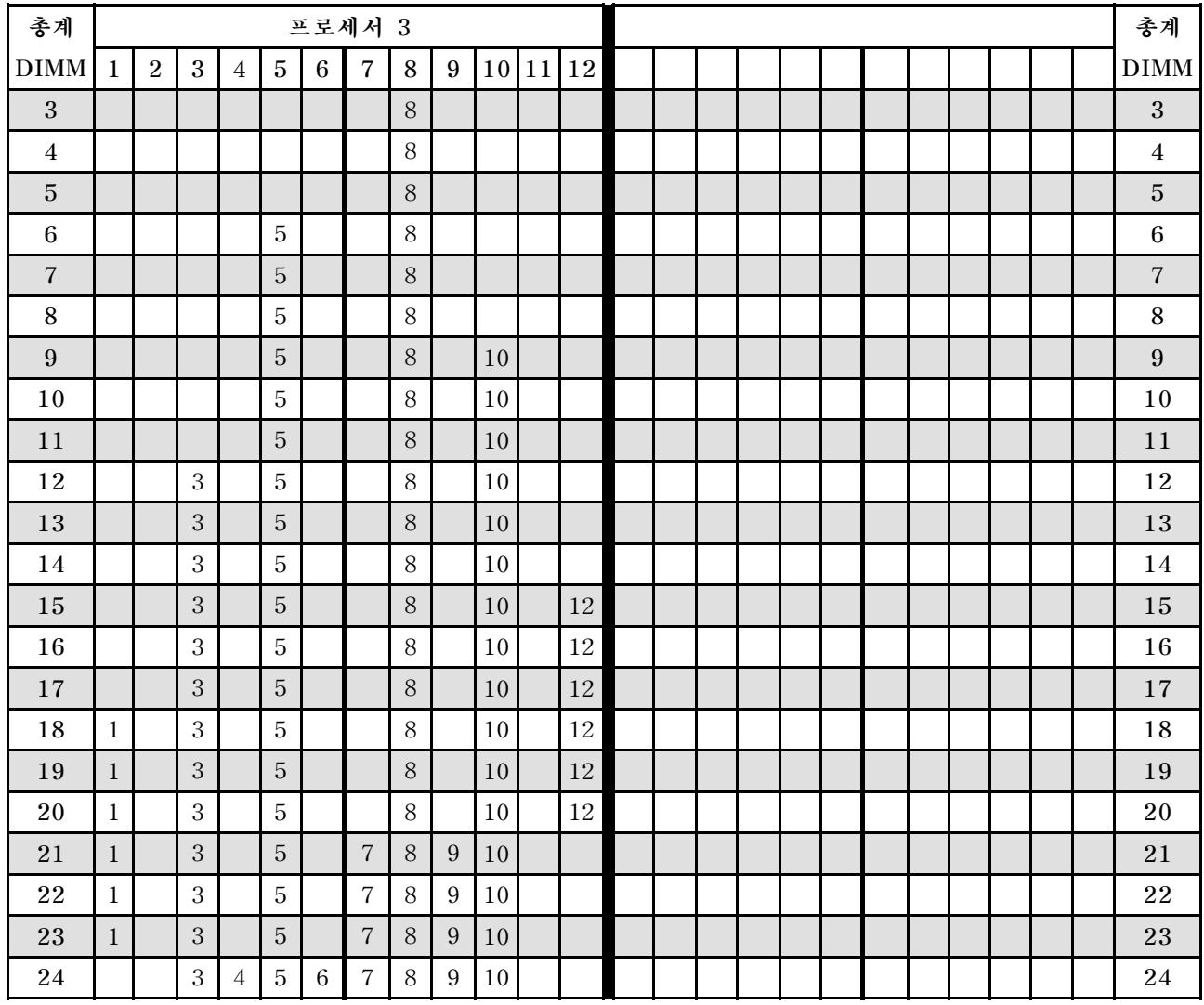

### <span id="page-13-0"></span>표 4. 프로세서가 3개 설치된 독립 모드(프로세서 3, 서버에 설치된 전체 DIMM 3~24개)

**3프로세서 시스템에 대한 관련 DIMM 구성 순서:**

• **DIMM이 25~36개 설치된 시스템에 대한 프로세서 3 DIMM 구성 순서는 [표 5 "프로세서가 3개 설치된](#page-14-0) [독립 모드\(프로세서 3, 서버에 설치된 전체 DIMM 25~36개\)" 11페이지](#page-14-0)의 내용을 참조하십시오.**

• **DIMM이 3~24개 설치된 시스템에 대한 프로세서 1 및 2 DIMM 구성을 계속하려면 [표 2 "프로세](#page-11-0) [서가 3개 설치된 독립 모드\(프로세서 1 및 2, 서버에 설치된 전체 DIMM 3~24개\)" 8페이지](#page-11-0)의 내용 을 참조하십시오.**

| 총계          |              |                |   |                |                |                 | 프로세서 3         |   |   |    |    |        |  |  |  |  |  |  | 총계          |
|-------------|--------------|----------------|---|----------------|----------------|-----------------|----------------|---|---|----|----|--------|--|--|--|--|--|--|-------------|
| <b>DIMM</b> | 1            | $\overline{2}$ | 3 | 4              | $\overline{5}$ | 6               | 7              | 8 | 9 | 10 | 11 | 12     |  |  |  |  |  |  | <b>DIMM</b> |
| 25          |              |                | 3 | 4              | 5              | 6               | 7              | 8 | 9 | 10 |    |        |  |  |  |  |  |  | 25          |
| 26          |              |                | 3 | 4              | 5              | 6               | $\overline{7}$ | 8 | 9 | 10 |    |        |  |  |  |  |  |  | 26          |
| 27          | 1            |                | 3 |                | 5              |                 | 7              | 8 | 9 | 10 | 11 | 12     |  |  |  |  |  |  | 27          |
| 28          | $\mathbf{1}$ |                | 3 |                | $\overline{5}$ |                 | $\overline{7}$ | 8 | 9 | 10 | 11 | $12\,$ |  |  |  |  |  |  | 28          |
| 29          | 1            |                | 3 |                | 5              |                 | 7              | 8 | 9 | 10 | 11 | 12     |  |  |  |  |  |  | 29          |
| 30          |              |                | 3 | 4              | 5              | 6               | $\overline{7}$ | 8 | 9 | 10 | 11 | 12     |  |  |  |  |  |  | 30          |
| 31          | 1            |                | 3 |                | 5              |                 | $\overline{7}$ | 8 | 9 | 10 | 11 | 12     |  |  |  |  |  |  | 31          |
| 32          |              |                | 3 | 4              | 5              | 6               | $\overline{7}$ | 8 | 9 | 10 | 11 | 12     |  |  |  |  |  |  | 32          |
| 33          | $\mathbf{1}$ |                | 3 | 4              | 5              | 6               | $\overline{7}$ | 8 | 9 | 10 | 11 | 12     |  |  |  |  |  |  | 33          |
| 34          |              |                | 3 | 4              | $\overline{5}$ | 6               | $\overline{7}$ | 8 | 9 | 10 | 11 | 12     |  |  |  |  |  |  | 34          |
| 35          | 1            |                | 3 | 4              | $\overline{5}$ | 6               | 7              | 8 | 9 | 10 | 11 | 12     |  |  |  |  |  |  | 35          |
| 36          |              | $\overline{2}$ | 3 | $\overline{4}$ | 5              | $6\phantom{.}6$ | $\overline{7}$ | 8 | 9 | 10 | 11 | 12     |  |  |  |  |  |  | 36          |

<span id="page-14-0"></span>표 5. 프로세서가 3개 설치된 독립 모드(프로세서 3, 서버에 설치된 전체 DIMM 25~36개)

• **DIMM 3~24개에 대한 프로세서 3 DIMM 구성 순서는 [표 4 "프로세서가 3개 설치된 독립 모드\(프로세](#page-13-0) [서 3, 서버에 설치된 전체 DIMM 3~24개\)" 10페이지](#page-13-0)의 내용을 참조하십시오.**

• **DIMM이 25~36개 설치된 시스템에 대한 프로세서 1 및 2 DIMM 구성을 계속하려면, [표 3 "프로](#page-12-0) [세서가 3개 설치된 독립 모드\(프로세서 1 및 2, 서버에 설치된 전체 DIMM 25~36개\)" 9페이지](#page-12-0)의 내용을 참조하십시오.**

### <span id="page-15-0"></span>**설치 순서: 프로세서가 4개 설치된 독립 메모리 모드**

**서버에 프로세서가 4개 설치된 독립(비미러링) 메모리 모드에 대한 메모리 모듈 설치 순서입니다.**

**다음 표에는 프로세서가 4개 설치된 경우의 독립 메모리 모드에 대한 DIMM 구성 순서가 나타나 있습니다.**

• **프로세서 1과 2는 하단 컴퓨팅 트레이의 하단 시스템 보드에 설치됩니다.** • **프로세서 3과 4는 하단 컴퓨팅 트레이 또는 상단 컴퓨팅 트레이의 상단 시스템 보드에 설치됩니다.**

**참고: 메모리 업그레이드 중 DIMM을 1개 이상 추가하는 경우 새 위치에 설치되어 있는 다른 DIMM을 이 동해야 합니다.**

**총계 프로세서 1 프로세서 2 총계 DIMM 1 2 3 4 5 6 7 8 9 10 11 12 13 14 15 16 17 18 19 20 21 22 23 24 DIMM 4 1 1 1 1 8 1 1 1 1 1 1 1 1 1 20 1 1 1 4 5 5 8 20 5 6 5 8 17 20 6 7 5 8 17 20 7 8 5 8 17 20 8 9 1 1 1 5 1 8 10 1 1 1 1 1 1 1 1 20 1 1 1 9 10**  $\begin{bmatrix} 1 \\ 1 \end{bmatrix}$   $\begin{bmatrix} 5 \\ 5 \end{bmatrix}$   $\begin{bmatrix} 8 \\ 10 \end{bmatrix}$   $\begin{bmatrix} 1 \\ 1 \end{bmatrix}$   $\begin{bmatrix} 1 \\ 17 \end{bmatrix}$   $\begin{bmatrix} 20 \\ 22 \end{bmatrix}$   $\begin{bmatrix} 1 \\ 10 \end{bmatrix}$ **11**  $\begin{bmatrix} 1 \\ 1 \end{bmatrix}$   $\begin{bmatrix} 15 \\ 15 \end{bmatrix}$   $\begin{bmatrix} 8 \\ 10 \end{bmatrix}$   $\begin{bmatrix} 1 \\ 1 \end{bmatrix}$   $\begin{bmatrix} 1 \\ 17 \end{bmatrix}$   $\begin{bmatrix} 20 \\ 22 \end{bmatrix}$   $\begin{bmatrix} 11 \\ 11 \end{bmatrix}$ **12 5 8 10 17 20 22 12 13**  $\begin{bmatrix} 3 & 3 & 5 \end{bmatrix}$  **1** 8 **10 1 1 1 1 11 11 120 22 1 13 14**  $\begin{bmatrix} 3 \\ 3 \end{bmatrix}$   $\begin{bmatrix} 5 \\ 5 \end{bmatrix}$   $\begin{bmatrix} 8 \\ 10 \end{bmatrix}$   $\begin{bmatrix} 10 \\ 1 \end{bmatrix}$   $\begin{bmatrix} 15 \\ 15 \end{bmatrix}$   $\begin{bmatrix} 17 \\ 17 \end{bmatrix}$   $\begin{bmatrix} 20 \\ 22 \end{bmatrix}$   $\begin{bmatrix} 14 \\ 14 \end{bmatrix}$ **15**  $\begin{bmatrix} 3 & 3 & 5 \end{bmatrix}$  **1** 8 **10 1 1 15 15 17 1 20 22 1 15 16**  $\begin{bmatrix} 3 & 3 & 5 \end{bmatrix}$  **8 10 1 1 15 117 120 22 1 16 17**  $\begin{bmatrix} 3 & 3 & 5 \end{bmatrix}$  **18 10 12 15 15 17 120 22 1 17 18 3 5 8 10 12 15 17 20 22 24 18 19 3 5 8 10 12 15 17 20 22 24 19 20 3 5 8 10 12 15 17 20 22 24 20 21**  $\begin{bmatrix} 1 \\ 1 \end{bmatrix}$   $\begin{bmatrix} 3 \\ 3 \end{bmatrix}$   $\begin{bmatrix} 5 \\ 1 \end{bmatrix}$   $\begin{bmatrix} 8 \\ 10 \\ 12 \\ 12 \end{bmatrix}$   $\begin{bmatrix} 12 \\ 15 \\ 15 \\ 17 \end{bmatrix}$   $\begin{bmatrix} 17 \\ 12 \\ 21 \\ 22 \end{bmatrix}$   $\begin{bmatrix} 22 \\ 24 \\ 21 \\ 24 \end{bmatrix}$ **22 1 3 5 8 10 12 13 15 17 20 22 24 22 23 1 3 5 8 10 12 13 15 17 20 22 24 23 24 1 3 5 8 10 12 13 15 17 20 22 24 24**

표 6. 프로세서가 4개 설치된 독립 모드(프로세서 1 및 2, 서버에 설치된 전체 DIMM 4~24개)

- **DIMM 25~48개에 대한 프로세서 1 및 2 DIMM 구성 순서는 [표 7 "프로세서가 4개 설치된 독립 모드](#page-16-0) [\(프로세서 1 및 2, 서버에 설치된 전체 DIMM 25~48개\)" 13페이지](#page-16-0)의 내용을 참조하십시오.**
- **DIMM이 4~24개 설치된 시스템에 대한 프로세서 3 및 4 DIMM 구성을 계속하려면 [표 8 "프로세](#page-17-0) [서가 4개 설치된 독립 모드\(프로세서 3 및 4, 서버에 설치된 전체 DIMM 4~24개\)" 14페이지](#page-17-0)의 내용을 참조하십시오.**

| 총계          |              |                |   |                |                | 프로세서 1 |                |   |   |    |    |    |    |    |    |    |                 |       | 프로세서 | $\boldsymbol{2}$ |    |    |    |    | 총계          |
|-------------|--------------|----------------|---|----------------|----------------|--------|----------------|---|---|----|----|----|----|----|----|----|-----------------|-------|------|------------------|----|----|----|----|-------------|
| <b>DIMM</b> | 1            | $\overline{2}$ | 3 | $\overline{4}$ | $\overline{5}$ | 6      | $\overline{7}$ | 8 | 9 | 10 | 11 | 12 | 13 | 14 | 15 | 16 |                 | 17 18 | 19   | 20               | 21 | 22 | 23 | 24 | <b>DIMM</b> |
| 25          | $\mathbf{1}$ |                | 3 |                | 5              |        | 7              | 8 | 9 | 10 |    |    | 13 |    | 15 |    | 17              |       |      | 20               |    | 22 |    | 24 | 25          |
| 26          | $\mathbf{1}$ |                | 3 |                | 5              |        | 7              | 8 | 9 | 10 |    |    | 13 |    | 15 |    | 17              |       | 19   | 20               | 21 | 22 |    |    | 26          |
| 27          | 1            |                | 3 |                | 5              |        | $\overline{7}$ | 8 | 9 | 10 |    |    | 13 |    | 15 |    | 17              |       | 19   | 20               | 21 | 22 |    |    | 27          |
| 28          | $\mathbf{1}$ |                | 3 |                | $\overline{5}$ |        | $\overline{7}$ | 8 | 9 | 10 |    |    | 13 |    | 15 |    | 17              |       | 19   | 20               | 21 | 22 |    |    | 28          |
| 29          |              |                | 3 | 4              | 5              | 6      | 7              | 8 | 9 | 10 |    |    | 13 |    | 15 |    | 17              |       | 19   | 20               | 21 | 22 |    |    | 29          |
| 30          |              |                | 3 | $\overline{4}$ | 5              | 6      | $\overline{7}$ | 8 | 9 | 10 |    |    |    |    | 15 | 16 | 17              | 18    | 19   | 20               | 21 | 22 |    |    | 30          |
| 31          |              |                | 3 | 4              | 5              | 6      | $\overline{7}$ | 8 | 9 | 10 |    |    |    |    | 15 | 16 | 17 <sup>1</sup> | 18    | 19   | 20               | 21 | 22 |    |    | 31          |
| 32          |              |                | 3 | $\overline{4}$ | 5              | 6      | $\overline{7}$ | 8 | 9 | 10 |    |    |    |    | 15 | 16 | 17              | 18    | 19   | 20               | 21 | 22 |    |    | 32          |
| 33          | $\mathbf{1}$ |                | 3 |                | 5              |        | 7              | 8 | 9 | 10 | 11 | 12 |    |    | 15 | 16 | 17              | 18    | 19   | 20               | 21 | 22 |    |    | 33          |
| 34          | $\mathbf{1}$ |                | 3 |                | $\overline{5}$ |        | 7              | 8 | 9 | 10 | 11 | 12 | 13 |    | 15 |    | 17              |       | 19   | 20               | 21 | 22 | 23 | 24 | 34          |
| 35          | 1            |                | 3 |                | 5              |        | 7              | 8 | 9 | 10 | 11 | 12 | 13 |    | 15 |    | 17              |       | 19   | 20               | 21 | 22 | 23 | 24 | 35          |
| 36          | $\mathbf{1}$ |                | 3 |                | 5              |        | 7              | 8 | 9 | 10 | 11 | 12 | 13 |    | 15 |    | 17              |       | 19   | 20               | 21 | 22 | 23 | 24 | 36          |
| 37          |              |                | 3 | $\overline{4}$ | 5              | 6      | 7              | 8 | 9 | 10 | 11 | 12 | 13 |    | 15 |    | 17              |       | 19   | 20               | 21 | 22 | 23 | 24 | 37          |
| 38          |              |                | 3 | $\overline{4}$ | 5              | 6      | $\overline{7}$ | 8 | 9 | 10 | 11 | 12 |    |    | 15 | 16 | 17              | 18    | 19   | 20               | 21 | 22 | 23 | 24 | 38          |
| 39          |              |                | 3 | 4              | 5              | 6      | $\overline{7}$ | 8 | 9 | 10 | 11 | 12 |    |    | 15 | 16 | 17              | 18    | 19   | 20               | 21 | 22 | 23 | 24 | 39          |
| 40          |              |                | 3 | $\overline{4}$ | 5              | 6      | 7              | 8 | 9 | 10 | 11 | 12 |    |    | 15 | 16 | 17              | 18    | 19   | 20               | 21 | 22 | 23 | 24 | 40          |
| 41          | 1            | $\overline{2}$ | 3 | 4              | 5              | 6      | 7              | 8 | 9 | 10 | 11 | 12 | 13 |    | 15 |    | 17              |       | 19   | 20               | 21 | 22 | 23 | 24 | 41          |
| 42          | $\mathbf{1}$ | $\overline{2}$ | 3 | $\overline{4}$ | 5              | 6      | $\overline{7}$ | 8 | 9 | 10 | 11 | 12 | 13 | 14 | 15 | 16 | 17              | 18    | 19   | 20               | 21 | 22 | 23 | 24 | 42          |
| 43          | 1            | $\overline{2}$ | 3 | 4              | 5              | 6      | $\overline{7}$ | 8 | 9 | 10 | 11 | 12 | 13 | 14 | 15 | 16 | 17              | 18    | 19   | 20               | 21 | 22 | 23 | 24 | 43          |
| 44          | $\mathbf{1}$ |                | 3 | 4              | 5              | 6      | $\overline{7}$ | 8 | 9 | 10 | 11 | 12 | 13 |    | 15 | 16 | 17              | 18    | 19   | 20               | 21 | 22 | 23 | 24 | 44          |
| 45          | 1            | $\overline{2}$ | 3 | 4              | 5              | 6      | 7              | 8 | 9 | 10 | 11 | 12 | 13 | 14 | 15 | 16 | 17              | 18    | 19   | 20               | 21 | 22 | 23 | 24 | 45          |
| 46          | $\mathbf{1}$ | $\overline{2}$ | 3 | $\overline{4}$ | 5              | 6      | $\overline{7}$ | 8 | 9 | 10 | 11 | 12 | 13 | 14 | 15 | 16 | 17              | 18    | 19   | 20               | 21 | 22 | 23 | 24 | 46          |
| 47          | 1            | $\overline{2}$ | 3 | 4              | 5              | 6      | 7              | 8 | 9 | 10 | 11 | 12 | 13 | 14 | 15 | 16 | 17              | 18    | 19   | 20               | 21 | 22 | 23 | 24 | 47          |
| 48          | $\mathbf{1}$ | $\overline{2}$ | 3 | $\overline{4}$ | 5              | 6      | 7              | 8 | 9 | 10 | 11 | 12 | 13 | 14 | 15 | 16 | 17              | 18    | 19   | 20               | 21 | 22 | 23 | 24 | 48          |

<span id="page-16-0"></span>표 7. 프로세서가 4개 설치된 독립 모드(프로세서 1 및 2, 서버에 설치된 전체 DIMM 25~48개)

- **DIMM 4~24개에 대한 프로세서 1 및 2 DIMM 구성 순서는 [표 6 "프로세서가 4개 설치된 독립 모드\(프](#page-15-0) [로세서 1 및 2, 서버에 설치된 전체 DIMM 4~24개\)" 12페이지의](#page-15-0) 내용을 참조하십시오.**
- **DIMM이 25~48개 설치된 시스템에 대한 프로세서 3 및 4 DIMM 구성을 계속하려면 [표 9 "프로세](#page-18-0) [서가 4개 설치된 독립 모드\(프로세서 3 및 4, 서버에 설치된 전체 DIMM 25~48개\)" 15페이지](#page-18-0)의 내용을 참조하십시오.**

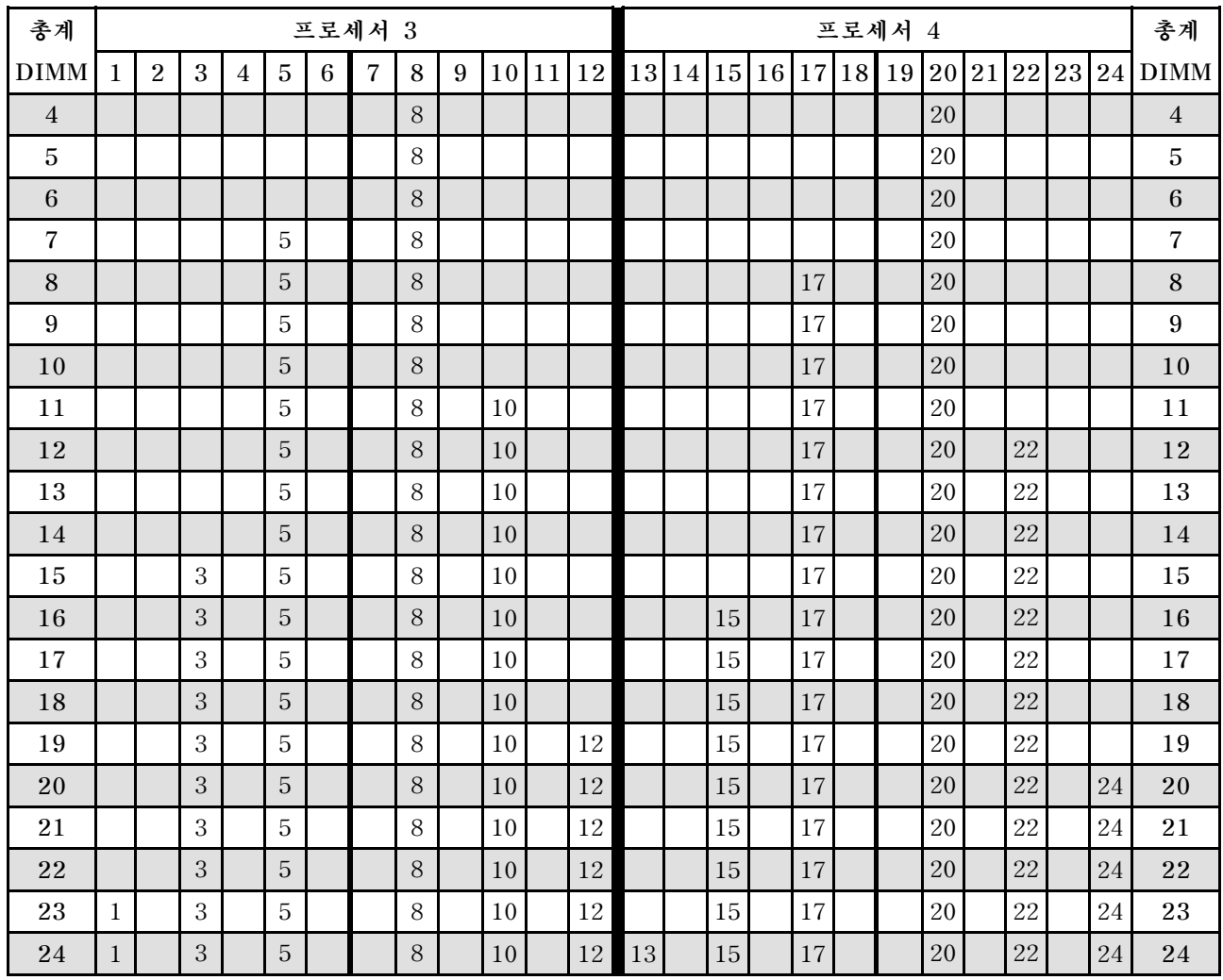

### <span id="page-17-0"></span>표 8. 프로세서가 4개 설치된 독립 모드(프로세서 3 및 4, 서버에 설치된 전체 DIMM 4~24개)

- **DIMM이 25~48개 설치된 시스템에 대한 프로세서 3 및 4 DIMM 구성 순서는 [표 9 "프로세서가 4](#page-18-0) [개 설치된 독립 모드\(프로세서 3 및 4, 서버에 설치된 전체 DIMM 25~48개\)" 15페이지](#page-18-0)의 내용 을 참조하십시오.**
- **DIMM이 4~24개 설치된 시스템에 대한 프로세서 1 및 2 DIMM 구성을 계속하려면, [표 6 "프로세](#page-15-0) [서가 4개 설치된 독립 모드\(프로세서 1 및 2, 서버에 설치된 전체 DIMM 4~24개\)" 12페이지](#page-15-0)의 내용을 참조하십시오.**

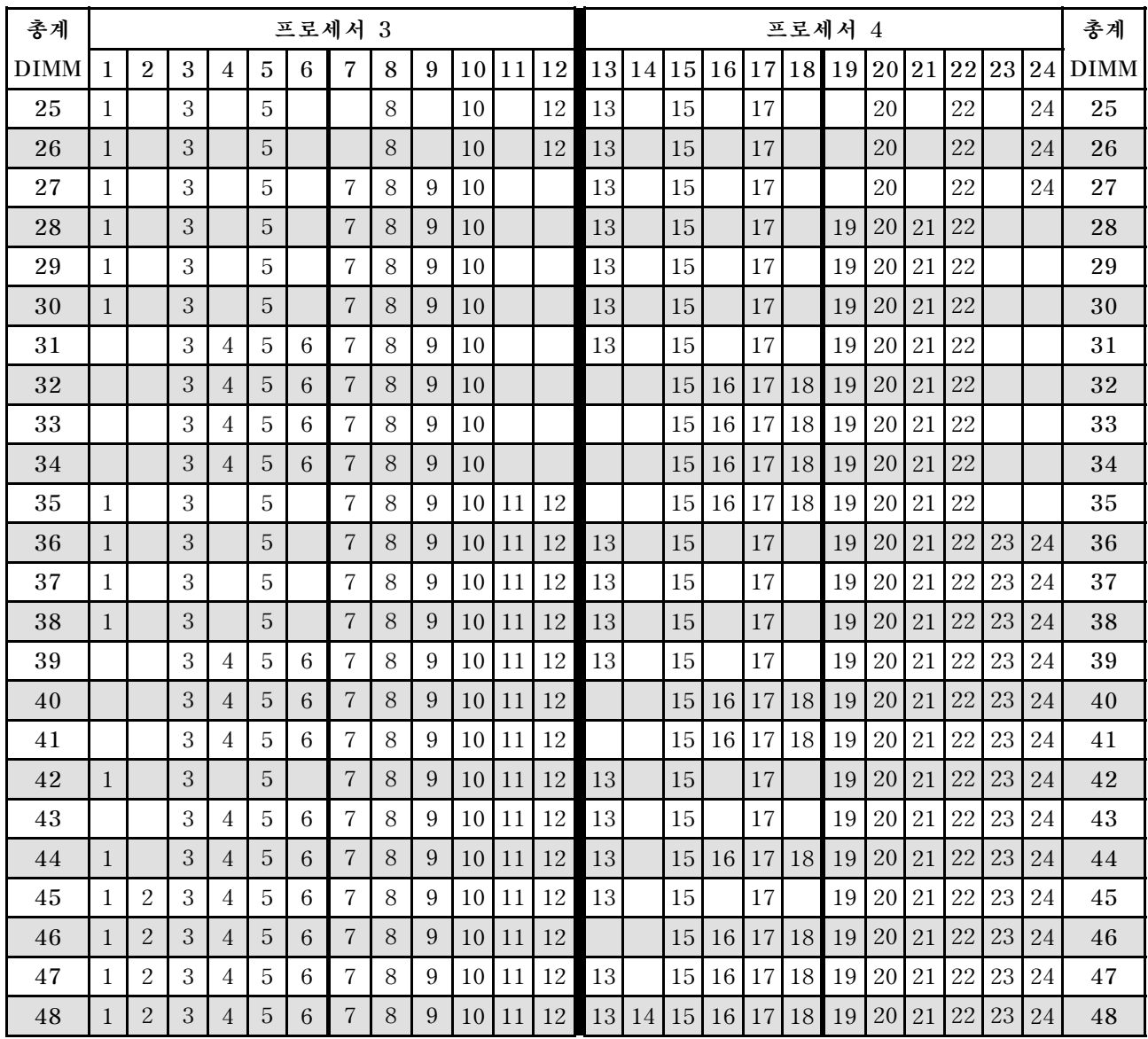

<span id="page-18-0"></span>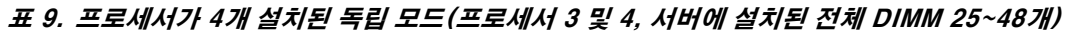

- **DIMM 4~24개에 대한 프로세서 3 및 4 DIMM 구성 순서는 [표 8 "프로세서가 4개 설치된 독립 모드\(프](#page-17-0) [로세서 3 및 4, 서버에 설치된 전체 DIMM 4~24개\)" 14페이지의](#page-17-0) 내용을 참조하십시오.**
- **DIMM이 25~48개 설치된 시스템에 대한 프로세서 1 및 2 DIMM 구성을 계속하려면, [표 7 "프로](#page-16-0) [세서가 4개 설치된 독립 모드\(프로세서 1 및 2, 서버에 설치된 전체 DIMM 25~48개\)" 13페이지](#page-16-0)의 내용을 참조하십시오.**

### <span id="page-19-0"></span>**설치 순서: 프로세서가 6개 설치된 독립 메모리 모드**

**서버에 프로세서가 6개 설치된 독립(비미러링) 메모리 모드에 대한 메모리 모듈 설치 순서입니다.**

**다음 표에는 프로세서가 6개 설치된 경우의 독립 메모리 모드에 대한 DIMM 구성 순서가 나와 있습니다.**

- **프로세서 1과 2는 하단 컴퓨팅 트레이의 하단 시스템 보드에 설치됩니다.**
- **프로세서 3과 4는 하단 컴퓨팅 트레이의 상단 시스템 보드에 설치됩니다.**
- **프로세서 5와 6은 상단 컴퓨팅 트레이의 하단 시스템 보드에 설치됩니다.**

**참고: 메모리 업그레이드 중 DIMM을 1개 이상 추가하는 경우 새 위치에 설치되어 있는 다른 DIMM을 이 동해야 합니다.**

표 10. 프로세서가 6개 설치된 독립 모드(프로세서 1 및 2, 서버에 설치된 전체 DIMM 6~24개)

| 총계              |              |                |            |                |                |   | 프로세서 1         |   |   |                 |    |               |    |        |    | 프로세서 2                        |        |        |    | 총계               |
|-----------------|--------------|----------------|------------|----------------|----------------|---|----------------|---|---|-----------------|----|---------------|----|--------|----|-------------------------------|--------|--------|----|------------------|
| <b>DIMM</b>     | $\mathbf{1}$ | $\overline{2}$ | 3          | $\overline{4}$ | 5              | 6 | $\overline{7}$ | 8 | 9 | 10 <sup>1</sup> | 11 | <sup>12</sup> | 13 |        |    | 14 15 16 17 18 19 20 21 22 23 |        |        | 24 | <b>DIMM</b>      |
| $6\phantom{1}6$ |              |                |            |                |                |   |                | 8 |   |                 |    |               |    |        |    |                               | 20     |        |    | $\,6\,$          |
| $\overline{7}$  |              |                |            |                | $\overline{5}$ |   |                | 8 |   |                 |    |               |    |        |    |                               | 20     |        |    | $\overline{7}$   |
| 8               |              |                |            |                | $\overline{5}$ |   |                | 8 |   |                 |    |               |    |        | 17 |                               | 20     |        |    | $\,8\,$          |
| 9               |              |                |            |                | 5              |   |                | 8 |   |                 |    |               |    |        | 17 |                               | 20     |        |    | $\boldsymbol{9}$ |
| $10\,$          |              |                |            |                | $\overline{5}$ |   |                | 8 |   |                 |    |               |    |        | 17 |                               | 20     |        |    | $1\,0$           |
| 11              |              |                |            |                | 5              |   |                | 8 |   |                 |    |               |    |        | 17 |                               | 20     |        |    | 11               |
| $1\sqrt{2}$     |              |                |            |                | 5              |   |                | 8 |   | $10\,$          |    |               |    |        | 17 |                               | 20     |        |    | $1\sqrt{2}$      |
| $13\,$          |              |                |            |                | $\overline{5}$ |   |                | 8 |   | 10              |    |               |    |        | 17 |                               | 20     | 22     |    | 13               |
| $14\,$          |              |                |            |                | $\overline{5}$ |   |                | 8 |   | 10              |    |               |    |        | 17 |                               | 20     | 22     |    | 14               |
| $15\,$          |              |                |            |                | $\overline{5}$ |   |                | 8 |   | 10              |    |               |    |        | 17 |                               | 20     | 22     |    | $15\,$           |
| 16              |              |                |            |                | $\mathbf 5$    |   |                | 8 |   | 10              |    |               |    |        | 17 |                               | 20     | 22     |    | 16               |
| $17\,$          |              |                |            |                | 5              |   |                | 8 |   | 10              |    |               |    |        | 17 |                               | 20     | 22     |    | $17\,$           |
| 18              |              |                | 3          |                | $\overline{5}$ |   |                | 8 |   | 10              |    |               |    |        | 17 |                               | 20     | 22     |    | 18               |
| 19              |              |                | 3          |                | 5              |   |                | 8 |   | 10              |    |               |    | 15     | 17 |                               | 20     | 22     |    | 19               |
| 20              |              |                | $\sqrt{3}$ |                | $\sqrt{5}$     |   |                | 8 |   | $10\,$          |    |               |    | 15     | 17 |                               | 20     | 22     |    | 20               |
| 21              |              |                | 3          |                | 5              |   |                | 8 |   | 10              |    |               |    | 15     | 17 |                               | 20     | 22     |    | $21\,$           |
| 22              |              |                | 3          |                | 5              |   |                | 8 |   | $10\,$          |    |               |    | $15\,$ | 17 |                               | 20     | 22     |    | 22               |
| 23              |              |                | 3          |                | $\overline{5}$ |   |                | 8 |   | 10              |    |               |    | 15     | 17 |                               | 20     | 22     |    | 23               |
| $\bf{24}$       |              |                | $\sqrt{3}$ |                | $\overline{5}$ |   |                | 8 |   | 10              |    |               |    | 15     | 17 |                               | $20\,$ | $22\,$ |    | 24               |

- **프로세서 1 및 2 DIMM 구성 순서:**
	- **표 10 "프로세서가 6개 설치된 독립 모드(프로세서 1 및 2, 서버에 설치된 전체 DIMM 6~24 개)" 16페이지**
	- **[표 11 "프로세서가 6개 설치된 독립 모드\(프로세서 1 및 2, 서버에 설치된 전체 DIMM 25~48](#page-21-0) [개\)" 18페이지](#page-21-0)**
	- **[표 12 "프로세서가 6개 설치된 독립 모드\(프로세서 1 및 2, 서버에 설치된 전체 DIMM 49~72](#page-22-0) [개\)" 19페이지](#page-22-0)**
- **DIMM이 6~24개 설치된 시스템에 대한 DIMM 구성 계속:**
	- **[표 13 "프로세서가 6개 설치된 독립 모드\(프로세서 3 및 4, 서버에 설치된 전체 DIMM 6~24](#page-23-0) [개\)" 20페이지](#page-23-0)**

– **[표 16 "프로세서가 6개 설치된 독립 모드\(프로세서 5 및 6, 서버에 설치된 전체 DIMM 6~24](#page-26-0) [개\)" 23페이지](#page-26-0)**

| 총계          |              |                |   |                |   |                 | 프로세서 1                   |   |   |    |    |    |    |    |    |               |    |    | 프로세서 2 |       |    |    |    |    | 총계          |
|-------------|--------------|----------------|---|----------------|---|-----------------|--------------------------|---|---|----|----|----|----|----|----|---------------|----|----|--------|-------|----|----|----|----|-------------|
| <b>DIMM</b> | $\mathbf{1}$ | $\overline{2}$ | 3 | 4              | 5 | 6               | $\overline{\mathcal{U}}$ | 8 | 9 | 10 | 11 | 12 | 13 | 14 | 15 | <sup>16</sup> | 17 | 18 | 19     | 20 21 |    | 22 | 23 | 24 | <b>DIMM</b> |
| 25          |              |                | 3 |                | 5 |                 |                          | 8 |   | 10 |    | 12 |    |    | 15 |               | 17 |    |        | 20    |    | 22 |    |    | 25          |
| 26          |              |                | 3 |                | 5 |                 |                          | 8 |   | 10 |    | 12 |    |    | 15 |               | 17 |    |        | 20    |    | 22 |    | 24 | 26          |
| 27          |              |                | 3 |                | 5 |                 |                          | 8 |   | 10 |    | 12 |    |    | 15 |               | 17 |    |        | 20    |    | 22 |    | 24 | 27          |
| 28          |              |                | 3 |                | 5 |                 |                          | 8 |   | 10 |    | 12 |    |    | 15 |               | 17 |    |        | 20    |    | 22 |    | 24 | 28          |
| 29          |              |                | 3 |                | 5 |                 |                          | 8 |   | 10 |    | 12 |    |    | 15 |               | 17 |    |        | 20    |    | 22 |    | 24 | 29          |
| 30          |              |                | 3 |                | 5 |                 |                          | 8 |   | 10 |    | 12 |    |    | 15 |               | 17 |    |        | 20    |    | 22 |    | 24 | 30          |
| 31          | $\mathbf{1}$ |                | 3 |                | 5 |                 |                          | 8 |   | 10 |    | 12 |    |    | 15 |               | 17 |    |        | 20    |    | 22 |    | 24 | 31          |
| 32          | $\mathbf{1}$ |                | 3 |                | 5 |                 |                          | 8 |   | 10 |    | 12 | 13 |    | 15 |               | 17 |    |        | 20    |    | 22 |    | 24 | 32          |
| 33          | $\mathbf{1}$ |                | 3 |                | 5 |                 |                          | 8 |   | 10 |    | 12 | 13 |    | 15 |               | 17 |    |        | 20    |    | 22 |    | 24 | 33          |
| 34          | $\mathbf{1}$ |                | 3 |                | 5 |                 |                          | 8 |   | 10 |    | 12 | 13 |    | 15 |               | 17 |    |        | 20    |    | 22 |    | 24 | 34          |
| 35          | $\mathbf{1}$ |                | 3 |                | 5 |                 |                          | 8 |   | 10 |    | 12 | 13 |    | 15 |               | 17 |    |        | 20    |    | 22 |    | 24 | 35          |
| 36          | $\mathbf{1}$ |                | 3 |                | 5 |                 |                          | 8 |   | 10 |    | 12 | 13 |    | 15 |               | 17 |    |        | 20    |    | 22 |    | 24 | 36          |
| 37          | $\mathbf{1}$ |                | 3 |                | 5 |                 | $\overline{7}$           | 8 | 9 | 10 |    |    | 13 |    | 15 |               | 17 |    |        | 20    |    | 22 |    | 24 | 37          |
| 38          | $\mathbf{1}$ |                | 3 |                | 5 |                 | $\overline{7}$           | 8 | 9 | 10 |    |    | 13 |    | 15 |               | 17 |    | 19     | 20    | 21 | 22 |    |    | 38          |
| 39          | $\mathbf{1}$ |                | 3 |                | 5 |                 | 7                        | 8 | 9 | 10 |    |    | 13 |    | 15 |               | 17 |    | 19     | 20    | 21 | 22 |    |    | 39          |
| 40          | $\mathbf{1}$ |                | 3 |                | 5 |                 | $\overline{7}$           | 8 | 9 | 10 |    |    | 13 |    | 15 |               | 17 |    | 19     | 20    | 21 | 22 |    |    | 40          |
| 41          | $\mathbf{1}$ |                | 3 |                | 5 |                 | $\overline{7}$           | 8 | 9 | 10 |    |    | 13 |    | 15 |               | 17 |    | 19     | 20    | 21 | 22 |    |    | 41          |
| 42          | $\mathbf{1}$ |                | 3 |                | 5 |                 | $\overline{7}$           | 8 | 9 | 10 |    |    | 13 |    | 15 |               | 17 |    | 19     | 20    | 21 | 22 |    |    | 42          |
| 43          |              |                | 3 | 4              | 5 | $\,6\,$         | $\overline{7}$           | 8 | 9 | 10 |    |    | 13 |    | 15 |               | 17 |    | 19     | 20    | 21 | 22 |    |    | 43          |
| 44          |              |                | 3 | $\overline{4}$ | 5 | $6\,$           | $\overline{7}$           | 8 | 9 | 10 |    |    |    |    | 15 | 16            | 17 | 18 | 19     | 20    | 21 | 22 |    |    | 44          |
| 45          |              |                | 3 | 4              | 5 | $6\phantom{.}6$ | $\overline{7}$           | 8 | 9 | 10 |    |    |    |    | 15 | 16            | 17 | 18 | 19     | 20    | 21 | 22 |    |    | 45          |
| 46          |              |                | 3 | $\overline{4}$ | 5 | 6               | $\overline{7}$           | 8 | 9 | 10 |    |    |    |    | 15 | 16            | 17 | 18 | 19     | 20    | 21 | 22 |    |    | 46          |
| 47          |              |                | 3 | 4              | 5 | $\,6\,$         | 7                        | 8 | 9 | 10 |    |    |    |    | 15 | 16            | 17 | 18 | 19     | 20    | 21 | 22 |    |    | 47          |
| 48          |              |                | 3 | 4              | 5 | 6               | $\overline{7}$           | 8 | 9 | 10 |    |    |    |    | 15 | 16            | 17 | 18 | 19     | 20    | 21 | 22 |    |    | 48          |

<span id="page-21-0"></span>표 11. 프로세서가 6개 설치된 독립 모드(프로세서 1 및 2, 서버에 설치된 전체 DIMM 25~48개)

- **프로세서 1 및 2 DIMM 구성 순서:**
	- **[표 10 "프로세서가 6개 설치된 독립 모드\(프로세서 1 및 2, 서버에 설치된 전체 DIMM 6~24](#page-19-0) [개\)" 16페이지](#page-19-0)**
	- **표 11 "프로세서가 6개 설치된 독립 모드(프로세서 1 및 2, 서버에 설치된 전체 DIMM 25~48 개)" 18페이지**
	- **[표 12 "프로세서가 6개 설치된 독립 모드\(프로세서 1 및 2, 서버에 설치된 전체 DIMM 49~72](#page-22-0) [개\)" 19페이지](#page-22-0)**
- **DIMM이 25~48개 설치된 시스템에 대한 DIMM 구성 계속:**
	- **[표 14 "프로세서가 6개 설치된 독립 모드\(프로세서 3 및 4, 서버에 설치된 전체 DIMM 25~48](#page-24-0) [개\)" 21페이지](#page-24-0)**
	- **[표 17 "프로세서가 6개 설치된 독립 모드\(프로세서 5 및 6, 서버에 설치된 전체 DIMM 25~48](#page-27-0) [개\)" 24페이지](#page-27-0)**

| 총계          |              |                |   |                |   | 프로세서 1 |                |   |   |    |    |    |    |    |    |    |    | 프로세서 |    | $\overline{2}$ |    |    |    |    | 총계          |
|-------------|--------------|----------------|---|----------------|---|--------|----------------|---|---|----|----|----|----|----|----|----|----|------|----|----------------|----|----|----|----|-------------|
| <b>DIMM</b> | 1            | $\overline{2}$ | 3 | $\overline{4}$ | 5 | 6      | 7              | 8 | 9 | 10 | 11 | 12 | 13 | 14 | 15 | 16 | 17 | 18   | 19 | 20             | 21 | 22 | 23 | 24 | <b>DIMM</b> |
| 49          | $\mathbf{1}$ |                | 3 |                | 5 |        | 7              | 8 | 9 | 10 | 11 | 12 |    |    | 15 | 16 | 17 | 18   | 19 | 20             | 21 | 22 |    |    | 49          |
| 50          | $\mathbf{1}$ |                | 3 |                | 5 |        | 7              | 8 | 9 | 10 | 11 | 12 | 13 |    | 15 |    | 17 |      | 19 | 20             | 21 | 22 | 23 | 24 | 50          |
| 51          | 1            |                | 3 |                | 5 |        | 7              | 8 | 9 | 10 | 11 | 12 | 13 |    | 15 |    | 17 |      | 19 | 20             | 21 | 22 | 23 | 24 | 51          |
| 52          | $\mathbf{1}$ |                | 3 |                | 5 |        | 7              | 8 | 9 | 10 | 11 | 12 | 13 |    | 15 |    | 17 |      | 19 | 20             | 21 | 22 | 23 | 24 | 52          |
| 53          | 1            |                | 3 |                | 5 |        | 7              | 8 | 9 | 10 | 11 | 12 | 13 |    | 15 |    | 17 |      | 19 | 20             | 21 | 22 | 23 | 24 | 53          |
| 54          | $\mathbf{1}$ |                | 3 |                | 5 |        | $\overline{7}$ | 8 | 9 | 10 | 11 | 12 | 13 |    | 15 |    | 17 |      | 19 | 20             | 21 | 22 | 23 | 24 | 54          |
| 55          |              |                | 3 | 4              | 5 | 6      | 7              | 8 | 9 | 10 | 11 | 12 | 13 |    | 15 |    | 17 |      | 19 | 20             | 21 | 22 | 23 | 24 | 55          |
| 56          |              |                | 3 | $\overline{4}$ | 5 | 6      | $\overline{7}$ | 8 | 9 | 10 | 11 | 12 |    |    | 15 | 16 | 17 | 18   | 19 | 20             | 21 | 22 | 23 | 24 | 56          |
| 57          |              |                | 3 | 4              | 5 | 6      | 7              | 8 | 9 | 10 | 11 | 12 |    |    | 15 | 16 | 17 | 18   | 19 | 20             | 21 | 22 | 23 | 24 | 57          |
| 58          |              |                | 3 | $\overline{4}$ | 5 | 6      | 7              | 8 | 9 | 10 | 11 | 12 |    |    | 15 | 16 | 17 | 18   | 19 | 20             | 21 | 22 | 23 | 24 | 58          |
| 59          |              |                | 3 | 4              | 5 | 6      | 7              | 8 | 9 | 10 | 11 | 12 |    |    | 15 | 16 | 17 | 18   | 19 | 20             | 21 | 22 | 23 | 24 | 59          |
| 60          |              |                | 3 | $\overline{4}$ | 5 | 6      | 7              | 8 | 9 | 10 | 11 | 12 |    |    | 15 | 16 | 17 | 18   | 19 | 20             | 21 | 22 | 23 | 24 | 60          |
| 61          | $\mathbf{1}$ | $\overline{2}$ | 3 | $\overline{4}$ | 5 | 6      | 7              | 8 | 9 | 10 | 11 | 12 |    |    | 15 | 16 | 17 | 18   | 19 | 20             | 21 | 22 | 23 | 24 | 61          |
| 62          | $\mathbf{1}$ | $\overline{2}$ | 3 | $\overline{4}$ | 5 | 6      | $\overline{7}$ | 8 | 9 | 10 | 11 | 12 |    |    | 15 | 16 | 17 | 18   | 19 | 20             | 21 | 22 | 23 | 24 | 62          |
| 63          | $\mathbf{1}$ | $\overline{2}$ | 3 | $\overline{4}$ | 5 | 6      | 7              | 8 | 9 | 10 | 11 | 12 |    |    | 15 | 16 | 17 | 18   | 19 | 20             | 21 | 22 | 23 | 24 | 63          |
| 64          | $\mathbf{1}$ | $\overline{2}$ | 3 | $\overline{4}$ | 5 | 6      | 7              | 8 | 9 | 10 | 11 | 12 | 13 | 14 | 15 | 16 | 17 | 18   | 19 | 20             | 21 | 22 | 23 | 24 | 64          |
| 65          | 1            | $\overline{2}$ | 3 | 4              | 5 | 6      | 7              | 8 | 9 | 10 | 11 | 12 | 13 | 14 | 15 | 16 | 17 | 18   | 19 | 20             | 21 | 22 | 23 | 24 | 65          |
| 66          | $\mathbf{1}$ |                | 3 | 4              | 5 | 6      | 7              | 8 | 9 | 10 | 11 | 12 | 13 |    | 15 | 16 | 17 | 18   | 19 | 20             | 21 | 22 | 23 | 24 | 66          |
| 67          | $\mathbf{1}$ | $\overline{2}$ | 3 | $\overline{4}$ | 5 | 6      | 7              | 8 | 9 | 10 | 11 | 12 | 13 | 14 | 15 | 16 | 17 | 18   | 19 | 20             | 21 | 22 | 23 | 24 | 67          |
| 68          | $\mathbf{1}$ | $\overline{2}$ | 3 | $\overline{4}$ | 5 | 6      | 7              | 8 | 9 | 10 | 11 | 12 | 13 | 14 | 15 | 16 | 17 | 18   | 19 | 20             | 21 | 22 | 23 | 24 | 68          |
| 69          | $\mathbf{1}$ | $\overline{2}$ | 3 | 4              | 5 | 6      | 7              | 8 | 9 | 10 | 11 | 12 | 13 | 14 | 15 | 16 | 17 | 18   | 19 | 20             | 21 | 22 | 23 | 24 | 69          |
| 70          | $\mathbf{1}$ | $\overline{2}$ | 3 | $\overline{4}$ | 5 | 6      | $\overline{7}$ | 8 | 9 | 10 | 11 | 12 | 13 | 14 | 15 | 16 | 17 | 18   | 19 | 20             | 21 | 22 | 23 | 24 | 70          |
| 71          | 1            | $\overline{2}$ | 3 | $\overline{4}$ | 5 | 6      | 7              | 8 | 9 | 10 | 11 | 12 | 13 | 14 | 15 | 16 | 17 | 18   | 19 | 20             | 21 | 22 | 23 | 24 | 71          |
| 72          | $\mathbf{1}$ | $\overline{2}$ | 3 | 4              | 5 | 6      | 7              | 8 | 9 | 10 | 11 | 12 | 13 | 14 | 15 | 16 | 17 | 18   | 19 | 20             | 21 | 22 | 23 | 24 | 72          |

<span id="page-22-0"></span>표 12. 프로세서가 6개 설치된 독립 모드(프로세서 1 및 2, 서버에 설치된 전체 DIMM 49~72개)

- **프로세서 1 및 2 DIMM 구성 순서:**
	- **[표 10 "프로세서가 6개 설치된 독립 모드\(프로세서 1 및 2, 서버에 설치된 전체 DIMM 6~24](#page-19-0) [개\)" 16페이지](#page-19-0)**
	- **[표 11 "프로세서가 6개 설치된 독립 모드\(프로세서 1 및 2, 서버에 설치된 전체 DIMM 25~48](#page-21-0) [개\)" 18페이지](#page-21-0)**
	- **표 12 "프로세서가 6개 설치된 독립 모드(프로세서 1 및 2, 서버에 설치된 전체 DIMM 49~72 개)" 19페이지**
- **DIMM이 49~72개 설치된 시스템에 대한 DIMM 구성 계속:**
	- **[표 15 "프로세서가 6개 설치된 독립 모드\(프로세서 3 및 4, 서버에 설치된 전체 DIMM 49~72](#page-25-0) [개\)" 22페이지](#page-25-0)**
	- **[표 18 "프로세서가 6개 설치된 독립 모드\(프로세서 5 및 6, 서버에 설치된 전체 DIMM 49~72](#page-28-0) [개\)" 25페이지](#page-28-0)**

| 총계             |   |                |   |   |                |                | 프로세서 3         |   |   |                 |    |    |    |        |        | 프로세서 4            |        |          |        |    |    | 총계               |
|----------------|---|----------------|---|---|----------------|----------------|----------------|---|---|-----------------|----|----|----|--------|--------|-------------------|--------|----------|--------|----|----|------------------|
| <b>DIMM</b>    | 1 | $\overline{2}$ | 3 | 4 | $\overline{5}$ | 6 <sup>1</sup> | $\overline{7}$ | 8 | 9 | 10 <sup>1</sup> | 11 | 12 | 13 |        |        | 14 15 16 17 18 19 |        | 20 21 22 |        | 23 | 24 | <b>DIMM</b>      |
| $\,6\,$        |   |                |   |   |                |                |                | 8 |   |                 |    |    |    |        |        |                   | 20     |          |        |    |    | $\,6\,$          |
| $\overline{7}$ |   |                |   |   |                |                |                | 8 |   |                 |    |    |    |        |        |                   | 20     |          |        |    |    | $\sqrt{7}$       |
| 8              |   |                |   |   |                |                |                | 8 |   |                 |    |    |    |        |        |                   | 20     |          |        |    |    | $\,8\,$          |
| 9              |   |                |   |   | $\mathbf 5$    |                |                | 8 |   |                 |    |    |    |        |        |                   | 20     |          |        |    |    | $\boldsymbol{9}$ |
| 10             |   |                |   |   | 5              |                |                | 8 |   |                 |    |    |    |        | 17     |                   | 20     |          |        |    |    | $1\,0$           |
| 11             |   |                |   |   | $\overline{5}$ |                |                | 8 |   |                 |    |    |    |        | 17     |                   | 20     |          |        |    |    | $11\,$           |
| $12\,$         |   |                |   |   | $\overline{5}$ |                |                | 8 |   |                 |    |    |    |        | 17     |                   | 20     |          |        |    |    | $1\sqrt{2}$      |
| 13             |   |                |   |   | $\overline{5}$ |                |                | 8 |   |                 |    |    |    |        | 17     |                   | 20     |          |        |    |    | $1\sqrt{3}$      |
| 14             |   |                |   |   | $\overline{5}$ |                |                | 8 |   | 10              |    |    |    |        | 17     |                   | $20\,$ |          |        |    |    | 14               |
| 15             |   |                |   |   | $\mathbf 5$    |                |                | 8 |   | 10              |    |    |    |        | 17     |                   | 20     |          | $22\,$ |    |    | $15\,$           |
| 16             |   |                |   |   | 5              |                |                | 8 |   | 10              |    |    |    |        | 17     |                   | $20\,$ |          | 22     |    |    | $16\,$           |
| $17\,$         |   |                |   |   | $\overline{5}$ |                |                | 8 |   | 10              |    |    |    |        | 17     |                   | 20     |          | $22\,$ |    |    | $17\,$           |
| 18             |   |                |   |   | $\overline{5}$ |                |                | 8 |   | 10              |    |    |    |        | 17     |                   | 20     |          | 22     |    |    | $18\,$           |
| $19\,$         |   |                |   |   | $\mathbf 5$    |                |                | 8 |   | $10\,$          |    |    |    |        | 17     |                   | 20     |          | 22     |    |    | 19               |
| 20             |   |                |   |   | $\overline{5}$ |                |                | 8 |   | 10              |    |    |    |        | 17     |                   | $20\,$ |          | 22     |    |    | $2\sqrt{0}$      |
| $21\,$         |   |                | 3 |   | $\overline{5}$ |                |                | 8 |   | 10              |    |    |    |        | 17     |                   | 20     |          | $22\,$ |    |    | 21               |
| 22             |   |                | 3 |   | $\overline{5}$ |                |                | 8 |   | 10              |    |    |    | $15\,$ | 17     |                   | 20     |          | 22     |    |    | $\bf{22}$        |
| 23             |   |                | 3 |   | $\overline{5}$ |                |                | 8 |   | 10              |    |    |    | $15\,$ | 17     |                   | 20     |          | 22     |    |    | 23               |
| ${\bf 24}$     |   |                | 3 |   | $\overline{5}$ |                |                | 8 |   | $10\,$          |    |    |    | $15\,$ | $17\,$ |                   | 20     |          | 22     |    |    | 24               |

<span id="page-23-0"></span>표 13. 프로세서가 6개 설치된 독립 모드(프로세서 3 및 4, 서버에 설치된 전체 DIMM 6~24개)

- **프로세서 3 및 4 DIMM 구성 순서:**
	- **표 13 "프로세서가 6개 설치된 독립 모드(프로세서 3 및 4, 서버에 설치된 전체 DIMM 6~24 개)" 20페이지**
	- **[표 14 "프로세서가 6개 설치된 독립 모드\(프로세서 3 및 4, 서버에 설치된 전체 DIMM 25~48](#page-24-0) [개\)" 21페이지](#page-24-0)**
	- **[표 15 "프로세서가 6개 설치된 독립 모드\(프로세서 3 및 4, 서버에 설치된 전체 DIMM 49~72](#page-25-0) [개\)" 22페이지](#page-25-0)**
- **DIMM이 6~24개 설치된 시스템에 대한 DIMM 구성 계속:**
	- **[표 10 "프로세서가 6개 설치된 독립 모드\(프로세서 1 및 2, 서버에 설치된 전체 DIMM 6~24](#page-19-0) [개\)" 16페이지](#page-19-0)**
	- **[표 16 "프로세서가 6개 설치된 독립 모드\(프로세서 5 및 6, 서버에 설치된 전체 DIMM 6~24](#page-26-0) [개\)" 23페이지](#page-26-0)**

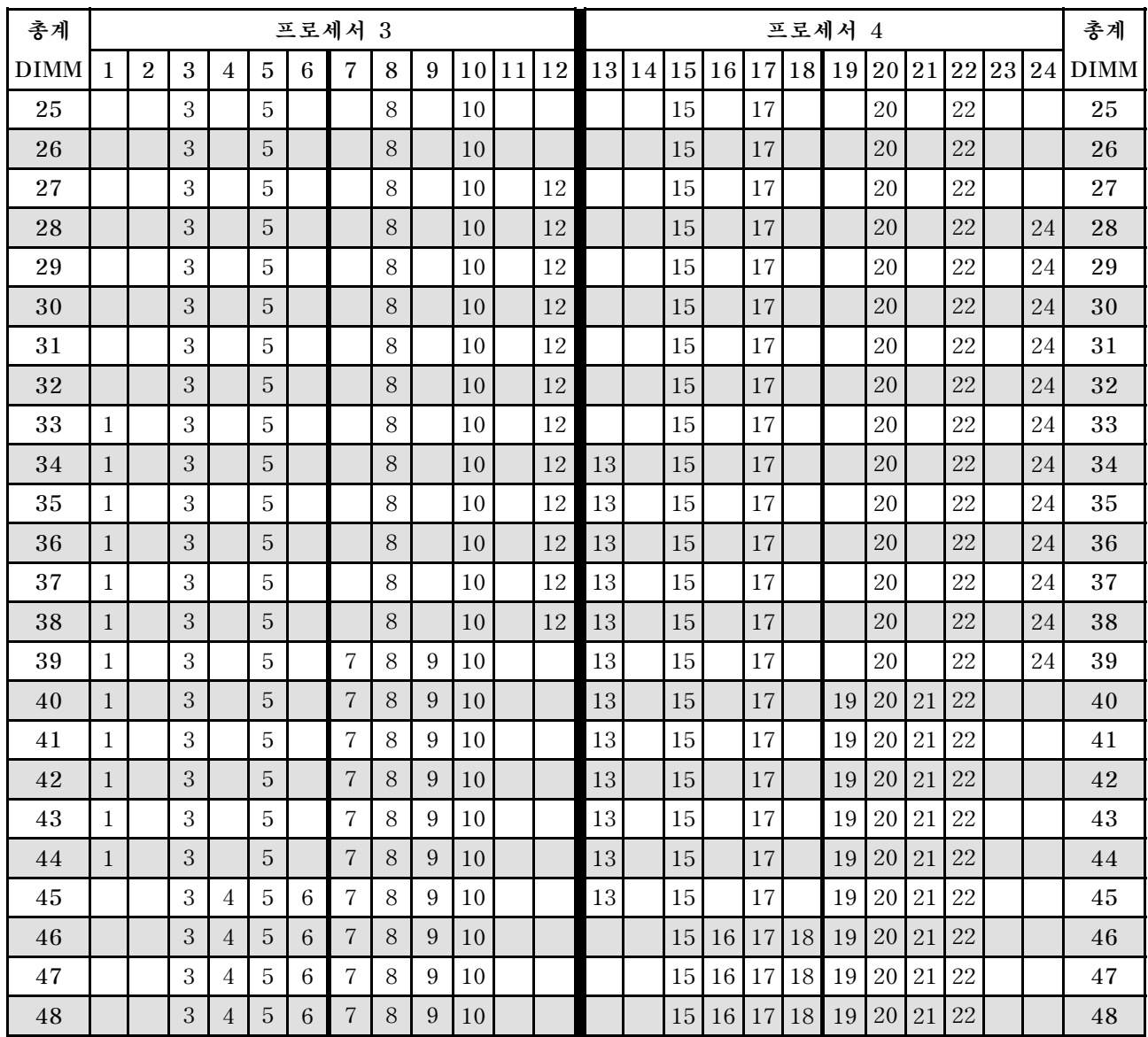

### <span id="page-24-0"></span>표 14. 프로세서가 6개 설치된 독립 모드(프로세서 3 및 4, 서버에 설치된 전체 DIMM 25~48개)

- **프로세서 3 및 4 DIMM 구성 순서:**
	- **[표 13 "프로세서가 6개 설치된 독립 모드\(프로세서 3 및 4, 서버에 설치된 전체 DIMM 6~24](#page-23-0) [개\)" 20페이지](#page-23-0)**
	- **표 14 "프로세서가 6개 설치된 독립 모드(프로세서 3 및 4, 서버에 설치된 전체 DIMM 25~48 개)" 21페이지**
	- **[표 15 "프로세서가 6개 설치된 독립 모드\(프로세서 3 및 4, 서버에 설치된 전체 DIMM 49~72](#page-25-0) [개\)" 22페이지](#page-25-0)**
- **DIMM이 25~48개 설치된 시스템에 대한 DIMM 구성 계속:**
	- **[표 11 "프로세서가 6개 설치된 독립 모드\(프로세서 1 및 2, 서버에 설치된 전체 DIMM 25~48](#page-21-0) [개\)" 18페이지](#page-21-0)**
	- **[표 17 "프로세서가 6개 설치된 독립 모드\(프로세서 5 및 6, 서버에 설치된 전체 DIMM 25~48](#page-27-0) [개\)" 24페이지](#page-27-0)**

| 총계          |              |                |   |                |   |   | 프로세서 3         |   |   |    |    |    |    |    |    |    |                 |    | 프로세서 4 |    |    |    |    |    | 총계          |
|-------------|--------------|----------------|---|----------------|---|---|----------------|---|---|----|----|----|----|----|----|----|-----------------|----|--------|----|----|----|----|----|-------------|
| <b>DIMM</b> | 1            | $\overline{2}$ | 3 | $\overline{4}$ | 5 | 6 | 7              | 8 | 9 | 10 | 11 | 12 | 13 | 14 | 15 | 16 | 17 <sup>1</sup> | 18 | 19     | 20 | 21 | 22 | 23 | 24 | <b>DIMM</b> |
| 49          |              |                | 3 | 4              | 5 | 6 | $\overline{7}$ | 8 | 9 | 10 |    |    |    |    | 15 | 16 | 17              | 18 | 19     | 20 | 21 | 22 |    |    | 49          |
| 50          |              |                | 3 | 4              | 5 | 6 | 7              | 8 | 9 | 10 |    |    |    |    | 15 | 16 | 17              | 18 | 19     | 20 | 21 | 22 |    |    | 50          |
| 51          | $\mathbf{1}$ |                | 3 |                | 5 |   | 7              | 8 | 9 | 10 | 11 | 12 |    |    | 15 | 16 | 17              | 18 | 19     | 20 | 21 | 22 |    |    | 51          |
| 52          | $\mathbf{1}$ |                | 3 |                | 5 |   | 7              | 8 | 9 | 10 | 11 | 12 | 13 |    | 15 |    | 17              |    | 19     | 20 | 21 | 22 | 23 | 24 | 52          |
| 53          | 1            |                | 3 |                | 5 |   | 7              | 8 | 9 | 10 | 11 | 12 | 13 |    | 15 |    | 17              |    | 19     | 20 | 21 | 22 | 23 | 24 | 53          |
| 54          | $\mathbf{1}$ |                | 3 |                | 5 |   | 7              | 8 | 9 | 10 | 11 | 12 | 13 |    | 15 |    | 17              |    | 19     | 20 | 21 | 22 | 23 | 24 | 54          |
| 55          | $\mathbf{1}$ |                | 3 |                | 5 |   | 7              | 8 | 9 | 10 | 11 | 12 | 13 |    | 15 |    | 17              |    | 19     | 20 | 21 | 22 | 23 | 24 | 55          |
| 56          | $\mathbf{1}$ |                | 3 |                | 5 |   | $\overline{7}$ | 8 | 9 | 10 | 11 | 12 | 13 |    | 15 |    | 17              |    | 19     | 20 | 21 | 22 | 23 | 24 | 56          |
| 57          |              |                | 3 | 4              | 5 | 6 | 7              | 8 | 9 | 10 | 11 | 12 | 13 |    | 15 |    | 17              |    | 19     | 20 | 21 | 22 | 23 | 24 | 57          |
| 58          |              |                | 3 | $\overline{4}$ | 5 | 6 | 7              | 8 | 9 | 10 | 11 | 12 |    |    | 15 | 16 | 17              | 18 | 19     | 20 | 21 | 22 | 23 | 24 | 58          |
| 59          |              |                | 3 | 4              | 5 | 6 | 7              | 8 | 9 | 10 | 11 | 12 |    |    | 15 | 16 | 17              | 18 | 19     | 20 | 21 | 22 | 23 | 24 | 59          |
| 60          |              |                | 3 | 4              | 5 | 6 | 7              | 8 | 9 | 10 | 11 | 12 |    |    | 15 | 16 | 17              | 18 | 19     | 20 | 21 | 22 | 23 | 24 | 60          |
| 61          |              |                | 3 | 4              | 5 | 6 | 7              | 8 | 9 | 10 | 11 | 12 |    |    | 15 | 16 | 17              | 18 | 19     | 20 | 21 | 22 | 23 | 24 | 61          |
| 62          |              |                | 3 | 4              | 5 | 6 | 7              | 8 | 9 | 10 | 11 | 12 |    |    | 15 | 16 | 17              | 18 | 19     | 20 | 21 | 22 | 23 | 24 | 62          |
| 63          |              |                | 3 | 4              | 5 | 6 | 7              | 8 | 9 | 10 | 11 | 12 |    |    | 15 | 16 | 17              | 18 | 19     | 20 | 21 | 22 | 23 | 24 | 63          |
| 64          |              |                | 3 | 4              | 5 | 6 | 7              | 8 | 9 | 10 | 11 | 12 |    |    | 15 | 16 | 17              | 18 | 19     | 20 | 21 | 22 | 23 | 24 | 64          |
| 65          | $\mathbf{1}$ | $\overline{2}$ | 3 | 4              | 5 | 6 | 7              | 8 | 9 | 10 | 11 | 12 |    |    | 15 | 16 | 17              | 18 | 19     | 20 | 21 | 22 | 23 | 24 | 65          |
| 66          | $\mathbf{1}$ |                | 3 | 4              | 5 | 6 | $\overline{7}$ | 8 | 9 | 10 | 11 | 12 | 13 |    | 15 | 16 | 17              | 18 | 19     | 20 | 21 | 22 | 23 | 24 | 66          |
| 67          | $\mathbf{1}$ | $\overline{2}$ | 3 | 4              | 5 | 6 | $\overline{7}$ | 8 | 9 | 10 | 11 | 12 | 13 | 14 | 15 | 16 | 17              | 18 | 19     | 20 | 21 | 22 | 23 | 24 | 67          |
| 68          | $\mathbf{1}$ | $\overline{2}$ | 3 | $\overline{4}$ | 5 | 6 | $\overline{7}$ | 8 | 9 | 10 | 11 | 12 | 13 | 14 | 15 | 16 | 17              | 18 | 19     | 20 | 21 | 22 | 23 | 24 | 68          |
| 69          | $\mathbf{1}$ | $\overline{2}$ | 3 | 4              | 5 | 6 | 7              | 8 | 9 | 10 | 11 | 12 | 13 | 14 | 15 | 16 | 17              | 18 | 19     | 20 | 21 | 22 | 23 | 24 | 69          |
| 70          | $\mathbf{1}$ | $\overline{2}$ | 3 | $\overline{4}$ | 5 | 6 | 7              | 8 | 9 | 10 | 11 | 12 | 13 | 14 | 15 | 16 | 17              | 18 | 19     | 20 | 21 | 22 | 23 | 24 | 70          |
| 71          | 1            | $\overline{2}$ | 3 | 4              | 5 | 6 | 7              | 8 | 9 | 10 | 11 | 12 | 13 | 14 | 15 | 16 | 17              | 18 | 19     | 20 | 21 | 22 | 23 | 24 | 71          |
| 72          | $\mathbf{1}$ | $\overline{2}$ | 3 | 4              | 5 | 6 | 7              | 8 | 9 | 10 | 11 | 12 | 13 | 14 | 15 | 16 | 17              | 18 | 19     | 20 | 21 | 22 | 23 | 24 | 72          |

<span id="page-25-0"></span>표 15. 프로세서가 6개 설치된 독립 모드(프로세서 3 및 4, 서버에 설치된 전체 DIMM 49~72개)

- **프로세서 3 및 4 DIMM 구성 순서:**
	- **[표 13 "프로세서가 6개 설치된 독립 모드\(프로세서 3 및 4, 서버에 설치된 전체 DIMM 6~24](#page-23-0) [개\)" 20페이지](#page-23-0)**
	- **[표 14 "프로세서가 6개 설치된 독립 모드\(프로세서 3 및 4, 서버에 설치된 전체 DIMM 25~48](#page-24-0) [개\)" 21페이지](#page-24-0)**
	- **표 15 "프로세서가 6개 설치된 독립 모드(프로세서 3 및 4, 서버에 설치된 전체 DIMM 49~72 개)" 22페이지**
- **DIMM이 49~72개 설치된 시스템에 대한 DIMM 구성 계속:**
	- **[표 12 "프로세서가 6개 설치된 독립 모드\(프로세서 1 및 2, 서버에 설치된 전체 DIMM 49~72](#page-22-0) [개\)" 19페이지](#page-22-0)**
	- **[표 18 "프로세서가 6개 설치된 독립 모드\(프로세서 5 및 6, 서버에 설치된 전체 DIMM 49~72](#page-28-0) [개\)" 25페이지](#page-28-0)**

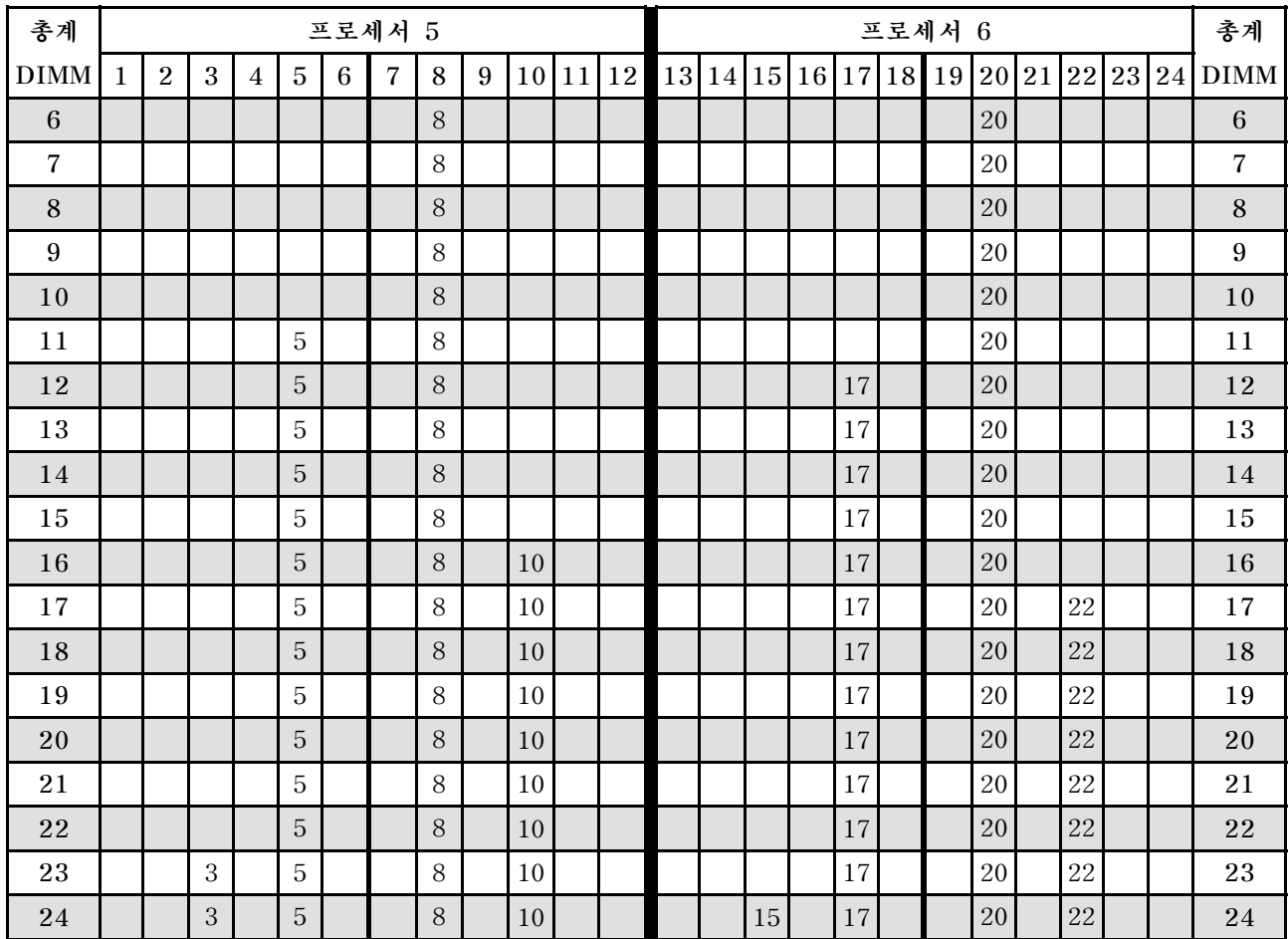

### <span id="page-26-0"></span>표 16. 프로세서가 6개 설치된 독립 모드(프로세서 5 및 6, 서버에 설치된 전체 DIMM 6~24개)

**6프로세서 시스템에 대한 관련 DIMM 구성 순서:**

• **프로세서 5 및 6 DIMM 구성 순서:**

- **[표 17 "프로세서가 6개 설치된 독립 모드\(프로세서 5 및 6, 서버에 설치된 전체 DIMM 25~48](#page-27-0) [개\)" 24페이지](#page-27-0)**
- **[표 18 "프로세서가 6개 설치된 독립 모드\(프로세서 5 및 6, 서버에 설치된 전체 DIMM 49~72](#page-28-0) [개\)" 25페이지](#page-28-0)**
- **DIMM이 6~24개 설치된 시스템에 대한 DIMM 구성 계속:**
	- **[표 10 "프로세서가 6개 설치된 독립 모드\(프로세서 1 및 2, 서버에 설치된 전체 DIMM 6~24](#page-19-0) [개\)" 16페이지](#page-19-0)**
	- **[표 13 "프로세서가 6개 설치된 독립 모드\(프로세서 3 및 4, 서버에 설치된 전체 DIMM 6~24](#page-23-0) [개\)" 20페이지](#page-23-0)**

| 총계          |              |                |   |   |                |       | 프로세서 5                   |   |   |    |    |    |    |    |    |    |    |    | 프로세서 6 |       |    |    |       |    | 총계          |
|-------------|--------------|----------------|---|---|----------------|-------|--------------------------|---|---|----|----|----|----|----|----|----|----|----|--------|-------|----|----|-------|----|-------------|
| <b>DIMM</b> | 1            | $\overline{2}$ | 3 | 4 | 5              | 6     | $\overline{\mathcal{U}}$ | 8 | 9 | 10 | 11 | 12 | 13 | 14 | 15 | 16 | 17 | 18 | 19     | 20 21 |    |    | 22 23 | 24 | <b>DIMM</b> |
| 25          |              |                | 3 |   | 5              |       |                          | 8 |   | 10 |    |    |    |    | 15 |    | 17 |    |        | 20    |    | 22 |       |    | 25          |
| 26          |              |                | 3 |   | 5              |       |                          | 8 |   | 10 |    |    |    |    | 15 |    | 17 |    |        | 20    |    | 22 |       |    | 26          |
| 27          |              |                | 3 |   | 5              |       |                          | 8 |   | 10 |    |    |    |    | 15 |    | 17 |    |        | 20    |    | 22 |       |    | 27          |
| 28          |              |                | 3 |   | $\overline{5}$ |       |                          | 8 |   | 10 |    |    |    |    | 15 |    | 17 |    |        | 20    |    | 22 |       |    | 28          |
| 29          |              |                | 3 |   | 5              |       |                          | 8 |   | 10 |    | 12 |    |    | 15 |    | 17 |    |        | 20    |    | 22 |       |    | 29          |
| 30          |              |                | 3 |   | 5              |       |                          | 8 |   | 10 |    | 12 |    |    | 15 |    | 17 |    |        | 20    |    | 22 |       | 24 | 30          |
| 31          |              |                | 3 |   | 5              |       |                          | 8 |   | 10 |    | 12 |    |    | 15 |    | 17 |    |        | 20    |    | 22 |       | 24 | 31          |
| 32          |              |                | 3 |   | 5              |       |                          | 8 |   | 10 |    | 12 |    |    | 15 |    | 17 |    |        | 20    |    | 22 |       | 24 | 32          |
| 33          |              |                | 3 |   | 5              |       |                          | 8 |   | 10 |    | 12 |    |    | 15 |    | 17 |    |        | 20    |    | 22 |       | 24 | 33          |
| 34          |              |                | 3 |   | 5              |       |                          | 8 |   | 10 |    | 12 |    |    | 15 |    | 17 |    |        | 20    |    | 22 |       | 24 | 34          |
| 35          | $\mathbf{1}$ |                | 3 |   | 5              |       |                          | 8 |   | 10 |    | 12 |    |    | 15 |    | 17 |    |        | 20    |    | 22 |       | 24 | 35          |
| 36          | $\mathbf{1}$ |                | 3 |   | 5              |       |                          | 8 |   | 10 |    | 12 | 13 |    | 15 |    | 17 |    |        | 20    |    | 22 |       | 24 | 36          |
| 37          | $\mathbf{1}$ |                | 3 |   | 5              |       |                          | 8 |   | 10 |    | 12 | 13 |    | 15 |    | 17 |    |        | 20    |    | 22 |       | 24 | 37          |
| 38          | $\mathbf{1}$ |                | 3 |   | 5              |       |                          | 8 |   | 10 |    | 12 | 13 |    | 15 |    | 17 |    |        | 20    |    | 22 |       | 24 | 38          |
| 39          | $\mathbf{1}$ |                | 3 |   | 5              |       |                          | 8 |   | 10 |    | 12 | 13 |    | 15 |    | 17 |    |        | 20    |    | 22 |       | 24 | 39          |
| 40          | $\mathbf{1}$ |                | 3 |   | 5              |       |                          | 8 |   | 10 |    | 12 | 13 |    | 15 |    | 17 |    |        | 20    |    | 22 |       | 24 | 40          |
| 41          | $\mathbf{1}$ |                | 3 |   | 5              |       | $\overline{7}$           | 8 | 9 | 10 |    |    | 13 |    | 15 |    | 17 |    |        | 20    |    | 22 |       | 24 | 41          |
| 42          | $\mathbf{1}$ |                | 3 |   | 5              |       | $\overline{7}$           | 8 | 9 | 10 |    |    | 13 |    | 15 |    | 17 |    | 19     | 20    | 21 | 22 |       |    | 42          |
| 43          | $\mathbf{1}$ |                | 3 |   | 5              |       | $\overline{7}$           | 8 | 9 | 10 |    |    | 13 |    | 15 |    | 17 |    | 19     | 20    | 21 | 22 |       |    | 43          |
| 44          | $\mathbf{1}$ |                | 3 |   | $\overline{5}$ |       | $\overline{7}$           | 8 | 9 | 10 |    |    | 13 |    | 15 |    | 17 |    | 19     | 20    | 21 | 22 |       |    | 44          |
| 45          | $\mathbf{1}$ |                | 3 |   | 5              |       | $\overline{7}$           | 8 | 9 | 10 |    |    | 13 |    | 15 |    | 17 |    | 19     | 20    | 21 | 22 |       |    | 45          |
| 46          | $\mathbf{1}$ |                | 3 |   | 5              |       | $\overline{7}$           | 8 | 9 | 10 |    |    | 13 |    | 15 |    | 17 |    | 19     | 20    | 21 | 22 |       |    | 46          |
| 47          |              |                | 3 | 4 | 5              | $6\,$ | 7                        | 8 | 9 | 10 |    |    | 13 |    | 15 |    | 17 |    | 19     | 20    | 21 | 22 |       |    | 47          |
| 48          |              |                | 3 | 4 | 5              | 6     | $\overline{7}$           | 8 | 9 | 10 |    |    |    |    | 15 | 16 | 17 | 18 | 19     | 20    | 21 | 22 |       |    | 48          |

<span id="page-27-0"></span>표 17. 프로세서가 6개 설치된 독립 모드(프로세서 5 및 6, 서버에 설치된 전체 DIMM 25~48개)

- **프로세서 5 및 6 DIMM 구성 순서:**
	- **[표 16 "프로세서가 6개 설치된 독립 모드\(프로세서 5 및 6, 서버에 설치된 전체 DIMM 6~24](#page-26-0) [개\)" 23페이지](#page-26-0)**
	- **[표 18 "프로세서가 6개 설치된 독립 모드\(프로세서 5 및 6, 서버에 설치된 전체 DIMM 49~72](#page-28-0) [개\)" 25페이지](#page-28-0)**
- **DIMM이 25~48개 설치된 시스템에 대한 DIMM 구성 계속:**
	- **[표 11 "프로세서가 6개 설치된 독립 모드\(프로세서 1 및 2, 서버에 설치된 전체 DIMM 25~48](#page-21-0) [개\)" 18페이지](#page-21-0)**
	- **[표 14 "프로세서가 6개 설치된 독립 모드\(프로세서 3 및 4, 서버에 설치된 전체 DIMM 25~48](#page-24-0) [개\)" 21페이지](#page-24-0)**

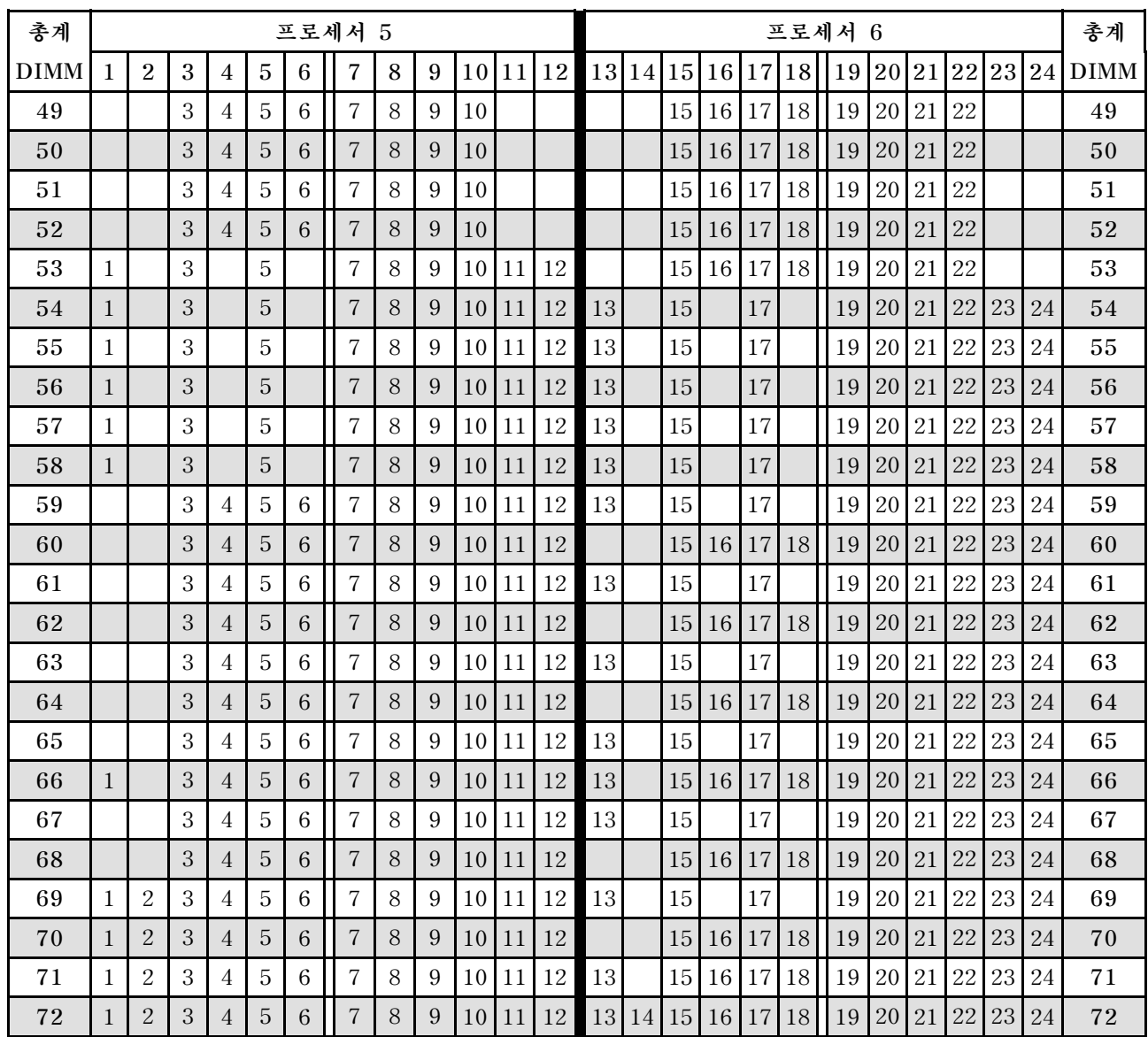

<span id="page-28-0"></span>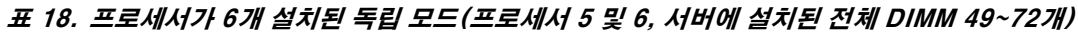

- **프로세서 5 및 6 DIMM 구성 순서:**
	- **[표 16 "프로세서가 6개 설치된 독립 모드\(프로세서 5 및 6, 서버에 설치된 전체 DIMM 6~24](#page-26-0) [개\)" 23페이지](#page-26-0)**
	- **[표 17 "프로세서가 6개 설치된 독립 모드\(프로세서 5 및 6, 서버에 설치된 전체 DIMM 25~48](#page-27-0) [개\)" 24페이지](#page-27-0)**
	- **표 18 "프로세서가 6개 설치된 독립 모드(프로세서 5 및 6, 서버에 설치된 전체 DIMM 49~72 개)" 25페이지**
- **DIMM이 49~72개 설치된 시스템에 대한 DIMM 구성 계속:**
	- **[표 12 "프로세서가 6개 설치된 독립 모드\(프로세서 1 및 2, 서버에 설치된 전체 DIMM 49~72](#page-22-0) [개\)" 19페이지](#page-22-0)**
	- **[표 15 "프로세서가 6개 설치된 독립 모드\(프로세서 3 및 4, 서버에 설치된 전체 DIMM 49~72](#page-25-0) [개\)" 22페이지](#page-25-0)**

### <span id="page-29-0"></span>**설치 순서: 프로세서가 8개 설치된 독립 메모리 모드**

**서버에 프로세서가 8개 설치된 독립(비미러링) 메모리 모드에 대한 메모리 모듈 설치 순서입니다.**

**다음 표에는 프로세서가 8개 설치된 경우의 독립 메모리 모드에 대한 DIMM 구성 순서가 나와 있습니다.**

- **프로세서 1과 2는 하단 컴퓨팅 트레이의 하단 시스템 보드에 설치됩니다.**
- **프로세서 3과 4는 하단 컴퓨팅 트레이의 상단 시스템 보드에 설치됩니다.**
- **프로세서 5와 6은 상단 컴퓨팅 트레이의 하단 시스템 보드에 설치됩니다.**
- **프로세서 7과 8은 상단 컴퓨팅 트레이의 상단 시스템 보드에 설치됩니다.**

**참고: 메모리 업그레이드 중 DIMM을 1개 이상 추가하는 경우 새 위치에 설치되어 있는 다른 DIMM을 이 동해야 합니다.**

| 총계          |              |                |   |                |                |   | 프로세서 1         |   |   |        |    |    |             |  |    |       | 프로세서 2 |    |          |        |    |    | 총계               |
|-------------|--------------|----------------|---|----------------|----------------|---|----------------|---|---|--------|----|----|-------------|--|----|-------|--------|----|----------|--------|----|----|------------------|
| <b>DIMM</b> | $\mathbf{1}$ | $\overline{2}$ | 3 | $\overline{4}$ | $\overline{5}$ | 6 | $\overline{7}$ | 8 | 9 | 10     | 11 | 12 | 13 14 15 16 |  |    | 17 18 | 19     |    | 20 21 22 |        | 23 | 24 | $\mathbf{DIMM}$  |
| $\,8\,$     |              |                |   |                |                |   |                | 8 |   |        |    |    |             |  |    |       |        | 20 |          |        |    |    | $\,8\,$          |
| 9           |              |                |   |                | $\overline{5}$ |   |                | 8 |   |        |    |    |             |  |    |       |        | 20 |          |        |    |    | $\boldsymbol{9}$ |
| 10          |              |                |   |                | $\overline{5}$ |   |                | 8 |   |        |    |    |             |  | 17 |       |        | 20 |          |        |    |    | $1\,0$           |
| 11          |              |                |   |                | $\overline{5}$ |   |                | 8 |   |        |    |    |             |  | 17 |       |        | 20 |          |        |    |    | 11               |
| $1\sqrt{2}$ |              |                |   |                | $\overline{5}$ |   |                | 8 |   |        |    |    |             |  | 17 |       |        | 20 |          |        |    |    | 12               |
| 13          |              |                |   |                | $\overline{5}$ |   |                | 8 |   |        |    |    |             |  | 17 |       |        | 20 |          |        |    |    | 13               |
| 14          |              |                |   |                | $\overline{5}$ |   |                | 8 |   |        |    |    |             |  | 17 |       |        | 20 |          |        |    |    | 14               |
| 15          |              |                |   |                | 5              |   |                | 8 |   |        |    |    |             |  | 17 |       |        | 20 |          |        |    |    | 15               |
| 16          |              |                |   |                | $\overline{5}$ |   |                | 8 |   |        |    |    |             |  | 17 |       |        | 20 |          |        |    |    | $16\,$           |
| 17          |              |                |   |                | $\overline{5}$ |   |                | 8 |   | 10     |    |    |             |  | 17 |       |        | 20 |          |        |    |    | $17\,$           |
| 18          |              |                |   |                | $\mathbf 5$    |   |                | 8 |   | 10     |    |    |             |  | 17 |       |        | 20 |          | 22     |    |    | 18               |
| 19          |              |                |   |                | 5              |   |                | 8 |   | 10     |    |    |             |  | 17 |       |        | 20 |          | 22     |    |    | $19\,$           |
| $20\,$      |              |                |   |                | $\overline{5}$ |   |                | 8 |   | 10     |    |    |             |  | 17 |       |        | 20 |          | 22     |    |    | 20               |
| 21          |              |                |   |                | $\overline{5}$ |   |                | 8 |   | $10\,$ |    |    |             |  | 17 |       |        | 20 |          | $22\,$ |    |    | 21               |
| $\bf 22$    |              |                |   |                | $\overline{5}$ |   |                | 8 |   | 10     |    |    |             |  | 17 |       |        | 20 |          | 22     |    |    | 22               |
| 23          |              |                |   |                | $\mathbf 5$    |   |                | 8 |   | $10\,$ |    |    |             |  | 17 |       |        | 20 |          | 22     |    |    | 23               |
| 24          |              |                |   |                | $\overline{5}$ |   |                | 8 |   | 10     |    |    |             |  | 17 |       |        | 20 |          | 22     |    |    | 24               |

표 19. 프로세서가 8개 설치된 독립 모드(프로세서 1 및 2, 서버에 설치된 전체 DIMM 8~24개)

- **프로세서 1 및 2 DIMM 구성 순서:**
	- **[표 20 "프로세서가 8개 설치된 독립 모드\(프로세서 1 및 2, 서버에 설치된 전체 DIMM 25~48](#page-31-0) [개\)" 28페이지](#page-31-0)**
	- **[표 21 "프로세서가 8개 설치된 독립 모드\(프로세서 1 및 2, 서버에 설치된 전체 DIMM 49~72](#page-32-0) [개\)" 29페이지](#page-32-0)**
	- **[표 22 "프로세서가 8개 설치된 독립 모드\(프로세서 1 및 2, 서버에 설치된 전체 DIMM 73~96](#page-33-0) [개\)" 30페이지](#page-33-0)**
- **DIMM이 8~24개 설치된 시스템에 대한 DIMM 구성 계속:**
	- **[표 23 "프로세서가 8개 설치된 독립 모드\(프로세서 3 및 4, 서버에 설치된 전체 DIMM 8~24](#page-34-0) [개\)" 31페이지](#page-34-0)**
	- **[표 27 "프로세서가 8개 설치된 독립 모드\(프로세서 5 및 6, 서버에 설치된 전체 DIMM 8~24](#page-38-0) [개\)" 35페이지](#page-38-0)**

– **[표 31 "프로세서가 8개 설치된 독립 모드\(프로세서 7 및 8, 서버에 설치된 전체 DIMM 8~24](#page-42-0) [개\)" 39페이지](#page-42-0)**

| 총계          |              |                |            |   |                |   | 프로세서 1                   |       |   |    |    |    | 프로세서 2 |          |    |  |                 |    |    |       |  |    |    |    |             |
|-------------|--------------|----------------|------------|---|----------------|---|--------------------------|-------|---|----|----|----|--------|----------|----|--|-----------------|----|----|-------|--|----|----|----|-------------|
| <b>DIMM</b> | $\mathbf{1}$ | $\overline{2}$ | 3          | 4 | 5              | 6 | $\overline{\mathcal{U}}$ | 8     | 9 | 10 | 11 | 12 | 13     | 14 15 16 |    |  | 17 <sup>1</sup> | 18 | 19 | 20 21 |  | 22 | 23 | 24 | <b>DIMM</b> |
| 25          |              |                | 3          |   | 5              |   |                          | 8     |   | 10 |    |    |        |          |    |  | 17              |    |    | 20    |  | 22 |    |    | 25          |
| 26          |              |                | 3          |   | 5              |   |                          | 8     |   | 10 |    |    |        |          | 15 |  | 17              |    |    | 20    |  | 22 |    |    | 26          |
| 27          |              |                | 3          |   | 5              |   |                          | 8     |   | 10 |    |    |        |          | 15 |  | 17              |    |    | 20    |  | 22 |    |    | $\sqrt{27}$ |
| 28          |              |                | 3          |   | $\overline{5}$ |   |                          | 8     |   | 10 |    |    |        |          | 15 |  | 17              |    |    | 20    |  | 22 |    |    | 28          |
| 29          |              |                | $\sqrt{3}$ |   | 5              |   |                          | $8\,$ |   | 10 |    |    |        |          | 15 |  | 17              |    |    | 20    |  | 22 |    |    | 29          |
| 30          |              |                | 3          |   | 5              |   |                          | 8     |   | 10 |    |    |        |          | 15 |  | 17              |    |    | 20    |  | 22 |    |    | 30          |
| 31          |              |                | $\sqrt{3}$ |   | 5              |   |                          | 8     |   | 10 |    |    |        |          | 15 |  | 17              |    |    | 20    |  | 22 |    |    | 31          |
| $3\sqrt{2}$ |              |                | 3          |   | 5              |   |                          | 8     |   | 10 |    |    |        |          | 15 |  | 17              |    |    | 20    |  | 22 |    |    | 32          |
| 33          |              |                | 3          |   | 5              |   |                          | 8     |   | 10 |    | 12 |        |          | 15 |  | 17              |    |    | 20    |  | 22 |    |    | 33          |
| 34          |              |                | $\sqrt{3}$ |   | $\overline{5}$ |   |                          | 8     |   | 10 |    | 12 |        |          | 15 |  | 17              |    |    | 20    |  | 22 |    | 24 | 34          |
| 35          |              |                | $\sqrt{3}$ |   | 5              |   |                          | $8\,$ |   | 10 |    | 12 |        |          | 15 |  | 17              |    |    | 20    |  | 22 |    | 24 | 35          |
| 36          |              |                | 3          |   | 5              |   |                          | 8     |   | 10 |    | 12 |        |          | 15 |  | 17              |    |    | 20    |  | 22 |    | 24 | 36          |
| 37          |              |                | 3          |   | 5              |   |                          | 8     |   | 10 |    | 12 |        |          | 15 |  | 17              |    |    | 20    |  | 22 |    | 24 | 37          |
| 38          |              |                | 3          |   | $\overline{5}$ |   |                          | 8     |   | 10 |    | 12 |        |          | 15 |  | 17              |    |    | 20    |  | 22 |    | 24 | 38          |
| 39          |              |                | 3          |   | 5              |   |                          | 8     |   | 10 |    | 12 |        |          | 15 |  | 17              |    |    | 20    |  | 22 |    | 24 | 39          |
| 40          |              |                | 3          |   | 5              |   |                          | 8     |   | 10 |    | 12 |        |          | 15 |  | 17              |    |    | 20    |  | 22 |    | 24 | 40          |
| 41          | $\mathbf{1}$ |                | 3          |   | 5              |   |                          | 8     |   | 10 |    | 12 |        |          | 15 |  | 17              |    |    | 20    |  | 22 |    | 24 | 41          |
| 42          | $\mathbf{1}$ |                | 3          |   | 5              |   |                          | 8     |   | 10 |    | 12 | 13     |          | 15 |  | 17              |    |    | 20    |  | 22 |    | 24 | 42          |
| 43          | $\mathbf{1}$ |                | 3          |   | 5              |   |                          | 8     |   | 10 |    | 12 | 13     |          | 15 |  | 17              |    |    | 20    |  | 22 |    | 24 | 43          |
| 44          | $\mathbf{1}$ |                | 3          |   | 5              |   |                          | 8     |   | 10 |    | 12 | 13     |          | 15 |  | 17              |    |    | 20    |  | 22 |    | 24 | 44          |
| 45          | $\mathbf{1}$ |                | 3          |   | 5              |   |                          | 8     |   | 10 |    | 12 | 13     |          | 15 |  | 17              |    |    | 20    |  | 22 |    | 24 | 45          |
| 46          | $\mathbf{1}$ |                | 3          |   | 5              |   |                          | 8     |   | 10 |    | 12 | 13     |          | 15 |  | 17              |    |    | 20    |  | 22 |    | 24 | 46          |
| 47          | $\mathbf{1}$ |                | $\,3$      |   | 5              |   |                          | 8     |   | 10 |    | 12 | 13     |          | 15 |  | 17              |    |    | 20    |  | 22 |    | 24 | 47          |
| 48          | $\mathbf{1}$ |                | 3          |   | $\overline{5}$ |   |                          | 8     |   | 10 |    | 12 | 13     |          | 15 |  | 17              |    |    | 20    |  | 22 |    | 24 | 48          |

<span id="page-31-0"></span>표 20. 프로세서가 8개 설치된 독립 모드(프로세서 1 및 2, 서버에 설치된 전체 DIMM 25~48개)

- **프로세서 1 및 2 DIMM 구성 순서:**
	- **[표 19 "프로세서가 8개 설치된 독립 모드\(프로세서 1 및 2, 서버에 설치된 전체 DIMM 8~24](#page-29-0) [개\)" 26페이지](#page-29-0)**
	- **[표 21 "프로세서가 8개 설치된 독립 모드\(프로세서 1 및 2, 서버에 설치된 전체 DIMM 49~72](#page-32-0) [개\)" 29페이지](#page-32-0)**
	- **[표 22 "프로세서가 8개 설치된 독립 모드\(프로세서 1 및 2, 서버에 설치된 전체 DIMM 73~96](#page-33-0) [개\)" 30페이지](#page-33-0)**
- **DIMM이 25~48개 설치된 시스템에 대한 DIMM 구성 계속:**
	- **[표 24 "프로세서가 8개 설치된 독립 모드\(프로세서 3 및 4, 서버에 설치된 전체 DIMM 25~48](#page-35-0) [개\)" 32페이지](#page-35-0)**
	- **[표 28 "프로세서가 8개 설치된 독립 모드\(프로세서 5 및 6, 서버에 설치된 전체 DIMM 25~48](#page-39-0) [개\)" 36페이지](#page-39-0)**
	- **[표 32 "프로세서가 8개 설치된 독립 모드\(프로세서 7 및 8, 서버에 설치된 전체 DIMM 25~48](#page-43-0) [개\)" 40페이지](#page-43-0)**

| 총계          |              |                |   |                |                |   |                | 프로세서 1 |   |    |    |    |    |    |                 |    |    |    |       |       |    | 프로세서 2 |    |    |             |  |  |  |  |  |  |  |  |  |
|-------------|--------------|----------------|---|----------------|----------------|---|----------------|--------|---|----|----|----|----|----|-----------------|----|----|----|-------|-------|----|--------|----|----|-------------|--|--|--|--|--|--|--|--|--|
| <b>DIMM</b> | 1            | $\overline{2}$ | 3 | $\overline{4}$ | $\overline{5}$ | 6 | $\overline{7}$ | 8      | 9 | 10 | 11 | 12 | 13 | 14 | 15 <sup>1</sup> | 16 | 17 |    | 18 19 | 20 21 |    | 22     | 23 | 24 | <b>DIMM</b> |  |  |  |  |  |  |  |  |  |
| 49          | 1            |                | 3 |                | 5              |   | $\overline{7}$ | 8      | 9 | 10 |    |    | 13 |    | 15              |    | 17 |    |       | 20    |    | 22     |    | 24 | 49          |  |  |  |  |  |  |  |  |  |
| 50          | $\mathbf{1}$ |                | 3 |                | 5              |   | 7              | 8      | 9 | 10 |    |    | 13 |    | 15              |    | 17 |    | 19    | 20    | 21 | 22     |    |    | 50          |  |  |  |  |  |  |  |  |  |
| 51          | $\mathbf{1}$ |                | 3 |                | 5              |   | $\overline{7}$ | 8      | 9 | 10 |    |    | 13 |    | 15              |    | 17 |    | 19    | 20    | 21 | 22     |    |    | 51          |  |  |  |  |  |  |  |  |  |
| 52          | $\mathbf{1}$ |                | 3 |                | 5              |   | $\overline{7}$ | 8      | 9 | 10 |    |    | 13 |    | 15              |    | 17 |    | 19    | 20    | 21 | 22     |    |    | 52          |  |  |  |  |  |  |  |  |  |
| 53          | $\mathbf{1}$ |                | 3 |                | 5              |   | 7              | 8      | 9 | 10 |    |    | 13 |    | 15              |    | 17 |    | 19    | 20    | 21 | 22     |    |    | 53          |  |  |  |  |  |  |  |  |  |
| 54          | $\mathbf{1}$ |                | 3 |                | 5              |   | $\overline{7}$ | 8      | 9 | 10 |    |    | 13 |    | 15              |    | 17 |    | 19    | 20    | 21 | 22     |    |    | 54          |  |  |  |  |  |  |  |  |  |
| 55          | $\mathbf{1}$ |                | 3 |                | 5              |   | 7              | 8      | 9 | 10 |    |    | 13 |    | 15              |    | 17 |    | 19    | 20    | 21 | 22     |    |    | 55          |  |  |  |  |  |  |  |  |  |
| 56          | $\mathbf{1}$ |                | 3 |                | 5              |   | $\overline{7}$ | 8      | 9 | 10 |    |    | 13 |    | 15              |    | 17 |    | 19    | 20    | 21 | 22     |    |    | 56          |  |  |  |  |  |  |  |  |  |
| 57          |              |                | 3 | 4              | 5              | 6 | $\overline{7}$ | 8      | 9 | 10 |    |    | 13 |    | 15              |    | 17 |    | 19    | 20    | 21 | 22     |    |    | 57          |  |  |  |  |  |  |  |  |  |
| 58          |              |                | 3 | 4              | 5              | 6 | $\overline{7}$ | 8      | 9 | 10 |    |    |    |    | 15              | 16 | 17 | 18 | 19    | 20    | 21 | 22     |    |    | 58          |  |  |  |  |  |  |  |  |  |
| 59          |              |                | 3 | 4              | 5              | 6 | $\tau$         | 8      | 9 | 10 |    |    |    |    | 15              | 16 | 17 | 18 | 19    | 20    | 21 | 22     |    |    | 59          |  |  |  |  |  |  |  |  |  |
| 60          |              |                | 3 | $\overline{4}$ | 5              | 6 | $\overline{7}$ | 8      | 9 | 10 |    |    |    |    | 15              | 16 | 17 | 18 | 19    | 20    | 21 | 22     |    |    | 60          |  |  |  |  |  |  |  |  |  |
| 61          |              |                | 3 | $\overline{4}$ | 5              | 6 | $\overline{7}$ | 8      | 9 | 10 |    |    |    |    | 15              | 16 | 17 | 18 | 19    | 20    | 21 | 22     |    |    | 61          |  |  |  |  |  |  |  |  |  |
| 62          |              |                | 3 | $\overline{4}$ | 5              | 6 | $\overline{7}$ | 8      | 9 | 10 |    |    |    |    | 15              | 16 | 17 | 18 | 19    | 20    | 21 | 22     |    |    | 62          |  |  |  |  |  |  |  |  |  |
| 63          |              |                | 3 | $\overline{4}$ | 5              | 6 | $\overline{7}$ | 8      | 9 | 10 |    |    |    |    | 15              | 16 | 17 | 18 | 19    | 20    | 21 | 22     |    |    | 63          |  |  |  |  |  |  |  |  |  |
| 64          |              |                | 3 | $\overline{4}$ | 5              | 6 | $\overline{7}$ | 8      | 9 | 10 |    |    |    |    | 15              | 16 | 17 | 18 | 19    | 20    | 21 | 22     |    |    | 64          |  |  |  |  |  |  |  |  |  |
| 65          | $\mathbf{1}$ |                | 3 |                | 5              |   | 7              | 8      | 9 | 10 | 11 | 12 |    |    | 15              | 16 | 17 | 18 | 19    | 20    | 21 | 22     |    |    | 65          |  |  |  |  |  |  |  |  |  |
| 66          | $\mathbf{1}$ |                | 3 |                | 5              |   | $\overline{7}$ | 8      | 9 | 10 | 11 | 12 | 13 |    | 15              |    | 17 |    | 19    | 20    | 21 | 22     | 23 | 24 | 66          |  |  |  |  |  |  |  |  |  |
| 67          | $\mathbf{1}$ |                | 3 |                | 5              |   | $\overline{7}$ | 8      | 9 | 10 | 11 | 12 | 13 |    | 15              |    | 17 |    | 19    | 20    | 21 | 22     | 23 | 24 | 67          |  |  |  |  |  |  |  |  |  |
| 68          | $\mathbf{1}$ |                | 3 |                | 5              |   | $\overline{7}$ | 8      | 9 | 10 | 11 | 12 | 13 |    | 15              |    | 17 |    | 19    | 20    | 21 | 22     | 23 | 24 | 68          |  |  |  |  |  |  |  |  |  |
| 69          | $\mathbf{1}$ |                | 3 |                | 5              |   | 7              | 8      | 9 | 10 | 11 | 12 | 13 |    | 15              |    | 17 |    | 19    | 20    | 21 | 22     | 23 | 24 | 69          |  |  |  |  |  |  |  |  |  |
| 70          | $\mathbf{1}$ |                | 3 |                | 5              |   | 7              | 8      | 9 | 10 | 11 | 12 | 13 |    | 15              |    | 17 |    | 19    | 20    | 21 | 22     | 23 | 24 | 70          |  |  |  |  |  |  |  |  |  |
| 71          | 1            |                | 3 |                | 5              |   | $\overline{7}$ | 8      | 9 | 10 | 11 | 12 | 13 |    | 15              |    | 17 |    | 19    | 20    | 21 | 22     | 23 | 24 | 71          |  |  |  |  |  |  |  |  |  |
| 72          | 1            |                | 3 |                | 5              |   | $\overline{7}$ | 8      | 9 | 10 | 11 | 12 | 13 |    | 15              |    | 17 |    | 19    | 20    | 21 | 22     | 23 | 24 | 72          |  |  |  |  |  |  |  |  |  |

<span id="page-32-0"></span>표 21. 프로세서가 8개 설치된 독립 모드(프로세서 1 및 2, 서버에 설치된 전체 DIMM 49~72개)

- **프로세서 1 및 2 DIMM 구성 순서:**
	- **[표 19 "프로세서가 8개 설치된 독립 모드\(프로세서 1 및 2, 서버에 설치된 전체 DIMM 8~24](#page-29-0) [개\)" 26페이지](#page-29-0)**
	- **[표 20 "프로세서가 8개 설치된 독립 모드\(프로세서 1 및 2, 서버에 설치된 전체 DIMM 25~48](#page-31-0) [개\)" 28페이지](#page-31-0)**
	- **[표 22 "프로세서가 8개 설치된 독립 모드\(프로세서 1 및 2, 서버에 설치된 전체 DIMM 73~96](#page-33-0) [개\)" 30페이지](#page-33-0)**
- **DIMM이 49~72개 설치된 시스템에 대한 DIMM 구성 계속:**
	- **[표 25 "프로세서가 8개 설치된 독립 모드\(프로세서 3 및 4, 서버에 설치된 전체 DIMM 49~72](#page-36-0) [개\)" 33페이지](#page-36-0)**
	- **[표 29 "프로세서가 8개 설치된 독립 모드\(프로세서 5 및 6, 서버에 설치된 전체 DIMM 49~72](#page-40-0) [개\)" 37페이지](#page-40-0)**
	- **[표 33 "프로세서가 8개 설치된 독립 모드\(프로세서 7 및 8, 서버에 설치된 전체 DIMM 49~72](#page-44-0) [개\)" 41페이지](#page-44-0)**

| 총계          |              |                |   |                |                |   | 프로세서 1         |   |   |        |    |    |    |       |    |    |    |                   | 프로세서 2 |    |    |    |             |    | 총계          |
|-------------|--------------|----------------|---|----------------|----------------|---|----------------|---|---|--------|----|----|----|-------|----|----|----|-------------------|--------|----|----|----|-------------|----|-------------|
| <b>DIMM</b> | 1            | $\overline{2}$ | 3 | 4              | 5              | 6 | 7              | 8 | 9 | 10     | 11 | 12 |    | 13 14 | 15 | 16 | 17 | $\mathbf{1}$<br>8 | 19     |    |    |    | 20 21 22 23 | 24 | <b>DIMM</b> |
| 73          |              |                | 3 | 4              | 5              | 6 | 7              | 8 | 9 | 10     | 11 | 12 | 13 |       | 15 |    | 17 |                   | 19     | 20 | 21 | 22 | 23          | 24 | 73          |
| 74          |              |                | 3 | 4              | 5              | 6 | 7              | 8 | 9 | 10     | 11 | 12 |    |       | 15 | 16 | 17 | 18                | 19     | 20 | 21 | 22 | 23          | 24 | 74          |
| 75          |              |                | 3 | 4              | 5              | 6 | 7              | 8 | 9 | 10     | 11 | 12 |    |       | 15 | 16 | 17 | 18                | 19     | 20 | 21 | 22 | 23          | 24 | 75          |
| 76          |              |                | 3 | $\overline{4}$ | 5              | 6 | $\overline{7}$ | 8 | 9 | 10     | 11 | 12 |    |       | 15 | 16 | 17 | 18                | 19     | 20 | 21 | 22 | 23          | 24 | 76          |
| 77          |              |                | 3 | 4              | 5              | 6 | 7              | 8 | 9 | 10     | 11 | 12 |    |       | 15 | 16 | 17 | 18                | 19     | 20 | 21 | 22 | 23          | 24 | 77          |
| 78          |              |                | 3 | $\overline{4}$ | 5              | 6 | $\overline{7}$ | 8 | 9 | 10     | 11 | 12 |    |       | 15 | 16 | 17 | 18                | 19     | 20 | 21 | 22 | 23          | 24 | 78          |
| 79          |              |                | 3 | 4              | 5              | 6 | $\overline{7}$ | 8 | 9 | 10     | 11 | 12 |    |       | 15 | 16 | 17 | 18                | 19     | 20 | 21 | 22 | 23          | 24 | 79          |
| 80          |              |                | 3 | $\overline{4}$ | 5              | 6 | $\overline{7}$ | 8 | 9 | 10     | 11 | 12 |    |       | 15 | 16 | 17 | 18                | 19     | 20 | 21 | 22 | 23          | 24 | 80          |
| 81          | $\mathbf{1}$ | $\overline{2}$ | 3 | 4              | 5              | 6 | 7              | 8 | 9 | 10     | 11 | 12 |    |       | 15 | 16 | 17 | 18                | 19     | 20 | 21 | 22 | 23          | 24 | 81          |
| 82          | $\mathbf{1}$ | $\overline{2}$ | 3 | 4              | 5              | 6 | 7              | 8 | 9 | 10     | 11 | 12 |    |       | 15 | 16 | 17 | 18                | 19     | 20 | 21 | 22 | 23          | 24 | 82          |
| 83          | $\mathbf{1}$ | $\overline{2}$ | 3 | 4              | 5              | 6 | 7              | 8 | 9 | 10     | 11 | 12 | 13 | 14    | 15 | 16 | 17 | 18                | 19     | 20 | 21 | 22 | 23          | 24 | 83          |
| 84          | $\mathbf{1}$ | $\overline{2}$ | 3 | $\overline{4}$ | 5              | 6 | $\overline{7}$ | 8 | 9 | $10\,$ | 11 | 12 | 13 | 14    | 15 | 16 | 17 | 18                | 19     | 20 | 21 | 22 | 23          | 24 | 84          |
| 85          | $\mathbf{1}$ | $\overline{2}$ | 3 | 4              | 5              | 6 | $\overline{7}$ | 8 | 9 | 10     | 11 | 12 | 13 | 14    | 15 | 16 | 17 | 18                | 19     | 20 | 21 | 22 | 23          | 24 | 85          |
| 86          | $\mathbf{1}$ | $\overline{2}$ | 3 | $\overline{4}$ | 5              | 6 | $\overline{7}$ | 8 | 9 | 10     | 11 | 12 | 13 | 14    | 15 | 16 | 17 | 18                | 19     | 20 | 21 | 22 | 23          | 24 | 86          |
| 87          | 1            | $\overline{2}$ | 3 | 4              | $\overline{5}$ | 6 | 7              | 8 | 9 | 10     | 11 | 12 | 13 | 14    | 15 | 16 | 17 | 18                | 19     | 20 | 21 | 22 | 23          | 24 | 87          |
| 88          | $\mathbf{1}$ |                | 3 | $\overline{4}$ | 5              | 6 | $\overline{7}$ | 8 | 9 | 10     | 11 | 12 | 13 |       | 15 | 16 | 17 | 18                | 19     | 20 | 21 | 22 | 23          | 24 | 88          |
| 89          | 1            | $\overline{2}$ | 3 | 4              | 5              | 6 | 7              | 8 | 9 | 10     | 11 | 12 | 13 | 14    | 15 | 16 | 17 | 18                | 19     | 20 | 21 | 22 | 23          | 24 | 89          |
| 90          | $\mathbf{1}$ | $\overline{2}$ | 3 | $\overline{4}$ | 5              | 6 | $\overline{7}$ | 8 | 9 | 10     | 11 | 12 | 13 | 14    | 15 | 16 | 17 | 18                | 19     | 20 | 21 | 22 | 23          | 24 | 90          |
| 91          | $\mathbf{1}$ | $\overline{2}$ | 3 | 4              | 5              | 6 | 7              | 8 | 9 | 10     | 11 | 12 | 13 | 14    | 15 | 16 | 17 | 18                | 19     | 20 | 21 | 22 | 23          | 24 | 91          |
| 92          | $\mathbf{1}$ | $\overline{2}$ | 3 | $\overline{4}$ | $\overline{5}$ | 6 | 7              | 8 | 9 | 10     | 11 | 12 | 13 | 14    | 15 | 16 | 17 | 18                | 19     | 20 | 21 | 22 | 23          | 24 | 92          |
| 93          | $\mathbf{1}$ | $\overline{2}$ | 3 | 4              | 5              | 6 | 7              | 8 | 9 | 10     | 11 | 12 | 13 | 14    | 15 | 16 | 17 | 18                | 19     | 20 | 21 | 22 | 23          | 24 | 93          |
| 94          | $\mathbf{1}$ | $\overline{2}$ | 3 | $\overline{4}$ | 5              | 6 | $\overline{7}$ | 8 | 9 | 10     | 11 | 12 | 13 | 14    | 15 | 16 | 17 | 18                | 19     | 20 | 21 | 22 | 23          | 24 | 94          |
| 95          | 1            | 2              | 3 | 4              | 5              | 6 | $\overline{7}$ | 8 | 9 | 10     | 11 | 12 | 13 | 14    | 15 | 16 | 17 | 18                | 19     | 20 | 21 | 22 | 23          | 24 | 95          |
| 96          | $\mathbf{1}$ | $\overline{2}$ | 3 | 4              | 5              | 6 | $\overline{7}$ | 8 | 9 | 10     | 11 | 12 | 13 | 14    | 15 | 16 | 17 | $18\,$            | 19     | 20 | 21 | 22 | 23          | 24 | 96          |

<span id="page-33-0"></span>표 22. 프로세서가 8개 설치된 독립 모드(프로세서 1 및 2, 서버에 설치된 전체 DIMM 73~96개)

- **프로세서 1 및 2 DIMM 구성 순서:**
	- **[표 19 "프로세서가 8개 설치된 독립 모드\(프로세서 1 및 2, 서버에 설치된 전체 DIMM 8~24](#page-29-0) [개\)" 26페이지](#page-29-0)**
	- **[표 20 "프로세서가 8개 설치된 독립 모드\(프로세서 1 및 2, 서버에 설치된 전체 DIMM 25~48](#page-31-0) [개\)" 28페이지](#page-31-0)**
	- **[표 21 "프로세서가 8개 설치된 독립 모드\(프로세서 1 및 2, 서버에 설치된 전체 DIMM 49~72](#page-32-0) [개\)" 29페이지](#page-32-0)**
- **DIMM이 73~96개 설치된 시스템에 대한 DIMM 구성 계속:**
	- **[표 26 "프로세서가 8개 설치된 독립 모드\(프로세서 3 및 4, 서버에 설치된 전체 DIMM 73~96](#page-37-0) [개\)" 34페이지](#page-37-0)**
	- **[표 30 "프로세서가 8개 설치된 독립 모드\(프로세서 5 및 6, 서버에 설치된 전체 DIMM 73~96](#page-41-0) [개\)" 38페이지](#page-41-0)**
	- **[표 34 "프로세서가 8개 설치된 독립 모드\(프로세서 7 및 8, 서버에 설치된 전체 DIMM 73~96](#page-45-0) [개\)" 42페이지](#page-45-0)**

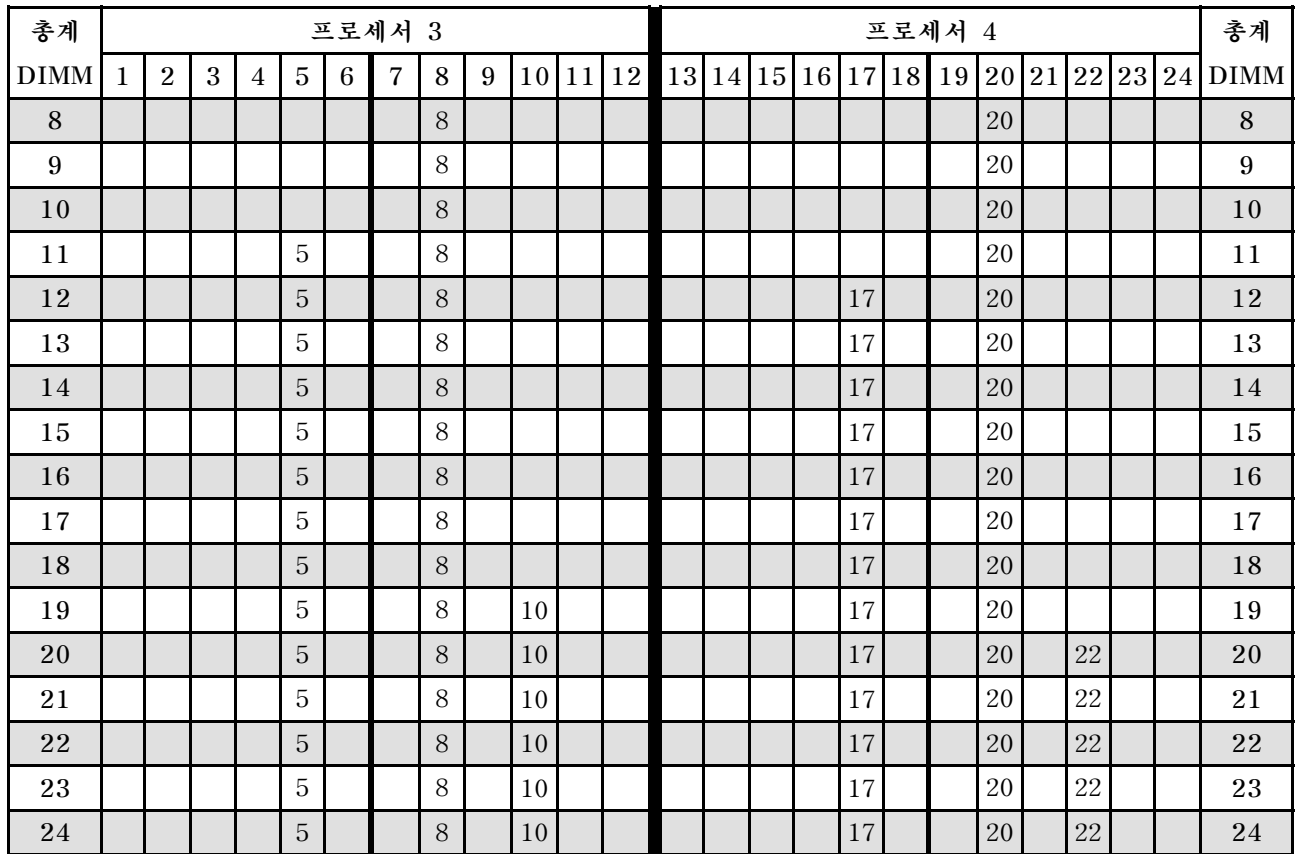

### <span id="page-34-0"></span>표 23. 프로세서가 8개 설치된 독립 모드(프로세서 3 및 4, 서버에 설치된 전체 DIMM 8~24개)

- **프로세서 3 및 4 DIMM 구성 순서:**
	- **[표 24 "프로세서가 8개 설치된 독립 모드\(프로세서 3 및 4, 서버에 설치된 전체 DIMM 25~48](#page-35-0) [개\)" 32페이지](#page-35-0)**
	- **[표 25 "프로세서가 8개 설치된 독립 모드\(프로세서 3 및 4, 서버에 설치된 전체 DIMM 49~72](#page-36-0) [개\)" 33페이지](#page-36-0)**
	- **[표 26 "프로세서가 8개 설치된 독립 모드\(프로세서 3 및 4, 서버에 설치된 전체 DIMM 73~96](#page-37-0) [개\)" 34페이지](#page-37-0)**
- **DIMM이 8~24개 설치된 시스템에 대한 DIMM 구성 계속:**
	- **[표 19 "프로세서가 8개 설치된 독립 모드\(프로세서 1 및 2, 서버에 설치된 전체 DIMM 8~24](#page-29-0) [개\)" 26페이지](#page-29-0)**
	- **[표 27 "프로세서가 8개 설치된 독립 모드\(프로세서 5 및 6, 서버에 설치된 전체 DIMM 8~24](#page-38-0) [개\)" 35페이지](#page-38-0)**
	- **[표 31 "프로세서가 8개 설치된 독립 모드\(프로세서 7 및 8, 서버에 설치된 전체 DIMM 8~24](#page-42-0) [개\)" 39페이지](#page-42-0)**

| 총계          |              | 프로세서 3         |            |                |             |   |                |   |   |    |    |           |    |    |    | 프로세서 4        |        |    |    |    |       |    |    |    |             |  |  |  |
|-------------|--------------|----------------|------------|----------------|-------------|---|----------------|---|---|----|----|-----------|----|----|----|---------------|--------|----|----|----|-------|----|----|----|-------------|--|--|--|
| <b>DIMM</b> | $\mathbf{1}$ | $\overline{2}$ | 3          | $\overline{4}$ | 5           | 6 | $\overline{7}$ | 8 | 9 | 10 | 11 | <b>12</b> | 13 | 14 | 15 | <sup>16</sup> | 17     | 18 | 19 |    | 20 21 | 22 | 23 | 24 | <b>DIMM</b> |  |  |  |
| 25          |              |                |            |                | 5           |   |                | 8 |   | 10 |    |           |    |    |    |               | 17     |    |    | 20 |       | 22 |    |    | 25          |  |  |  |
| 26          |              |                |            |                | 5           |   |                | 8 |   | 10 |    |           |    |    |    |               | 17     |    |    | 20 |       | 22 |    |    | 26          |  |  |  |
| 27          |              |                | 3          |                | 5           |   |                | 8 |   | 10 |    |           |    |    |    |               | 17     |    |    | 20 |       | 22 |    |    | 27          |  |  |  |
| 28          |              |                | 3          |                | 5           |   |                | 8 |   | 10 |    |           |    |    | 15 |               | 17     |    |    | 20 |       | 22 |    |    | 28          |  |  |  |
| 29          |              |                | 3          |                | 5           |   |                | 8 |   | 10 |    |           |    |    | 15 |               | 17     |    |    | 20 |       | 22 |    |    | 29          |  |  |  |
| 30          |              |                | 3          |                | 5           |   |                | 8 |   | 10 |    |           |    |    | 15 |               | 17     |    |    | 20 |       | 22 |    |    | 30          |  |  |  |
| 31          |              |                | 3          |                | $\mathbf 5$ |   |                | 8 |   | 10 |    |           |    |    | 15 |               | 17     |    |    | 20 |       | 22 |    |    | 31          |  |  |  |
| 32          |              |                | 3          |                | 5           |   |                | 8 |   | 10 |    |           |    |    | 15 |               | $17\,$ |    |    | 20 |       | 22 |    |    | 32          |  |  |  |
| 33          |              |                | 3          |                | 5           |   |                | 8 |   | 10 |    |           |    |    | 15 |               | 17     |    |    | 20 |       | 22 |    |    | 33          |  |  |  |
| 34          |              |                | 3          |                | 5           |   |                | 8 |   | 10 |    |           |    |    | 15 |               | 17     |    |    | 20 |       | 22 |    |    | 34          |  |  |  |
| 35          |              |                | $\sqrt{3}$ |                | 5           |   |                | 8 |   | 10 |    | 12        |    |    | 15 |               | 17     |    |    | 20 |       | 22 |    |    | 35          |  |  |  |
| 36          |              |                | 3          |                | 5           |   |                | 8 |   | 10 |    | 12        |    |    | 15 |               | 17     |    |    | 20 |       | 22 |    | 24 | 36          |  |  |  |
| 37          |              |                | 3          |                | $\mathbf 5$ |   |                | 8 |   | 10 |    | 12        |    |    | 15 |               | 17     |    |    | 20 |       | 22 |    | 24 | 37          |  |  |  |
| 38          |              |                | 3          |                | 5           |   |                | 8 |   | 10 |    | 12        |    |    | 15 |               | 17     |    |    | 20 |       | 22 |    | 24 | 38          |  |  |  |
| 39          |              |                | 3          |                | 5           |   |                | 8 |   | 10 |    | 12        |    |    | 15 |               | 17     |    |    | 20 |       | 22 |    | 24 | 39          |  |  |  |
| 40          |              |                | 3          |                | 5           |   |                | 8 |   | 10 |    | 12        |    |    | 15 |               | 17     |    |    | 20 |       | 22 |    | 24 | 40          |  |  |  |
| 41          |              |                | 3          |                | 5           |   |                | 8 |   | 10 |    | 12        |    |    | 15 |               | 17     |    |    | 20 |       | 22 |    | 24 | 41          |  |  |  |
| 42          |              |                | 3          |                | 5           |   |                | 8 |   | 10 |    | 12        |    |    | 15 |               | 17     |    |    | 20 |       | 22 |    | 24 | 42          |  |  |  |
| 43          | $\mathbf{1}$ |                | 3          |                | 5           |   |                | 8 |   | 10 |    | 12        |    |    | 15 |               | 17     |    |    | 20 |       | 22 |    | 24 | 43          |  |  |  |
| 44          | $\mathbf{1}$ |                | 3          |                | 5           |   |                | 8 |   | 10 |    | 12        | 13 |    | 15 |               | 17     |    |    | 20 |       | 22 |    | 24 | 44          |  |  |  |
| 45          | $\mathbf{1}$ |                | 3          |                | 5           |   |                | 8 |   | 10 |    | 12        | 13 |    | 15 |               | 17     |    |    | 20 |       | 22 |    | 24 | 45          |  |  |  |
| 46          | $\mathbf{1}$ |                | 3          |                | 5           |   |                | 8 |   | 10 |    | 12        | 13 |    | 15 |               | 17     |    |    | 20 |       | 22 |    | 24 | 46          |  |  |  |
| 47          | $\mathbf{1}$ |                | 3          |                | 5           |   |                | 8 |   | 10 |    | 12        | 13 |    | 15 |               | 17     |    |    | 20 |       | 22 |    | 24 | 47          |  |  |  |
| 48          | $\mathbf{1}$ |                | 3          |                | 5           |   |                | 8 |   | 10 |    | 12        | 13 |    | 15 |               | 17     |    |    | 20 |       | 22 |    | 24 | 48          |  |  |  |

<span id="page-35-0"></span>표 24. 프로세서가 8개 설치된 독립 모드(프로세서 3 및 4, 서버에 설치된 전체 DIMM 25~48개)

- **프로세서 3 및 4 DIMM 구성 순서:**
	- **[표 23 "프로세서가 8개 설치된 독립 모드\(프로세서 3 및 4, 서버에 설치된 전체 DIMM 8~24](#page-34-0) [개\)" 31페이지](#page-34-0)**
	- **[표 25 "프로세서가 8개 설치된 독립 모드\(프로세서 3 및 4, 서버에 설치된 전체 DIMM 49~72](#page-36-0) [개\)" 33페이지](#page-36-0)**
	- **[표 26 "프로세서가 8개 설치된 독립 모드\(프로세서 3 및 4, 서버에 설치된 전체 DIMM 73~96](#page-37-0) [개\)" 34페이지](#page-37-0)**
- **DIMM이 25~48개 설치된 시스템에 대한 DIMM 구성 계속:**
	- **[표 20 "프로세서가 8개 설치된 독립 모드\(프로세서 1 및 2, 서버에 설치된 전체 DIMM 25~48](#page-31-0) [개\)" 28페이지](#page-31-0)**
	- **[표 28 "프로세서가 8개 설치된 독립 모드\(프로세서 5 및 6, 서버에 설치된 전체 DIMM 25~48](#page-39-0) [개\)" 36페이지](#page-39-0)**
	- **[표 32 "프로세서가 8개 설치된 독립 모드\(프로세서 7 및 8, 서버에 설치된 전체 DIMM 25~48](#page-43-0) [개\)" 40페이지](#page-43-0)**
| 총계          |              |                |   |                |   |   | 프로세서 3         |   |   |    |    |    |    |    |    |       |        |    | 프로세서 4 |    |    |    |    |    | 총계          |
|-------------|--------------|----------------|---|----------------|---|---|----------------|---|---|----|----|----|----|----|----|-------|--------|----|--------|----|----|----|----|----|-------------|
| <b>DIMM</b> | 1            | $\overline{2}$ | 3 | $\overline{4}$ | 5 | 6 | $\overline{7}$ | 8 | 9 | 10 | 11 | 12 | 13 | 14 |    | 15 16 | 17     | 18 | 19     | 20 | 21 | 22 | 23 | 24 | <b>DIMM</b> |
| 49          | $\mathbf{1}$ |                | 3 |                | 5 |   |                | 8 |   | 10 |    | 12 | 13 |    | 15 |       | 17     |    |        | 20 |    | 22 |    | 24 | 49          |
| 50          | $\mathbf{1}$ |                | 3 |                | 5 |   |                | 8 |   | 10 |    | 12 | 13 |    | 15 |       | 17     |    |        | 20 |    | 22 |    | 24 | 50          |
| 51          | 1            |                | 3 |                | 5 |   | $\overline{7}$ | 8 | 9 | 10 |    |    | 13 |    | 15 |       | 17     |    |        | 20 |    | 22 |    | 24 | 51          |
| 52          | $\mathbf{1}$ |                | 3 |                | 5 |   | $\overline{7}$ | 8 | 9 | 10 |    |    | 13 |    | 15 |       | 17     |    | 19     | 20 | 21 | 22 |    |    | 52          |
| 53          | $\mathbf{1}$ |                | 3 |                | 5 |   | $\overline{7}$ | 8 | 9 | 10 |    |    | 13 |    | 15 |       | 17     |    | 19     | 20 | 21 | 22 |    |    | 53          |
| 54          | $\mathbf{1}$ |                | 3 |                | 5 |   | $\overline{7}$ | 8 | 9 | 10 |    |    | 13 |    | 15 |       | 17     |    | 19     | 20 | 21 | 22 |    |    | 54          |
| 55          | $\mathbf{1}$ |                | 3 |                | 5 |   | 7              | 8 | 9 | 10 |    |    | 13 |    | 15 |       | 17     |    | 19     | 20 | 21 | 22 |    |    | 55          |
| 56          | $\mathbf{1}$ |                | 3 |                | 5 |   | 7              | 8 | 9 | 10 |    |    | 13 |    | 15 |       | 17     |    | 19     | 20 | 21 | 22 |    |    | 56          |
| 57          | $\mathbf{1}$ |                | 3 |                | 5 |   | 7              | 8 | 9 | 10 |    |    | 13 |    | 15 |       | 17     |    | 19     | 20 | 21 | 22 |    |    | 57          |
| 58          | $\mathbf{1}$ |                | 3 |                | 5 |   | $\overline{7}$ | 8 | 9 | 10 |    |    | 13 |    | 15 |       | $17\,$ |    | 19     | 20 | 21 | 22 |    |    | 58          |
| 59          |              |                | 3 | 4              | 5 | 6 | $\overline{7}$ | 8 | 9 | 10 |    |    | 13 |    | 15 |       | 17     |    | 19     | 20 | 21 | 22 |    |    | 59          |
| 60          |              |                | 3 | $\overline{4}$ | 5 | 6 | $\overline{7}$ | 8 | 9 | 10 |    |    |    |    | 15 | 16    | 17     | 18 | 19     | 20 | 21 | 22 |    |    | 60          |
| 61          |              |                | 3 | 4              | 5 | 6 | $\overline{7}$ | 8 | 9 | 10 |    |    |    |    | 15 | 16    | 17     | 18 | 19     | 20 | 21 | 22 |    |    | 61          |
| 62          |              |                | 3 | 4              | 5 | 6 | $\overline{7}$ | 8 | 9 | 10 |    |    |    |    | 15 | 16    | 17     | 18 | 19     | 20 | 21 | 22 |    |    | 62          |
| 63          |              |                | 3 | $\overline{4}$ | 5 | 6 | $\overline{7}$ | 8 | 9 | 10 |    |    |    |    | 15 | 16    | 17     | 18 | 19     | 20 | 21 | 22 |    |    | 63          |
| 64          |              |                | 3 | $\overline{4}$ | 5 | 6 | $\overline{7}$ | 8 | 9 | 10 |    |    |    |    | 15 | 16    | 17     | 18 | 19     | 20 | 21 | 22 |    |    | 64          |
| 65          |              |                | 3 | 4              | 5 | 6 | 7              | 8 | 9 | 10 |    |    |    |    | 15 | 16    | 17     | 18 | 19     | 20 | 21 | 22 |    |    | 65          |
| 66          |              |                | 3 | $\overline{4}$ | 5 | 6 | $\overline{7}$ | 8 | 9 | 10 |    |    |    |    | 15 | 16    | 17     | 18 | 19     | 20 | 21 | 22 |    |    | 66          |
| 67          | $\mathbf{1}$ |                | 3 |                | 5 |   | $\overline{7}$ | 8 | 9 | 10 | 11 | 12 |    |    | 15 | 16    | 17     | 18 | 19     | 20 | 21 | 22 |    |    | 67          |
| 68          | $\mathbf{1}$ |                | 3 |                | 5 |   | $\overline{7}$ | 8 | 9 | 10 | 11 | 12 | 13 |    | 15 |       | 17     |    | 19     | 20 | 21 | 22 | 23 | 24 | 68          |
| 69          | $\mathbf{1}$ |                | 3 |                | 5 |   | 7              | 8 | 9 | 10 | 11 | 12 | 13 |    | 15 |       | 17     |    | 19     | 20 | 21 | 22 | 23 | 24 | 69          |
| 70          | $\mathbf{1}$ |                | 3 |                | 5 |   | 7              | 8 | 9 | 10 | 11 | 12 | 13 |    | 15 |       | 17     |    | 19     | 20 | 21 | 22 | 23 | 24 | 70          |
| 71          | 1            |                | 3 |                | 5 |   | $\overline{7}$ | 8 | 9 | 10 | 11 | 12 | 13 |    | 15 |       | 17     |    | 19     | 20 | 21 | 22 | 23 | 24 | 71          |
| 72          | 1            |                | 3 |                | 5 |   | $\overline{7}$ | 8 | 9 | 10 | 11 | 12 | 13 |    | 15 |       | 17     |    | 19     | 20 | 21 | 22 | 23 | 24 | 72          |

<span id="page-36-0"></span>표 25. 프로세서가 8개 설치된 독립 모드(프로세서 3 및 4, 서버에 설치된 전체 DIMM 49~72개)

- **프로세서 3 및 4 DIMM 구성 순서:**
	- **[표 23 "프로세서가 8개 설치된 독립 모드\(프로세서 3 및 4, 서버에 설치된 전체 DIMM 8~24](#page-34-0) [개\)" 31페이지](#page-34-0)**
	- **[표 24 "프로세서가 8개 설치된 독립 모드\(프로세서 3 및 4, 서버에 설치된 전체 DIMM 25~48](#page-35-0) [개\)" 32페이지](#page-35-0)**
	- **[표 26 "프로세서가 8개 설치된 독립 모드\(프로세서 3 및 4, 서버에 설치된 전체 DIMM 73~96](#page-37-0) [개\)" 34페이지](#page-37-0)**
- **DIMM이 49~72개 설치된 시스템에 대한 DIMM 구성 계속:**
	- **[표 21 "프로세서가 8개 설치된 독립 모드\(프로세서 1 및 2, 서버에 설치된 전체 DIMM 49~72](#page-32-0) [개\)" 29페이지](#page-32-0)**
	- **[표 29 "프로세서가 8개 설치된 독립 모드\(프로세서 5 및 6, 서버에 설치된 전체 DIMM 49~72](#page-40-0) [개\)" 37페이지](#page-40-0)**
	- **[표 33 "프로세서가 8개 설치된 독립 모드\(프로세서 7 및 8, 서버에 설치된 전체 DIMM 49~72](#page-44-0) [개\)" 41페이지](#page-44-0)**

| 총계          |              |                |   |                |   | 프로세서 3 |                          |   |                  |    |    |    |    |    |    |           |                 |    | 프로세서 4 |    |    |    |    |    | 총계          |
|-------------|--------------|----------------|---|----------------|---|--------|--------------------------|---|------------------|----|----|----|----|----|----|-----------|-----------------|----|--------|----|----|----|----|----|-------------|
| <b>DIMM</b> | 1            | $\overline{2}$ | 3 | 4              | 5 | 6      | $\overline{\mathcal{U}}$ | 8 | $\boldsymbol{9}$ | 10 | 11 | 12 | 13 | 14 | 15 | <b>16</b> | 17 <sup>1</sup> | 18 | 19     | 20 | 21 | 22 | 23 | 24 | <b>DIMM</b> |
| 73          | $\mathbf{1}$ |                | 3 |                | 5 |        | 7                        | 8 | 9                | 10 | 11 | 12 | 13 |    | 15 |           | 17              |    | 19     | 20 | 21 | 22 | 23 | 24 | 73          |
| 74          | $\mathbf{1}$ |                | 3 |                | 5 |        | $\overline{7}$           | 8 | 9                | 10 | 11 | 12 | 13 |    | 15 |           | 17              |    | 19     | 20 | 21 | 22 | 23 | 24 | 74          |
| 75          |              |                | 3 | 4              | 5 | 6      | $\overline{7}$           | 8 | 9                | 10 | 11 | 12 | 13 |    | 15 |           | 17              |    | 19     | 20 | 21 | 22 | 23 | 24 | 75          |
| 76          |              |                | 3 | 4              | 5 | 6      | $\overline{7}$           | 8 | 9                | 10 | 11 | 12 |    |    | 15 | 16        | 17              | 18 | 19     | 20 | 21 | 22 | 23 | 24 | 76          |
| 77          |              |                | 3 | 4              | 5 | 6      | 7                        | 8 | 9                | 10 | 11 | 12 |    |    | 15 | 16        | 17              | 18 | 19     | 20 | 21 | 22 | 23 | 24 | 77          |
| 78          |              |                | 3 | 4              | 5 | 6      | 7                        | 8 | 9                | 10 | 11 | 12 |    |    | 15 | 16        | 17              | 18 | 19     | 20 | 21 | 22 | 23 | 24 | 78          |
| 79          |              |                | 3 | 4              | 5 | 6      | $\overline{7}$           | 8 | 9                | 10 | 11 | 12 |    |    | 15 | 16        | 17              | 18 | 19     | 20 | 21 | 22 | 23 | 24 | 79          |
| 80          |              |                | 3 | $\overline{4}$ | 5 | 6      | $\overline{7}$           | 8 | 9                | 10 | 11 | 12 |    |    | 15 | 16        | 17              | 18 | 19     | 20 | 21 | 22 | 23 | 24 | 80          |
| 81          |              |                | 3 | 4              | 5 | 6      | $\overline{7}$           | 8 | 9                | 10 | 11 | 12 |    |    | 15 | 16        | 17              | 18 | 19     | 20 | 21 | 22 | 23 | 24 | 81          |
| 82          |              |                | 3 | 4              | 5 | 6      | $\overline{7}$           | 8 | 9                | 10 | 11 | 12 |    |    | 15 | 16        | 17              | 18 | 19     | 20 | 21 | 22 | 23 | 24 | 82          |
| 83          |              |                | 3 | 4              | 5 | 6      | 7                        | 8 | 9                | 10 | 11 | 12 |    |    | 15 | 16        | 17              | 18 | 19     | 20 | 21 | 22 | 23 | 24 | 83          |
| 84          |              |                | 3 | 4              | 5 | 6      | $\overline{7}$           | 8 | 9                | 10 | 11 | 12 |    |    | 15 | 16        | 17              | 18 | 19     | 20 | 21 | 22 | 23 | 24 | 84          |
| 85          | $\mathbf{1}$ | $\overline{2}$ | 3 | 4              | 5 | 6      | 7                        | 8 | 9                | 10 | 11 | 12 |    |    | 15 | 16        | 17              | 18 | 19     | 20 | 21 | 22 | 23 | 24 | 85          |
| 86          | $\mathbf{1}$ | $\overline{2}$ | 3 | 4              | 5 | 6      | $\overline{7}$           | 8 | 9                | 10 | 11 | 12 |    |    | 15 | 16        | 17              | 18 | 19     | 20 | 21 | 22 | 23 | 24 | 86          |
| 87          | $\mathbf{1}$ | $\overline{2}$ | 3 | 4              | 5 | 6      | $\overline{7}$           | 8 | 9                | 10 | 11 | 12 | 13 | 14 | 15 | 16        | 17              | 18 | 19     | 20 | 21 | 22 | 23 | 24 | 87          |
| 88          | $\mathbf{1}$ |                | 3 | 4              | 5 | 6      | 7                        | 8 | 9                | 10 | 11 | 12 | 13 |    | 15 | 16        | 17              | 18 | 19     | 20 | 21 | 22 | 23 | 24 | 88          |
| 89          | $\mathbf{1}$ | $\overline{2}$ | 3 | 4              | 5 | 6      | 7                        | 8 | 9                | 10 | 11 | 12 | 13 | 14 | 15 | 16        | 17              | 18 | 19     | 20 | 21 | 22 | 23 | 24 | 89          |
| 90          | $\mathbf{1}$ | $\overline{2}$ | 3 | 4              | 5 | 6      | $\overline{7}$           | 8 | 9                | 10 | 11 | 12 | 13 | 14 | 15 | 16        | 17              | 18 | 19     | 20 | 21 | 22 | 23 | 24 | 90          |
| 91          | $\mathbf{1}$ | $\overline{2}$ | 3 | 4              | 5 | 6      | $\overline{7}$           | 8 | 9                | 10 | 11 | 12 | 13 | 14 | 15 | 16        | 17              | 18 | 19     | 20 | 21 | 22 | 23 | 24 | 91          |
| 92          | $\mathbf{1}$ | $\overline{2}$ | 3 | $\overline{4}$ | 5 | 6      | $\overline{7}$           | 8 | 9                | 10 | 11 | 12 | 13 | 14 | 15 | 16        | 17              | 18 | 19     | 20 | 21 | 22 | 23 | 24 | 92          |
| 93          | $\mathbf{1}$ | $\overline{2}$ | 3 | 4              | 5 | 6      | 7                        | 8 | 9                | 10 | 11 | 12 | 13 | 14 | 15 | 16        | 17              | 18 | 19     | 20 | 21 | 22 | 23 | 24 | 93          |
| 94          | $\mathbf{1}$ | $\overline{2}$ | 3 | $\overline{4}$ | 5 | 6      | $\overline{7}$           | 8 | 9                | 10 | 11 | 12 | 13 | 14 | 15 | 16        | 17              | 18 | 19     | 20 | 21 | 22 | 23 | 24 | 94          |
| 95          | 1            | 2              | 3 | 4              | 5 | 6      | 7                        | 8 | 9                | 10 | 11 | 12 | 13 | 14 | 15 | 16        | 17              | 18 | 19     | 20 | 21 | 22 | 23 | 24 | 95          |
| 96          | $\mathbf{1}$ | $\overline{2}$ | 3 | 4              | 5 | 6      | $\overline{7}$           | 8 | 9                | 10 | 11 | 12 | 13 | 14 | 15 | 16        | 17              | 18 | 19     | 20 | 21 | 22 | 23 | 24 | 96          |

<span id="page-37-0"></span>표 26. 프로세서가 8개 설치된 독립 모드(프로세서 3 및 4, 서버에 설치된 전체 DIMM 73~96개)

- **프로세서 3 및 4 DIMM 구성 순서:**
	- **[표 23 "프로세서가 8개 설치된 독립 모드\(프로세서 3 및 4, 서버에 설치된 전체 DIMM 8~24](#page-34-0) [개\)" 31페이지](#page-34-0)**
	- **[표 24 "프로세서가 8개 설치된 독립 모드\(프로세서 3 및 4, 서버에 설치된 전체 DIMM 25~48](#page-35-0) [개\)" 32페이지](#page-35-0)**
	- **[표 25 "프로세서가 8개 설치된 독립 모드\(프로세서 3 및 4, 서버에 설치된 전체 DIMM 49~72](#page-36-0) [개\)" 33페이지](#page-36-0)**
- **DIMM이 73~96개 설치된 시스템에 대한 DIMM 구성 계속:**
	- **[표 22 "프로세서가 8개 설치된 독립 모드\(프로세서 1 및 2, 서버에 설치된 전체 DIMM 73~96](#page-33-0) [개\)" 30페이지](#page-33-0)**
	- **[표 30 "프로세서가 8개 설치된 독립 모드\(프로세서 5 및 6, 서버에 설치된 전체 DIMM 73~96](#page-41-0) [개\)" 38페이지](#page-41-0)**
	- **[표 34 "프로세서가 8개 설치된 독립 모드\(프로세서 7 및 8, 서버에 설치된 전체 DIMM 73~96](#page-45-0) [개\)" 42페이지](#page-45-0)**

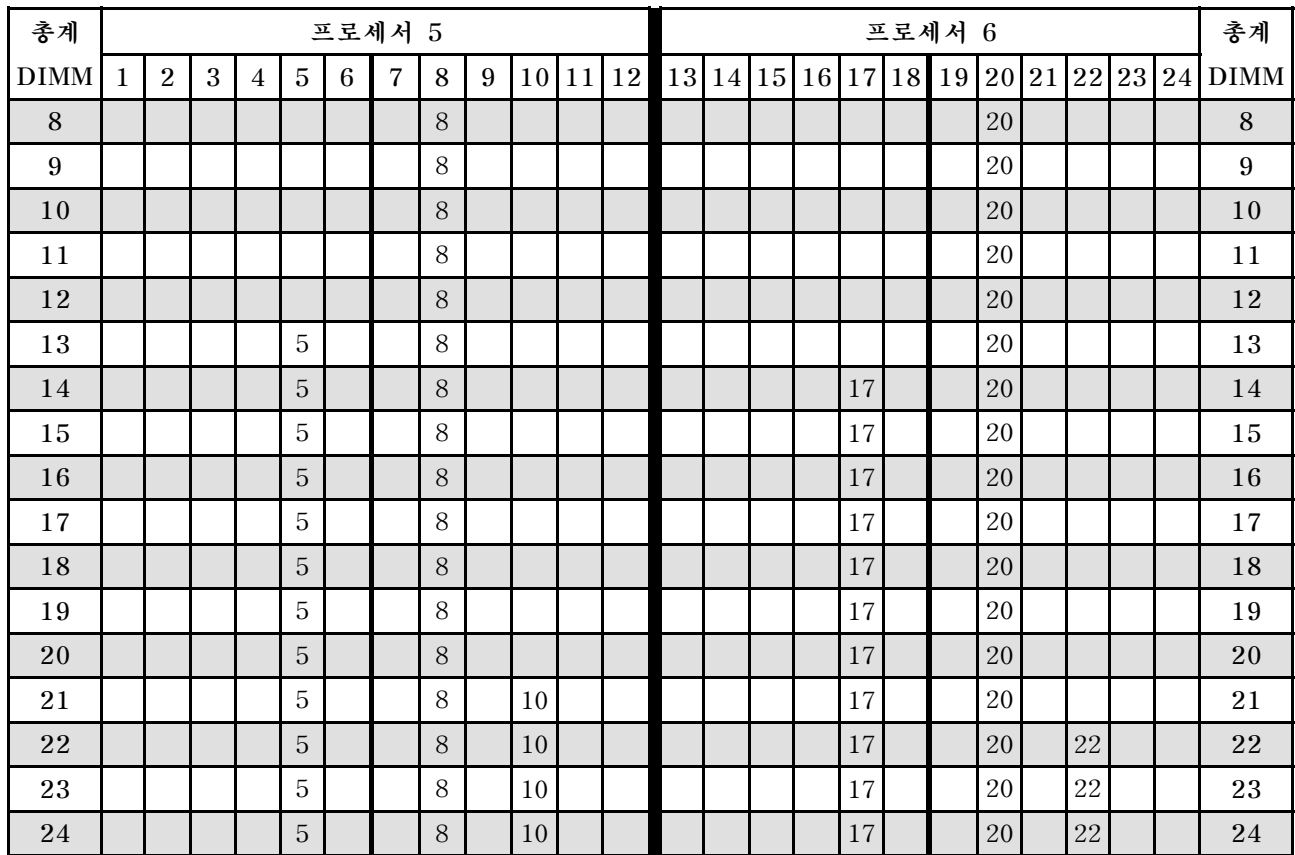

#### <span id="page-38-0"></span>표 27. 프로세서가 8개 설치된 독립 모드(프로세서 5 및 6, 서버에 설치된 전체 DIMM 8~24개)

- **프로세서 5 및 6 DIMM 구성 순서:**
	- **[표 28 "프로세서가 8개 설치된 독립 모드\(프로세서 5 및 6, 서버에 설치된 전체 DIMM 25~48](#page-39-0) [개\)" 36페이지](#page-39-0)**
	- **[표 29 "프로세서가 8개 설치된 독립 모드\(프로세서 5 및 6, 서버에 설치된 전체 DIMM 49~72](#page-40-0) [개\)" 37페이지](#page-40-0)**
	- **[표 30 "프로세서가 8개 설치된 독립 모드\(프로세서 5 및 6, 서버에 설치된 전체 DIMM 73~96](#page-41-0) [개\)" 38페이지](#page-41-0)**
- **DIMM이 8~24개 설치된 시스템에 대한 DIMM 구성 계속:**
	- **[표 19 "프로세서가 8개 설치된 독립 모드\(프로세서 1 및 2, 서버에 설치된 전체 DIMM 8~24](#page-29-0) [개\)" 26페이지](#page-29-0)**
	- **[표 23 "프로세서가 8개 설치된 독립 모드\(프로세서 3 및 4, 서버에 설치된 전체 DIMM 8~24](#page-34-0) [개\)" 31페이지](#page-34-0)**
	- **[표 31 "프로세서가 8개 설치된 독립 모드\(프로세서 7 및 8, 서버에 설치된 전체 DIMM 8~24](#page-42-0) [개\)" 39페이지](#page-42-0)**

| 총계          |              |                |            |                |                |   | 프로세서 5         |       |   |    |    |    |    |             |    |    |    | 프로세서 6 |       |    |    |    | 총계          |
|-------------|--------------|----------------|------------|----------------|----------------|---|----------------|-------|---|----|----|----|----|-------------|----|----|----|--------|-------|----|----|----|-------------|
| <b>DIMM</b> | $\mathbf{1}$ | $\overline{2}$ | 3          | $\overline{4}$ | 5              | 6 | $\overline{7}$ | 8     | 9 | 10 | 11 | 12 |    | 13 14 15 16 |    | 17 | 18 | 19     | 20 21 | 22 | 23 | 24 | <b>DIMM</b> |
| 25          |              |                |            |                | 5              |   |                | 8     |   | 10 |    |    |    |             |    | 17 |    |        | 20    | 22 |    |    | 25          |
| 26          |              |                |            |                | 5              |   |                | 8     |   | 10 |    |    |    |             |    | 17 |    |        | 20    | 22 |    |    | 26          |
| 27          |              |                |            |                | 5              |   |                | 8     |   | 10 |    |    |    |             |    | 17 |    |        | 20    | 22 |    |    | 27          |
| 28          |              |                |            |                | 5              |   |                | 8     |   | 10 |    |    |    |             |    | 17 |    |        | 20    | 22 |    |    | 28          |
| 29          |              |                | 3          |                | 5              |   |                | 8     |   | 10 |    |    |    |             |    | 17 |    |        | 20    | 22 |    |    | 29          |
| 30          |              |                | 3          |                | 5              |   |                | 8     |   | 10 |    |    |    |             | 15 | 17 |    |        | 20    | 22 |    |    | 30          |
| 31          |              |                | 3          |                | $\overline{5}$ |   |                | 8     |   | 10 |    |    |    |             | 15 | 17 |    |        | 20    | 22 |    |    | 31          |
| 32          |              |                | 3          |                | 5              |   |                | 8     |   | 10 |    |    |    |             | 15 | 17 |    |        | 20    | 22 |    |    | 32          |
| 33          |              |                | 3          |                | 5              |   |                | 8     |   | 10 |    |    |    |             | 15 | 17 |    |        | 20    | 22 |    |    | 33          |
| 34          |              |                | 3          |                | $\overline{5}$ |   |                | 8     |   | 10 |    |    |    |             | 15 | 17 |    |        | 20    | 22 |    |    | 34          |
| 35          |              |                | $\sqrt{3}$ |                | 5              |   |                | $8\,$ |   | 10 |    |    |    |             | 15 | 17 |    |        | 20    | 22 |    |    | 35          |
| 36          |              |                | 3          |                | 5              |   |                | 8     |   | 10 |    |    |    |             | 15 | 17 |    |        | 20    | 22 |    |    | 36          |
| 37          |              |                | 3          |                | 5              |   |                | 8     |   | 10 |    | 12 |    |             | 15 | 17 |    |        | 20    | 22 |    |    | 37          |
| 38          |              |                | 3          |                | 5              |   |                | 8     |   | 10 |    | 12 |    |             | 15 | 17 |    |        | 20    | 22 |    | 24 | 38          |
| 39          |              |                | 3          |                | 5              |   |                | 8     |   | 10 |    | 12 |    |             | 15 | 17 |    |        | 20    | 22 |    | 24 | 39          |
| 40          |              |                | 3          |                | 5              |   |                | 8     |   | 10 |    | 12 |    |             | 15 | 17 |    |        | 20    | 22 |    | 24 | 40          |
| 41          |              |                | 3          |                | 5              |   |                | 8     |   | 10 |    | 12 |    |             | 15 | 17 |    |        | 20    | 22 |    | 24 | 41          |
| 42          |              |                | 3          |                | 5              |   |                | 8     |   | 10 |    | 12 |    |             | 15 | 17 |    |        | 20    | 22 |    | 24 | 42          |
| 43          |              |                | 3          |                | 5              |   |                | 8     |   | 10 |    | 12 |    |             | 15 | 17 |    |        | 20    | 22 |    | 24 | 43          |
| 44          |              |                | 3          |                | 5              |   |                | 8     |   | 10 |    | 12 |    |             | 15 | 17 |    |        | 20    | 22 |    | 24 | 44          |
| 45          | $\mathbf{1}$ |                | 3          |                | 5              |   |                | 8     |   | 10 |    | 12 |    |             | 15 | 17 |    |        | 20    | 22 |    | 24 | 45          |
| 46          | $\mathbf{1}$ |                | 3          |                | 5              |   |                | 8     |   | 10 |    | 12 | 13 |             | 15 | 17 |    |        | 20    | 22 |    | 24 | 46          |
| 47          | $\mathbf{1}$ |                | 3          |                | 5              |   |                | 8     |   | 10 |    | 12 | 13 |             | 15 | 17 |    |        | 20    | 22 |    | 24 | $47\,$      |
| 48          | $\mathbf{1}$ |                | 3          |                | 5              |   |                | 8     |   | 10 |    | 12 | 13 |             | 15 | 17 |    |        | 20    | 22 |    | 24 | 48          |

<span id="page-39-0"></span>표 28. 프로세서가 8개 설치된 독립 모드(프로세서 5 및 6, 서버에 설치된 전체 DIMM 25~48개)

- **프로세서 5 및 6 DIMM 구성 순서:**
	- **[표 27 "프로세서가 8개 설치된 독립 모드\(프로세서 5 및 6, 서버에 설치된 전체 DIMM 8~24](#page-38-0) [개\)" 35페이지](#page-38-0)**
	- **[표 29 "프로세서가 8개 설치된 독립 모드\(프로세서 5 및 6, 서버에 설치된 전체 DIMM 49~72](#page-40-0) [개\)" 37페이지](#page-40-0)**
	- **[표 30 "프로세서가 8개 설치된 독립 모드\(프로세서 5 및 6, 서버에 설치된 전체 DIMM 73~96](#page-41-0) [개\)" 38페이지](#page-41-0)**
- **DIMM이 25~48개 설치된 시스템에 대한 DIMM 구성 계속:**
	- **[표 20 "프로세서가 8개 설치된 독립 모드\(프로세서 1 및 2, 서버에 설치된 전체 DIMM 25~48](#page-31-0) [개\)" 28페이지](#page-31-0)**
	- **[표 24 "프로세서가 8개 설치된 독립 모드\(프로세서 3 및 4, 서버에 설치된 전체 DIMM 25~48](#page-35-0) [개\)" 32페이지](#page-35-0)**
	- **[표 32 "프로세서가 8개 설치된 독립 모드\(프로세서 7 및 8, 서버에 설치된 전체 DIMM 25~48](#page-43-0) [개\)" 40페이지](#page-43-0)**

| 총계          |              |                |   |                |   |   | 프로세서 5         |   |   |    |    |    |    |    |                 |    |    |    | 프로세서 6 |       |    |    |    |    | 총계          |
|-------------|--------------|----------------|---|----------------|---|---|----------------|---|---|----|----|----|----|----|-----------------|----|----|----|--------|-------|----|----|----|----|-------------|
| <b>DIMM</b> | 1            | $\overline{2}$ | 3 | $\overline{4}$ | 5 | 6 | $\overline{7}$ | 8 | 9 | 10 | 11 | 12 | 13 | 14 | 15 <sup>1</sup> | 16 | 17 | 18 | l 19   | 20 21 |    | 22 | 23 | 24 | <b>DIMM</b> |
| 49          | $\mathbf{1}$ |                | 3 |                | 5 |   |                | 8 |   | 10 |    | 12 | 13 |    | 15              |    | 17 |    |        | 20    |    | 22 |    | 24 | 49          |
| 50          | $\mathbf{1}$ |                | 3 |                | 5 |   |                | 8 |   | 10 |    | 12 | 13 |    | 15              |    | 17 |    |        | 20    |    | 22 |    | 24 | 50          |
| 51          | 1            |                | 3 |                | 5 |   |                | 8 |   | 10 |    | 12 | 13 |    | 15              |    | 17 |    |        | 20    |    | 22 |    | 24 | 51          |
| 52          | $\mathbf{1}$ |                | 3 |                | 5 |   |                | 8 |   | 10 |    | 12 | 13 |    | 15              |    | 17 |    |        | 20    |    | 22 |    | 24 | 52          |
| 53          | $\mathbf{1}$ |                | 3 |                | 5 |   | $\overline{7}$ | 8 | 9 | 10 |    |    | 13 |    | 15              |    | 17 |    |        | 20    |    | 22 |    | 24 | 53          |
| 54          | $\mathbf{1}$ |                | 3 |                | 5 |   | $\overline{7}$ | 8 | 9 | 10 |    |    | 13 |    | 15              |    | 17 |    | 19     | 20    | 21 | 22 |    |    | 54          |
| 55          | $\mathbf{1}$ |                | 3 |                | 5 |   | 7              | 8 | 9 | 10 |    |    | 13 |    | 15              |    | 17 |    | 19     | 20    | 21 | 22 |    |    | 55          |
| 56          | $\mathbf{1}$ |                | 3 |                | 5 |   | 7              | 8 | 9 | 10 |    |    | 13 |    | 15              |    | 17 |    | 19     | 20    | 21 | 22 |    |    | 56          |
| 57          | $\mathbf{1}$ |                | 3 |                | 5 |   | 7              | 8 | 9 | 10 |    |    | 13 |    | 15              |    | 17 |    | 19     | 20    | 21 | 22 |    |    | 57          |
| 58          | $\mathbf{1}$ |                | 3 |                | 5 |   | $\overline{7}$ | 8 | 9 | 10 |    |    | 13 |    | 15              |    | 17 |    | 19     | 20    | 21 | 22 |    |    | 58          |
| 59          | $\mathbf{1}$ |                | 3 |                | 5 |   | $\overline{7}$ | 8 | 9 | 10 |    |    | 13 |    | 15              |    | 17 |    | 19     | 20    | 21 | 22 |    |    | 59          |
| 60          | $\mathbf{1}$ |                | 3 |                | 5 |   | $\overline{7}$ | 8 | 9 | 10 |    |    | 13 |    | 15              |    | 17 |    | 19     | 20    | 21 | 22 |    |    | 60          |
| 61          |              |                | 3 | $\overline{4}$ | 5 | 6 | $\overline{7}$ | 8 | 9 | 10 |    |    | 13 |    | 15              |    | 17 |    | 19     | 20    | 21 | 22 |    |    | 61          |
| 62          |              |                | 3 | 4              | 5 | 6 | $\overline{7}$ | 8 | 9 | 10 |    |    |    |    | 15              | 16 | 17 | 18 | 19     | 20    | 21 | 22 |    |    | 62          |
| 63          |              |                | 3 | $\overline{4}$ | 5 | 6 | $\overline{7}$ | 8 | 9 | 10 |    |    |    |    | 15              | 16 | 17 | 18 | 19     | 20    | 21 | 22 |    |    | 63          |
| 64          |              |                | 3 | $\overline{4}$ | 5 | 6 | $\overline{7}$ | 8 | 9 | 10 |    |    |    |    | 15              | 16 | 17 | 18 | 19     | 20    | 21 | 22 |    |    | 64          |
| 65          |              |                | 3 | 4              | 5 | 6 | 7              | 8 | 9 | 10 |    |    |    |    | 15              | 16 | 17 | 18 | 19     | 20    | 21 | 22 |    |    | 65          |
| 66          |              |                | 3 | 4              | 5 | 6 | $\overline{7}$ | 8 | 9 | 10 |    |    |    |    | 15              | 16 | 17 | 18 | 19     | 20    | 21 | 22 |    |    | 66          |
| 67          |              |                | 3 | $\overline{4}$ | 5 | 6 | $\overline{7}$ | 8 | 9 | 10 |    |    |    |    | 15              | 16 | 17 | 18 | 19     | 20    | 21 | 22 |    |    | 67          |
| 68          |              |                | 3 | $\overline{4}$ | 5 | 6 | $\overline{7}$ | 8 | 9 | 10 |    |    |    |    | 15              | 16 | 17 | 18 | 19     | 20    | 21 | 22 |    |    | 68          |
| 69          | $\mathbf{1}$ |                | 3 |                | 5 |   | 7              | 8 | 9 | 10 | 11 | 12 |    |    | 15              | 16 | 17 | 18 | 19     | 20    | 21 | 22 |    |    | 69          |
| 70          | $\mathbf{1}$ |                | 3 |                | 5 |   | $\overline{7}$ | 8 | 9 | 10 | 11 | 12 | 13 |    | 15              |    | 17 |    | 19     | 20    | 21 | 22 | 23 | 24 | 70          |
| 71          | 1            |                | 3 |                | 5 |   | $\overline{7}$ | 8 | 9 | 10 | 11 | 12 | 13 |    | 15              |    | 17 |    | 19     | 20    | 21 | 22 | 23 | 24 | 71          |
| 72          | 1            |                | 3 |                | 5 |   | $\overline{7}$ | 8 | 9 | 10 | 11 | 12 | 13 |    | 15              |    | 17 |    | 19     | 20    | 21 | 22 | 23 | 24 | 72          |

<span id="page-40-0"></span>표 29. 프로세서가 8개 설치된 독립 모드(프로세서 5 및 6, 서버에 설치된 전체 DIMM 49~72개)

- **프로세서 5 및 6 DIMM 구성 순서:**
	- **[표 27 "프로세서가 8개 설치된 독립 모드\(프로세서 5 및 6, 서버에 설치된 전체 DIMM 8~24](#page-38-0) [개\)" 35페이지](#page-38-0)**
	- **[표 28 "프로세서가 8개 설치된 독립 모드\(프로세서 5 및 6, 서버에 설치된 전체 DIMM 25~48](#page-39-0) [개\)" 36페이지](#page-39-0)**
	- **[표 30 "프로세서가 8개 설치된 독립 모드\(프로세서 5 및 6, 서버에 설치된 전체 DIMM 73~96](#page-41-0) [개\)" 38페이지](#page-41-0)**
- **DIMM이 49~72개 설치된 시스템에 대한 DIMM 구성 계속:**
	- **[표 21 "프로세서가 8개 설치된 독립 모드\(프로세서 1 및 2, 서버에 설치된 전체 DIMM 49~72](#page-32-0) [개\)" 29페이지](#page-32-0)**
	- **[표 25 "프로세서가 8개 설치된 독립 모드\(프로세서 3 및 4, 서버에 설치된 전체 DIMM 49~72](#page-36-0) [개\)" 33페이지](#page-36-0)**
	- **[표 33 "프로세서가 8개 설치된 독립 모드\(프로세서 7 및 8, 서버에 설치된 전체 DIMM 49~72](#page-44-0) [개\)" 41페이지](#page-44-0)**

| 총계          |              |                |   |                |                |                 | 프로세서 5         |   |   |    |    |    |    |    |    |    |    |    | 프로세서 6 |    |    |    |    |    | 총계          |
|-------------|--------------|----------------|---|----------------|----------------|-----------------|----------------|---|---|----|----|----|----|----|----|----|----|----|--------|----|----|----|----|----|-------------|
| <b>DIMM</b> | $\mathbf{1}$ | $\overline{2}$ | 3 | 4              | 5              | $6\phantom{.}6$ | 7              | 8 | 9 | 10 | 11 | 12 | 13 | 14 | 15 | 16 | 17 | 18 | 19     | 20 | 21 | 22 | 23 | 24 | <b>DIMM</b> |
| 73          | 1            |                | 3 |                | 5              |                 | 7              | 8 | 9 | 10 | 11 | 12 | 13 |    | 15 |    | 17 |    | 19     | 20 | 21 | 22 | 23 | 24 | 73          |
| 74          | $\mathbf{1}$ |                | 3 |                | $\overline{5}$ |                 | $\overline{7}$ | 8 | 9 | 10 | 11 | 12 | 13 |    | 15 |    | 17 |    | 19     | 20 | 21 | 22 | 23 | 24 | 74          |
| 75          | $\mathbf{1}$ |                | 3 |                | 5              |                 | 7              | 8 | 9 | 10 | 11 | 12 | 13 |    | 15 |    | 17 |    | 19     | 20 | 21 | 22 | 23 | 24 | 75          |
| 76          | $\mathbf{1}$ |                | 3 |                | 5              |                 | $\overline{7}$ | 8 | 9 | 10 | 11 | 12 | 13 |    | 15 |    | 17 |    | 19     | 20 | 21 | 22 | 23 | 24 | 76          |
| 77          |              |                | 3 | $\overline{4}$ | 5              | 6               | 7              | 8 | 9 | 10 | 11 | 12 | 13 |    | 15 |    | 17 |    | 19     | 20 | 21 | 22 | 23 | 24 | 77          |
| 78          |              |                | 3 | 4              | 5              | 6               | 7              | 8 | 9 | 10 | 11 | 12 |    |    | 15 | 16 | 17 | 18 | 19     | 20 | 21 | 22 | 23 | 24 | 78          |
| 79          |              |                | 3 | 4              | 5              | 6               | 7              | 8 | 9 | 10 | 11 | 12 |    |    | 15 | 16 | 17 | 18 | 19     | 20 | 21 | 22 | 23 | 24 | 79          |
| 80          |              |                | 3 | 4              | 5              | 6               | $\overline{7}$ | 8 | 9 | 10 | 11 | 12 |    |    | 15 | 16 | 17 | 18 | 19     | 20 | 21 | 22 | 23 | 24 | 80          |
| 81          |              |                | 3 | 4              | 5              | 6               | 7              | 8 | 9 | 10 | 11 | 12 |    |    | 15 | 16 | 17 | 18 | 19     | 20 | 21 | 22 | 23 | 24 | 81          |
| 82          |              |                | 3 | $\overline{4}$ | 5              | 6               | 7              | 8 | 9 | 10 | 11 | 12 |    |    | 15 | 16 | 17 | 18 | 19     | 20 | 21 | 22 | 23 | 24 | 82          |
| 83          |              |                | 3 | 4              | 5              | 6               | 7              | 8 | 9 | 10 | 11 | 12 |    |    | 15 | 16 | 17 | 18 | 19     | 20 | 21 | 22 | 23 | 24 | 83          |
| 84          |              |                | 3 | 4              | 5              | 6               | $\overline{7}$ | 8 | 9 | 10 | 11 | 12 |    |    | 15 | 16 | 17 | 18 | 19     | 20 | 21 | 22 | 23 | 24 | 84          |
| 85          |              |                | 3 | 4              | 5              | 6               | 7              | 8 | 9 | 10 | 11 | 12 |    |    | 15 | 16 | 17 | 18 | 19     | 20 | 21 | 22 | 23 | 24 | 85          |
| 86          |              |                | 3 | 4              | 5              | 6               | $\overline{7}$ | 8 | 9 | 10 | 11 | 12 |    |    | 15 | 16 | 17 | 18 | 19     | 20 | 21 | 22 | 23 | 24 | 86          |
| 87          |              |                | 3 | 4              | 5              | 6               | 7              | 8 | 9 | 10 | 11 | 12 |    |    | 15 | 16 | 17 | 18 | 19     | 20 | 21 | 22 | 23 | 24 | 87          |
| 88          | $\mathbf{1}$ |                | 3 | 4              | 5              | 6               | 7              | 8 | 9 | 10 | 11 | 12 | 13 |    | 15 | 16 | 17 | 18 | 19     | 20 | 21 | 22 | 23 | 24 | 88          |
| 89          | $\mathbf{1}$ | $\overline{2}$ | 3 | 4              | 5              | 6               | 7              | 8 | 9 | 10 | 11 | 12 |    |    | 15 | 16 | 17 | 18 | 19     | 20 | 21 | 22 | 23 | 24 | 89          |
| 90          | $\mathbf{1}$ | $\overline{2}$ | 3 | 4              | 5              | 6               | $\overline{7}$ | 8 | 9 | 10 | 11 | 12 |    |    | 15 | 16 | 17 | 18 | 19     | 20 | 21 | 22 | 23 | 24 | 90          |
| 91          | $\mathbf{1}$ | $\overline{2}$ | 3 | 4              | 5              | 6               | 7              | 8 | 9 | 10 | 11 | 12 | 13 | 14 | 15 | 16 | 17 | 18 | 19     | 20 | 21 | 22 | 23 | 24 | 91          |
| 92          | $\mathbf{1}$ | $\overline{2}$ | 3 | 4              | 5              | 6               | 7              | 8 | 9 | 10 | 11 | 12 | 13 | 14 | 15 | 16 | 17 | 18 | 19     | 20 | 21 | 22 | 23 | 24 | 92          |
| 93          | 1            | $\overline{2}$ | 3 | 4              | 5              | 6               | 7              | 8 | 9 | 10 | 11 | 12 | 13 | 14 | 15 | 16 | 17 | 18 | 19     | 20 | 21 | 22 | 23 | 24 | 93          |
| 94          | $\mathbf{1}$ | $\overline{2}$ | 3 | $\overline{4}$ | 5              | 6               | $\overline{7}$ | 8 | 9 | 10 | 11 | 12 | 13 | 14 | 15 | 16 | 17 | 18 | 19     | 20 | 21 | 22 | 23 | 24 | 94          |
| 95          | 1            | $\overline{2}$ | 3 | 4              | 5              | 6               | 7              | 8 | 9 | 10 | 11 | 12 | 13 | 14 | 15 | 16 | 17 | 18 | 19     | 20 | 21 | 22 | 23 | 24 | 95          |
| 96          | $\mathbf{1}$ | $\overline{2}$ | 3 | 4              | 5              | 6               | $\overline{7}$ | 8 | 9 | 10 | 11 | 12 | 13 | 14 | 15 | 16 | 17 | 18 | 19     | 20 | 21 | 22 | 23 | 24 | 96          |

<span id="page-41-0"></span>표 30. 프로세서가 8개 설치된 독립 모드(프로세서 5 및 6, 서버에 설치된 전체 DIMM 73~96개)

- **프로세서 5 및 6 DIMM 구성 순서:**
	- **[표 27 "프로세서가 8개 설치된 독립 모드\(프로세서 5 및 6, 서버에 설치된 전체 DIMM 8~24](#page-38-0) [개\)" 35페이지](#page-38-0)**
	- **[표 28 "프로세서가 8개 설치된 독립 모드\(프로세서 5 및 6, 서버에 설치된 전체 DIMM 25~48](#page-39-0) [개\)" 36페이지](#page-39-0)**
	- **[표 29 "프로세서가 8개 설치된 독립 모드\(프로세서 5 및 6, 서버에 설치된 전체 DIMM 49~72](#page-40-0) [개\)" 37페이지](#page-40-0)**
- **DIMM이 73~96개 설치된 시스템에 대한 DIMM 구성 계속:**
	- **[표 22 "프로세서가 8개 설치된 독립 모드\(프로세서 1 및 2, 서버에 설치된 전체 DIMM 73~96](#page-33-0) [개\)" 30페이지](#page-33-0)**
	- **[표 26 "프로세서가 8개 설치된 독립 모드\(프로세서 3 및 4, 서버에 설치된 전체 DIMM 73~96](#page-37-0) [개\)" 34페이지](#page-37-0)**
	- **[표 34 "프로세서가 8개 설치된 독립 모드\(프로세서 7 및 8, 서버에 설치된 전체 DIMM 73~96](#page-45-0) [개\)" 42페이지](#page-45-0)**

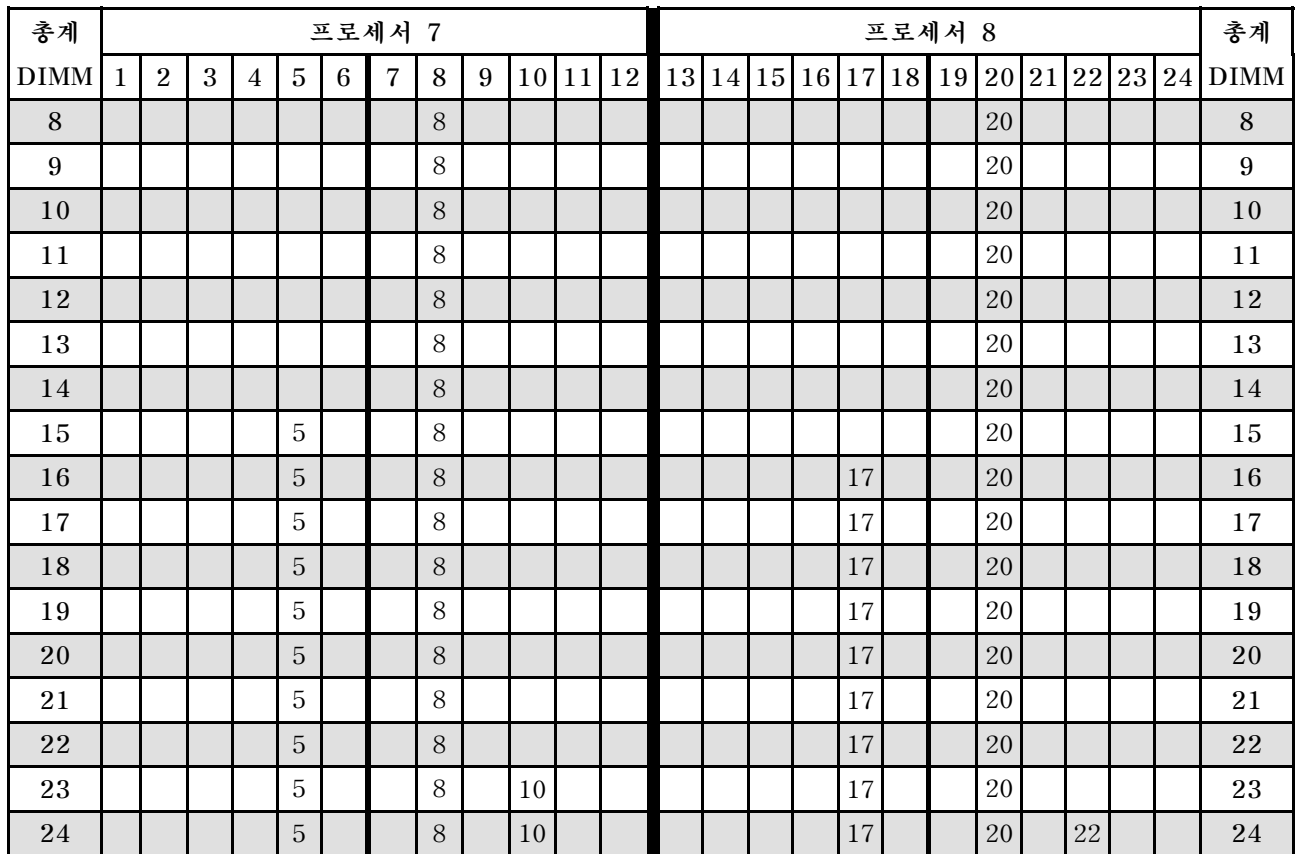

#### <span id="page-42-0"></span>표 31. 프로세서가 8개 설치된 독립 모드(프로세서 7 및 8, 서버에 설치된 전체 DIMM 8~24개)

- **프로세서 7 및 8 DIMM 구성 순서:**
	- **[표 32 "프로세서가 8개 설치된 독립 모드\(프로세서 7 및 8, 서버에 설치된 전체 DIMM 25~48](#page-43-0) [개\)" 40페이지](#page-43-0)**
	- **[표 33 "프로세서가 8개 설치된 독립 모드\(프로세서 7 및 8, 서버에 설치된 전체 DIMM 49~72](#page-44-0) [개\)" 41페이지](#page-44-0)**
	- **[표 34 "프로세서가 8개 설치된 독립 모드\(프로세서 7 및 8, 서버에 설치된 전체 DIMM 73~96](#page-45-0) [개\)" 42페이지](#page-45-0)**
- **DIMM이 8~24개 설치된 시스템에 대한 DIMM 구성 계속:**
	- **[표 19 "프로세서가 8개 설치된 독립 모드\(프로세서 1 및 2, 서버에 설치된 전체 DIMM 8~24](#page-29-0) [개\)" 26페이지](#page-29-0)**
	- **[표 23 "프로세서가 8개 설치된 독립 모드\(프로세서 3 및 4, 서버에 설치된 전체 DIMM 8~24](#page-34-0) [개\)" 31페이지](#page-34-0)**
	- **[표 27 "프로세서가 8개 설치된 독립 모드\(프로세서 5 및 6, 서버에 설치된 전체 DIMM 8~24](#page-38-0) [개\)" 35페이지](#page-38-0)**

| 총계          |              |                |   |                |                |   | 프로세서 7         |       |   |                 |    |    |    |    |                 |    |    | 프로세서 8 |       |    |    |    | 총계          |
|-------------|--------------|----------------|---|----------------|----------------|---|----------------|-------|---|-----------------|----|----|----|----|-----------------|----|----|--------|-------|----|----|----|-------------|
| <b>DIMM</b> | $\mathbf{1}$ | $\overline{2}$ | 3 | $\overline{4}$ | $\overline{5}$ | 6 | $\overline{7}$ | 8     | 9 | 10 <sup>1</sup> | 11 | 12 | 13 | 14 | 15 <sup>1</sup> | 16 | 17 | 18 19  | 20 21 | 22 | 23 | 24 | <b>DIMM</b> |
| 25          |              |                |   |                | $\overline{5}$ |   |                | 8     |   | 10              |    |    |    |    |                 |    | 17 |        | 20    | 22 |    |    | 25          |
| 26          |              |                |   |                | 5              |   |                | 8     |   | 10              |    |    |    |    |                 |    | 17 |        | 20    | 22 |    |    | 26          |
| 27          |              |                |   |                | $\overline{5}$ |   |                | 8     |   | 10              |    |    |    |    |                 |    | 17 |        | 20    | 22 |    |    | 27          |
| 28          |              |                |   |                | $\overline{5}$ |   |                | 8     |   | 10              |    |    |    |    |                 |    | 17 |        | 20    | 22 |    |    | 28          |
| 29          |              |                |   |                | $\overline{5}$ |   |                | 8     |   | 10              |    |    |    |    |                 |    | 17 |        | 20    | 22 |    |    | 29          |
| 30          |              |                |   |                | 5              |   |                | 8     |   | 10              |    |    |    |    |                 |    | 17 |        | 20    | 22 |    |    | 30          |
| 31          |              |                | 3 |                | $\mathbf 5$    |   |                | 8     |   | 10              |    |    |    |    |                 |    | 17 |        | 20    | 22 |    |    | 31          |
| 32          |              |                | 3 |                | $\overline{5}$ |   |                | 8     |   | 10              |    |    |    |    | 15              |    | 17 |        | 20    | 22 |    |    | 32          |
| 33          |              |                | 3 |                | $\overline{5}$ |   |                | 8     |   | 10              |    |    |    |    | 15              |    | 17 |        | 20    | 22 |    |    | 33          |
| 34          |              |                | 3 |                | $\overline{5}$ |   |                | 8     |   | 10              |    |    |    |    | 15              |    | 17 |        | 20    | 22 |    |    | 34          |
| 35          |              |                | 3 |                | $\mathbf 5$    |   |                | $8\,$ |   | 10              |    |    |    |    | 15              |    | 17 |        | 20    | 22 |    |    | 35          |
| 36          |              |                | 3 |                | $\overline{5}$ |   |                | $8\,$ |   | 10              |    |    |    |    | 15              |    | 17 |        | 20    | 22 |    |    | 36          |
| 37          |              |                | 3 |                | $\mathbf 5$    |   |                | 8     |   | 10              |    |    |    |    | 15              |    | 17 |        | 20    | 22 |    |    | 37          |
| 38          |              |                | 3 |                | 5              |   |                | 8     |   | 10              |    |    |    |    | 15              |    | 17 |        | 20    | 22 |    |    | 38          |
| 39          |              |                | 3 |                | 5              |   |                | 8     |   | 10              |    | 12 |    |    | 15              |    | 17 |        | 20    | 22 |    |    | 39          |
| 40          |              |                | 3 |                | $\overline{5}$ |   |                | 8     |   | 10              |    | 12 |    |    | 15              |    | 17 |        | 20    | 22 |    | 24 | 40          |
| 41          |              |                | 3 |                | $\overline{5}$ |   |                | 8     |   | 10              |    | 12 |    |    | 15              |    | 17 |        | 20    | 22 |    | 24 | 41          |
| 42          |              |                | 3 |                | $\overline{5}$ |   |                | 8     |   | 10              |    | 12 |    |    | 15              |    | 17 |        | 20    | 22 |    | 24 | 42          |
| 43          |              |                | 3 |                | $\overline{5}$ |   |                | 8     |   | 10              |    | 12 |    |    | 15              |    | 17 |        | 20    | 22 |    | 24 | 43          |
| 44          |              |                | 3 |                | $\overline{5}$ |   |                | 8     |   | 10              |    | 12 |    |    | 15              |    | 17 |        | 20    | 22 |    | 24 | 44          |
| 45          |              |                | 3 |                | $\mathbf 5$    |   |                | 8     |   | 10              |    | 12 |    |    | 15              |    | 17 |        | 20    | 22 |    | 24 | 45          |
| 46          |              |                | 3 |                | $\overline{5}$ |   |                | 8     |   | 10              |    | 12 |    |    | 15              |    | 17 |        | 20    | 22 |    | 24 | 46          |
| 47          | $\mathbf{1}$ |                | 3 |                | $\mathbf 5$    |   |                | 8     |   | 10              |    | 12 |    |    | 15              |    | 17 |        | 20    | 22 |    | 24 | 47          |
| 48          | $\mathbf{1}$ |                | 3 |                | $\overline{5}$ |   |                | 8     |   | 10              |    | 12 | 13 |    | 15              |    | 17 |        | 20    | 22 |    | 24 | 48          |

<span id="page-43-0"></span>표 32. 프로세서가 8개 설치된 독립 모드(프로세서 7 및 8, 서버에 설치된 전체 DIMM 25~48개)

- **프로세서 7 및 8 DIMM 구성 순서:**
	- **[표 31 "프로세서가 8개 설치된 독립 모드\(프로세서 7 및 8, 서버에 설치된 전체 DIMM 8~24](#page-42-0) [개\)" 39페이지](#page-42-0)**
	- **[표 33 "프로세서가 8개 설치된 독립 모드\(프로세서 7 및 8, 서버에 설치된 전체 DIMM 49~72](#page-44-0) [개\)" 41페이지](#page-44-0)**
	- **[표 34 "프로세서가 8개 설치된 독립 모드\(프로세서 7 및 8, 서버에 설치된 전체 DIMM 73~96](#page-45-0) [개\)" 42페이지](#page-45-0)**
- **DIMM이 25~48개 설치된 시스템에 대한 DIMM 구성 계속:**
	- **[표 20 "프로세서가 8개 설치된 독립 모드\(프로세서 1 및 2, 서버에 설치된 전체 DIMM 25~48](#page-31-0) [개\)" 28페이지](#page-31-0)**
	- **[표 24 "프로세서가 8개 설치된 독립 모드\(프로세서 3 및 4, 서버에 설치된 전체 DIMM 25~48](#page-35-0) [개\)" 32페이지](#page-35-0)**
	- **[표 28 "프로세서가 8개 설치된 독립 모드\(프로세서 5 및 6, 서버에 설치된 전체 DIMM 25~48](#page-39-0) [개\)" 36페이지](#page-39-0)**

| 총계          |              |                |   |                |                |                 | 프로세서 7         |   |   |    |    |               |    |    |    |    |                 |    | 프로세서 8 |        |       |    |    |    | 총계          |
|-------------|--------------|----------------|---|----------------|----------------|-----------------|----------------|---|---|----|----|---------------|----|----|----|----|-----------------|----|--------|--------|-------|----|----|----|-------------|
| <b>DIMM</b> | $\mathbf{1}$ | $\overline{2}$ | 3 | $\overline{4}$ | 5              | 6               | $\overline{7}$ | 8 | 9 | 10 | 11 | <sup>12</sup> | 13 | 14 | 15 | 16 | 17 <sup>1</sup> | 18 | 19     |        | 20 21 | 22 | 23 | 24 | <b>DIMM</b> |
| 49          | $\mathbf{1}$ |                | 3 |                | 5              |                 |                | 8 |   | 10 |    | 12            | 13 |    | 15 |    | 17              |    |        | 20     |       | 22 |    | 24 | 49          |
| 50          | $\mathbf{1}$ |                | 3 |                | 5              |                 |                | 8 |   | 10 |    | 12            | 13 |    | 15 |    | 17              |    |        | 20     |       | 22 |    | 24 | 50          |
| 51          | $\mathbf{1}$ |                | 3 |                | 5              |                 |                | 8 |   | 10 |    | 12            | 13 |    | 15 |    | 17              |    |        | 20     |       | 22 |    | 24 | 51          |
| 52          | $\mathbf{1}$ |                | 3 |                | 5              |                 |                | 8 |   | 10 |    | 12            | 13 |    | 15 |    | 17              |    |        | 20     |       | 22 |    | 24 | 52          |
| 53          | $\mathbf{1}$ |                | 3 |                | 5              |                 |                | 8 |   | 10 |    | 12            | 13 |    | 15 |    | 17              |    |        | 20     |       | 22 |    | 24 | 53          |
| 54          | $\mathbf{1}$ |                | 3 |                | 5              |                 |                | 8 |   | 10 |    | 12            | 13 |    | 15 |    | 17              |    |        | 20     |       | 22 |    | 24 | 54          |
| 55          | $\mathbf{1}$ |                | 3 |                | $\overline{5}$ |                 | $\overline{7}$ | 8 | 9 | 10 |    |               | 13 |    | 15 |    | 17              |    |        | 20     |       | 22 |    | 24 | 55          |
| 56          | $\mathbf{1}$ |                | 3 |                | 5              |                 | $\overline{7}$ | 8 | 9 | 10 |    |               | 13 |    | 15 |    | 17              |    | 19     | 20     | 21    | 22 |    |    | 56          |
| 57          | $\mathbf{1}$ |                | 3 |                | 5              |                 | $\overline{7}$ | 8 | 9 | 10 |    |               | 13 |    | 15 |    | 17              |    | 19     | $20\,$ | 21    | 22 |    |    | 57          |
| 58          | $\mathbf{1}$ |                | 3 |                | 5              |                 | $\overline{7}$ | 8 | 9 | 10 |    |               | 13 |    | 15 |    | 17              |    | 19     | 20     | 21    | 22 |    |    | 58          |
| 59          | $\mathbf{1}$ |                | 3 |                | 5              |                 | 7              | 8 | 9 | 10 |    |               | 13 |    | 15 |    | 17              |    | 19     | 20     | 21    | 22 |    |    | 59          |
| 60          | $\mathbf{1}$ |                | 3 |                | 5              |                 | 7              | 8 | 9 | 10 |    |               | 13 |    | 15 |    | 17              |    | 19     | 20     | 21    | 22 |    |    | 60          |
| 61          | $\mathbf{1}$ |                | 3 |                | 5              |                 | $\overline{7}$ | 8 | 9 | 10 |    |               | 13 |    | 15 |    | 17              |    | 19     | 20     | 21    | 22 |    |    | 61          |
| 62          | $\mathbf{1}$ |                | 3 |                | 5              |                 | $\overline{7}$ | 8 | 9 | 10 |    |               | 13 |    | 15 |    | 17              |    | 19     | 20     | 21    | 22 |    |    | 62          |
| 63          |              |                | 3 | $\overline{4}$ | 5              | 6               | $\overline{7}$ | 8 | 9 | 10 |    |               | 13 |    | 15 |    | 17              |    | 19     | 20     | 21    | 22 |    |    | 63          |
| 64          |              |                | 3 | $\overline{4}$ | 5              | $6\phantom{.}6$ | $\overline{7}$ | 8 | 9 | 10 |    |               |    |    | 15 | 16 | 17              | 18 | 19     | 20     | 21    | 22 |    |    | 64          |
| 65          |              |                | 3 | $\overline{4}$ | 5              | 6               | 7              | 8 | 9 | 10 |    |               |    |    | 15 | 16 | 17              | 18 | 19     | 20     | 21    | 22 |    |    | 65          |
| 66          |              |                | 3 | $\overline{4}$ | $\overline{5}$ | 6               | 7              | 8 | 9 | 10 |    |               |    |    | 15 | 16 | 17              | 18 | 19     | 20     | 21    | 22 |    |    | 66          |
| 67          |              |                | 3 | 4              | 5              | 6               | $\overline{7}$ | 8 | 9 | 10 |    |               |    |    | 15 | 16 | 17              | 18 | 19     | 20     | 21    | 22 |    |    | 67          |
| 68          |              |                | 3 | $\overline{4}$ | 5              | $6\phantom{.}6$ | $\overline{7}$ | 8 | 9 | 10 |    |               |    |    | 15 | 16 | 17              | 18 | 19     | 20     | 21    | 22 |    |    | 68          |
| 69          |              |                | 3 | 4              | 5              | 6               | 7              | 8 | 9 | 10 |    |               |    |    | 15 | 16 | 17              | 18 | 19     | 20     | 21    | 22 |    |    | 69          |
| 70          |              |                | 3 | $\overline{4}$ | 5              | 6               | $\overline{7}$ | 8 | 9 | 10 |    |               |    |    | 15 | 16 | 17              | 18 | 19     | 20     | 21    | 22 |    |    | 70          |
| 71          | 1            |                | 3 |                | 5              |                 | $\overline{7}$ | 8 | 9 | 10 | 11 | 12            |    |    | 15 | 16 | 17              | 18 | 19     | 20     | 21    | 22 |    |    | 71          |
| 72          | $\mathbf{1}$ |                | 3 |                | 5              |                 | 7              | 8 | 9 | 10 | 11 | 12            | 13 |    | 15 |    | 17              |    | 19     | 20     | 21    | 22 | 23 | 24 | 72          |

<span id="page-44-0"></span>표 33. 프로세서가 8개 설치된 독립 모드(프로세서 7 및 8, 서버에 설치된 전체 DIMM 49~72개)

- **프로세서 7 및 8 DIMM 구성 순서:**
	- **[표 31 "프로세서가 8개 설치된 독립 모드\(프로세서 7 및 8, 서버에 설치된 전체 DIMM 8~24](#page-42-0) [개\)" 39페이지](#page-42-0)**
	- **[표 32 "프로세서가 8개 설치된 독립 모드\(프로세서 7 및 8, 서버에 설치된 전체 DIMM 25~48](#page-43-0) [개\)" 40페이지](#page-43-0)**
	- **[표 34 "프로세서가 8개 설치된 독립 모드\(프로세서 7 및 8, 서버에 설치된 전체 DIMM 73~96](#page-45-0) [개\)" 42페이지](#page-45-0)**
- **DIMM이 49~72개 설치된 시스템에 대한 DIMM 구성 계속:**
	- **[표 21 "프로세서가 8개 설치된 독립 모드\(프로세서 1 및 2, 서버에 설치된 전체 DIMM 49~72](#page-32-0) [개\)" 29페이지](#page-32-0)**
	- **[표 25 "프로세서가 8개 설치된 독립 모드\(프로세서 3 및 4, 서버에 설치된 전체 DIMM 49~72](#page-36-0) [개\)" 33페이지](#page-36-0)**
	- **[표 29 "프로세서가 8개 설치된 독립 모드\(프로세서 5 및 6, 서버에 설치된 전체 DIMM 49~72](#page-40-0) [개\)" 37페이지](#page-40-0)**

| 총계          |              |                |   |                |   |   | 프로세서 7         |   |   |                 |    |    |                 |    |                 |    |    |    | 프로세서 8 |    |    |    |    |    | 총계          |
|-------------|--------------|----------------|---|----------------|---|---|----------------|---|---|-----------------|----|----|-----------------|----|-----------------|----|----|----|--------|----|----|----|----|----|-------------|
| <b>DIMM</b> | 1            | $\overline{2}$ | 3 | $\overline{4}$ | 5 | 6 | $\overline{7}$ | 8 | 9 | 10 <sup>1</sup> | 11 | 12 | 13 <sup>1</sup> | 14 | 15 <sup>1</sup> | 16 | 17 | 18 | 19     | 20 | 21 | 22 | 23 | 24 | <b>DIMM</b> |
| 73          | 1            |                | 3 |                | 5 |   | $\overline{7}$ | 8 | 9 | 10              | 11 | 12 | 13              |    | 15              |    | 17 |    | 19     | 20 | 21 | 22 | 23 | 24 | 73          |
| 74          | $\mathbf{1}$ |                | 3 |                | 5 |   | $\overline{7}$ | 8 | 9 | 10              | 11 | 12 | 13              |    | 15              |    | 17 |    | 19     | 20 | 21 | 22 | 23 | 24 | 74          |
| 75          | $\mathbf{1}$ |                | 3 |                | 5 |   | 7              | 8 | 9 | 10              | 11 | 12 | 13              |    | 15              |    | 17 |    | 19     | 20 | 21 | 22 | 23 | 24 | 75          |
| 76          | $\mathbf{1}$ |                | 3 |                | 5 |   | $\overline{7}$ | 8 | 9 | 10              | 11 | 12 | 13              |    | 15              |    | 17 |    | 19     | 20 | 21 | 22 | 23 | 24 | 76          |
| 77          | $\mathbf{1}$ |                | 3 |                | 5 |   | $\overline{7}$ | 8 | 9 | 10              | 11 | 12 | 13              |    | 15              |    | 17 |    | 19     | 20 | 21 | 22 | 23 | 24 | 77          |
| 78          | $\mathbf{1}$ |                | 3 |                | 5 |   | $\overline{7}$ | 8 | 9 | 10              | 11 | 12 | 13              |    | 15              |    | 17 |    | 19     | 20 | 21 | 22 | 23 | 24 | 78          |
| 79          |              |                | 3 | 4              | 5 | 6 | $\overline{7}$ | 8 | 9 | 10              | 11 | 12 | 13              |    | 15              |    | 17 |    | 19     | 20 | 21 | 22 | 23 | 24 | 79          |
| 80          |              |                | 3 | 4              | 5 | 6 | $\overline{7}$ | 8 | 9 | 10              | 11 | 12 |                 |    | 15              | 16 | 17 | 18 | 19     | 20 | 21 | 22 | 23 | 24 | 80          |
| 81          |              |                | 3 | 4              | 5 | 6 | $\overline{7}$ | 8 | 9 | 10              | 11 | 12 | 13              |    | 15              |    | 17 |    | 19     | 20 | 21 | 22 | 23 | 24 | 81          |
| 82          |              |                | 3 | $\overline{4}$ | 5 | 6 | $\overline{7}$ | 8 | 9 | 10              | 11 | 12 |                 |    | 15              | 16 | 17 | 18 | 19     | 20 | 21 | 22 | 23 | 24 | 82          |
| 83          |              |                | 3 | 4              | 5 | 6 | 7              | 8 | 9 | 10              | 11 | 12 | 13              |    | 15              |    | 17 |    | 19     | 20 | 21 | 22 | 23 | 24 | 83          |
| 84          |              |                | 3 | $\overline{4}$ | 5 | 6 | $\overline{7}$ | 8 | 9 | 10              | 11 | 12 |                 |    | 15              | 16 | 17 | 18 | 19     | 20 | 21 | 22 | 23 | 24 | 84          |
| 85          |              |                | 3 | 4              | 5 | 6 | $\overline{7}$ | 8 | 9 | 10              | 11 | 12 | 13              |    | 15              |    | 17 |    | 19     | 20 | 21 | 22 | 23 | 24 | 85          |
| 86          |              |                | 3 | $\overline{4}$ | 5 | 6 | 7              | 8 | 9 | 10              | 11 | 12 |                 |    | 15              | 16 | 17 | 18 | 19     | 20 | 21 | 22 | 23 | 24 | 86          |
| 87          |              |                | 3 | 4              | 5 | 6 | 7              | 8 | 9 | 10              | 11 | 12 | 13              |    | 15              |    | 17 |    | 19     | 20 | 21 | 22 | 23 | 24 | 87          |
| 88          | $\mathbf{1}$ |                | 3 | $\overline{4}$ | 5 | 6 | $\overline{7}$ | 8 | 9 | 10              | 11 | 12 | 13              |    | 15              | 16 | 17 | 18 | 19     | 20 | 21 | 22 | 23 | 24 | 88          |
| 89          |              |                | 3 | $\overline{4}$ | 5 | 6 | 7              | 8 | 9 | 10              | 11 | 12 | 13              |    | 15              |    | 17 |    | 19     | 20 | 21 | 22 | 23 | 24 | 89          |
| 90          |              |                | 3 | 4              | 5 | 6 | $\overline{7}$ | 8 | 9 | 10              | 11 | 12 |                 |    | 15              | 16 | 17 | 18 | 19     | 20 | 21 | 22 | 23 | 24 | 90          |
| 91          |              |                | 3 | 4              | 5 | 6 | $\overline{7}$ | 8 | 9 | 10              | 11 | 12 | 13              |    | 15              |    | 17 |    | 19     | 20 | 21 | 22 | 23 | 24 | 91          |
| 92          |              |                | 3 | $\overline{4}$ | 5 | 6 | $\overline{7}$ | 8 | 9 | 10              | 11 | 12 |                 |    | 15              | 16 | 17 | 18 | 19     | 20 | 21 | 22 | 23 | 24 | 92          |
| 93          | $\mathbf{1}$ | $\overline{2}$ | 3 | 4              | 5 | 6 | $\overline{7}$ | 8 | 9 | 10              | 11 | 12 | 13              |    | 15              |    | 17 |    | 19     | 20 | 21 | 22 | 23 | 24 | 93          |
| 94          | $\mathbf{1}$ | $\overline{2}$ | 3 | $\overline{4}$ | 5 | 6 | $\overline{7}$ | 8 | 9 | 10              | 11 | 12 |                 |    | 15              | 16 | 17 | 18 | 19     | 20 | 21 | 22 | 23 | 24 | 94          |
| 95          | 1            | 2              | 3 | 4              | 5 | 6 | $\overline{7}$ | 8 | 9 | 10              | 11 | 12 | 13              |    | 15              | 16 | 17 | 18 | 19     | 20 | 21 | 22 | 23 | 24 | 95          |
| 96          | $\mathbf{1}$ | $\overline{2}$ | 3 | $\overline{4}$ | 5 | 6 | $\overline{7}$ | 8 | 9 | 10              | 11 | 12 | 13              | 14 | 15              | 16 | 17 | 18 | 19     | 20 | 21 | 22 | 23 | 24 | 96          |

<span id="page-45-0"></span>표 34. 프로세서가 8개 설치된 독립 모드(프로세서 7 및 8, 서버에 설치된 전체 DIMM 73~96개)

- **프로세서 7 및 8 DIMM 구성 순서:**
	- **[표 31 "프로세서가 8개 설치된 독립 모드\(프로세서 7 및 8, 서버에 설치된 전체 DIMM 8~24](#page-42-0) [개\)" 39페이지](#page-42-0)**
	- **[표 32 "프로세서가 8개 설치된 독립 모드\(프로세서 7 및 8, 서버에 설치된 전체 DIMM 25~48](#page-43-0) [개\)" 40페이지](#page-43-0)**
	- **[표 33 "프로세서가 8개 설치된 독립 모드\(프로세서 7 및 8, 서버에 설치된 전체 DIMM 49~72](#page-44-0) [개\)" 41페이지](#page-44-0)**
- **DIMM이 73~96개 설치된 시스템에 대한 DIMM 구성 계속:**
	- **[표 22 "프로세서가 8개 설치된 독립 모드\(프로세서 1 및 2, 서버에 설치된 전체 DIMM 73~96](#page-33-0) [개\)" 30페이지](#page-33-0)**
	- **[표 26 "프로세서가 8개 설치된 독립 모드\(프로세서 3 및 4, 서버에 설치된 전체 DIMM 73~96](#page-37-0) [개\)" 34페이지](#page-37-0)**
	- **[표 30 "프로세서가 8개 설치된 독립 모드\(프로세서 5 및 6, 서버에 설치된 전체 DIMM 73~96](#page-41-0) [개\)" 38페이지](#page-41-0)**

### **메모리 미러링**

**메모리 미러링 모드는 전체 시스템 메모리 용량을 반으로 줄이는 동시에 전체 메모리 중복성을 제공합니다. 메모리 채널은 동일한 데이터를 수신하는 각각의 채널 쌍으로 그룹화됩니다. 장애가 발생하면 메모리 컨트 롤러는 기본 채널의 DIMM에서 백업 채널의 DIMM으로 전환합니다. 메모리 미러링에 대한 DIMM 설치 순서는 서버에 설치된 프로세서 수와 DIMM 수에 따라 다릅니다.**

**메모리 미러링 지침:**

- **메모리 미러링은 사용 가능한 최대 메모리를 설치된 메모리의 절반까지 줄입니다. 예를 들어, 서버 에 설치된 메모리가 64GB인 경우 메모리 미러링을 사용하면 32GB의 주소 지정 가능한 메모리만 사용할 수 있습니다.**
- **DIMMS는 각 프로세서마다 쌍으로 설치됩니다. 한 쌍의 각 DIMM은 크기와 아키텍처가 고유해 야 합니다.**
- **각 메모리 채널의 DIMM은 밀도가 같아야 합니다.**
- **2개의 메모리 채널에 DIMM이 설치된 경우 DIMM 2개 간에 미러링을 수행합니다(채널 0/1 모 두 기본/보조 메모리 캐시를 포함).**
- **메모리 채널 3개에 DIMM이 있는 경우 DIMM 3개 모두에서 미러링이 발생합니다(채널 0/1, 채널 1/2 및 채널 2/0 모두에 기본/보조 메모리 캐시가 포함됨).**

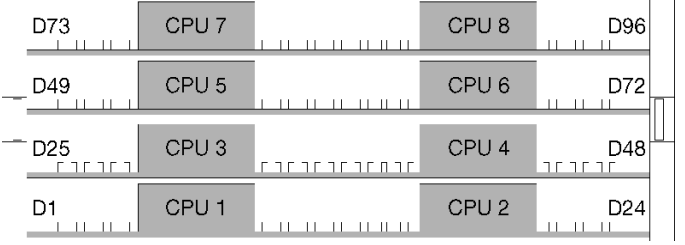

#### **그림 3. 프로세서 및 메모리 모듈 레이아웃**

**지원되는 각 프로세서 구성에 대한 메모리 미러링 DIMM 구성 순서는 다음 항목 중 하나에 나와 있습니다.**

- **"설치 순서: 프로세서가 2개 설치된 메모리 미러링" [44](#page-47-0)페이지**
- **["설치 순서: 프로세서가 3개 설치된 메모리 미러링" 45페이지](#page-48-0)**
- **["설치 순서: 프로세서가 4개 설치된 메모리 미러링"](#page-51-0) [49](#page-52-0)[페이지](#page-51-0)**
- **["설치 순서: 프로세서가 6개 설치된 메모리 미러링"](#page-55-0) [53](#page-56-0)[페이지](#page-55-0)**
- **["설치 순서: 프로세서가 8개 설치된 메모리 미러링" 65페이지](#page-68-0)**

**메모리 미러링을 활성화하는 방법을 비롯하여 메모리 설정 구성에 대한 정보는 ThinkSystem SR950 설 치 안내서에서 "메모리 구성"의 내용을 참조하십시오.**

# <span id="page-47-0"></span>**설치 순서: 프로세서가 2개 설치된 메모리 미러링**

**서버에 프로세서가 2개 설치된 메모리 미러링에 대한 메모리 모듈 설치 순서입니다.**

**다음 표에는 프로세서가 2개 설치된 경우의 메모리 미러링에 대한 DIMM 구성 순서가 나와 있습니다.** • **프로세서 1과 2는 하단 컴퓨팅 트레이의 하단 시스템 보드에 설치됩니다.**

**참고: 메모리 업그레이드 중 DIMM을 1개 이상 추가하는 경우 새 위치에 설치되어 있는 다른 DIMM을 이 동해야 합니다.**

| 총계             |              |                |   |                |                |   | 프로세서 1                             |                             |   |                 |       |            |    |    |                              |    | 프로세서 2                              |    |       |    |       |          |    | 총계                                         |
|----------------|--------------|----------------|---|----------------|----------------|---|------------------------------------|-----------------------------|---|-----------------|-------|------------|----|----|------------------------------|----|-------------------------------------|----|-------|----|-------|----------|----|--------------------------------------------|
| <b>DIMM</b>    | $\mathbf{1}$ | $\overline{2}$ | 3 | $\overline{4}$ | 5              | 6 | $\overline{7}$                     | 8                           | 9 |                 |       | 10 11 12   |    |    |                              |    |                                     |    |       |    |       |          |    | $13 14 15 16 17 18 19 20 21 22 23 24 DIMM$ |
| $\overline{4}$ |              |                |   |                |                |   |                                    | 8                           |   | 10              |       |            |    |    |                              |    |                                     |    | 20    |    | 22    |          |    | $\overline{4}$                             |
| 5              |              |                |   |                |                |   |                                    | 8                           |   | 10              |       | 12         |    |    |                              |    |                                     |    | 20    |    | 22    |          |    | 5                                          |
| 6              |              |                |   |                |                |   |                                    | 8                           |   | 10              |       | 12         |    |    |                              |    |                                     |    | 20    |    | 22    |          | 24 | 6                                          |
| $\overline{7}$ |              |                | 3 |                | $\overline{5}$ |   |                                    | 8                           |   | 10              |       |            |    |    |                              |    |                                     |    | 20    |    | 22    |          | 24 | $\overline{7}$                             |
| 8              |              |                | 3 |                | 5              |   |                                    | 8                           |   | 10              |       |            |    | 15 |                              | 17 |                                     |    | 20    |    | 22    |          |    | 8                                          |
| 9              | $\mathbf{1}$ |                | 3 |                | 5              |   |                                    | 8                           |   | 10              |       | 12         |    |    |                              |    |                                     |    | 20    |    | 22    |          | 24 | 9                                          |
| 10             | $\mathbf{1}$ |                | 3 |                | 5              |   |                                    | 8                           |   | 10              |       | 12         |    | 15 |                              | 17 |                                     |    | 20    |    | 22    |          |    | 10                                         |
| 11             |              |                |   |                |                |   | 11 DIMM 메모리 미러링 구성이 지<br>원되지 않습니다. |                             |   |                 |       |            |    |    |                              |    | 11 DIMM 메모리 미러링 구성이 지<br>원되지 않습니다.  |    |       |    |       |          |    | 11                                         |
| 12             | $\mathbf{1}$ |                | 3 |                | 5              |   |                                    | 8                           |   | 10              |       | 12         | 13 | 15 |                              | 17 |                                     |    | 20    |    | 22    |          | 24 | 12                                         |
| 13             | $\mathbf{1}$ |                | 3 |                | $\overline{5}$ |   | $\overline{7}$                     | 8                           | 9 |                 | 10 11 | 12         |    | 15 |                              | 17 |                                     |    | 20    |    | 22    |          |    | 13                                         |
| 14             | $\mathbf{1}$ |                | 3 |                | $\overline{5}$ |   |                                    | 8                           |   | 10              |       | 12         |    |    |                              |    | 15 16 17 18                         |    | 19 20 | 21 | 22    |          |    | 14                                         |
| 15             | $\mathbf{1}$ |                | 3 |                | $\overline{5}$ |   | $\overline{7}$                     | 8                           | 9 |                 | 10 11 | 12         | 13 | 15 |                              | 17 |                                     |    | 20    |    | 22    |          | 24 | 15                                         |
| 16             |              |                | 3 | $\overline{4}$ | $\overline{5}$ | 6 | $\overline{7}$                     | 8                           | 9 | 10              |       |            |    |    | $15 \mid 16 \mid 17 \mid 18$ |    |                                     | 19 | 20    | 21 | 22    |          |    | 16                                         |
| 17             | $\mathbf{1}$ |                | 3 |                | 5              |   | $\overline{7}$                     | 8                           | 9 | 10 <sup>1</sup> | 11    | 12         |    |    | 15 16 17 18                  |    |                                     | 19 | 20    | 21 | 22    |          |    | 17                                         |
| 18             | $\mathbf{1}$ |                | 3 |                | $\overline{5}$ |   | $\overline{7}$                     | $\mathcal{R}_{\mathcal{A}}$ | 9 |                 | 10 11 | 12         | 13 | 15 |                              | 17 |                                     | 19 | 20    | 21 |       | 22 23 24 |    | 18                                         |
| 19             |              |                |   |                |                |   | 19 DIMM 메모리 미러링 구성이 지<br>원되지 않습니다. |                             |   |                 |       |            |    |    |                              |    | 19 DIMM 메모리 미러링 구성이 지<br>원되지 않습니다.  |    |       |    |       |          |    | 19                                         |
| 20             | $\mathbf{1}$ | 2              | 3 | $\overline{4}$ | 5              | 6 | $\overline{7}$                     | 8                           | 9 | 10 11           |       | 12         |    |    |                              |    | 15 16 17 18 19 20                   |    |       |    | 21 22 |          |    | 20                                         |
| 21             | $\mathbf{1}$ | 2              | 3 | 4              | $\overline{5}$ | 6 | $\overline{7}$                     | 8                           | 9 |                 | 10 11 | 12         | 13 | 15 |                              | 17 |                                     | 19 | 20    | 21 | 22    | 23       | 24 | 21                                         |
| 22             |              |                |   |                |                |   | 22 DIMM 메모리 미러링 구성이 지<br>원되지 않습니다. |                             |   |                 |       |            |    |    |                              |    | 22 DIMM 메모리 미러링 구성이 지<br>원되지 않습니다.  |    |       |    |       |          |    | 22                                         |
| 23             |              |                |   |                |                |   | 23 DIMM 메모리 미러링 구성이 지<br>원되지 않습니다. |                             |   |                 |       |            |    |    |                              |    | 23 DIMM 메모리 미러링 구성이 지<br>원되지 않습니다.  |    |       |    |       |          |    | 23                                         |
| 24             | $\mathbf{1}$ | 2 <sup>1</sup> | 3 | $\overline{4}$ | $\overline{5}$ |   | $6 \mid 7$                         | 8                           |   |                 |       | 9 10 11 12 |    |    |                              |    | 13 14 15 16 17 18 19 20 21 22 23 24 |    |       |    |       |          |    | 24                                         |

**표 35. 프로세서가 2개 설치된 메모리 미러링, 서버에 설치된 전체 DIMM 4~24개**

## <span id="page-48-0"></span>**설치 순서: 프로세서가 3개 설치된 메모리 미러링**

**서버에 프로세서가 3개 설치된 메모리 미러링에 대한 메모리 모듈 설치 순서입니다.**

**다음 표에는 프로세서가 3개 설치된 경우의 메모리 미러링에 대한 DIMM 구성 순서가 나와 있습니다.**

- **프로세서 1과 2는 하단 컴퓨팅 트레이의 하단 시스템 보드에 설치됩니다.**
- **프로세서 3은 하단 컴퓨팅 트레이의 상단 시스템 보드 또는 상단 컴퓨팅 트레이(프로세서 슬롯 4 또 는 프로세서 슬롯 6)에 설치됩니다.**

**참고: 메모리 업그레이드 중 DIMM을 1개 이상 추가하는 경우 새 위치에 설치되어 있는 다른 DIMM을 이 동해야 합니다.**

표 36. 프로세서가 3개 설치된 메모리 미러링(프로세서 1 및 2, 서버에 설치된 전체 DIMM 6~24개)

| 총계             |              |                |                |                |                 |                 | 프로세서 1                                         |                             |   |    |          |               |    |    | 프로세서 2                             |    |    |    | 총계             |
|----------------|--------------|----------------|----------------|----------------|-----------------|-----------------|------------------------------------------------|-----------------------------|---|----|----------|---------------|----|----|------------------------------------|----|----|----|----------------|
| <b>DIMM</b>    | 1            | $\overline{2}$ | 3              | $\overline{4}$ | $5\overline{)}$ | 6               | $\overline{7}$                                 | 8                           | 9 |    | 10 11 12 | 13 14 15 16 7 |    | 1  | 18 19 20 21 22 23 24               |    |    |    | <b>DIMM</b>    |
| 6              |              |                |                |                |                 |                 |                                                | $\mathcal{R}_{\mathcal{A}}$ |   | 10 |          |               |    |    |                                    | 20 | 22 |    | 6              |
| $\overline{7}$ |              |                |                |                |                 |                 |                                                | 8                           |   | 10 | 12       |               |    |    |                                    | 20 | 22 |    | $\overline{7}$ |
| 8              |              |                |                |                |                 |                 |                                                | 8                           |   | 10 | 12       |               |    |    |                                    | 20 | 22 | 24 | 8              |
| 9              |              |                |                |                |                 |                 |                                                | 8                           |   | 10 | 12       |               |    |    |                                    | 20 | 22 | 24 | 9              |
| 10             |              |                | 3              |                | $\overline{5}$  |                 |                                                | 8                           |   | 10 |          |               |    |    |                                    | 20 | 22 | 24 | 10             |
| 11             |              |                | 3              |                | 5               |                 |                                                | 8                           |   | 10 |          |               | 15 | 17 |                                    | 20 | 22 |    | 11             |
| 12             |              |                | 3              |                | $\overline{5}$  |                 |                                                | 8                           |   | 10 |          |               | 15 | 17 |                                    | 20 | 22 |    | 12             |
| 13             |              |                |                |                |                 |                 | 13 DIMM 메모리 미러링 구성이 지<br>원되지 않습니다.             |                             |   |    |          |               |    |    | 13 DIMM 메모리 미러링 구성이 지<br>원되지 않습니다. |    |    |    | 13             |
| 14             | $\mathbf{1}$ |                | 3              |                | $\overline{5}$  |                 |                                                | 8                           |   | 10 | 12       |               | 15 | 17 |                                    | 20 | 22 |    | 14             |
| 15             | $\mathbf{1}$ |                | 3              |                | 5               |                 |                                                | 8                           |   | 10 | 12       | 13            | 15 | 17 |                                    | 20 | 22 | 24 | 15             |
| 16             | $\mathbf{1}$ |                | 3              |                | $\overline{5}$  |                 |                                                | 8                           |   | 10 | 12       | 13            | 15 | 17 |                                    | 20 | 22 |    | 16             |
| 17             |              |                |                |                |                 |                 | 17 DIMM 메모리 미러링 구성이 지<br>원되지 않습니다.             |                             |   |    |          |               |    |    | 17 DIMM 메모리 미러링 구성이 지<br>원되지 않습니다. |    |    |    | 17             |
| 18             | $\mathbf{1}$ |                | 3              |                | 5               |                 |                                                | 8                           |   | 10 | 12       | <sup>13</sup> | 15 | 17 |                                    | 20 | 22 | 24 | 18             |
| 19             |              |                |                |                |                 |                 | 19 DIMM 메모리 미러링 구성이 지<br>원되지 않습니다.             |                             |   |    |          |               |    |    | 19 DIMM 메모리 미러링 구성이 지<br>원되지 않습니다. |    |    |    | 19             |
| 20             |              |                | 3              | $\overline{4}$ | 5 <sup>1</sup>  |                 | $6 \mid 7 \mid$                                | 8                           | 9 | 10 |          | 13            | 15 | 17 |                                    | 20 | 22 | 24 | 20             |
| 21             |              |                |                |                |                 |                 | 21 DIMM 메모리 미러링 구성이 지<br>원되지 않습니다.             |                             |   |    |          |               |    |    | 21 DIMM 메모리 미러링 구성이 지<br>원되지 않습니다. |    |    |    | 21             |
| 22             |              |                | 3              | $\overline{4}$ | 5 <sup>1</sup>  | $6\overline{6}$ | $\mathbb{F}_7$                                 | 8                           | 9 | 10 |          |               |    |    | 15 16 17 18 19 20 21 22            |    |    |    | 22             |
| 23             |              |                |                |                |                 |                 | 23 DIMM 메모리 미러링 구성이 지<br>원되지 않습니다.             |                             |   |    |          |               |    |    | 23 DIMM 메모리 미러링 구성이 지<br>원되지 않습니다. |    |    |    | 23             |
| 24             |              |                | 3 <sup>1</sup> |                |                 |                 | $4 \mid 5 \mid 6 \mid 7 \mid 8 \mid 9 \mid 10$ |                             |   |    |          |               |    |    | 15 16 17 18 19 20 21 22            |    |    |    | 24             |

**3프로세서 시스템에 대한 관련 DIMM 구성 순서:**

• **DIMM 25~36개에 대한 프로세서 1 및 2 DIMM 구성 순서는 [표 37 "프로세서가 3개 설치된 메모리 미](#page-49-0) [러링\(프로세서 1 및 2, 서버에 설치된 전체 DIMM 25~36개\)" 46페이지](#page-49-0)의 내용을 참조하십시오.**

• **DIMM이 6~24개 설치된 시스템에 대한 프로세서 3 구성을 계속하려면 [표 38 "프로세서가 3개 설치된](#page-50-0) [메모리 미러링\(프로세서 3, 서버에 설치된 전체 DIMM 6~24개\)" 47페이지](#page-50-0)의 내용을 참조하십시오.**

| 총계          |              |                             |   |                |                |   | 프로세서 1                             |   |   |                 |              |               |    |                 |    |    |       | 프로세서 2                                |                 |       |               |    |    | 총계                                       |
|-------------|--------------|-----------------------------|---|----------------|----------------|---|------------------------------------|---|---|-----------------|--------------|---------------|----|-----------------|----|----|-------|---------------------------------------|-----------------|-------|---------------|----|----|------------------------------------------|
| <b>DIMM</b> |              | $\mathfrak{D}$              | 3 | 4              | 5              | 6 | 7                                  | 8 | 9 |                 | 10   11      | 12            |    |                 |    |    |       |                                       |                 |       |               |    |    | 13 14 15 16 17 18 19 20 21 22 23 24 DIMM |
| 25          | 1            |                             | 3 |                | 5              |   | $\tau$                             | 8 | 9 | 10 <sup>1</sup> | 11           | 12            |    | 15 <sup>1</sup> |    |    |       | 16 17 28 19                           | 20              | 21    | 22            |    |    | 25                                       |
| 26          | $\mathbf{1}$ |                             | 3 |                | 5              |   | $\overline{7}$                     | 8 | 9 | 10              | 11           | 12            | 13 | 15              |    | 17 |       | 19                                    | 20              | 21    | 22            | 23 | 24 | 26                                       |
| 27          | $\mathbf{1}$ |                             | 3 |                | 5              |   | $\tau$                             | 8 | 9 | 10 <sup>1</sup> | 11           | 12            | 13 | 15              |    | 17 |       | 19                                    | 20 <sup>1</sup> | 21    | 22            | 23 | 24 | 27                                       |
| 28          | $\mathbf{1}$ | $\overline{2}$              | 3 | $\overline{4}$ | 5              | 6 | $\overline{7}$                     | 8 | 9 | 10 <sup>1</sup> | 11           | <sup>12</sup> |    | 15              | 16 |    | 17 18 | 19                                    | 20              | 21    | 22            |    |    | 28                                       |
| 29          | $\mathbf{1}$ | $\mathfrak{D}$              | 3 | 4              | 5              | 6 | $\tau$                             | 8 | 9 | 10 <sub>l</sub> | 11           | 12            | 13 | 15              |    | 17 |       | 19                                    | 20 <sup>1</sup> | 21    | 22            | 23 | 24 | 29                                       |
| 30          | $\mathbf{1}$ | 2                           | 3 | $\overline{4}$ | 5              | 6 | $\overline{7}$                     | 8 | 9 | 10 <sup>1</sup> | 11           | 12            | 13 | 15              |    | 17 |       | 19                                    | 20              | 21    | 22            | 23 | 24 | 30                                       |
| 31          |              |                             |   |                |                |   | 31 DIMM 메모리 미러링 구성이 지<br>원되지 않습니다. |   |   |                 |              |               |    |                 |    |    |       | 31 DIMM 메모리 미러링 구성이 지<br>원되지 않습니다.    |                 |       |               |    |    | 31                                       |
| 32          |              | 2                           | 3 | $\overline{4}$ | $\overline{5}$ | 6 |                                    | 8 | 9 | 10 <sup>1</sup> | 11           | 12            | 13 | 14 15           |    |    |       | 16 17 18 19                           | 20 <sup>1</sup> | 21    | 22            | 23 | 24 | 32                                       |
| 33          | 1            | $\mathfrak{D}$              | 3 | 4              | 5              | 6 | $\tau$                             | 8 | 9 |                 | $10 \mid 11$ | <sup>12</sup> | 13 |                 |    |    |       | 14 15 16 17 18 19                     |                 | 20 21 | 22            | 23 | 24 | 33                                       |
| 34          |              |                             |   |                |                |   | 34 DIMM 메모리 미러링 구성이 지<br>원되지 않습니다. |   |   |                 |              |               |    |                 |    |    |       | 34 DIMM 메모리 미러링 구성이 지<br>원되지 않습니다.    |                 |       |               |    |    | 34                                       |
| 35          |              |                             |   |                |                |   | 35 DIMM 메모리 미러링 구성이 지<br>원되지 않습니다. |   |   |                 |              |               |    |                 |    |    |       | 35 DIMM 메모리 미러링 구성이 지<br>원되지 않습니다.    |                 |       |               |    |    | 35                                       |
| 36          |              | $\mathcal{D}_{\mathcal{L}}$ | 3 | $\overline{4}$ | $\overline{5}$ | 6 |                                    | 8 | 9 | 10 <sup>1</sup> | 11           | <sup>12</sup> | 13 |                 |    |    |       | 14   15   16   17   18   19   20   21 |                 |       | <sup>22</sup> | 23 | 24 | 36                                       |

<span id="page-49-0"></span>표 37. 프로세서가 3개 설치된 메모리 미러링(프로세서 1 및 2, 서버에 설치된 전체 DIMM 25~36개)

• **DIMM 6~24개에 대한 프로세서 1 및 2 DIMM 구성 순서는 [표 36 "프로세서가 3개 설치된 메모리 미러](#page-48-0) [링\(프로세서 1 및 2, 서버에 설치된 전체 DIMM 6~24개\)" 45페이지](#page-48-0)의 내용을 참조하십시오.**

• **DIMM이 25~36개 설치된 시스템에 대한 프로세서 3 구성을 계속하려면 [표 39 "프로세서가 3개 설치된](#page-51-0) [메모리 미러링\(프로세서 3, 서버에 설치된 전체 DIMM 25~36개\)" 48페이지](#page-51-0)의 내용을 참조하십시오.**

#### <span id="page-50-0"></span>표 38. 프로세서가 3개 설치된 메모리 미러링(프로세서 3, 서버에 설치된 전체 DIMM 6~24개)

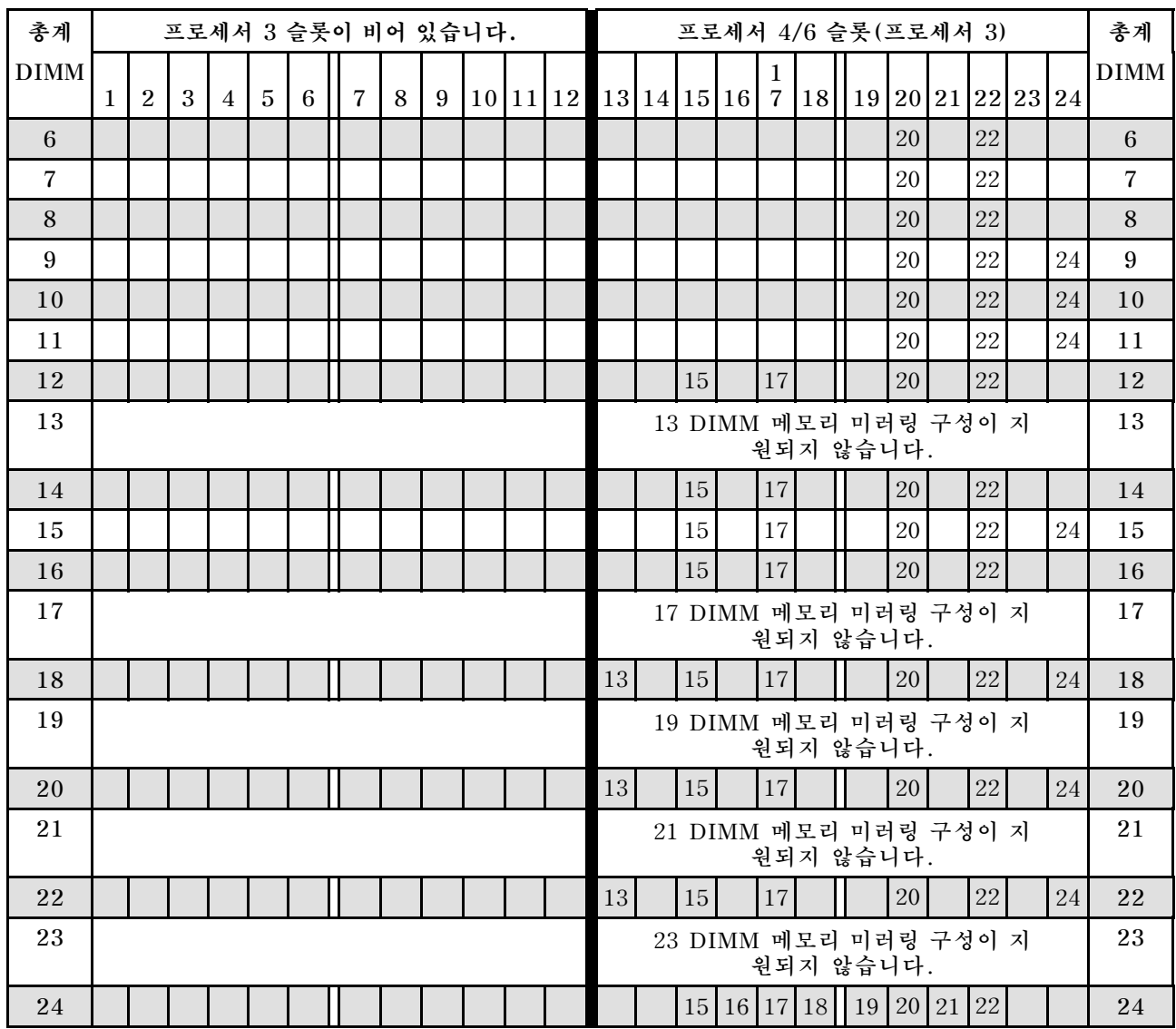

**참고: 프로세서 3은 실제로 프로세서 4 또는 프로세서 6 슬롯에 설치됩니다.**

**3프로세서 시스템에 대한 관련 DIMM 구성 순서:**

• **DIMM이 25~36개 설치된 시스템에 대한 프로세서 3 DIMM 구성 순서는 [표 39 "프로세서가 3개 설치](#page-51-0) [된 메모리 미러링\(프로세서 3, 서버에 설치된 전체 DIMM 25~36개\)" 48페이지](#page-51-0)의 내용을 참조하십시오.**

• **DIMM이 6~24개 설치된 시스템에 대한 프로세서 1 및 2 DIMM 구성을 계속하려면 [표 36 "프로세](#page-48-0) [서가 3개 설치된 메모리 미러링\(프로세서 1 및 2, 서버에 설치된 전체 DIMM 6~24개\)" 45페이](#page-48-0) [지](#page-48-0)의 내용을 참조하십시오.**

#### <span id="page-51-0"></span>표 39. 프로세서가 3개 설치된 메모리 미러링(프로세서 3, 서버에 설치된 전체 DIMM 25~36개)

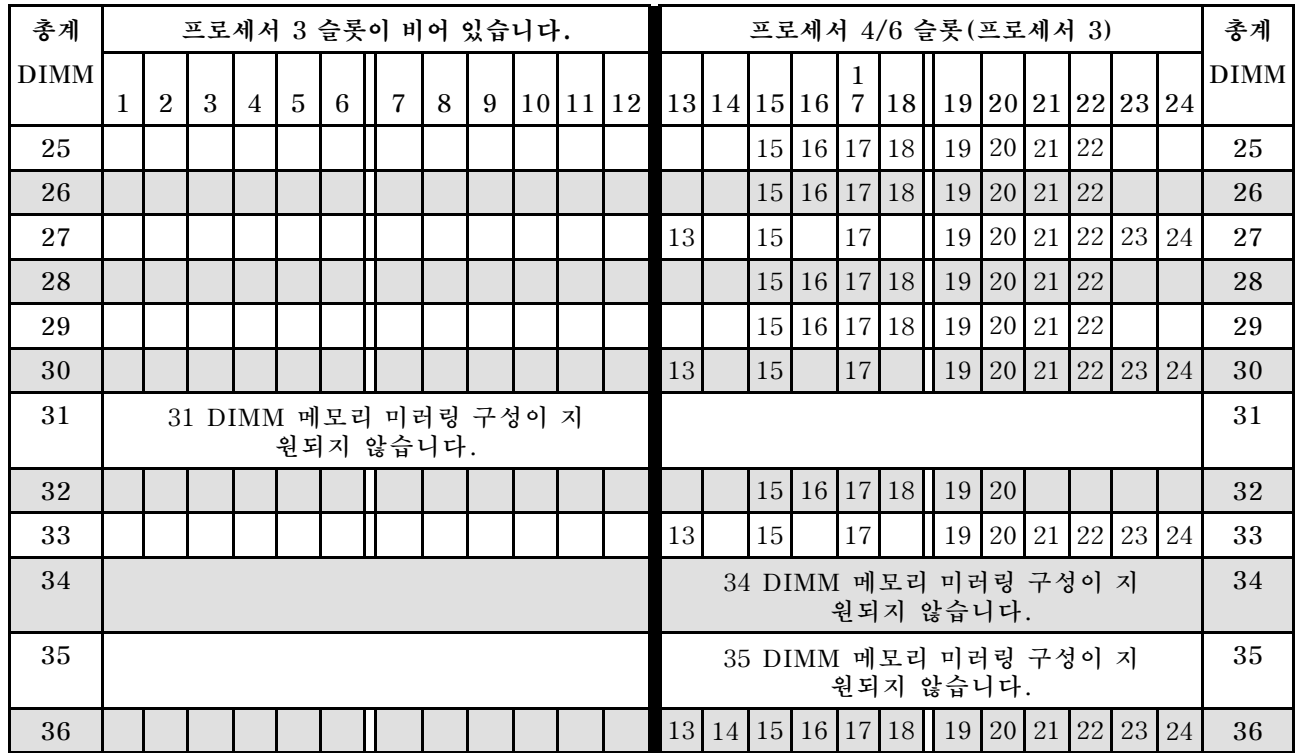

**참고: 프로세서 3은 실제로 프로세서 4 또는 프로세서 6 슬롯에 설치됩니다.**

**3프로세서 시스템에 대한 관련 DIMM 구성 순서:**

• **DIMM 6~24개에 대한 프로세서 3 구성 순서는 [표 38 "프로세서가 3개 설치된 메모리 미러링\(프로세서](#page-50-0) [3, 서버에 설치된 전체 DIMM 6~24개\)" 47페이지](#page-50-0)의 내용을 참조하십시오.**

• **DIMM이 25~36개 설치된 시스템에 대한 프로세서 1 및 2 DIMM 구성을 계속하려면, [표 37 "프로](#page-49-0) [세서가 3개 설치된 메모리 미러링\(프로세서 1 및 2, 서버에 설치된 전체 DIMM 25~36개\)" 46페이](#page-49-0) [지](#page-49-0)의 내용을 참조하십시오.**

### <span id="page-52-0"></span>**설치 순서: 프로세서가 4개 설치된 메모리 미러링**

**서버에 프로세서가 4개 설치된 메모리 미러링에 대한 메모리 모듈 설치 순서입니다.**

**다음 표에는 프로세서가 4개 설치된 경우의 메모리 미러링에 대한 DIMM 구성 순서가 나와 있습니다.**

- **프로세서 1과 2는 하단 컴퓨팅 트레이의 하단 시스템 보드에 설치됩니다.**
- **프로세서 3과 4는 하단 컴퓨팅 트레이 또는 상단 컴퓨팅 트레이의 상단 시스템 보드에 설치됩니다.**

**참고: 메모리 업그레이드 중 DIMM을 1개 이상 추가하는 경우 새 위치에 설치되어 있는 다른 DIMM을 이 동해야 합니다.**

| 총계          |              |                |   |                |                 |   | 프로세서 1                             |   |   |    |          |    |    |    | 프로세서 2                              |    |    |    | 총계          |
|-------------|--------------|----------------|---|----------------|-----------------|---|------------------------------------|---|---|----|----------|----|----|----|-------------------------------------|----|----|----|-------------|
| <b>DIMM</b> |              |                |   |                |                 |   |                                    |   |   |    |          |    |    |    |                                     |    |    |    | <b>DIMM</b> |
|             | 1            | $\overline{2}$ | 3 | $\overline{4}$ | $5\phantom{.0}$ | 6 | $\overline{7}$                     | 8 | 9 |    | 10 11 12 |    |    |    | 13 14 15 16 7 18  19 20 21 22 23 24 |    |    |    |             |
| 8           |              |                |   |                |                 |   |                                    | 8 |   | 10 |          |    |    |    |                                     | 20 | 22 |    | 8           |
| 9           |              |                |   |                |                 |   |                                    | 8 |   | 10 | 12       |    |    |    |                                     | 20 | 22 |    | 9           |
| 10          |              |                |   |                |                 |   |                                    | 8 |   | 10 | 12       |    |    |    |                                     | 20 | 22 |    | 10          |
| 11          |              |                |   |                |                 |   |                                    | 8 |   | 10 | 12       |    |    |    |                                     | 20 | 22 | 24 | 11          |
| 12          |              |                |   |                |                 |   |                                    | 8 |   | 10 | 12       |    |    |    |                                     | 20 | 22 | 24 | 12          |
| 13          |              |                | 3 |                | $\overline{5}$  |   |                                    | 8 |   | 10 |          |    |    |    |                                     | 20 | 22 | 24 | 13          |
| 14          |              |                | 3 |                | 5               |   |                                    | 8 |   | 10 |          |    |    |    |                                     | 20 | 22 | 24 | 14          |
| 15          |              |                | 3 |                | 5               |   |                                    | 8 |   | 10 |          |    | 15 | 17 |                                     | 20 | 22 |    | 15          |
| 16          |              |                | 3 |                | $\overline{5}$  |   |                                    | 8 |   | 10 |          |    | 15 | 17 |                                     | 20 | 22 |    | 16          |
| 17          |              |                |   |                |                 |   | 17 DIMM 메모리 미러링 구성이 지<br>원되지 않습니다. |   |   |    |          |    |    |    | 17 DIMM 메모리 미러링 구성이 지<br>원되지 않습니다.  |    |    |    | 17          |
| 18          | $\mathbf{1}$ |                | 3 |                | 5               |   |                                    | 8 |   | 10 | 12       |    | 15 | 17 |                                     | 20 | 22 |    | 18          |
| 19          |              |                |   |                |                 |   | 19 DIMM 메모리 미러링 구성이 지<br>원되지 않습니다. |   |   |    |          |    |    |    | 19 DIMM 메모리 미러링 구성이 지<br>원되지 않습니다.  |    |    |    | 19          |
| 20          | $\mathbf{1}$ |                | 3 |                | 5               |   |                                    | 8 |   | 10 | 12       |    | 15 | 17 |                                     | 20 | 22 |    | 20          |
| 21          | $\mathbf{1}$ |                | 3 |                | 5               |   |                                    | 8 |   | 10 | 12       | 13 | 15 | 17 |                                     | 20 | 22 | 24 | 21          |
| 22          | $\mathbf{1}$ |                | 3 |                | $\overline{5}$  |   |                                    | 8 |   | 10 | 12       | 13 | 15 | 17 |                                     | 20 | 22 | 24 | 22          |
| 23          |              |                |   |                |                 |   | 23 DIMM 메모리 미러링 구성이 지<br>원되지 않습니다. |   |   |    |          |    |    |    | 23 DIMM 메모리 미러링 구성이 지<br>원되지 않습니다.  |    |    |    | 23          |
| 24          | $\mathbf{1}$ |                | 3 |                | $5^{\circ}$     |   |                                    | 8 |   | 10 | 12       | 13 | 15 | 17 |                                     | 20 | 22 | 24 | 24          |

표 40. 프로세서가 4개 설치된 메모리 미러링(프로세서 1 및 2, 서버에 설치된 전체 DIMM 8~24개)

**4프로세서 시스템에 대한 관련 DIMM 구성 순서:**

• **DIMM이 8~24개 설치된 시스템에 대한 프로세서 3 및 4 DIMM 구성을 계속하려면, [표 42 "프로](#page-54-0) [세서가 4개 설치된 메모리 미러링\(프로세서 3 및 4, 서버에 설치된 전체 DIMM 8~24개\)" 51페이](#page-54-0) [지](#page-54-0)의 내용을 참조하십시오.**

<sup>•</sup> **DIMM 25~48개에 대한 프로세서 1 및 2 DIMM 구성 순서는 [표 41 "프로세서가 4개 설치된 메모리 미](#page-53-0) [러링\(프로세서 1 및 2, 서버에 설치된 전체 DIMM 25~48개\)" 50페이지](#page-53-0)의 내용을 참조하십시오.**

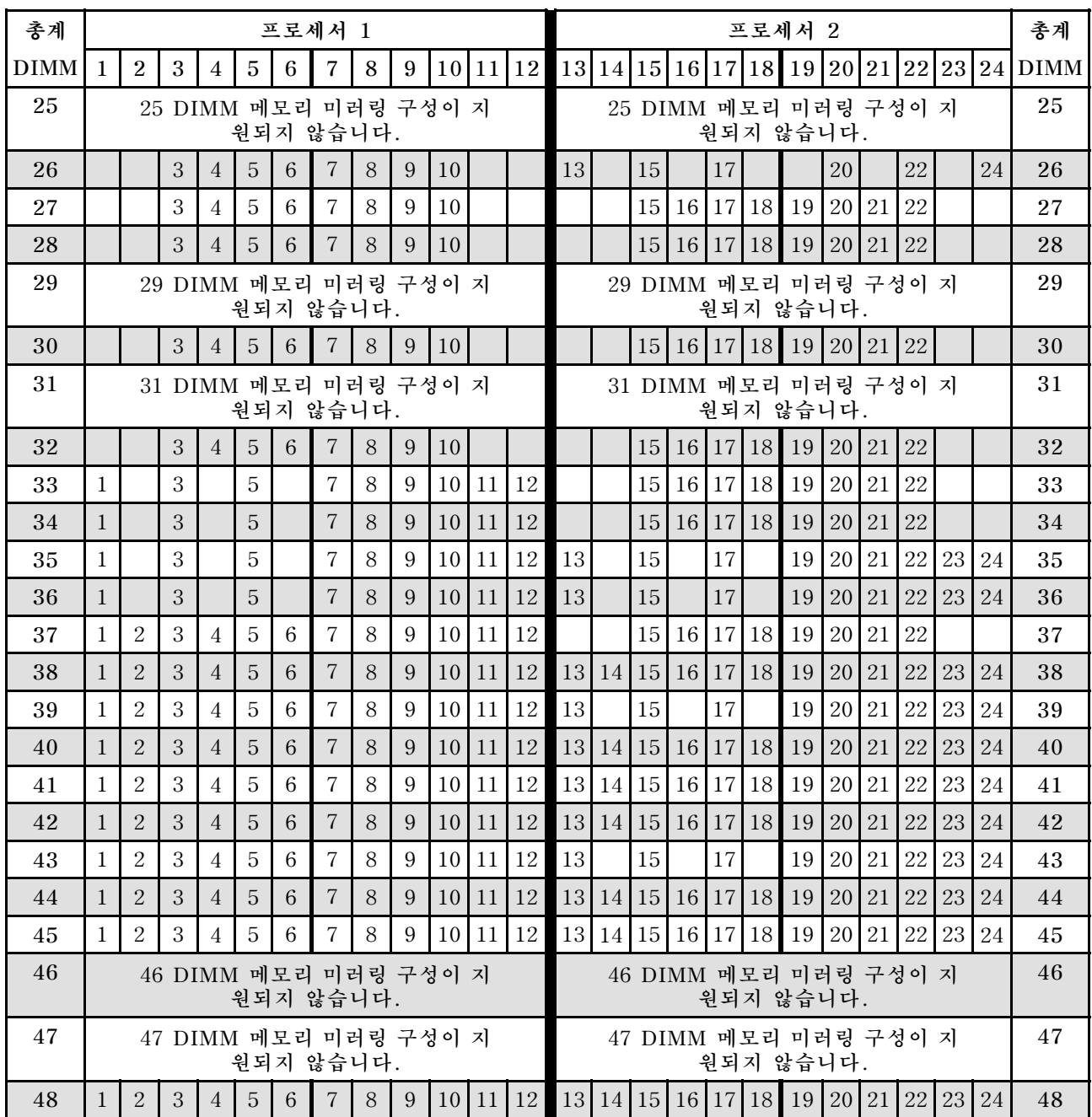

#### <span id="page-53-0"></span>표 41. 프로세서가 4개 설치된 메모리 미러링(프로세서 1 및 2, 서버에 설치된 전체 DIMM 25~48개)

- **DIMM 8~24개에 대한 프로세서 1 및 2 DIMM 구성 순서는 [표 40 "프로세서가 4개 설치된 메모리 미러](#page-52-0) [링\(프로세서 1 및 2, 서버에 설치된 전체 DIMM 8~24개\)" 49페이지](#page-52-0)의 내용을 참조하십시오.**
- **DIMM이 25~48개 설치된 시스템에 대한 프로세서 3 및 4 DIMM 구성을 계속하려면 [표 43 "프로](#page-55-0) [세서가 4개 설치된 메모리 미러링\(프로세서 3 및 4, 서버에 설치된 전체 DIMM 25~48개\)" 52페이](#page-55-0) [지](#page-55-0)의 내용을 참조하십시오.**

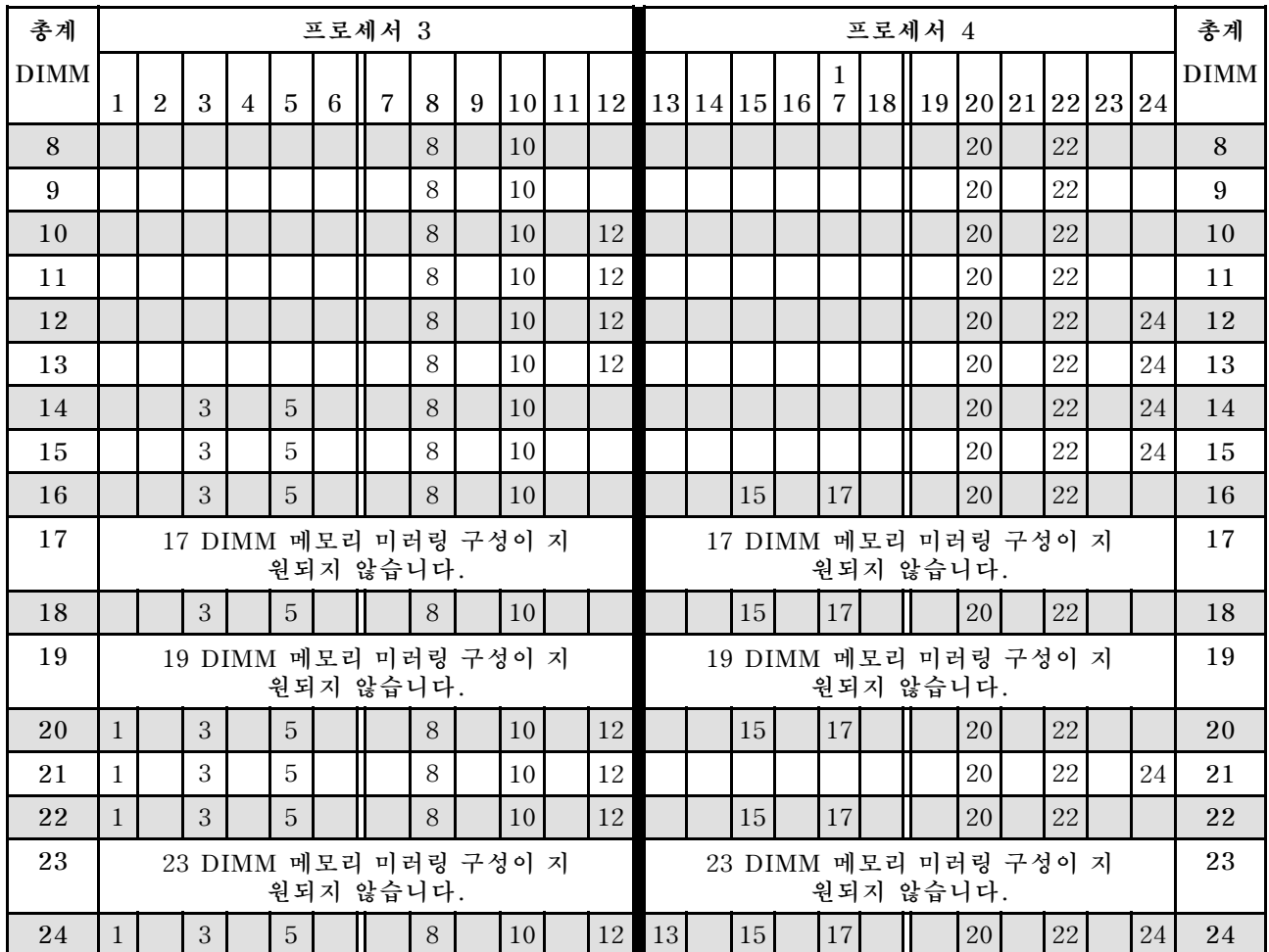

#### <span id="page-54-0"></span>표 42. 프로세서가 4개 설치된 메모리 미러링(프로세서 3 및 4, 서버에 설치된 전체 DIMM 8~24개)

- **DIMM이 25~48개 설치된 시스템에 대한 프로세서 3 및 4 DIMM 구성 순서는 [표 43 "프로세서가](#page-55-0) [4개 설치된 메모리 미러링\(프로세서 3 및 4, 서버에 설치된 전체 DIMM 25~48개\)" 52페이지](#page-55-0)의 내용을 참조하십시오.**
- **DIMM이 8~24개 설치된 시스템에 대한 프로세서 1 및 2 DIMM 구성을 계속하려면, [표 40 "프로](#page-52-0) [세서가 4개 설치된 메모리 미러링\(프로세서 1 및 2, 서버에 설치된 전체 DIMM 8~24개\)" 49페이](#page-52-0) [지](#page-52-0)의 내용을 참조하십시오.**

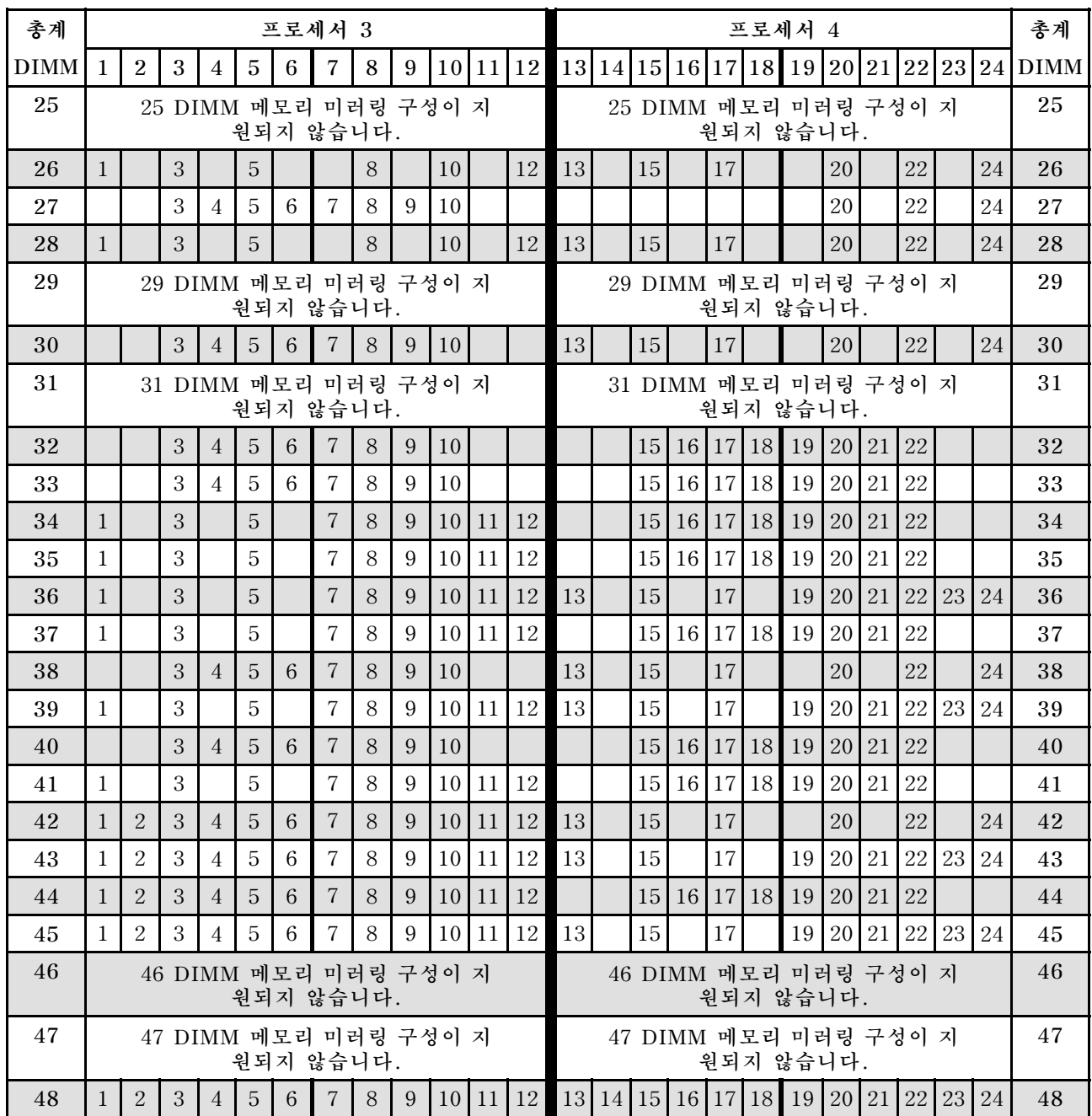

#### <span id="page-55-0"></span>표 43. 프로세서가 4개 설치된 메모리 미러링(프로세서 3 및 4, 서버에 설치된 전체 DIMM 25~48개)

- **DIMM 8~24개에 대한 프로세서 3 및 4 DIMM 구성 순서는 [표 42 "프로세서가 4개 설치된 메모리 미러](#page-54-0) [링\(프로세서 3 및 4, 서버에 설치된 전체 DIMM 8~24개\)" 51페이지](#page-54-0)의 내용을 참조하십시오.**
- **DIMM이 25~48개 설치된 시스템에 대한 프로세서 1 및 2 DIMM 구성을 계속하려면, [표 41 "프로](#page-53-0) [세서가 4개 설치된 메모리 미러링\(프로세서 1 및 2, 서버에 설치된 전체 DIMM 25~48개\)" 50페이](#page-53-0) [지](#page-53-0)의 내용을 참조하십시오.**

## <span id="page-56-0"></span>**설치 순서: 프로세서가 6개 설치된 메모리 미러링**

**서버에 프로세서가 6개 설치된 메모리 미러링에 대한 메모리 모듈 설치 순서입니다.**

**다음 표에는 프로세서가 6개 설치된 경우의 메모리 미러링에 대한 DIMM 구성 순서가 나와 있습니다.**

- **프로세서 1과 2는 하단 컴퓨팅 트레이의 하단 시스템 보드에 설치됩니다.**
- **프로세서 3과 4는 하단 컴퓨팅 트레이의 상단 시스템 보드에 설치됩니다.**
- **프로세서 5는 상단 컴퓨팅 트레이의 하단 시스템 보드에 있습니다.**
- **프로세서 6은 상단 컴퓨팅 트레이(프로세서 슬롯 7)의 상단 시스템 보드에 설치됩니다.**

**참고: 메모리 업그레이드 중 DIMM을 1개 이상 추가하는 경우 새 위치에 설치되어 있는 다른 DIMM을 이 동해야 합니다.**

표 44. 프로세서가 6개 설치된 메모리 미러링(프로세서 1 및 2, 서버에 설치된 전체 DIMM 12~24개)

| 총계          |   |                |   |   |                |   | 프로세서 1         |   |   |    |    |    |  |    |        | 프로세서 2                  |        |    |    |    |    | 총계          |
|-------------|---|----------------|---|---|----------------|---|----------------|---|---|----|----|----|--|----|--------|-------------------------|--------|----|----|----|----|-------------|
| <b>DIMM</b> | 1 | $\overline{2}$ | 3 | 4 | 5              | 6 | $\overline{7}$ | 8 | 9 | 10 | 11 | 12 |  |    |        | 13 14 15 16 17 18 19 20 |        | 21 | 22 | 23 | 24 | <b>DIMM</b> |
| 12          |   |                |   |   |                |   |                | 8 |   | 10 |    |    |  |    |        |                         | 20     |    | 22 |    |    | 12          |
| 13          |   |                |   |   |                |   |                | 8 |   | 10 |    | 12 |  |    |        |                         | 20     |    | 22 |    |    | 13          |
| 14          |   |                |   |   |                |   |                | 8 |   | 10 |    | 12 |  |    |        |                         | 20     |    | 22 |    | 24 | 14          |
| 15          |   |                |   |   |                |   |                | 8 |   | 10 |    | 12 |  |    |        |                         | 20     |    | 22 |    | 24 | 15          |
| 16          |   |                |   |   |                |   |                | 8 |   | 10 |    | 12 |  |    |        |                         | 20     |    | 22 |    | 24 | 16          |
| 17          |   |                |   |   |                |   |                | 8 |   | 10 |    | 12 |  |    |        |                         | 20     |    | 22 |    | 24 | 17          |
| 18          |   |                |   |   |                |   |                | 8 |   | 10 |    | 12 |  |    |        |                         | 20     |    | 22 |    | 24 | 18          |
| 19          |   |                | 3 |   | 5              |   |                | 8 |   | 10 |    |    |  |    |        |                         | 20     |    | 22 |    | 24 | 19          |
| 20          |   |                | 3 |   | 5              |   |                | 8 |   | 10 |    |    |  | 15 | 17     |                         | 20     |    | 22 |    |    | 20          |
| 21          |   |                | 3 |   | 5              |   |                | 8 |   | 10 |    |    |  | 15 | 17     |                         | $20\,$ |    | 22 |    |    | 21          |
| 22          |   |                | 3 |   | 5              |   |                | 8 |   | 10 |    |    |  | 15 | 17     |                         | 20     |    | 22 |    |    | 22          |
| 23          |   |                | 3 |   | 5              |   |                | 8 |   | 10 |    |    |  | 15 | 17     |                         | 20     |    | 22 |    |    | 23          |
| 24          |   |                | 3 |   | $\overline{5}$ |   |                | 8 |   | 10 |    |    |  | 15 | $17\,$ |                         | 20     |    | 22 |    |    | 24          |

- **프로세서 1 및 2 DIMM 구성 순서:**
	- **[표 45 "프로세서가 6개 설치된 메모리 미러링\(프로세서 1 및 2, 서버에 설치된 전체 DIMM 25~48](#page-57-0) [개\)" 54페이지](#page-57-0)**
	- **[표 46 "프로세서가 6개 설치된 메모리 미러링\(프로세서 1 및 2, 서버에 설치된 전체 DIMM 49~72](#page-58-0) [개\)" 55페이지](#page-58-0)**
- **DIMM이 12~24개 설치된 시스템에 대한 DIMM 구성 계속:**
	- **[표 47 "프로세서가 6개 설치된 메모리 미러링\(프로세서 3 및 4, 서버에 설치된 전체 DIMM 12~24](#page-59-0) [개\)" 56페이지](#page-59-0)**
	- **[표 50 "프로세서가 6개 설치된 메모리 미러링\(프로세서 5 및 6, 서버에 설치된 전체 DIMM 12~24](#page-62-0) [개\)" 59페이지](#page-62-0)**
	- **[표 53 "프로세서가 6개 설치된 메모리 미러링\(프로세서 7 및 8, 서버에 설치된 전체 DIMM 12~24](#page-65-0) [개\)" 62페이지](#page-65-0)**

| 총계          |              |                |   |                |   |   | 프로세서 1         |   |   |    |    |    |    |    |    |    |    |       | 프로세서 2 |       |    |    |    |    | 총계          |
|-------------|--------------|----------------|---|----------------|---|---|----------------|---|---|----|----|----|----|----|----|----|----|-------|--------|-------|----|----|----|----|-------------|
| <b>DIMM</b> | 1            | $\overline{2}$ | 3 | $\overline{4}$ | 5 | 6 | $\overline{7}$ | 8 | 9 | 10 | 11 | 12 | 13 | 14 | 15 | 16 |    | 17 18 | 19     | 20 21 |    | 22 | 23 | 24 | <b>DIMM</b> |
| 25          | $\mathbf{1}$ |                | 3 |                | 5 |   |                | 8 |   | 10 |    | 12 |    |    | 15 |    | 17 |       |        | 20    |    | 22 |    |    | 25          |
| 26          | $\mathbf{1}$ |                | 3 |                | 5 |   |                | 8 |   | 10 |    | 12 |    |    | 15 |    | 17 |       |        | 20    |    | 22 |    |    | 26          |
| 27          | 1            |                | 3 |                | 5 |   |                | 8 |   | 10 |    | 12 | 13 |    | 15 |    | 17 |       |        | 20    |    | 22 |    | 24 | 27          |
| 28          | $\mathbf{1}$ |                | 3 |                | 5 |   |                | 8 |   | 10 |    | 12 | 13 |    | 15 |    | 17 |       |        | 20    |    | 22 |    | 24 | 28          |
| 29          | $\mathbf{1}$ |                | 3 |                | 5 |   |                | 8 |   | 10 |    | 12 | 13 |    | 15 |    | 17 |       |        | 20    |    | 22 |    | 24 | 29          |
| 30          | $\mathbf{1}$ |                | 3 |                | 5 |   |                | 8 |   | 10 |    | 12 | 13 |    | 15 |    | 17 |       |        | 20    |    | 22 |    | 24 | 30          |
| 31          | $\mathbf{1}$ |                | 3 |                | 5 |   |                | 8 |   | 10 |    | 12 | 13 |    | 15 |    | 17 |       |        | 20    |    | 22 |    | 24 | 31          |
| 32          | $\mathbf{1}$ |                | 3 |                | 5 |   |                | 8 |   | 10 |    | 12 | 13 |    | 15 |    | 17 |       |        | 20    |    | 22 |    | 24 | 32          |
| 33          | $\mathbf{1}$ |                | 3 |                | 5 |   |                | 8 |   | 10 |    | 12 | 13 |    | 15 |    | 17 |       |        | 20    |    | 22 |    | 24 | 33          |
| 34          | $\mathbf{1}$ |                | 3 |                | 5 |   |                | 8 |   | 10 |    | 12 | 13 |    | 15 |    | 17 |       |        | 20    |    | 22 |    | 24 | 34          |
| 35          | $\mathbf{1}$ |                | 3 |                | 5 |   | $\overline{7}$ | 8 | 9 | 10 | 11 | 12 | 13 |    | 15 |    | 17 |       |        | 20    |    | 22 |    | 24 | 35          |
| 36          | $\mathbf{1}$ |                | 3 |                | 5 |   |                | 8 |   | 10 |    | 12 | 13 |    | 15 |    | 17 |       |        | 20    |    | 22 |    | 24 | 36          |
| 37          | $\mathbf{1}$ |                | 3 |                | 5 |   | $\overline{7}$ | 8 | 9 | 10 | 11 | 12 | 13 |    | 15 |    | 17 |       |        | 20    |    | 22 |    | 24 | 37          |
| 38          | $\mathbf{1}$ |                | 3 |                | 5 |   |                | 8 |   | 10 |    | 12 | 13 |    | 15 |    | 17 |       |        | 20    |    | 22 |    | 24 | 38          |
| 39          | $\mathbf{1}$ |                | 3 |                | 5 |   | $\overline{7}$ | 8 | 9 | 10 | 11 | 12 | 13 |    | 15 |    | 17 |       |        | 20    |    | 22 |    | 24 | 39          |
| 40          |              |                | 3 | 4              | 5 | 6 | 7              | 8 | 9 | 10 |    |    |    |    | 15 | 16 | 17 | 18    | 19     | 20    | 21 | 22 |    |    | 40          |
| 41          | $\mathbf{1}$ |                | 3 |                | 5 |   | 7              | 8 | 9 | 10 | 11 | 12 |    |    | 15 | 16 | 17 | 18    | 19     | 20    | 21 | 22 |    |    | 41          |
| 42          |              |                | 3 | $\overline{4}$ | 5 | 6 | 7              | 8 | 9 | 10 |    |    |    |    | 15 | 16 | 17 | 18    | 19     | 20    | 21 | 22 |    |    | 42          |
| 43          | $\mathbf{1}$ |                | 3 |                | 5 |   | $\overline{7}$ | 8 | 9 | 10 | 11 | 12 |    |    | 15 | 16 | 17 | 18    | 19     | 20    | 21 | 22 |    |    | 43          |
| 44          |              |                | 3 | $\overline{4}$ | 5 | 6 | 7              | 8 | 9 | 10 |    |    |    |    | 15 | 16 | 17 | 18    | 19     | 20    | 21 | 22 |    |    | 44          |
| 45          | $\mathbf{1}$ |                | 3 |                | 5 |   | 7              | 8 | 9 | 10 | 11 | 12 |    |    | 15 | 16 | 17 | 18    | 19     | 20    | 21 | 22 |    |    | 45          |
| 46          |              |                | 3 | $\overline{4}$ | 5 | 6 | $\overline{7}$ | 8 | 9 | 10 |    |    |    |    | 15 | 16 | 17 | 18    | 19     | 20    | 21 | 22 |    |    | 46          |
| 47          | $\mathbf{1}$ |                | 3 |                | 5 |   | $\overline{7}$ | 8 | 9 | 10 | 11 | 12 |    |    | 15 | 16 | 17 | 18    | 19     | 20    | 21 | 22 |    |    | 47          |
| 48          |              |                | 3 | 4              | 5 | 6 | $\overline{7}$ | 8 | 9 | 10 |    |    |    |    | 15 | 16 | 17 | 18    | 19     | 20    | 21 | 22 |    |    | 48          |

<span id="page-57-0"></span>표 45. 프로세서가 6개 설치된 메모리 미러링(프로세서 1 및 2, 서버에 설치된 전체 DIMM 25~48개)

- **프로세서 1 및 2 DIMM 구성 순서:**
	- **[표 44 "프로세서가 6개 설치된 메모리 미러링\(프로세서 1 및 2, 서버에 설치된 전체 DIMM 12~24](#page-56-0) [개\)" 53페이지](#page-56-0)**
	- **[표 46 "프로세서가 6개 설치된 메모리 미러링\(프로세서 1 및 2, 서버에 설치된 전체 DIMM 49~72](#page-58-0) [개\)" 55페이지](#page-58-0)**
- **DIMM이 25~48개 설치된 시스템에 대한 DIMM 구성 계속:**
	- **[표 48 "프로세서가 6개 설치된 메모리 미러링\(프로세서 3 및 4, 서버에 설치된 전체 DIMM 25~48](#page-60-0) [개\)" 57페이지](#page-60-0)**
	- **[표 51 "프로세서가 6개 설치된 메모리 미러링\(프로세서 5 및 6, 서버에 설치된 전체 DIMM 25~48](#page-63-0) [개\)" 60페이지](#page-63-0)**
	- **[표 54 "프로세서가 6개 설치된 메모리 미러링\(프로세서 7 및 8, 서버에 설치된 전체 DIMM 25~48](#page-66-0) [개\)" 63페이지](#page-66-0)**

| 총계   |              |                |   |                |   | 프로세서 1          |                |   |   |    |    |    |    |    |    |    |    | 프로세서 |    | $\overline{2}$ |    |    |    |    | 총계          |
|------|--------------|----------------|---|----------------|---|-----------------|----------------|---|---|----|----|----|----|----|----|----|----|------|----|----------------|----|----|----|----|-------------|
| DIMM | 1            | $\overline{2}$ | 3 | $\overline{4}$ | 5 | 6               | 7              | 8 | 9 | 10 | 11 | 12 | 13 | 14 | 15 | 16 | 17 | 18   | 19 | 20             | 21 | 22 | 23 | 24 | <b>DIMM</b> |
| 49   | $\mathbf{1}$ |                | 3 |                | 5 |                 | $\overline{7}$ | 8 | 9 | 10 | 11 | 12 |    |    | 15 | 16 | 17 | 18   | 19 | 20             | 21 | 22 |    |    | 49          |
| 50   | $\mathbf{1}$ |                | 3 |                | 5 |                 | $\overline{7}$ | 8 | 9 | 10 | 11 | 12 | 13 |    | 15 |    | 17 |      | 19 | 20             | 21 | 22 | 23 | 24 | 50          |
| 51   | 1            |                | 3 |                | 5 |                 | $\sqrt{ }$     | 8 | 9 | 10 | 11 | 12 | 13 |    | 15 |    | 17 |      | 19 | 20             | 21 | 22 | 23 | 24 | 51          |
| 52   | 1            |                | 3 |                | 5 |                 | 7              | 8 | 9 | 10 | 11 | 12 | 13 |    | 15 |    | 17 |      | 19 | 20             | 21 | 22 | 23 | 24 | 52          |
| 53   | 1            |                | 3 |                | 5 |                 | 7              | 8 | 9 | 10 | 11 | 12 | 13 |    | 15 |    | 17 |      | 19 | 20             | 21 | 22 | 23 | 24 | 53          |
| 54   | $\mathbf{1}$ |                | 3 |                | 5 |                 | $\overline{7}$ | 8 | 9 | 10 | 11 | 12 | 13 |    | 15 |    | 17 |      | 19 | 20             | 21 | 22 | 23 | 24 | 54          |
| 55   | 1            | 2              | 3 | $\overline{4}$ | 5 | 6               | 7              | 8 | 9 | 10 | 11 | 12 | 13 |    | 15 |    | 17 |      | 19 | 20             | 21 | 22 | 23 | 24 | 55          |
| 56   | $\mathbf{1}$ | $\overline{2}$ | 3 | $\overline{4}$ | 5 | 6               | $\overline{7}$ | 8 | 9 | 10 | 11 | 12 | 13 |    | 15 |    | 17 |      | 19 | 20             | 21 | 22 | 23 | 24 | 56          |
| 57   | $\mathbf{1}$ | $\overline{2}$ | 3 | 4              | 5 | 6               | 7              | 8 | 9 | 10 | 11 | 12 | 13 |    | 15 |    | 17 |      | 19 | 20             | 21 | 22 | 23 | 24 | 57          |
| 58   | $\mathbf{1}$ | $\overline{2}$ | 3 | $\overline{4}$ | 5 | 6               | $\overline{7}$ | 8 | 9 | 10 | 11 | 12 | 13 | 14 | 15 | 16 | 17 | 18   | 19 | 20             | 21 | 22 | 23 | 24 | 58          |
| 59   | 1            | $\overline{2}$ | 3 | 4              | 5 | 6               | 7              | 8 | 9 | 10 | 11 | 12 | 13 | 14 | 15 | 16 | 17 | 18   | 19 | 20             | 21 | 22 | 23 | 24 | 59          |
| 60   | 1            | $\overline{2}$ | 3 | $\overline{4}$ | 5 | 6               | $\overline{7}$ | 8 | 9 | 10 | 11 | 12 | 13 | 14 | 15 | 16 | 17 | 18   | 19 | 20             | 21 | 22 | 23 | 24 | 60          |
| 61   | $\mathbf{1}$ | $\overline{2}$ | 3 | $\overline{4}$ | 5 | 6               | $\overline{7}$ | 8 | 9 | 10 | 11 | 12 | 13 | 14 | 15 | 16 | 17 | 18   | 19 | 20             | 21 | 22 | 23 | 24 | 61          |
| 62   | $\mathbf{1}$ | $\overline{2}$ | 3 | $\overline{4}$ | 5 | 6               | 7              | 8 | 9 | 10 | 11 | 12 | 13 | 14 | 15 | 16 | 17 | 18   | 19 | 20             | 21 | 22 | 23 | 24 | 62          |
| 63   | $\mathbf{1}$ | 2              | 3 | 4              | 5 | 6               | 7              | 8 | 9 | 10 | 11 | 12 | 13 | 14 | 15 | 16 | 17 | 18   | 19 | 20             | 21 | 22 | 23 | 24 | 63          |
| 64   | $\mathbf{1}$ | $\overline{2}$ | 3 | $\overline{4}$ | 5 | 6               | $\overline{7}$ | 8 | 9 | 10 | 11 | 12 | 13 | 14 | 15 | 16 | 17 | 18   | 19 | 20             | 21 | 22 | 23 | 24 | 64          |
| 65   | 1            | $\overline{2}$ | 3 | $\overline{4}$ | 5 | 6               | 7              | 8 | 9 | 10 | 11 | 12 | 13 | 14 | 15 | 16 | 17 | 18   | 19 | 20             | 21 | 22 | 23 | 24 | 65          |
| 66   | $\mathbf 1$  | $\overline{2}$ | 3 | $\overline{4}$ | 5 | $6\phantom{.}6$ | 7              | 8 | 9 | 10 | 11 | 12 | 13 | 14 | 15 | 16 | 17 | 18   | 19 | 20             | 21 | 22 | 23 | 24 | 66          |
| 67   | $\mathbf{1}$ | $\overline{2}$ | 3 | 4              | 5 | 6               | 7              | 8 | 9 | 10 | 11 | 12 | 13 | 14 | 15 | 16 | 17 | 18   | 19 | 20             | 21 | 22 | 23 | 24 | 67          |
| 68   | $\mathbf{1}$ | $\overline{2}$ | 3 | $\overline{4}$ | 5 | 6               | $\overline{7}$ | 8 | 9 | 10 | 11 | 12 | 13 | 14 | 15 | 16 | 17 | 18   | 19 | 20             | 21 | 22 | 23 | 24 | 68          |
| 69   | 1            | 2              | 3 | 4              | 5 | 6               | 7              | 8 | 9 | 10 | 11 | 12 | 13 | 14 | 15 | 16 | 17 | 18   | 19 | 20             | 21 | 22 | 23 | 24 | 69          |
| 70   | $\mathbf{1}$ | $\overline{2}$ | 3 | $\overline{4}$ | 5 | 6               | $\overline{7}$ | 8 | 9 | 10 | 11 | 12 | 13 | 14 | 15 | 16 | 17 | 18   | 19 | 20             | 21 | 22 | 23 | 24 | 70          |
| 71   | $\mathbf{1}$ | $\overline{2}$ | 3 | 4              | 5 | 6               | 7              | 8 | 9 | 10 | 11 | 12 | 13 | 14 | 15 | 16 | 17 | 18   | 19 | 20             | 21 | 22 | 23 | 24 | 71          |
| 72   | 1            | $\overline{2}$ | 3 | 4              | 5 | 6               | $\overline{7}$ | 8 | 9 | 10 | 11 | 12 | 13 | 14 | 15 | 16 | 17 | 18   | 19 | 20             | 21 | 22 | 23 | 24 | 72          |

<span id="page-58-0"></span>표 46. 프로세서가 6개 설치된 메모리 미러링(프로세서 1 및 2, 서버에 설치된 전체 DIMM 49~72개)

- **프로세서 1 및 2 DIMM 구성 순서:**
	- **[표 44 "프로세서가 6개 설치된 메모리 미러링\(프로세서 1 및 2, 서버에 설치된 전체 DIMM 12~24](#page-56-0) [개\)" 53페이지](#page-56-0)**
	- **[표 45 "프로세서가 6개 설치된 메모리 미러링\(프로세서 1 및 2, 서버에 설치된 전체 DIMM 25~48](#page-57-0) [개\)" 54페이지](#page-57-0)**
- **DIMM이 49~72개 설치된 시스템에 대한 DIMM 구성 계속:**
	- **[표 49 "프로세서가 6개 설치된 메모리 미러링\(프로세서 3 및 4, 서버에 설치된 전체 DIMM 49~72](#page-61-0) [개\)" 58페이지](#page-61-0)**
	- **[표 52 "프로세서가 6개 설치된 메모리 미러링\(프로세서 5 및 6, 서버에 설치된 전체 DIMM 49~72](#page-64-0) [개\)" 61페이지](#page-64-0)**
	- **[표 55 "프로세서가 6개 설치된 메모리 미러링\(프로세서 7 및 8, 서버에 설치된 전체 DIMM 49~72](#page-67-0) [개\)" 64페이지](#page-67-0)**

| 총계          |                |   |                |                |   | 프로세서 3         |   |   |    |          |  |    |    | 프로세서 4 |    |    |    | 총계                                         |
|-------------|----------------|---|----------------|----------------|---|----------------|---|---|----|----------|--|----|----|--------|----|----|----|--------------------------------------------|
| <b>DIMM</b> | $\overline{2}$ | 3 | $\overline{4}$ | 5              | 6 | $\overline{7}$ | 8 | 9 |    | 10 11 12 |  |    |    |        |    |    |    | $13 14 15 16 17 18 19 20 21 22 23 24 DIMM$ |
| 12          |                |   |                |                |   |                | 8 |   | 10 |          |  |    |    |        | 20 | 22 |    | 12                                         |
| 13          |                |   |                |                |   |                | 8 |   | 10 |          |  |    |    |        | 20 | 22 |    | 13                                         |
| 14          |                |   |                |                |   |                | 8 |   | 10 |          |  |    |    |        | 20 | 22 |    | 14                                         |
| 15          |                |   |                |                |   |                | 8 |   | 10 | 12       |  |    |    |        | 20 | 22 |    | $15\,$                                     |
| 16          |                |   |                |                |   |                | 8 |   | 10 | 12       |  |    |    |        | 20 | 22 | 24 | 16                                         |
| 17          |                |   |                |                |   |                | 8 |   | 10 | 12       |  |    |    |        | 20 | 22 | 24 | 17                                         |
| 18          |                |   |                |                |   |                | 8 |   | 10 | 12       |  |    |    |        | 20 | 22 | 24 | 18                                         |
| 19          |                |   |                |                |   |                | 8 |   | 10 | 12       |  |    |    |        | 20 | 22 | 24 | 19                                         |
| 20          |                |   |                |                |   |                | 8 |   | 10 | 12       |  |    |    |        | 20 | 22 | 24 | 20                                         |
| 21          |                | 3 |                | 5              |   |                | 8 |   | 10 |          |  |    |    |        | 20 | 22 | 24 | 21                                         |
| 22          |                | 3 |                | $\overline{5}$ |   |                | 8 |   | 10 |          |  | 15 | 17 |        | 20 | 22 |    | 22                                         |
| 23          |                | 3 |                | $\overline{5}$ |   |                | 8 |   | 10 |          |  | 15 | 17 |        | 20 | 22 |    | 23                                         |
| 24          |                | 3 |                | 5              |   |                | 8 |   | 10 |          |  | 15 | 17 |        | 20 | 22 |    | 24                                         |

<span id="page-59-0"></span>표 47. 프로세서가 6개 설치된 메모리 미러링(프로세서 3 및 4, 서버에 설치된 전체 DIMM 12~24개)

- **프로세서 3 및 4 DIMM 구성 순서:**
	- **[표 48 "프로세서가 6개 설치된 메모리 미러링\(프로세서 3 및 4, 서버에 설치된 전체 DIMM 25~48](#page-60-0) [개\)" 57페이지](#page-60-0)**
	- **[표 49 "프로세서가 6개 설치된 메모리 미러링\(프로세서 3 및 4, 서버에 설치된 전체 DIMM 49~72](#page-61-0) [개\)" 58페이지](#page-61-0)**
- **DIMM이 12~24개 설치된 시스템에 대한 DIMM 구성 계속:**
	- **[표 44 "프로세서가 6개 설치된 메모리 미러링\(프로세서 1 및 2, 서버에 설치된 전체 DIMM 12~24](#page-56-0) [개\)" 53페이지](#page-56-0)**
	- **[표 50 "프로세서가 6개 설치된 메모리 미러링\(프로세서 5 및 6, 서버에 설치된 전체 DIMM 12~24](#page-62-0) [개\)" 59페이지](#page-62-0)**
	- **[표 53 "프로세서가 6개 설치된 메모리 미러링\(프로세서 7 및 8, 서버에 설치된 전체 DIMM 12~24](#page-65-0) [개\)" 62페이지](#page-65-0)**

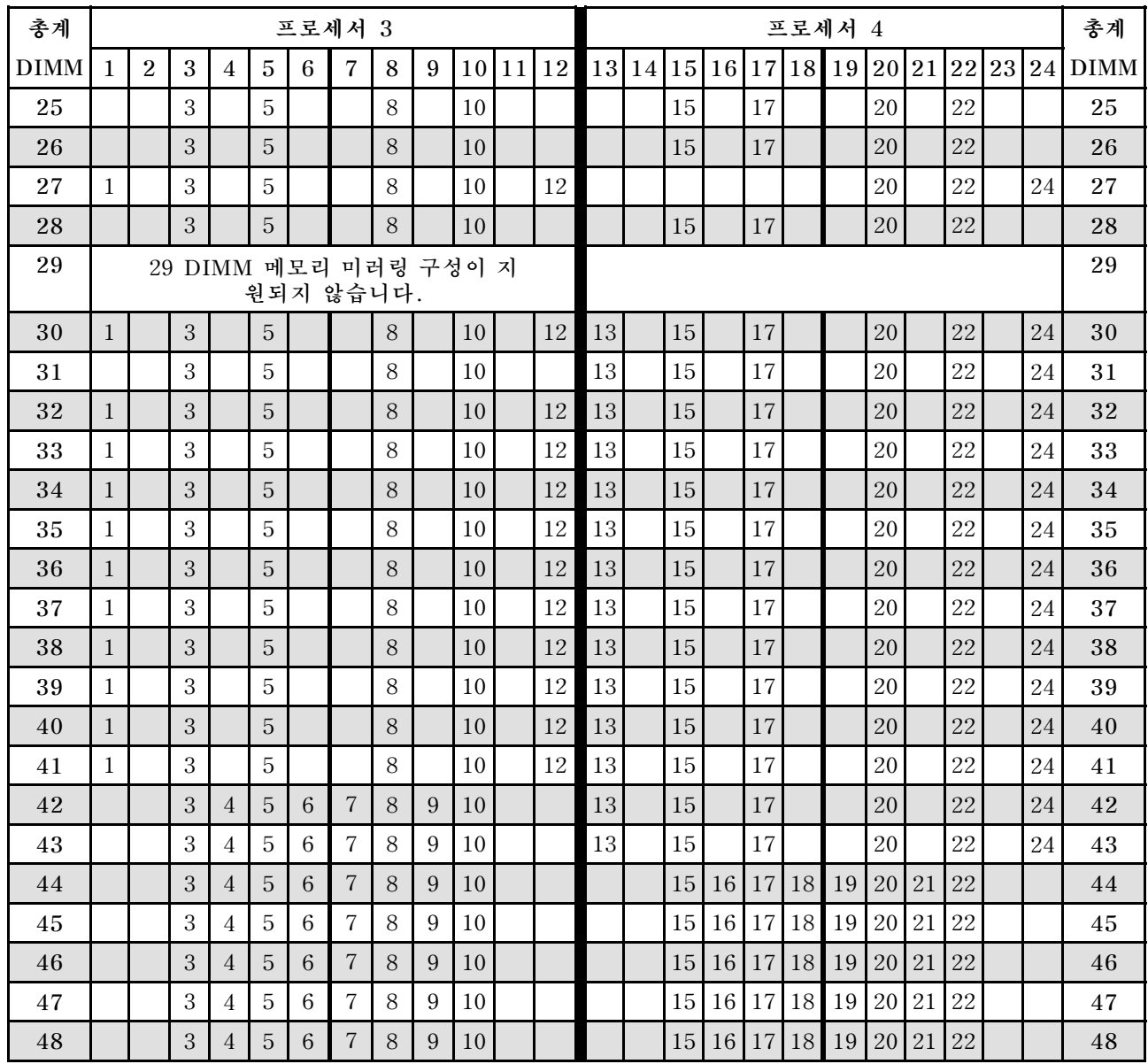

#### <span id="page-60-0"></span>표 48. 프로세서가 6개 설치된 메모리 미러링(프로세서 3 및 4, 서버에 설치된 전체 DIMM 25~48개)

- **프로세서 3 및 4 DIMM 구성 순서:**
	- **[표 47 "프로세서가 6개 설치된 메모리 미러링\(프로세서 3 및 4, 서버에 설치된 전체 DIMM 12~24](#page-59-0) [개\)" 56페이지](#page-59-0)**
	- **[표 49 "프로세서가 6개 설치된 메모리 미러링\(프로세서 3 및 4, 서버에 설치된 전체 DIMM 49~72](#page-61-0) [개\)" 58페이지](#page-61-0)**
- **DIMM이 25~48개 설치된 시스템에 대한 DIMM 구성 계속:**
	- **[표 45 "프로세서가 6개 설치된 메모리 미러링\(프로세서 1 및 2, 서버에 설치된 전체 DIMM 25~48](#page-57-0) [개\)" 54페이지](#page-57-0)**
	- **[표 51 "프로세서가 6개 설치된 메모리 미러링\(프로세서 5 및 6, 서버에 설치된 전체 DIMM 25~48](#page-63-0) [개\)" 60페이지](#page-63-0)**
	- **[표 54 "프로세서가 6개 설치된 메모리 미러링\(프로세서 7 및 8, 서버에 설치된 전체 DIMM 25~48](#page-66-0) [개\)" 63페이지](#page-66-0)**

| 총계   |              |                |   |                |                |   | 프로세서 3                             |   |   |    |    |               |    |    |    |    |    |                   | 프로세서 4 |       |    |    |    |    | 총계          |
|------|--------------|----------------|---|----------------|----------------|---|------------------------------------|---|---|----|----|---------------|----|----|----|----|----|-------------------|--------|-------|----|----|----|----|-------------|
| DIMM | 1            | $\overline{2}$ | 3 | $\overline{4}$ | $\overline{5}$ | 6 | $\overline{\mathcal{L}}$           | 8 | 9 | 10 | 11 | <sup>12</sup> | 13 | 14 | 15 | 16 | 17 | 18                | 19     | 20 21 |    | 22 | 23 | 24 | <b>DIMM</b> |
| 49   |              |                | 3 | 4              | 5              | 6 | $\overline{7}$                     | 8 | 9 | 10 |    |               |    |    | 15 | 16 | 17 | 18                | 19     | 20    | 21 | 22 |    |    | 49          |
| 50   |              |                | 3 | $\overline{4}$ | 5              | 6 | 7                                  | 8 | 9 | 10 |    |               |    |    | 15 | 16 | 17 | 18                | 19     | 20    | 21 | 22 |    |    | 50          |
| 51   | $\mathbf{1}$ |                | 3 |                | 5              |   | 7                                  | 8 | 9 | 10 | 11 | 12            |    |    | 15 | 16 | 17 | 18                | 19     | 20    | 21 | 22 |    |    | 51          |
| 52   | $\mathbf{1}$ |                | 3 |                | 5              |   | 7                                  | 8 | 9 | 10 | 11 | 12            | 13 |    | 15 |    | 17 |                   | 19     | 20    | 21 | 22 | 23 | 24 | 52          |
| 53   | 1            |                | 3 |                | 5              |   | 7                                  | 8 | 9 | 10 | 11 | 12            | 13 |    | 15 |    | 17 |                   | 19     | 20    | 21 | 22 | 23 | 24 | 53          |
| 54   | $\mathbf{1}$ |                | 3 |                | 5              |   | 7                                  | 8 | 9 | 10 | 11 | 12            | 13 |    | 15 |    | 17 |                   | 19     | 20    | 21 | 22 | 23 | 24 | 54          |
| 55   | $\mathbf{1}$ |                | 3 |                | 5              |   | 7                                  | 8 | 9 | 10 | 11 | 12            | 13 |    | 15 |    | 17 |                   | 19     | 20    | 21 | 22 | 23 | 24 | 55          |
| 56   | $\mathbf{1}$ |                | 3 |                | 5              |   | 7                                  | 8 | 9 | 10 | 11 | 12            | 13 |    | 15 |    | 17 |                   | 19     | 20    | 21 | 22 | 23 | 24 | 56          |
| 57   | $\mathbf{1}$ |                | 3 |                | 5              |   | 7                                  | 8 | 9 | 10 | 11 | 12            | 13 |    | 15 |    | 17 |                   | 19     | 20    | 21 | 22 | 23 | 24 | 57          |
| 58   | $\mathbf{1}$ |                | 3 |                | 5              |   | $\overline{7}$                     | 8 | 9 | 10 | 11 | 12            | 13 |    | 15 |    | 17 |                   | 19     | 20    | 21 | 22 | 23 | 24 | 58          |
| 59   | $\mathbf{1}$ |                | 3 |                | 5              |   | 7                                  | 8 | 9 | 10 | 11 | 12            | 13 |    | 15 |    | 17 |                   | 19     | 20    | 21 | 22 | 23 | 24 | 59          |
| 60   | $\mathbf{1}$ |                | 3 |                | 5              |   | $\overline{7}$                     | 8 | 9 | 10 | 11 | 12            | 13 |    | 15 |    | 17 |                   | 19     | 20    | 21 | 22 | 23 | 24 | 60          |
| 61   | 1            | $\mathbf{2}$   | 3 | 4              | 5              | 6 | 7                                  | 8 | 9 | 10 | 11 | 12            | 13 |    | 15 |    | 17 |                   | 19     | 20    | 21 | 22 | 23 | 24 | 61          |
| 62   | $\mathbf{1}$ | $\overline{2}$ | 3 | $\overline{4}$ | 5              | 6 | $\overline{7}$                     | 8 | 9 | 10 | 11 | 12            | 13 |    | 15 |    | 17 |                   | 19     | 20    | 21 | 22 | 23 | 24 | 62          |
| 63   | 1            | $\overline{2}$ | 3 | 4              | 5              | 6 | 7                                  | 8 | 9 | 10 | 11 | 12            | 13 |    | 15 |    | 17 |                   | 19     | 20    | 21 | 22 | 23 | 24 | 63          |
| 64   | $\mathbf{1}$ | $\overline{2}$ | 3 | $\overline{4}$ | $\overline{5}$ | 6 | $\overline{7}$                     | 8 | 9 | 10 | 11 | 12            | 13 | 14 | 15 | 16 | 17 | 18                | 19     | 20    | 21 | 22 | 23 | 24 | 64          |
| 65   | $\mathbf{1}$ | $\overline{2}$ | 3 | $\overline{4}$ | 5              | 6 | $\overline{7}$                     | 8 | 9 | 10 | 11 | 12            | 13 | 14 | 15 | 16 | 17 | 18                | 19     | 20    | 21 | 22 | 23 | 24 | 65          |
| 66   | $\mathbf{1}$ | $\overline{2}$ | 3 | $\overline{4}$ | 5              | 6 | $\overline{7}$                     | 8 | 9 | 10 | 11 | 12            | 13 | 14 | 15 | 16 | 17 | 18                | 19     | 20    | 21 | 22 | 23 | 24 | 66          |
| 67   |              |                |   |                |                |   | 67 DIMM 메모리 미러링 구성이 지<br>원되지 않습니다. |   |   |    |    |               |    |    |    |    |    |                   |        |       |    |    |    |    | 67          |
| 68   | $\mathbf{1}$ | $\overline{2}$ | 3 | $\overline{4}$ | 5              | 6 | 7                                  | 8 | 9 | 10 | 11 | <sup>12</sup> | 13 | 14 | 15 | 16 |    | 17 18             | 19     | 20    | 21 | 22 | 23 | 24 | 68          |
| 69   | $\mathbf{1}$ | $\overline{2}$ | 3 | $\overline{4}$ | $\overline{5}$ | 6 | $\overline{7}$                     | 8 | 9 | 10 | 11 | 12            | 13 | 14 | 15 | 16 | 17 | 18                | 19     | 20    | 21 | 22 | 23 | 24 | 69          |
| 70   | $\mathbf{1}$ | $\overline{2}$ | 3 | $\overline{4}$ | 5              | 6 | 7                                  | 8 | 9 | 10 | 11 | 12            | 13 | 14 | 15 | 16 | 17 | 18                | 19     | 20    | 21 | 22 | 23 | 24 | 70          |
| 71   | 1            | $\overline{2}$ | 3 | 4              | 5              | 6 | 7                                  | 8 | 9 | 10 | 11 | 12            | 13 | 14 | 15 | 16 | 17 | 18                | 19     | 20    | 21 | 22 | 23 | 24 | 71          |
| 72   | $\mathbf{1}$ | $\overline{2}$ | 3 | $\overline{4}$ | 5              | 6 | $\overline{7}$                     | 8 | 9 | 10 | 11 | 12            | 13 |    |    |    |    | 14 15 16 17 18 19 |        | 20    | 21 | 22 | 23 | 24 | 72          |

<span id="page-61-0"></span>표 49. 프로세서가 6개 설치된 메모리 미러링(프로세서 3 및 4, 서버에 설치된 전체 DIMM 49~72개)

• **프로세서 3 및 4 DIMM 구성 순서:**

- **[표 47 "프로세서가 6개 설치된 메모리 미러링\(프로세서 3 및 4, 서버에 설치된 전체 DIMM 12~24](#page-59-0) [개\)" 56페이지](#page-59-0)**
- **[표 48 "프로세서가 6개 설치된 메모리 미러링\(프로세서 3 및 4, 서버에 설치된 전체 DIMM 25~48](#page-60-0) [개\)" 57페이지](#page-60-0)**
- **DIMM이 49~72개 설치된 시스템에 대한 DIMM 구성 계속:**
	- **[표 46 "프로세서가 6개 설치된 메모리 미러링\(프로세서 1 및 2, 서버에 설치된 전체 DIMM 49~72](#page-58-0) [개\)" 55페이지](#page-58-0)**
	- **[표 52 "프로세서가 6개 설치된 메모리 미러링\(프로세서 5 및 6, 서버에 설치된 전체 DIMM 49~72](#page-64-0) [개\)" 61페이지](#page-64-0)**
	- **[표 55 "프로세서가 6개 설치된 메모리 미러링\(프로세서 7 및 8, 서버에 설치된 전체 DIMM 49~72](#page-67-0) [개\)" 64페이지](#page-67-0)**

| 총계          |   |                |   |                |                |   | 프로세서 5         |   |   |    |          |                                     |  |  | 프로세서 6 슬롯이 비어 있습니다. |  |  | 총계          |
|-------------|---|----------------|---|----------------|----------------|---|----------------|---|---|----|----------|-------------------------------------|--|--|---------------------|--|--|-------------|
| <b>DIMM</b> | 1 | $\overline{2}$ | 3 | $\overline{4}$ | $\overline{5}$ | 6 | $\overline{7}$ | 8 | 9 |    | 10 11 12 | 13 14 15 16 17 18 19 20 21 22 23 24 |  |  |                     |  |  | <b>DIMM</b> |
| 12          |   |                |   |                |                |   |                | 8 |   | 10 |          |                                     |  |  |                     |  |  | $1\sqrt{2}$ |
| 13          |   |                |   |                |                |   |                | 8 |   | 10 |          |                                     |  |  |                     |  |  | 13          |
| 14          |   |                |   |                |                |   |                | 8 |   | 10 |          |                                     |  |  |                     |  |  | 14          |
| 15          |   |                |   |                |                |   |                | 8 |   | 10 |          |                                     |  |  |                     |  |  | 15          |
| 16          |   |                |   |                |                |   |                | 8 |   | 10 |          |                                     |  |  |                     |  |  | $16\,$      |
| 17          |   |                |   |                |                |   |                | 8 |   | 10 | 12       |                                     |  |  |                     |  |  | 17          |
| 18          |   |                |   |                |                |   |                | 8 |   | 10 | 12       |                                     |  |  |                     |  |  | 18          |
| 19          |   |                |   |                |                |   |                | 8 |   | 10 | 12       |                                     |  |  |                     |  |  | 19          |
| 20          |   |                |   |                |                |   |                | 8 |   | 10 | 12       |                                     |  |  |                     |  |  | 20          |
| 21          |   |                |   |                |                |   |                | 8 |   | 10 | 12       |                                     |  |  |                     |  |  | 21          |
| 22          |   |                |   |                |                |   |                | 8 |   | 10 | 12       |                                     |  |  |                     |  |  | 22          |
| 23          |   |                | 3 |                | 5              |   |                | 8 |   | 10 |          |                                     |  |  |                     |  |  | 23          |
| 24          |   |                | 3 |                | 5              |   |                | 8 |   | 10 |          |                                     |  |  |                     |  |  | 24          |

<span id="page-62-0"></span>표 50. 프로세서가 6개 설치된 메모리 미러링(프로세서 5 및 6, 서버에 설치된 전체 DIMM 12~24개)

- **프로세서 5 및 6 DIMM 구성 순서:**
	- **[표 51 "프로세서가 6개 설치된 메모리 미러링\(프로세서 5 및 6, 서버에 설치된 전체 DIMM 25~48](#page-63-0) [개\)" 60페이지](#page-63-0)**
	- **[표 52 "프로세서가 6개 설치된 메모리 미러링\(프로세서 5 및 6, 서버에 설치된 전체 DIMM 49~72](#page-64-0) [개\)" 61페이지](#page-64-0)**
- **DIMM이 12~24개 설치된 시스템에 대한 DIMM 구성 계속:**
	- **[표 44 "프로세서가 6개 설치된 메모리 미러링\(프로세서 1 및 2, 서버에 설치된 전체 DIMM 12~24](#page-56-0) [개\)" 53페이지](#page-56-0)**
	- **[표 47 "프로세서가 6개 설치된 메모리 미러링\(프로세서 3 및 4, 서버에 설치된 전체 DIMM 12~24](#page-59-0) [개\)" 56페이지](#page-59-0)**
	- **[표 53 "프로세서가 6개 설치된 메모리 미러링\(프로세서 7 및 8, 서버에 설치된 전체 DIMM 12~24](#page-65-0) [개\)" 62페이지](#page-65-0)**

#### <span id="page-63-0"></span>표 51. 프로세서가 6개 설치된 메모리 미러링(프로세서 5 및 6, 서버에 설치된 전체 DIMM 25~48개)

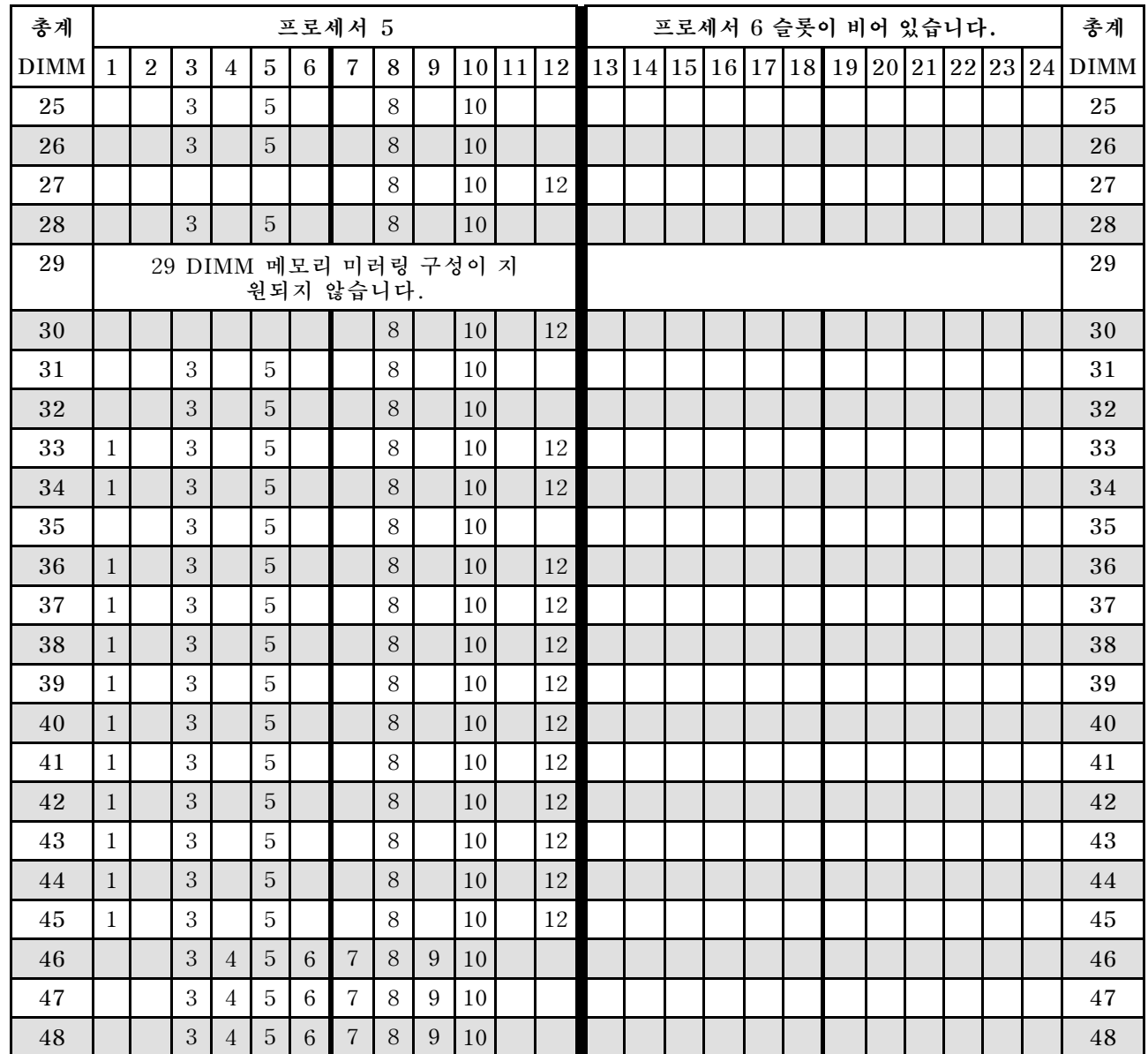

**참고: 프로세서 6은 실제로 프로세서 7 슬롯에 설치됩니다.**

- **프로세서 5 및 6 DIMM 구성 순서:**
	- **[표 50 "프로세서가 6개 설치된 메모리 미러링\(프로세서 5 및 6, 서버에 설치된 전체 DIMM 12~24](#page-62-0) [개\)" 59페이지](#page-62-0)**
	- **[표 52 "프로세서가 6개 설치된 메모리 미러링\(프로세서 5 및 6, 서버에 설치된 전체 DIMM 49~72](#page-64-0) [개\)" 61페이지](#page-64-0)**
- **DIMM이 25~48개 설치된 시스템에 대한 DIMM 구성 계속:**
	- **[표 45 "프로세서가 6개 설치된 메모리 미러링\(프로세서 1 및 2, 서버에 설치된 전체 DIMM 25~48](#page-57-0) [개\)" 54페이지](#page-57-0)**
	- **[표 48 "프로세서가 6개 설치된 메모리 미러링\(프로세서 3 및 4, 서버에 설치된 전체 DIMM 25~48](#page-60-0) [개\)" 57페이지](#page-60-0)**
	- **[표 54 "프로세서가 6개 설치된 메모리 미러링\(프로세서 7 및 8, 서버에 설치된 전체 DIMM 25~48](#page-66-0) [개\)" 63페이지](#page-66-0)**

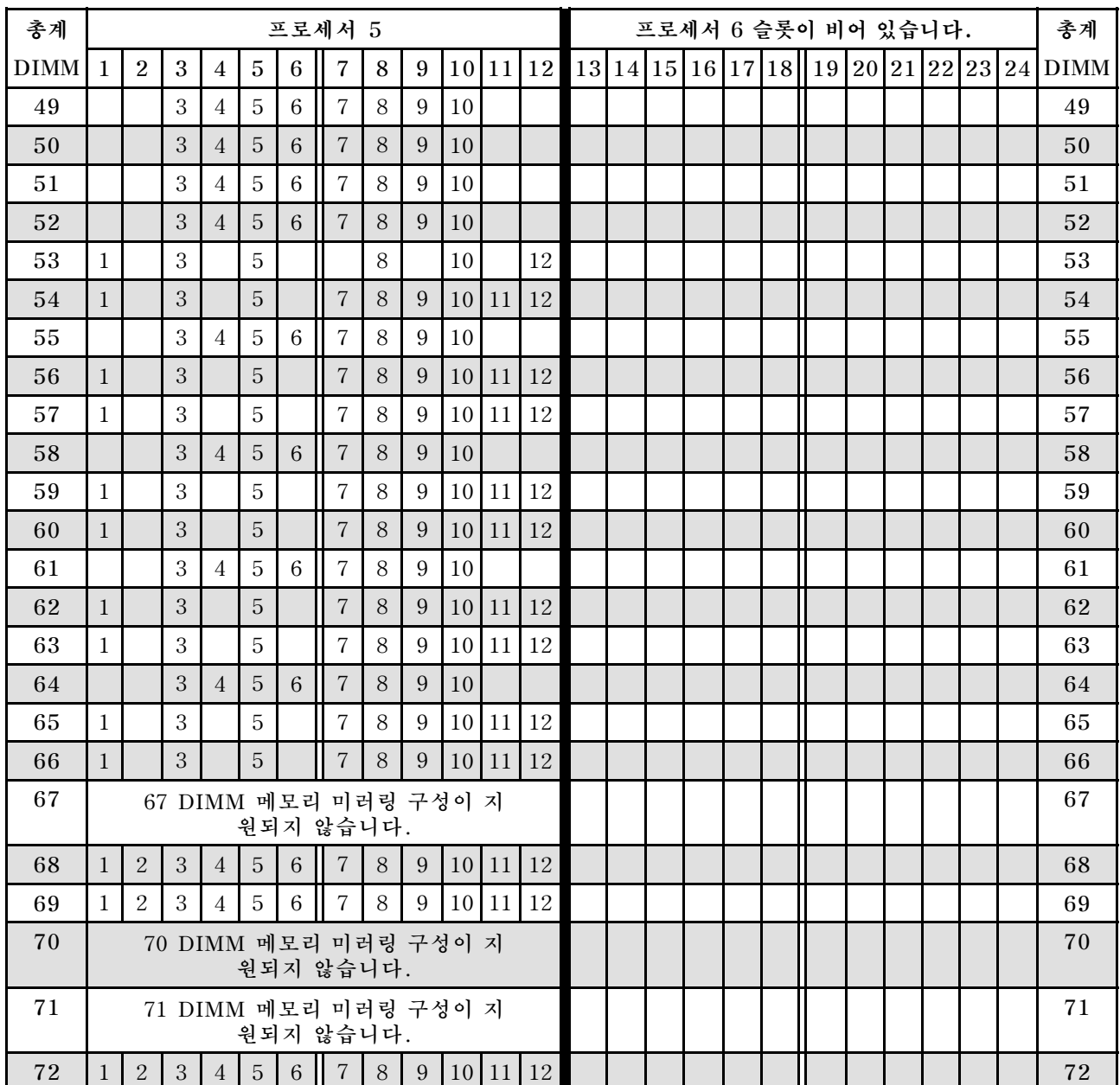

#### <span id="page-64-0"></span>표 52. 프로세서가 6개 설치된 메모리 미러링(프로세서 5 및 6, 서버에 설치된 전체 DIMM 49~72개)

- **프로세서 5 및 6 DIMM 구성 순서:**
	- **[표 50 "프로세서가 6개 설치된 메모리 미러링\(프로세서 5 및 6, 서버에 설치된 전체 DIMM 12~24](#page-62-0) [개\)" 59페이지](#page-62-0)**
	- **[표 51 "프로세서가 6개 설치된 메모리 미러링\(프로세서 5 및 6, 서버에 설치된 전체 DIMM 25~48](#page-63-0) [개\)" 60페이지](#page-63-0)**
- **DIMM이 49~72개 설치된 시스템에 대한 DIMM 구성 계속:**
	- **[표 46 "프로세서가 6개 설치된 메모리 미러링\(프로세서 1 및 2, 서버에 설치된 전체 DIMM 49~72](#page-58-0) [개\)" 55페이지](#page-58-0)**
	- **[표 49 "프로세서가 6개 설치된 메모리 미러링\(프로세서 3 및 4, 서버에 설치된 전체 DIMM 49~72](#page-61-0) [개\)" 58페이지](#page-61-0)**

#### <span id="page-65-0"></span>– **[표 55 "프로세서가 6개 설치된 메모리 미러링\(프로세서 7 및 8, 서버에 설치된 전체 DIMM 49~72](#page-67-0) [개\)" 64페이지](#page-67-0)**

#### 표 53. 프로세서가 6개 설치된 메모리 미러링(프로세서 7 및 8, 서버에 설치된 전체 DIMM 12~24개)

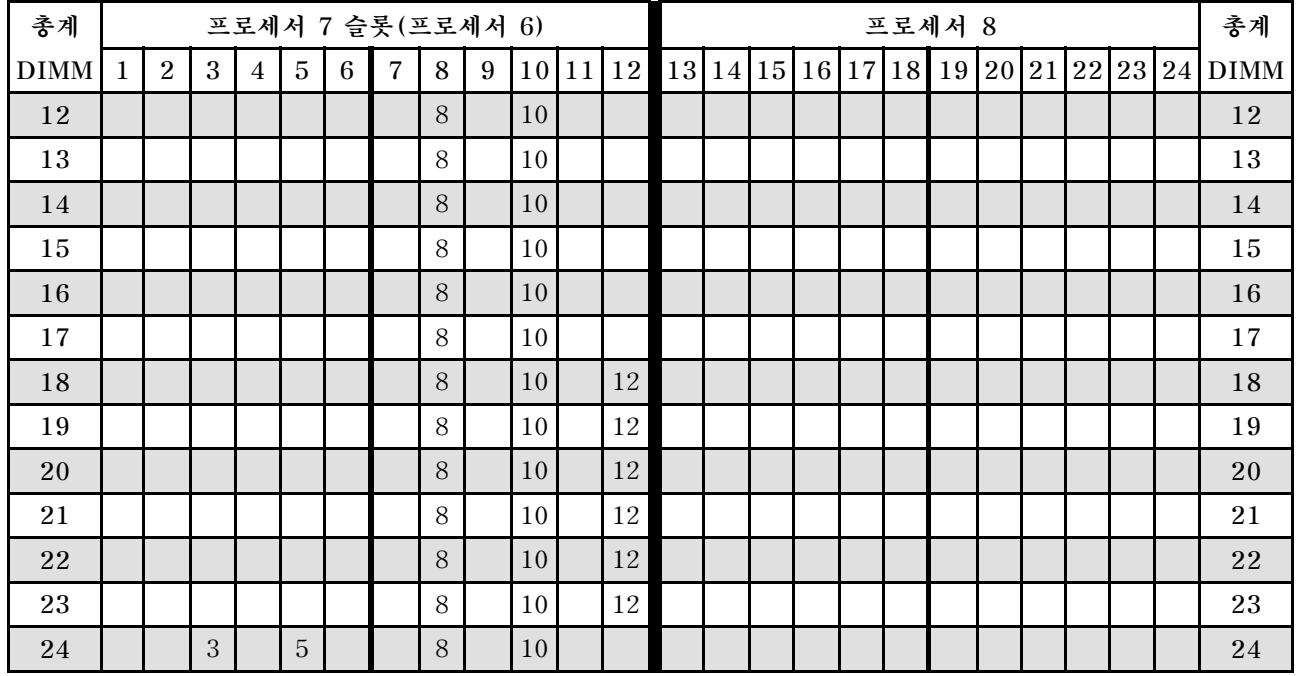

**참고: 프로세서 6은 실제로 프로세서 7 슬롯에 설치됩니다.**

- **프로세서 7 및 8 DIMM 구성 순서:**
	- **[표 54 "프로세서가 6개 설치된 메모리 미러링\(프로세서 7 및 8, 서버에 설치된 전체 DIMM 25~48](#page-66-0) [개\)" 63페이지](#page-66-0)**
	- **[표 55 "프로세서가 6개 설치된 메모리 미러링\(프로세서 7 및 8, 서버에 설치된 전체 DIMM 49~72](#page-67-0) [개\)" 64페이지](#page-67-0)**
- **DIMM이 12~24개 설치된 시스템에 대한 DIMM 구성 계속:**
	- **[표 44 "프로세서가 6개 설치된 메모리 미러링\(프로세서 1 및 2, 서버에 설치된 전체 DIMM 12~24](#page-56-0) [개\)" 53페이지](#page-56-0)**
	- **[표 47 "프로세서가 6개 설치된 메모리 미러링\(프로세서 3 및 4, 서버에 설치된 전체 DIMM 12~24](#page-59-0) [개\)" 56페이지](#page-59-0)**
	- **[표 50 "프로세서가 6개 설치된 메모리 미러링\(프로세서 5 및 6, 서버에 설치된 전체 DIMM 12~24](#page-62-0) [개\)" 59페이지](#page-62-0)**

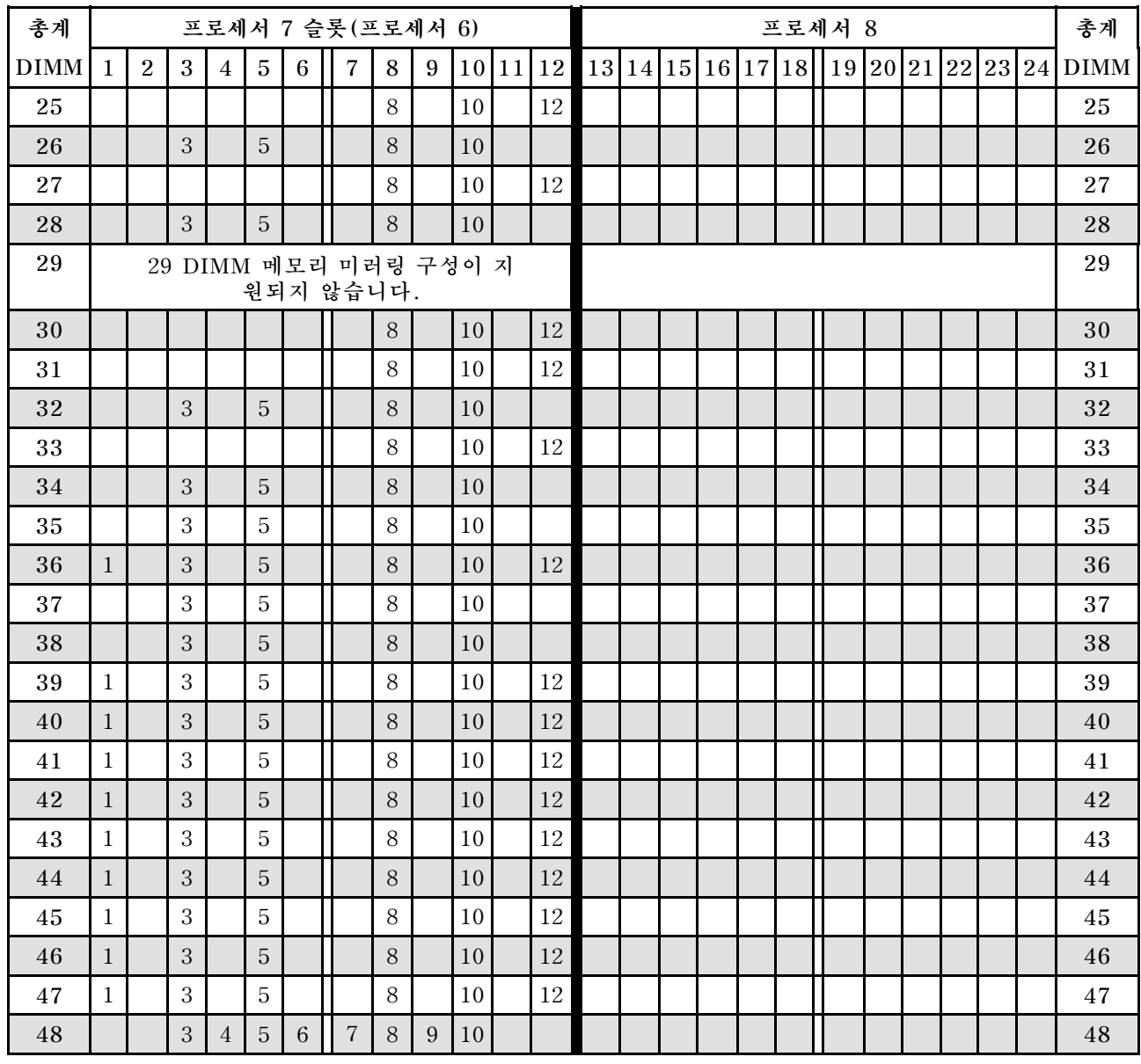

#### <span id="page-66-0"></span>표 54. 프로세서가 6개 설치된 메모리 미러링(프로세서 7 및 8, 서버에 설치된 전체 DIMM 25~48개)

- **프로세서 7 및 8 DIMM 구성 순서:**
	- **[표 53 "프로세서가 6개 설치된 메모리 미러링\(프로세서 7 및 8, 서버에 설치된 전체 DIMM 12~24](#page-65-0) [개\)" 62페이지](#page-65-0)**
	- **[표 55 "프로세서가 6개 설치된 메모리 미러링\(프로세서 7 및 8, 서버에 설치된 전체 DIMM 49~72](#page-67-0) [개\)" 64페이지](#page-67-0)**
- **DIMM이 25~48개 설치된 시스템에 대한 DIMM 구성 계속:**
	- **[표 45 "프로세서가 6개 설치된 메모리 미러링\(프로세서 1 및 2, 서버에 설치된 전체 DIMM 25~48](#page-57-0) [개\)" 54페이지](#page-57-0)**
	- **[표 48 "프로세서가 6개 설치된 메모리 미러링\(프로세서 3 및 4, 서버에 설치된 전체 DIMM 25~48](#page-60-0) [개\)" 57페이지](#page-60-0)**
	- **[표 51 "프로세서가 6개 설치된 메모리 미러링\(프로세서 5 및 6, 서버에 설치된 전체 DIMM 25~48](#page-63-0) [개\)" 60페이지](#page-63-0)**

| 총계          |              |                |   |                |                | 프로세서 7 슬롯 (프로세서 6)                 |                |         |                  |    |       |              |  |  |  | 프로세서 8 |  |  | 총계                                          |
|-------------|--------------|----------------|---|----------------|----------------|------------------------------------|----------------|---------|------------------|----|-------|--------------|--|--|--|--------|--|--|---------------------------------------------|
| <b>DIMM</b> | $\mathbf{1}$ | $\overline{2}$ | 3 | $\overline{4}$ | $\overline{5}$ | 6                                  | $\overline{7}$ | $\,8\,$ | 9                |    |       | 10 11 12     |  |  |  |        |  |  | $13 14 15 16 17 18  19 20 21 22 23 24 DIMM$ |
| 49          |              |                | 3 | $\overline{4}$ | $\overline{5}$ | $6\,$                              | $\overline{7}$ | 8       | 9                | 10 |       |              |  |  |  |        |  |  | 49                                          |
| 50          |              |                | 3 | $\overline{4}$ | $\overline{5}$ | 6                                  | $\overline{7}$ | 8       | 9                | 10 |       |              |  |  |  |        |  |  | 50                                          |
| 51          |              |                | 3 | $\overline{4}$ | $\overline{5}$ | $\,6\,$                            | $\overline{7}$ | 8       | $\overline{9}$   | 10 |       |              |  |  |  |        |  |  | 51                                          |
| 52          |              |                | 3 | $\overline{4}$ | $\overline{5}$ | $6\phantom{.}6$                    | $\overline{7}$ | 8       | 9                | 10 |       |              |  |  |  |        |  |  | 52                                          |
| 53          |              |                | 3 | $\overline{4}$ | $\overline{5}$ | $6\phantom{1}6$                    | $\overline{7}$ | 8       | 9                | 10 |       |              |  |  |  |        |  |  | 53                                          |
| 54          | $\mathbf{1}$ |                | 3 |                | $\mathbf 5$    |                                    | $\sqrt{ }$     | $8\,$   | $\boldsymbol{9}$ | 10 | 11    | 12           |  |  |  |        |  |  | 54                                          |
| 55          |              |                | 3 | $\overline{4}$ | $\overline{5}$ | $\sqrt{6}$                         | $\overline{7}$ | 8       | 9                | 10 |       |              |  |  |  |        |  |  | 55                                          |
| 56          |              |                | 3 | $\overline{4}$ | $\overline{5}$ | $6\phantom{.}6$                    | $\overline{7}$ | 8       | 9                | 10 |       |              |  |  |  |        |  |  | 56                                          |
| 57          | $\mathbf{1}$ |                | 3 |                | $\mathbf 5$    |                                    | $\overline{7}$ | 8       | 9                | 10 |       | 11 12        |  |  |  |        |  |  | 57                                          |
| 58          |              |                | 3 | $\overline{4}$ | $\overline{5}$ | $6\phantom{.}6$                    | $\overline{7}$ | 8       | 9                | 10 |       |              |  |  |  |        |  |  | 58                                          |
| 59          |              |                | 3 | 4              | $\overline{5}$ | $6\phantom{1}6$                    | $\overline{7}$ | 8       | 9                | 10 |       |              |  |  |  |        |  |  | 59                                          |
| 60          | $\mathbf{1}$ |                | 3 |                | $\mathbf 5$    |                                    | $\overline{7}$ | $8\,$   | $\boldsymbol{9}$ | 10 |       | 11 12        |  |  |  |        |  |  | 60                                          |
| 61          |              |                | 3 | $\overline{4}$ | $\mathbf 5$    | $\,6\,$                            | $\overline{7}$ | 8       | $\overline{9}$   | 10 |       |              |  |  |  |        |  |  | 61                                          |
| 62          |              |                | 3 | $\overline{4}$ | $\mathbf 5$    | $6\phantom{.}6$                    | $\overline{7}$ | $8\,$   | 9                | 10 |       |              |  |  |  |        |  |  | 62                                          |
| 63          | $\mathbf{1}$ |                | 3 |                | $\overline{5}$ |                                    | $\overline{7}$ | 8       | 9                | 10 |       | 11 12        |  |  |  |        |  |  | 63                                          |
| 64          |              |                | 3 | $\overline{4}$ | $\mathbf 5$    | $\,6\,$                            | $\overline{7}$ | 8       | 9                | 10 |       |              |  |  |  |        |  |  | 64                                          |
| 65          |              |                | 3 | $\overline{4}$ | $\overline{5}$ | $6\phantom{1}6$                    | $\overline{7}$ | 8       | 9                | 10 |       |              |  |  |  |        |  |  | 65                                          |
| 66          | $\mathbf{1}$ |                | 3 |                | $\mathbf 5$    |                                    | $\overline{7}$ | $8\,$   | $\boldsymbol{9}$ | 10 |       | 11 12        |  |  |  |        |  |  | 66                                          |
| 67          |              |                |   |                |                | 67 DIMM 메모리 미러링 구성이 지<br>원되지 않습니다. |                |         |                  |    |       |              |  |  |  |        |  |  | 67                                          |
| 68          |              |                | 3 | $\overline{4}$ | $\sqrt{5}$     | 6                                  | $\overline{7}$ | 8       | 9                | 10 |       |              |  |  |  |        |  |  | 68                                          |
| 69          | $\mathbf{1}$ |                | 3 |                |                |                                    | $\overline{7}$ | 8       | 9                |    | 10 11 | 12           |  |  |  |        |  |  | 69                                          |
| 70          |              |                |   |                |                | 70 DIMM 메모리 미러링 구성이 지<br>원되지 않습니다. |                |         |                  |    |       |              |  |  |  |        |  |  | 70                                          |
| 71          |              |                |   |                |                | 71 DIMM 메모리 미러링 구성이 지<br>원되지 않습니다. |                |         |                  |    |       |              |  |  |  |        |  |  | 71                                          |
| 72          | $\mathbf{1}$ | 2 <sup>1</sup> |   | $3 \mid 4$     | $\overline{5}$ |                                    | 6 7            |         |                  |    |       | 8 9 10 11 12 |  |  |  |        |  |  | 72                                          |

<span id="page-67-0"></span>표 55. 프로세서가 6개 설치된 메모리 미러링(프로세서 7 및 8, 서버에 설치된 전체 DIMM 49~72개)

- **프로세서 7 및 8 DIMM 구성 순서:**
	- **[표 53 "프로세서가 6개 설치된 메모리 미러링\(프로세서 7 및 8, 서버에 설치된 전체 DIMM 12~24](#page-65-0) [개\)" 62페이지](#page-65-0)**
	- **[표 54 "프로세서가 6개 설치된 메모리 미러링\(프로세서 7 및 8, 서버에 설치된 전체 DIMM 25~48](#page-66-0) [개\)" 63페이지](#page-66-0)**
- **DIMM이 49~72개 설치된 시스템에 대한 DIMM 구성 계속:**
	- **[표 46 "프로세서가 6개 설치된 메모리 미러링\(프로세서 1 및 2, 서버에 설치된 전체 DIMM 49~72](#page-58-0) [개\)" 55페이지](#page-58-0)**
	- **[표 49 "프로세서가 6개 설치된 메모리 미러링\(프로세서 3 및 4, 서버에 설치된 전체 DIMM 49~72](#page-61-0) [개\)" 58페이지](#page-61-0)**
	- **[표 52 "프로세서가 6개 설치된 메모리 미러링\(프로세서 5 및 6, 서버에 설치된 전체 DIMM 49~72](#page-64-0) [개\)" 61페이지](#page-64-0)**

## <span id="page-68-0"></span>**설치 순서: 프로세서가 8개 설치된 메모리 미러링**

**서버에 프로세서가 8개 설치된 메모리 미러링에 대한 메모리 모듈 설치 순서입니다.**

**다음 표에는 프로세서가 8개 설치된 경우의 메모리 미러링에 대한 DIMM 구성 순서가 나와 있습니다.**

- **프로세서 1과 2는 하단 컴퓨팅 트레이의 하단 시스템 보드에 설치됩니다.**
- **프로세서 3과 4는 하단 컴퓨팅 트레이의 상단 시스템 보드에 설치됩니다.**
- **프로세서 5와 6은 상단 컴퓨팅 트레이의 하단 시스템 보드에 설치됩니다.**
- **프로세서 7과 8은 상단 컴퓨팅 트레이의 상단 시스템 보드에 설치됩니다.**

**참고: 메모리 업그레이드 중 DIMM을 1개 이상 추가하는 경우 새 위치에 설치되어 있는 다른 DIMM을 이 동해야 합니다.**

표 56. 프로세서가 8개 설치된 메모리 미러링(프로세서 1 및 2, 서버에 설치된 전체 DIMM 16~24개)

| 총계          |                |   |                |   |   | 프로세서 1 |   |   |    |    |    |       |    |           |  | 프로세서 2   |    |       |       |        | 총계          |
|-------------|----------------|---|----------------|---|---|--------|---|---|----|----|----|-------|----|-----------|--|----------|----|-------|-------|--------|-------------|
| <b>DIMM</b> | $\overline{2}$ | 3 | $\overline{4}$ | 5 | 6 | 7      | 8 | 9 | 10 | 11 | 12 | 13 14 | 15 | <b>16</b> |  | 17 18 19 |    | 20 21 | 22 23 | 24     | <b>DIMM</b> |
| 16          |                |   |                |   |   |        | 8 |   | 10 |    |    |       |    |           |  |          | 20 |       | 22    |        | 16          |
| 17          |                |   |                |   |   |        | 8 |   | 10 |    | 12 |       |    |           |  |          | 20 |       | 22    |        | 17          |
| 18          |                |   |                |   |   |        | 8 |   | 10 |    | 12 |       |    |           |  |          | 20 |       | 22    | 24     | 18          |
| 19          |                |   |                |   |   |        | 8 |   | 10 |    | 12 |       |    |           |  |          | 20 |       | 22    | 24     | 19          |
| 20          |                |   |                |   |   |        | 8 |   | 10 |    | 12 |       |    |           |  |          | 20 |       | 22    | 24     | 20          |
| 21          |                |   |                |   |   |        | 8 |   | 10 |    | 12 |       |    |           |  |          | 20 |       | 22    | 24     | 21          |
| 22          |                |   |                |   |   |        | 8 |   | 10 |    | 12 |       |    |           |  |          | 20 |       | 22    | 24     | 22          |
| 23          |                |   |                |   |   |        | 8 |   | 10 |    | 12 |       |    |           |  |          | 20 |       | 22    | 24     | 23          |
| 24          |                |   |                |   |   |        | 8 |   | 10 |    | 12 |       |    |           |  |          | 20 |       | 22    | $24\,$ | 24          |

- **프로세서 1 및 2 DIMM 구성 순서:**
	- **[표 57 "프로세서가 8개 설치된 메모리 미러링\(프로세서 1 및 2, 서버에 설치된 전체 DIMM 25~48](#page-69-0) [개\)" 66페이지](#page-69-0)**
	- **[표 58 "프로세서가 8개 설치된 메모리 미러링\(프로세서 1 및 2, 서버에 설치된 전체 DIMM 49~72](#page-70-0) [개\)" 67페이지](#page-70-0)**
	- **[표 59 "프로세서가 8개 설치된 메모리 미러링\(프로세서 1 및 2, 서버에 설치된 전체 DIMM 73~96](#page-71-0) [개\)" 68페이지](#page-71-0)**
- **DIMM이 16~24개 설치된 시스템에 대한 DIMM 구성 계속:**
	- **[표 60 "프로세서가 8개 설치된 메모리 미러링\(프로세서 3 및 4, 서버에 설치된 전체 DIMM 16~24](#page-72-0) [개\)" 69페이지](#page-72-0)**
	- **[표 64 "프로세서가 8개 설치된 메모리 미러링\(프로세서 5 및 6, 서버에 설치된 전체 DIMM 16~24](#page-76-0) [개\)" 73페이지](#page-76-0)**
	- **[표 68 "프로세서가 8개 설치된 메모리 미러링\(프로세서 7 및 8, 서버에 설치된 전체 DIMM 16~24](#page-80-0) [개\)" 77페이지](#page-80-0)**

| 총계          |              |                |   |                |                |   | 프로세서 1         |   |   |    |    |    |    |    |    |                 |    |       | 프로세서 2 |        |       |    |    |    | 총계          |
|-------------|--------------|----------------|---|----------------|----------------|---|----------------|---|---|----|----|----|----|----|----|-----------------|----|-------|--------|--------|-------|----|----|----|-------------|
| <b>DIMM</b> | 1            | $\overline{2}$ | 3 | $\overline{4}$ | $\overline{5}$ | 6 | $\overline{7}$ | 8 | 9 | 10 | 11 | 12 | 13 | 14 | 15 | 16 <sup>1</sup> |    | 17 18 | 19     |        | 20 21 | 22 | 23 | 24 | <b>DIMM</b> |
| 25          |              |                | 3 |                | 5              |   |                | 8 |   | 10 |    |    |    |    |    |                 |    |       |        | 20     |       | 22 |    | 24 | 25          |
| 26          |              |                | 3 |                | 5              |   |                | 8 |   | 10 |    |    |    |    | 15 |                 | 17 |       |        | 20     |       | 22 |    |    | 26          |
| 27          |              |                | 3 |                | 5              |   |                | 8 |   | 10 |    |    |    |    | 15 |                 | 17 |       |        | 20     |       | 22 |    |    | 27          |
| 28          |              |                | 3 |                | 5              |   |                | 8 |   | 10 |    |    |    |    | 15 |                 | 17 |       |        | 20     |       | 22 |    |    | 28          |
| 29          |              |                | 3 |                | 5              |   |                | 8 |   | 10 |    |    |    |    | 15 |                 | 17 |       |        | 20     |       | 22 |    |    | 29          |
| 30          |              |                | 3 |                | 5              |   |                | 8 |   | 10 |    |    |    |    | 15 |                 | 17 |       |        | 20     |       | 22 |    |    | 30          |
| 31          |              |                | 3 |                | 5              |   |                | 8 |   | 10 |    |    |    |    | 15 |                 | 17 |       |        | 20     |       | 22 |    |    | 31          |
| 32          |              |                | 3 |                | 5              |   |                | 8 |   | 10 |    |    |    |    | 15 |                 | 17 |       |        | 20     |       | 22 |    |    | 32          |
| 33          | $\mathbf{1}$ |                | 3 |                | 5              |   |                | 8 |   | 10 |    | 12 |    |    | 15 |                 | 17 |       |        | 20     |       | 22 |    |    | 33          |
| 34          | $\mathbf{1}$ |                | 3 |                | 5              |   |                | 8 |   | 10 |    | 12 |    |    | 15 |                 | 17 |       |        | 20     |       | 22 |    |    | 34          |
| 35          | $\mathbf{1}$ |                | 3 |                | $\overline{5}$ |   |                | 8 |   | 10 |    | 12 | 13 |    | 15 |                 | 17 |       |        | $20\,$ |       | 22 |    | 24 | 35          |
| 36          | $\mathbf{1}$ |                | 3 |                | $\overline{5}$ |   |                | 8 |   | 10 |    | 12 | 13 |    | 15 |                 | 17 |       |        | $20\,$ |       | 22 |    | 24 | 36          |
| 37          | $\mathbf{1}$ |                | 3 |                | $\overline{5}$ |   | $\overline{7}$ | 8 | 9 | 10 | 11 | 12 |    |    | 15 |                 | 17 |       |        | 20     |       | 22 |    | 24 | 37          |
| 38          | $\mathbf{1}$ |                | 3 |                | 5              |   |                | 8 |   | 10 |    | 12 | 13 |    | 15 |                 | 17 |       |        | 20     |       | 22 |    | 24 | 38          |
| 39          | $\mathbf{1}$ |                | 3 |                | 5              |   | $\overline{7}$ | 8 | 9 | 10 | 11 | 12 | 13 |    | 15 |                 | 17 |       |        | 20     |       | 22 |    | 24 | 39          |
| 40          | $\mathbf{1}$ |                | 3 |                | 5              |   |                | 8 |   | 10 |    | 12 | 13 |    | 15 |                 | 17 |       |        | 20     |       | 22 |    | 24 | 40          |
| 41          | $\mathbf{1}$ |                | 3 |                | 5              |   | 7              | 8 | 9 | 10 | 11 | 12 | 13 |    | 15 |                 | 17 |       |        | 20     |       | 22 |    | 24 | 41          |
| 42          | $\mathbf{1}$ |                | 3 |                | 5              |   |                | 8 |   | 10 |    | 12 | 13 |    | 15 |                 | 17 |       |        | 20     |       | 22 |    | 24 | 42          |
| 43          | $\mathbf{1}$ |                | 3 |                | 5              |   | $\overline{7}$ | 8 | 9 | 10 | 11 | 12 | 13 |    | 15 |                 | 17 |       |        | 20     |       | 22 |    | 24 | 43          |
| 44          | $\mathbf{1}$ |                | 3 |                | 5              |   |                | 8 |   | 10 |    | 12 | 13 |    | 15 |                 | 17 |       |        | 20     |       | 22 |    | 24 | 44          |
| 45          | $\mathbf{1}$ |                | 3 |                | 5              |   | $\overline{7}$ | 8 | 9 | 10 | 11 | 12 | 13 |    | 15 |                 | 17 |       |        | 20     |       | 22 |    | 24 | 45          |
| 46          | $\mathbf{1}$ |                | 3 |                | 5              |   |                | 8 |   | 10 |    | 12 | 13 |    | 15 |                 | 17 |       |        | 20     |       | 22 |    | 24 | 46          |
| 47          | $\mathbf{1}$ |                | 3 |                | $\overline{5}$ |   | $\overline{7}$ | 8 | 9 | 10 | 11 | 12 | 13 |    | 15 |                 | 17 |       |        | 20     |       | 22 |    | 24 | 47          |
| 48          | $\mathbf{1}$ |                | 3 |                | 5              |   |                | 8 |   | 10 |    | 12 | 13 |    | 15 |                 | 17 |       |        | 20     |       | 22 |    | 24 | 48          |

<span id="page-69-0"></span>표 57. 프로세서가 8개 설치된 메모리 미러링(프로세서 1 및 2, 서버에 설치된 전체 DIMM 25~48개)

- **프로세서 1 및 2 DIMM 구성 순서:**
	- **[표 56 "프로세서가 8개 설치된 메모리 미러링\(프로세서 1 및 2, 서버에 설치된 전체 DIMM 16~24](#page-68-0) [개\)" 65페이지](#page-68-0)**
	- **[표 58 "프로세서가 8개 설치된 메모리 미러링\(프로세서 1 및 2, 서버에 설치된 전체 DIMM 49~72](#page-70-0) [개\)" 67페이지](#page-70-0)**
	- **[표 59 "프로세서가 8개 설치된 메모리 미러링\(프로세서 1 및 2, 서버에 설치된 전체 DIMM 73~96](#page-71-0) [개\)" 68페이지](#page-71-0)**
- **DIMM이 25~48개 설치된 시스템에 대한 DIMM 구성 계속:**
	- **[표 61 "프로세서가 8개 설치된 메모리 미러링\(프로세서 3 및 4, 서버에 설치된 전체 DIMM 25~48](#page-73-0) [개\)" 70페이지](#page-73-0)**
	- **[표 65 "프로세서가 8개 설치된 메모리 미러링\(프로세서 5 및 6, 서버에 설치된 전체 DIMM 25~48](#page-77-0) [개\)" 74페이지](#page-77-0)**
	- **[표 69 "프로세서가 8개 설치된 메모리 미러링\(프로세서 7 및 8, 서버에 설치된 전체 DIMM 25~48](#page-81-0) [개\)" 78페이지](#page-81-0)**

| 총계   |              |                |   |                |   | 프로세서 1          |                |   |   |    |    |    |    |    |    |    |    |       | 프로세서 2 |    |    |    |    |    | 총계          |
|------|--------------|----------------|---|----------------|---|-----------------|----------------|---|---|----|----|----|----|----|----|----|----|-------|--------|----|----|----|----|----|-------------|
| DIMM | 1            | $\overline{2}$ | 3 | $\overline{4}$ | 5 | 6               | 7              | 8 | 9 | 10 | 11 | 12 | 13 | 14 | 15 | 16 |    | 17 18 | 19     | 20 | 21 | 22 | 23 | 24 | <b>DIMM</b> |
| 49   | $\mathbf{1}$ |                | 3 |                | 5 |                 | $\overline{7}$ | 8 | 9 | 10 | 11 | 12 | 13 |    | 15 |    | 17 |       |        | 20 |    | 22 |    | 24 | 49          |
| 50   |              |                | 3 | $\overline{4}$ | 5 | $6\phantom{.}6$ | $\overline{7}$ | 8 | 9 | 10 |    |    | 13 |    | 15 |    | 17 |       |        | 20 |    | 22 |    | 24 | 50          |
| 51   | $\mathbf{1}$ |                | 3 |                | 5 |                 | $\overline{7}$ | 8 | 9 | 10 | 11 | 12 | 13 |    | 15 |    | 17 |       |        | 20 |    | 22 |    | 24 | 51          |
| 52   |              |                | 3 | $\overline{4}$ | 5 | 6               | 7              | 8 | 9 | 10 |    |    |    |    | 15 | 16 | 17 | 18    | 19     | 20 | 21 | 22 |    |    | 52          |
| 53   | $\mathbf{1}$ |                | 3 |                | 5 |                 | $\overline{7}$ | 8 | 9 | 10 | 11 | 12 |    |    | 15 | 16 | 17 | 18    | 19     | 20 | 21 | 22 |    |    | 53          |
| 54   |              |                | 3 | $\overline{4}$ | 5 | 6               | 7              | 8 | 9 | 10 |    |    |    |    | 15 | 16 | 17 | 18    | 19     | 20 | 21 | 22 |    |    | 54          |
| 55   | $\mathbf{1}$ |                | 3 |                | 5 |                 | 7              | 8 | 9 | 10 | 11 | 12 |    |    | 15 | 16 | 17 | 18    | 19     | 20 | 21 | 22 |    |    | 55          |
| 56   |              |                | 3 | $\overline{4}$ | 5 | 6               | $\overline{7}$ | 8 | 9 | 10 |    |    |    |    | 15 | 16 | 17 | 18    | 19     | 20 | 21 | 22 |    |    | 56          |
| 57   | $\mathbf{1}$ |                | 3 |                | 5 |                 | 7              | 8 | 9 | 10 | 11 | 12 |    |    | 15 | 16 | 17 | 18    | 19     | 20 | 21 | 22 |    |    | 57          |
| 58   |              |                | 3 | $\overline{4}$ | 5 | 6               | $\overline{7}$ | 8 | 9 | 10 |    |    |    |    | 15 | 16 | 17 | 18    | 19     | 20 | 21 | 22 |    |    | 58          |
| 59   | 1            |                | 3 |                | 5 |                 | 7              | 8 | 9 | 10 | 11 | 12 |    |    | 15 | 16 | 17 | 18    | 19     | 20 | 21 | 22 |    |    | 59          |
| 60   |              |                | 3 | $\overline{4}$ | 5 | 6               | 7              | 8 | 9 | 10 |    |    |    |    | 15 | 16 | 17 | 18    | 19     | 20 | 21 | 22 |    |    | 60          |
| 61   | $\mathbf{1}$ |                | 3 |                | 5 |                 | $\overline{7}$ | 8 | 9 | 10 | 11 | 12 |    |    | 15 | 16 | 17 | 18    | 19     | 20 | 21 | 22 |    |    | 61          |
| 62   |              |                | 3 | $\overline{4}$ | 5 | 6               | $\overline{7}$ | 8 | 9 | 10 |    |    |    |    | 15 | 16 | 17 | 18    | 19     | 20 | 21 | 22 |    |    | 62          |
| 63   | $\mathbf{1}$ |                | 3 |                | 5 |                 | 7              | 8 | 9 | 10 | 11 | 12 |    |    | 15 | 16 | 17 | 18    | 19     | 20 | 21 | 22 |    |    | 63          |
| 64   |              |                | 3 | $\overline{4}$ | 5 | 6               | 7              | 8 | 9 | 10 |    |    |    |    | 15 | 16 | 17 | 18    | 19     | 20 | 21 | 22 |    |    | 64          |
| 65   | 1            |                | 3 |                | 5 |                 | 7              | 8 | 9 | 10 | 11 | 12 |    |    | 15 | 16 | 17 | 18    | 19     | 20 | 21 | 22 |    |    | 65          |
| 66   | $\mathbf 1$  | $\overline{2}$ | 3 | $\overline{4}$ | 5 | 6               | $\overline{7}$ | 8 | 9 | 10 | 11 | 12 |    |    | 15 | 16 | 17 | 18    | 19     | 20 | 21 | 22 |    |    | 66          |
| 67   | $\mathbf{1}$ |                | 3 |                | 5 |                 | $\overline{7}$ | 8 | 9 | 10 | 11 | 12 | 13 |    | 15 |    | 17 |       | 19     | 20 | 21 | 22 | 23 | 24 | 67          |
| 68   | $\mathbf{1}$ | $\overline{2}$ | 3 | $\overline{4}$ | 5 | 6               | $\overline{7}$ | 8 | 9 | 10 | 11 | 12 |    |    | 15 | 16 | 17 | 18    | 19     | 20 | 21 | 22 |    |    | 68          |
| 69   | $\mathbf{1}$ |                | 3 |                | 5 |                 | 7              | 8 | 9 | 10 | 11 | 12 | 13 |    | 15 |    | 17 |       | 19     | 20 | 21 | 22 | 23 | 24 | 69          |
| 70   | $\mathbf{1}$ | $\overline{2}$ | 3 | $\overline{4}$ | 5 | 6               | $\overline{7}$ | 8 | 9 | 10 | 11 | 12 | 13 | 14 | 15 | 16 | 17 | 18    | 19     | 20 | 21 | 22 | 23 | 24 | 70          |
| 71   | $\mathbf{1}$ |                | 3 |                | 5 |                 | 7              | 8 | 9 | 10 | 11 | 12 | 13 |    | 15 |    | 17 |       | 19     | 20 | 21 | 22 | 23 | 24 | 71          |
| 72   | $\mathbf 1$  |                | 3 |                | 5 |                 | 7              | 8 | 9 | 10 | 11 | 12 | 13 |    | 15 |    | 17 |       | 19     | 20 | 21 | 22 | 23 | 24 | 72          |

<span id="page-70-0"></span>표 58. 프로세서가 8개 설치된 메모리 미러링(프로세서 1 및 2, 서버에 설치된 전체 DIMM 49~72개)

- **프로세서 1 및 2 DIMM 구성 순서:**
	- **[표 56 "프로세서가 8개 설치된 메모리 미러링\(프로세서 1 및 2, 서버에 설치된 전체 DIMM 16~24](#page-68-0) [개\)" 65페이지](#page-68-0)**
	- **[표 57 "프로세서가 8개 설치된 메모리 미러링\(프로세서 1 및 2, 서버에 설치된 전체 DIMM 25~48](#page-69-0) [개\)" 66페이지](#page-69-0)**
	- **[표 59 "프로세서가 8개 설치된 메모리 미러링\(프로세서 1 및 2, 서버에 설치된 전체 DIMM 73~96](#page-71-0) [개\)" 68페이지](#page-71-0)**
- **DIMM이 49~72개 설치된 시스템에 대한 DIMM 구성 계속:**
	- **[표 62 "프로세서가 8개 설치된 메모리 미러링\(프로세서 3 및 4, 서버에 설치된 전체 DIMM 49~72](#page-74-0) [개\)" 71페이지](#page-74-0)**
	- **[표 66 "프로세서가 8개 설치된 메모리 미러링\(프로세서 5 및 6, 서버에 설치된 전체 DIMM 49~72](#page-78-0) [개\)" 75페이지](#page-78-0)**
	- **[표 70 "프로세서가 8개 설치된 메모리 미러링\(프로세서 7 및 8, 서버에 설치된 전체 DIMM 49~72](#page-82-0) [개\)" 79페이지](#page-82-0)**

| 총계   |              |                |   |                |                | 프로세서 1                             |                |   |   |                 |       |                                                                              |    |       |       |           |                 |                   | 프로세서 2                             |       |    |        |    |       | 총계          |
|------|--------------|----------------|---|----------------|----------------|------------------------------------|----------------|---|---|-----------------|-------|------------------------------------------------------------------------------|----|-------|-------|-----------|-----------------|-------------------|------------------------------------|-------|----|--------|----|-------|-------------|
| DIMM | 1            | $\overline{2}$ | 3 | $\overline{4}$ | $\overline{5}$ | $6\phantom{.}6$                    | $\overline{7}$ | 8 | 9 |                 |       | 10 11 12                                                                     |    |       |       |           |                 | 13 14 15 16 17 18 | 19 20 21                           |       |    | 22     |    | 23 24 | <b>DIMM</b> |
| 73   | $\mathbf{1}$ | $\overline{2}$ | 3 | $\overline{4}$ | 5              | 6                                  | $\overline{7}$ | 8 | 9 | 10              | 11    | 12                                                                           | 13 |       | 15    |           | 17              |                   | 19                                 | 20    | 21 | 22     | 23 | 24    | 73          |
| 74   | $\mathbf{1}$ | $\overline{2}$ | 3 | $\overline{4}$ | 5              | $6\phantom{1}6$                    | $\overline{7}$ | 8 | 9 | 10              | 11    | 12                                                                           | 13 |       | 14 15 |           | 16 17 18        |                   | 19                                 | 20    | 21 | 22     | 23 | 24    | 74          |
| 75   | $\mathbf{1}$ | $\overline{2}$ | 3 | $\overline{4}$ | 5              | $6\phantom{1}6$                    | $\overline{7}$ | 8 | 9 | 10              | 11    | 12                                                                           | 13 |       | 15    |           | 17              |                   | 19                                 | 20    | 21 | $22\,$ | 23 | 24    | 75          |
| 76   | $\mathbf{1}$ | $\overline{2}$ | 3 | $\overline{4}$ | 5              | $\,6$                              | $\overline{7}$ | 8 | 9 | 10              | 11    | 12                                                                           | 13 |       | 14 15 | <b>16</b> | 17 18           |                   | 19                                 | 20    | 21 | 22     | 23 | 24    | 76          |
| 77   | $\mathbf{1}$ | $\overline{2}$ | 3 | $\overline{4}$ | 5              | 6                                  | $\overline{7}$ | 8 | 9 | 10              | 11    | 12                                                                           | 13 |       | 14 15 | 16        | 17              | 18                | 19                                 | 20    | 21 | 22     | 23 | 24    | 77          |
| 78   | $\mathbf{1}$ | $\overline{2}$ | 3 | $\overline{4}$ | 5              | $6\phantom{1}6$                    | $\overline{7}$ | 8 | 9 | 10              | 11    | 12                                                                           | 13 |       | 14 15 | 16        |                 | 17 18             | 19                                 | 20    | 21 | 22     | 23 | 24    | 78          |
| 79   | 1            | $\overline{2}$ | 3 | $\overline{4}$ | 5              | $\,6\,$                            | 7              | 8 | 9 | 10              | 11    | 12                                                                           | 13 | 14 15 |       | 16        | 17 <sup>1</sup> | 18                | 19                                 | 20    | 21 | 22     | 23 | 24    | 79          |
| 80   | $\mathbf{1}$ | $\overline{2}$ | 3 | $\overline{4}$ | 5              | 6                                  | $\overline{7}$ | 8 | 9 | 10              | 11    | 12                                                                           | 13 |       | 14 15 | 16        | 17 18           |                   | 19                                 | 20    | 21 | 22     | 23 | 24    | 80          |
| 81   | $\mathbf{1}$ | $\overline{2}$ | 3 | $\overline{4}$ | 5              | 6                                  | $\overline{7}$ | 8 | 9 | 10              | 11    | 12                                                                           | 13 | 14    | 15    | 16        | 17              | 18                | 19                                 | 20    | 21 | 22     | 23 | 24    | 81          |
| 82   | $\mathbf{1}$ | $\overline{2}$ | 3 | $\overline{4}$ | $\overline{5}$ | $\,6\,$                            | $\overline{7}$ | 8 | 9 | 10              | 11    | 12                                                                           | 13 | 14 15 |       | 16        |                 | 17 18             | 19                                 | 20    | 21 | 22     | 23 | 24    | 82          |
| 83   | $\mathbf{1}$ | $\overline{2}$ | 3 | $\overline{4}$ | 5              | 6                                  | $\overline{7}$ | 8 | 9 | 10              | 11    | 12                                                                           | 13 |       | 14 15 | 16        | 17              | 18                | 19                                 | 20    | 21 | 22     | 23 | 24    | 83          |
| 84   | $\mathbf{1}$ | $\overline{2}$ | 3 | $\overline{4}$ | 5              | $6\phantom{1}6$                    | $\overline{7}$ | 8 | 9 | 10              | 11    | 12                                                                           | 13 |       | 14 15 | 16        | 17 18           |                   | 19                                 | 20    | 21 | 22     | 23 | 24    | 84          |
| 85   | 1            | $\overline{2}$ | 3 | $\overline{4}$ | 5              | 6                                  | 7              | 8 | 9 | 10              | 11    | 12                                                                           | 13 |       | 14 15 | 16        | 17              | 18                | 19                                 | 20    | 21 | 22     | 23 | 24    | 85          |
| 86   | $\mathbf{1}$ | $\overline{2}$ | 3 | $\overline{4}$ | 5              | 6                                  | $\overline{7}$ | 8 | 9 | 10              | 11    | 12                                                                           | 13 | 14    | 15    | 16        | 17              | 18                | 19                                 | 20    | 21 | 22     | 23 | 24    | 86          |
| 87   | $\mathbf{1}$ | $\overline{2}$ | 3 | $\overline{4}$ | 5              | 6                                  | 7              | 8 | 9 | 10              | 11    | 12                                                                           | 13 | 14    | 15    | 16        | 17              | 18                | 19                                 | 20    | 21 | 22     | 23 | 24    | 87          |
| 88   | $\mathbf{1}$ | $\overline{2}$ | 3 | $\overline{4}$ | 5              | $6\phantom{1}6$                    | $\overline{7}$ | 8 | 9 | 10 <sup>1</sup> | 11    | 12                                                                           | 13 |       |       | 14 15 16  | 17 18           |                   | 19                                 | 20    | 21 | 22     | 23 | 24    | 88          |
| 89   | $\mathbf{1}$ | $\overline{2}$ | 3 | $\overline{4}$ | $\overline{5}$ | $\sqrt{6}$                         | $\overline{7}$ | 8 | 9 | 10              | 11    | 12                                                                           | 13 |       | 14 15 | 16        | 17              | 18                | 19                                 | 20    | 21 | $22\,$ | 23 | 24    | 89          |
| 90   | $\mathbf{1}$ | $\overline{2}$ | 3 | $\overline{4}$ | 5              | 6                                  | $\overline{7}$ | 8 | 9 | 10              | 11    | 12                                                                           | 13 | 14    | 15    | 16        | 17              | 18                | 19                                 | 20    | 21 | 22     | 23 | 24    | 90          |
| 91   |              |                |   |                |                | 91 DIMM 메모리 미러링 구성이 지<br>원되지 않습니다. |                |   |   |                 |       |                                                                              |    |       |       |           |                 |                   | 91 DIMM 메모리 미러링 구성이 지<br>원되지 않습니다. |       |    |        |    |       | 91          |
| 92   | $\mathbf{1}$ | $\overline{2}$ | 3 | $\overline{4}$ | 5              | $6\overline{6}$                    | $\overline{7}$ | 8 | 9 |                 |       | 10 11 12                                                                     | 13 |       |       |           |                 |                   | 14 15 16 17 18 19 20 21 22 23      |       |    |        |    | 24    | 92          |
| 93   | $\mathbf{1}$ | $\overline{2}$ | 3 | $\overline{4}$ | 5              | 6                                  | $\overline{7}$ | 8 | 9 |                 | 10 11 | 12                                                                           | 13 |       | 14 15 |           |                 | 16 17 18          |                                    | 19 20 | 21 | 22 23  |    | 24    | 93          |
| 94   |              |                |   |                |                | 94 DIMM 메모리 미러링 구성이 지<br>원되지 않습니다. |                |   |   |                 |       |                                                                              |    |       |       |           |                 |                   | 94 DIMM 메모리 미러링 구성이 지<br>원되지 않습니다. |       |    |        |    |       | 94          |
| 95   |              |                |   |                |                | 95 DIMM 메모리 미러링 구성이 지<br>원되지 않습니다. |                |   |   |                 |       |                                                                              |    |       |       |           |                 |                   | 95 DIMM 메모리 미러링 구성이 지<br>원되지 않습니다. |       |    |        |    |       | 95          |
| 96   | 1            |                |   |                |                | 2 3 4 5 6 7                        |                | 8 |   |                 |       | 9   10   11   12   13   14   15   16   17   18   19   20   21   22   23   24 |    |       |       |           |                 |                   |                                    |       |    |        |    |       | 96          |

<span id="page-71-0"></span>표 59. 프로세서가 8개 설치된 메모리 미러링(프로세서 1 및 2, 서버에 설치된 전체 DIMM 73~96개)

- **프로세서 1 및 2 DIMM 구성 순서:**
	- **[표 56 "프로세서가 8개 설치된 메모리 미러링\(프로세서 1 및 2, 서버에 설치된 전체 DIMM 16~24](#page-68-0) [개\)" 65페이지](#page-68-0)**
	- **[표 57 "프로세서가 8개 설치된 메모리 미러링\(프로세서 1 및 2, 서버에 설치된 전체 DIMM 25~48](#page-69-0) [개\)" 66페이지](#page-69-0)**
	- **[표 58 "프로세서가 8개 설치된 메모리 미러링\(프로세서 1 및 2, 서버에 설치된 전체 DIMM 49~72](#page-70-0) [개\)" 67페이지](#page-70-0)**
- **DIMM이 73~96개 설치된 시스템에 대한 DIMM 구성 계속:**
	- **[표 63 "프로세서가 8개 설치된 메모리 미러링\(프로세서 3 및 4, 서버에 설치된 전체 DIMM 73~96](#page-75-0) [개\)" 72페이지](#page-75-0)**
	- **[표 67 "프로세서가 8개 설치된 메모리 미러링\(프로세서 5 및 6, 서버에 설치된 전체 DIMM 73~96](#page-79-0) [개\)" 76페이지](#page-79-0)**
<span id="page-72-0"></span>– **[표 71 "프로세서가 8개 설치된 메모리 미러링\(프로세서 7 및 8, 서버에 설치된 전체 DIMM 73~96](#page-83-0) [개\)" 80페이지](#page-83-0)**

| 총계          |                |   |                |   |   | 프로세서 3 |   |   |                 |    |    |  |                      |  | 프로세서 4 |    |       |    |    | 총계            |
|-------------|----------------|---|----------------|---|---|--------|---|---|-----------------|----|----|--|----------------------|--|--------|----|-------|----|----|---------------|
| <b>DIMM</b> | $\overline{2}$ | 3 | $\overline{4}$ | 5 | 6 | 7      | 8 | 9 | 10 <sub>1</sub> | 11 | 12 |  | 13 14 15 16 17 18 19 |  |        |    | 20 21 |    |    | 22 23 24 DIMM |
| 16          |                |   |                |   |   |        | 8 |   | 10              |    |    |  |                      |  |        | 20 |       | 22 |    | 16            |
| 17          |                |   |                |   |   |        | 8 |   | 10              |    |    |  |                      |  |        | 20 |       | 22 |    | 17            |
| 18          |                |   |                |   |   |        | 8 |   | 10              |    |    |  |                      |  |        | 20 |       | 22 |    | 18            |
| 19          |                |   |                |   |   |        | 8 |   | 10              |    | 12 |  |                      |  |        | 20 |       | 22 |    | 19            |
| 20          |                |   |                |   |   |        | 8 |   | 10              |    | 12 |  |                      |  |        | 20 |       | 22 | 24 | 20            |
| 21          |                |   |                |   |   |        | 8 |   | 10              |    | 12 |  |                      |  |        | 20 |       | 22 | 24 | 21            |
| 22          |                |   |                |   |   |        | 8 |   | 10              |    | 12 |  |                      |  |        | 20 |       | 22 | 24 | 22            |
| 23          |                |   |                |   |   |        | 8 |   | 10              |    | 12 |  |                      |  |        | 20 |       | 22 | 24 | 23            |
| 24          |                |   |                |   |   |        | 8 |   | 10              |    | 12 |  |                      |  |        | 20 |       | 22 | 24 | 24            |

표 60. 프로세서가 8개 설치된 메모리 미러링(프로세서 3 및 4, 서버에 설치된 전체 DIMM 16~24개)

- **프로세서 3 및 4 DIMM 구성 순서:**
	- **[표 61 "프로세서가 8개 설치된 메모리 미러링\(프로세서 3 및 4, 서버에 설치된 전체 DIMM 25~48](#page-73-0) [개\)" 70페이지](#page-73-0)**
	- **[표 62 "프로세서가 8개 설치된 메모리 미러링\(프로세서 3 및 4, 서버에 설치된 전체 DIMM 49~72](#page-74-0) [개\)" 71페이지](#page-74-0)**
	- **[표 63 "프로세서가 8개 설치된 메모리 미러링\(프로세서 3 및 4, 서버에 설치된 전체 DIMM 73~96](#page-75-0) [개\)" 72페이지](#page-75-0)**
- **DIMM이 16~24개 설치된 시스템에 대한 DIMM 구성 계속:**
	- **[표 56 "프로세서가 8개 설치된 메모리 미러링\(프로세서 1 및 2, 서버에 설치된 전체 DIMM 16~24](#page-68-0) [개\)" 65페이지](#page-68-0)**
	- **[표 64 "프로세서가 8개 설치된 메모리 미러링\(프로세서 5 및 6, 서버에 설치된 전체 DIMM 16~24](#page-76-0) [개\)" 73페이지](#page-76-0)**
	- **[표 68 "프로세서가 8개 설치된 메모리 미러링\(프로세서 7 및 8, 서버에 설치된 전체 DIMM 16~24](#page-80-0) [개\)" 77페이지](#page-80-0)**

| 총계          |              |                |   |                |                |   | 프로세서 3         |       |   |    |    |    |    |    |                 |    |          | 프로세서 4 |       |    |    |    | 총계          |
|-------------|--------------|----------------|---|----------------|----------------|---|----------------|-------|---|----|----|----|----|----|-----------------|----|----------|--------|-------|----|----|----|-------------|
| <b>DIMM</b> | 1            | $\overline{2}$ | 3 | $\overline{4}$ | 5              | 6 | $\overline{7}$ | 8     | 9 | 10 | 11 | 12 | 13 | 14 | 15 <sup>1</sup> |    | 16 17 18 | 19     | 20 21 | 22 | 23 | 24 | <b>DIMM</b> |
| 25          |              |                |   |                |                |   |                | 8     |   | 10 |    | 12 |    |    |                 |    |          |        | 20    | 22 |    | 24 | 25          |
| 26          |              |                |   |                |                |   |                | 8     |   | 10 |    | 12 |    |    |                 |    |          |        | 20    | 22 |    | 24 | 26          |
| 27          |              |                | 3 |                | 5              |   |                | 8     |   | 10 |    |    |    |    |                 |    |          |        | 20    | 22 |    | 24 | 27          |
| 28          |              |                | 3 |                | $\mathbf 5$    |   |                | 8     |   | 10 |    |    |    |    | 15              | 17 |          |        | 20    | 22 |    |    | 28          |
| 29          |              |                | 3 |                | $\mathbf 5$    |   |                | 8     |   | 10 |    |    |    |    | 15              | 17 |          |        | 20    | 22 |    |    | 29          |
| 30          |              |                | 3 |                | 5              |   |                | 8     |   | 10 |    |    |    |    | 15              | 17 |          |        | 20    | 22 |    |    | 30          |
| 31          |              |                | 3 |                | $\overline{5}$ |   |                | 8     |   | 10 |    |    |    |    | 15              | 17 |          |        | 20    | 22 |    |    | 31          |
| 32          |              |                | 3 |                | 5              |   |                | 8     |   | 10 |    |    |    |    | 15              | 17 |          |        | 20    | 22 |    |    | 32          |
| 33          |              |                | 3 |                | $\overline{5}$ |   |                | 8     |   | 10 |    |    |    |    | 15              | 17 |          |        | 20    | 22 |    |    | 33          |
| 34          |              |                | 3 |                | $\overline{5}$ |   |                | 8     |   | 10 |    |    |    |    | 15              | 17 |          |        | 20    | 22 |    |    | 34          |
| 35          |              |                | 3 |                | $\overline{5}$ |   |                | $8\,$ |   | 10 |    |    |    |    | 15              | 17 |          |        | 20    | 22 |    |    | 35          |
| 36          |              |                | 3 |                | $\overline{5}$ |   |                | 8     |   | 10 |    |    |    |    | 15              | 17 |          |        | 20    | 22 |    |    | 36          |
| 37          |              |                | 3 |                | $\mathbf 5$    |   |                | 8     |   | 10 |    |    |    |    | 15              | 17 |          |        | 20    | 22 |    |    | 37          |
| 38          | $\mathbf{1}$ |                | 3 |                | 5              |   |                | 8     |   | 10 |    | 12 |    |    | 15              | 17 |          |        | 20    | 22 |    |    | 38          |
| 39          |              |                | 3 |                | 5              |   |                | 8     |   | 10 |    |    |    |    | 15              | 17 |          |        | 20    | 22 |    |    | 39          |
| 40          | $\mathbf{1}$ |                | 3 |                | 5              |   |                | 8     |   | 10 |    | 12 | 13 |    | 15              | 17 |          |        | 20    | 22 |    | 24 | 40          |
| 41          | $\mathbf{1}$ |                | 3 |                | 5              |   |                | 8     |   | 10 |    | 12 |    |    | 15              | 17 |          |        | 20    | 22 |    |    | 41          |
| 42          | $\mathbf{1}$ |                | 3 |                | 5              |   |                | 8     |   | 10 |    | 12 | 13 |    | 15              | 17 |          |        | 20    | 22 |    | 24 | 42          |
| 43          | $\mathbf{1}$ |                | 3 |                | 5              |   |                | 8     |   | 10 |    | 12 | 13 |    | 15              | 17 |          |        | 20    | 22 |    | 24 | 43          |
| 44          | $\mathbf{1}$ |                | 3 |                | 5              |   |                | 8     |   | 10 |    | 12 | 13 |    | 15              | 17 |          |        | 20    | 22 |    | 24 | 44          |
| 45          | $\mathbf{1}$ |                | 3 |                | $\overline{5}$ |   |                | 8     |   | 10 |    | 12 | 13 |    | 15              | 17 |          |        | 20    | 22 |    | 24 | 45          |
| 46          | $\mathbf{1}$ |                | 3 |                | 5              |   |                | 8     |   | 10 |    | 12 | 13 |    | 15              | 17 |          |        | 20    | 22 |    | 24 | 46          |
| 47          | $\mathbf{1}$ |                | 3 |                | $\mathbf 5$    |   |                | 8     |   | 10 |    | 12 | 13 |    | 15              | 17 |          |        | 20    | 22 |    | 24 | 47          |
| 48          | $\mathbf{1}$ |                | 3 |                | 5              |   |                | 8     |   | 10 |    | 12 | 13 |    | 15              | 17 |          |        | 20    | 22 |    | 24 | 48          |

<span id="page-73-0"></span>표 61. 프로세서가 8개 설치된 메모리 미러링(프로세서 3 및 4, 서버에 설치된 전체 DIMM 25~48개)

- **프로세서 3 및 4 DIMM 구성 순서:**
	- **[표 60 "프로세서가 8개 설치된 메모리 미러링\(프로세서 3 및 4, 서버에 설치된 전체 DIMM 16~24](#page-72-0) [개\)" 69페이지](#page-72-0)**
	- **[표 62 "프로세서가 8개 설치된 메모리 미러링\(프로세서 3 및 4, 서버에 설치된 전체 DIMM 49~72](#page-74-0) [개\)" 71페이지](#page-74-0)**
	- **[표 63 "프로세서가 8개 설치된 메모리 미러링\(프로세서 3 및 4, 서버에 설치된 전체 DIMM 73~96](#page-75-0) [개\)" 72페이지](#page-75-0)**
- **DIMM이 25~48개 설치된 시스템에 대한 DIMM 구성 계속:**
	- **[표 57 "프로세서가 8개 설치된 메모리 미러링\(프로세서 1 및 2, 서버에 설치된 전체 DIMM 25~48](#page-69-0) [개\)" 66페이지](#page-69-0)**
	- **[표 65 "프로세서가 8개 설치된 메모리 미러링\(프로세서 5 및 6, 서버에 설치된 전체 DIMM 25~48](#page-77-0) [개\)" 74페이지](#page-77-0)**
	- **[표 69 "프로세서가 8개 설치된 메모리 미러링\(프로세서 7 및 8, 서버에 설치된 전체 DIMM 25~48](#page-81-0) [개\)" 78페이지](#page-81-0)**

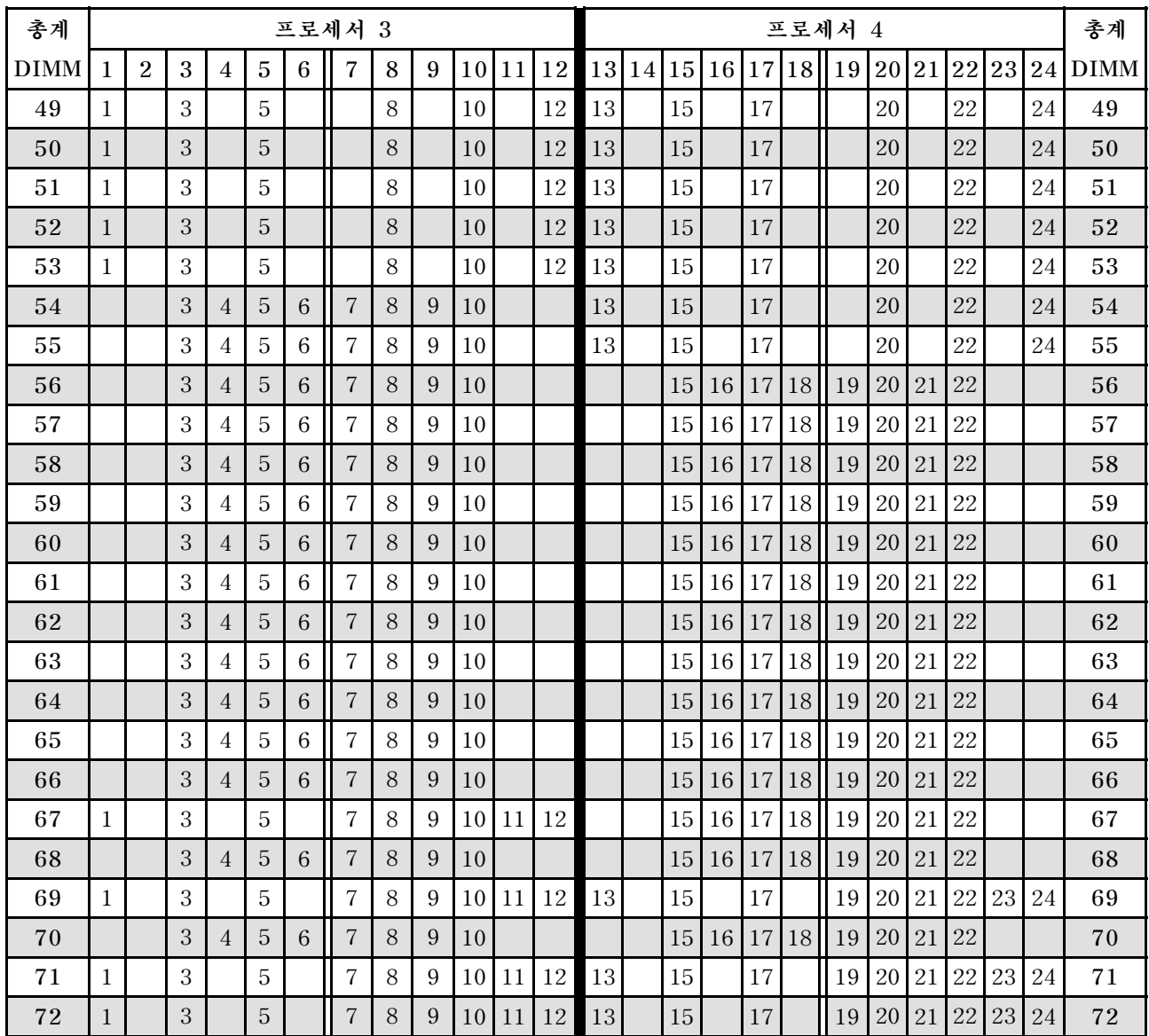

<span id="page-74-0"></span>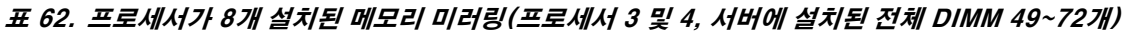

- **프로세서 3 및 4 DIMM 구성 순서:**
	- **[표 60 "프로세서가 8개 설치된 메모리 미러링\(프로세서 3 및 4, 서버에 설치된 전체 DIMM 16~24](#page-72-0) [개\)" 69페이지](#page-72-0)**
	- **[표 61 "프로세서가 8개 설치된 메모리 미러링\(프로세서 3 및 4, 서버에 설치된 전체 DIMM 25~48](#page-73-0) [개\)" 70페이지](#page-73-0)**
	- **[표 63 "프로세서가 8개 설치된 메모리 미러링\(프로세서 3 및 4, 서버에 설치된 전체 DIMM 73~96](#page-75-0) [개\)" 72페이지](#page-75-0)**
- **DIMM이 49~72개 설치된 시스템에 대한 DIMM 구성 계속:**
	- **[표 58 "프로세서가 8개 설치된 메모리 미러링\(프로세서 1 및 2, 서버에 설치된 전체 DIMM 49~72](#page-70-0) [개\)" 67페이지](#page-70-0)**
	- **[표 66 "프로세서가 8개 설치된 메모리 미러링\(프로세서 5 및 6, 서버에 설치된 전체 DIMM 49~72](#page-78-0) [개\)" 75페이지](#page-78-0)**
	- **[표 70 "프로세서가 8개 설치된 메모리 미러링\(프로세서 7 및 8, 서버에 설치된 전체 DIMM 49~72](#page-82-0) [개\)" 79페이지](#page-82-0)**

| 총계   |              |                             |   |                 |                |                 | 프로세서 3                 |   |   |    |       |                                                                              |    |           |       |           |                 |             | 프로세서 4                              |       |    |    |    |       | 총계          |
|------|--------------|-----------------------------|---|-----------------|----------------|-----------------|------------------------|---|---|----|-------|------------------------------------------------------------------------------|----|-----------|-------|-----------|-----------------|-------------|-------------------------------------|-------|----|----|----|-------|-------------|
| DIMM | 1            | $\overline{2}$              | 3 | $\overline{4}$  | $\overline{5}$ | 6               | $\overline{7}$         | 8 | 9 | 10 |       | 11 12                                                                        |    | 13 14     |       |           |                 | 15 16 17 18 | 19 20 21                            |       |    | 22 |    | 23 24 | <b>DIMM</b> |
| 73   | $\mathbf{1}$ |                             | 3 |                 | $\overline{5}$ |                 | 7                      | 8 | 9 | 10 | 11    | 12                                                                           | 13 |           | 15    |           | 17              |             | 19                                  | 20    | 21 | 22 | 23 | 24    | 73          |
| 74   | $\mathbf{1}$ | $\mathcal{D}_{\mathcal{L}}$ | 3 | $\overline{4}$  | 5              | $6\overline{6}$ | $\overline{7}$         | 8 | 9 | 10 | 11    | 12                                                                           |    |           | 15    |           | 16 17 18        |             | 19                                  | 20    | 21 | 22 |    |       | 74          |
| 75   | $\mathbf{1}$ |                             | 3 |                 | 5              |                 | $\overline{7}$         | 8 | 9 | 10 | 11    | 12                                                                           | 13 |           | 15    |           | 17              |             | 19                                  | 20    | 21 | 22 | 23 | 24    | 75          |
| 76   | $\mathbf{1}$ | $\overline{2}$              | 3 | $\overline{4}$  | $\overline{5}$ | 6               | $\overline{7}$         | 8 | 9 | 10 | 11    | 12                                                                           |    |           | 15    |           | 16 17 18        |             | 19                                  | 20 21 |    | 22 |    |       | 76          |
| 77   | $\mathbf{1}$ |                             | 3 |                 | 5              |                 | $\overline{7}$         | 8 | 9 | 10 | 11    | 12                                                                           | 13 |           | 15    |           | 17              |             | 19                                  | 20    | 21 | 22 | 23 | 24    | 77          |
| 78   | $\mathbf{1}$ | $\overline{2}$              | 3 | $\overline{4}$  | 5              | 6               | $\overline{7}$         | 8 | 9 | 10 | 11    | 12                                                                           |    | 13 14     | 15    |           | $16$   17  18   |             | 19                                  | 20    | 21 | 22 | 23 | 24    | 78          |
| 79   | 1            | $\overline{2}$              | 3 | 4               | 5              | 6               | 7                      | 8 | 9 | 10 | 11    | 12                                                                           | 13 |           | 15    |           | 17              |             | 19                                  | 20    | 21 | 22 | 23 | 24    | 79          |
| 80   | $\mathbf{1}$ | $\overline{2}$              | 3 | $\overline{4}$  | 5              | $6\overline{6}$ | $\overline{7}$         | 8 | 9 | 10 | 11    | 12                                                                           | 13 | 14        | 15    | 16        | 17 18           |             | 19                                  | 20    | 21 | 22 | 23 | 24    | 80          |
| 81   | $\mathbf{1}$ | $\overline{2}$              | 3 | $\overline{4}$  | 5              | $6\phantom{1}6$ | 7                      | 8 | 9 | 10 | 11    | 12                                                                           | 13 |           | 15    |           | 17              |             | 19                                  | 20    | 21 | 22 | 23 | 24    | 81          |
| 82   | $\mathbf{1}$ | $\overline{2}$              | 3 | $\overline{4}$  | 5              | 6               | $\overline{7}$         | 8 | 9 | 10 | 11    | 12                                                                           | 13 | 14        | 15    |           | $16$   17   18  |             | 19                                  | 20    | 21 | 22 | 23 | 24    | 82          |
| 83   | $\mathbf{1}$ | $\overline{2}$              | 3 | $\overline{4}$  | 5              | 6               | $\overline{7}$         | 8 | 9 | 10 | 11    | 12                                                                           | 13 | 14        | 15    | 16        | 17              | 18          | 19                                  | 20    | 21 | 22 | 23 | 24    | 83          |
| 84   | $\mathbf{1}$ | $\overline{2}$              | 3 | $\overline{4}$  | 5              | 6               | $\overline{7}$         | 8 | 9 | 10 | 11    | 12                                                                           | 13 | <b>14</b> | 15    | 16        | 17              | 18          | 19                                  | 20    | 21 | 22 | 23 | 24    | 84          |
| 85   | 1            | $\overline{2}$              | 3 | $\overline{4}$  | 5              | 6               | 7                      | 8 | 9 | 10 | 11    | 12                                                                           | 13 | 14        | 15    | 16        | 17 <sup>1</sup> | 18          | 19                                  | 20    | 21 | 22 | 23 | 24    | 85          |
| 86   | $\mathbf{1}$ | $\overline{2}$              | 3 | $\overline{4}$  | $\overline{5}$ | 6               | $\overline{7}$         | 8 | 9 | 10 | 11    | 12                                                                           | 13 | 14        | 15    | 16        | 17              | 18          | 19                                  | 20    | 21 | 22 | 23 | 24    | 86          |
| 87   | $\mathbf{1}$ | $\overline{2}$              | 3 | $\overline{4}$  | 5              | $6\phantom{1}6$ | 7                      | 8 | 9 | 10 | 11    | 12                                                                           | 13 | 14        | 15    | 16        | 17 <sup>1</sup> | 18          | 19                                  | 20    | 21 | 22 | 23 | 24    | 87          |
| 88   | $\mathbf{1}$ | $\overline{2}$              | 3 | $\overline{4}$  | 5              | 6               | $\overline{7}$         | 8 | 9 | 10 | 11    | 12                                                                           | 13 | 14        | 15    |           | 16 17 18        |             | 19                                  | 20    | 21 | 22 | 23 | 24    | 88          |
| 89   | $\mathbf{1}$ | $\overline{2}$              | 3 | $\overline{4}$  | 5              | 6               | $\overline{7}$         | 8 | 9 | 10 | 11    | 12                                                                           | 13 | 14        | 15    | <b>16</b> | 17 <sup>1</sup> | 18          | 19                                  | 20    | 21 | 22 | 23 | 24    | 89          |
| 90   | $\mathbf{1}$ | $\overline{2}$              | 3 | $\overline{4}$  | 5              | 6               | $\overline{7}$         | 8 | 9 | 10 | 11    | 12                                                                           | 13 | 14        | 15    | 16        | 17              | 18          | 19                                  | 20    | 21 | 22 | 23 | 24    | 90          |
| 91   |              |                             |   |                 |                |                 | 91 DIMM 메모리 미러링 구성이 지  |   |   |    |       |                                                                              |    |           |       |           |                 |             | 91 DIMM 메모리 미러링 구성이 지               |       |    |    |    |       | 91          |
|      |              |                             |   |                 |                |                 | 원되지 않습니다.              |   |   |    |       |                                                                              |    |           |       |           |                 |             | 원되지 않습니다.                           |       |    |    |    |       |             |
| 92   | $\mathbf{1}$ | $\overline{2}$              | 3 | $\overline{4}$  | 5              | 6               | $\overline{7}$         | 8 | 9 |    |       | 10 11 12                                                                     |    |           |       |           |                 |             | 13 14 15 16 17 18 19 20 21 22 23 24 |       |    |    |    |       | 92          |
| 93   | $\mathbf{1}$ | $\overline{2}$              | 3 | 4               | $\overline{5}$ | 6               | $\overline{7}$         | 8 | 9 |    | 10 11 | 12                                                                           | 13 |           | 14 15 |           |                 | 16 17 18    | 19 20 21 22 23                      |       |    |    |    | 24    | 93          |
| 94   |              |                             |   |                 |                |                 | 94 DIMM 메모리 미러링 구성이 지  |   |   |    |       |                                                                              |    |           |       |           |                 |             | 94 DIMM 메모리 미러링 구성이 지               |       |    |    |    |       | 94          |
|      |              |                             |   |                 |                |                 | 원되지 않습니다.              |   |   |    |       |                                                                              |    |           |       |           |                 |             | 원되지 않습니다.                           |       |    |    |    |       |             |
| 95   |              |                             |   |                 |                |                 | 95 DIMM 메모리 미러링 구성이 지  |   |   |    |       |                                                                              |    |           |       |           |                 |             | 95 DIMM 메모리 미러링 구성이 지               |       |    |    |    |       | 95          |
|      |              |                             |   |                 |                |                 | 원되지 않습니다.              |   |   |    |       |                                                                              |    |           |       |           |                 |             | 원되지 않습니다.                           |       |    |    |    |       |             |
| 96   | $\mathbf{1}$ | $\overline{2}$              |   | $3 \mid 4 \mid$ |                |                 | $5 \mid 6 \mid 7 \mid$ | 8 |   |    |       | 9   10   11   12   13   14   15   16   17   18   19   20   21   22   23   24 |    |           |       |           |                 |             |                                     |       |    |    |    |       | 96          |

<span id="page-75-0"></span>표 63. 프로세서가 8개 설치된 메모리 미러링(프로세서 3 및 4, 서버에 설치된 전체 DIMM 73~96개)

- **프로세서 3 및 4 DIMM 구성 순서:**
	- **[표 60 "프로세서가 8개 설치된 메모리 미러링\(프로세서 3 및 4, 서버에 설치된 전체 DIMM 16~24](#page-72-0) [개\)" 69페이지](#page-72-0)**
	- **[표 61 "프로세서가 8개 설치된 메모리 미러링\(프로세서 3 및 4, 서버에 설치된 전체 DIMM 25~48](#page-73-0) [개\)" 70페이지](#page-73-0)**
	- **[표 62 "프로세서가 8개 설치된 메모리 미러링\(프로세서 3 및 4, 서버에 설치된 전체 DIMM 49~72](#page-74-0) [개\)" 71페이지](#page-74-0)**
- **DIMM이 73~96개 설치된 시스템에 대한 DIMM 구성 계속:**
	- **[표 59 "프로세서가 8개 설치된 메모리 미러링\(프로세서 1 및 2, 서버에 설치된 전체 DIMM 73~96](#page-71-0) [개\)" 68페이지](#page-71-0)**
	- **[표 67 "프로세서가 8개 설치된 메모리 미러링\(프로세서 5 및 6, 서버에 설치된 전체 DIMM 73~96](#page-79-0) [개\)" 76페이지](#page-79-0)**

<span id="page-76-0"></span>– **[표 71 "프로세서가 8개 설치된 메모리 미러링\(프로세서 7 및 8, 서버에 설치된 전체 DIMM 73~96](#page-83-0) [개\)" 80페이지](#page-83-0)**

| 총계          |                |   |   |   |   | 프로세서 5 |   |   |    |    |    |  |  |  | 프로세서 6                     |    |    |    | 총계            |
|-------------|----------------|---|---|---|---|--------|---|---|----|----|----|--|--|--|----------------------------|----|----|----|---------------|
| <b>DIMM</b> | $\overline{2}$ | 3 | 4 | 5 | 6 | 7      | 8 | 9 | 10 | 11 | 12 |  |  |  | 13 14 15 16 17 18 19 20 21 |    |    |    | 22 23 24 DIMM |
| 16          |                |   |   |   |   |        | 8 |   | 10 |    |    |  |  |  |                            | 20 | 22 |    | 16            |
| 17          |                |   |   |   |   |        | 8 |   | 10 |    |    |  |  |  |                            | 20 | 22 |    | 17            |
| 18          |                |   |   |   |   |        | 8 |   | 10 |    |    |  |  |  |                            | 20 | 22 |    | 18            |
| 19          |                |   |   |   |   |        | 8 |   | 10 |    |    |  |  |  |                            | 20 | 22 |    | 19            |
| 20          |                |   |   |   |   |        | 8 |   | 10 |    |    |  |  |  |                            | 20 | 22 |    | 20            |
| 21          |                |   |   |   |   |        | 8 |   | 10 |    | 12 |  |  |  |                            | 20 | 22 |    | 21            |
| 22          |                |   |   |   |   |        | 8 |   | 10 |    | 12 |  |  |  |                            | 20 | 22 | 24 | 22            |
| 23          |                |   |   |   |   |        | 8 |   | 10 |    | 12 |  |  |  |                            | 20 | 22 | 24 | 23            |
| 24          |                |   |   |   |   |        | 8 |   | 10 |    | 12 |  |  |  |                            | 20 | 22 | 24 | 24            |

표 64. 프로세서가 8개 설치된 메모리 미러링(프로세서 5 및 6, 서버에 설치된 전체 DIMM 16~24개)

- **프로세서 5 및 6 DIMM 구성 순서:**
	- **[표 65 "프로세서가 8개 설치된 메모리 미러링\(프로세서 5 및 6, 서버에 설치된 전체 DIMM 25~48](#page-77-0) [개\)" 74페이지](#page-77-0)**
	- **[표 66 "프로세서가 8개 설치된 메모리 미러링\(프로세서 5 및 6, 서버에 설치된 전체 DIMM 49~72](#page-78-0) [개\)" 75페이지](#page-78-0)**
	- **[표 67 "프로세서가 8개 설치된 메모리 미러링\(프로세서 5 및 6, 서버에 설치된 전체 DIMM 73~96](#page-79-0) [개\)" 76페이지](#page-79-0)**
- **DIMM이 16~24개 설치된 시스템에 대한 DIMM 구성 계속:**
	- **[표 56 "프로세서가 8개 설치된 메모리 미러링\(프로세서 1 및 2, 서버에 설치된 전체 DIMM 16~24](#page-68-0) [개\)" 65페이지](#page-68-0)**
	- **[표 60 "프로세서가 8개 설치된 메모리 미러링\(프로세서 3 및 4, 서버에 설치된 전체 DIMM 16~24](#page-72-0) [개\)" 69페이지](#page-72-0)**
	- **[표 68 "프로세서가 8개 설치된 메모리 미러링\(프로세서 7 및 8, 서버에 설치된 전체 DIMM 16~24](#page-80-0) [개\)" 77페이지](#page-80-0)**

| 총계          |              |                |       |                |                |   | 프로세서 5         |   |   |    |    |    |    |    |                 |    |        |       | 프로세서 6 |       |    |    |    | 총계          |
|-------------|--------------|----------------|-------|----------------|----------------|---|----------------|---|---|----|----|----|----|----|-----------------|----|--------|-------|--------|-------|----|----|----|-------------|
| <b>DIMM</b> | 1            | $\overline{2}$ | 3     | $\overline{4}$ | 5              | 6 | $\overline{7}$ | 8 | 9 | 10 | 11 | 12 | 13 | 14 | 15 <sub>l</sub> | 16 |        | 17 18 | 19     | 20 21 | 22 | 23 | 24 | <b>DIMM</b> |
| 25          |              |                |       |                |                |   |                | 8 |   | 10 |    | 12 |    |    |                 |    |        |       |        | 20    | 22 |    | 24 | 25          |
| 26          |              |                |       |                |                |   |                | 8 |   | 10 |    | 12 |    |    |                 |    |        |       |        | 20    | 22 |    | 24 | 26          |
| 27          |              |                |       |                |                |   |                | 8 |   | 10 |    | 12 |    |    |                 |    |        |       |        | 20    | 22 |    | 24 | 27          |
| 28          |              |                |       |                |                |   |                | 8 |   | 10 |    | 12 |    |    |                 |    |        |       |        | 20    | 22 |    | 24 | 28          |
| 29          |              |                | 3     |                | $\mathbf 5$    |   |                | 8 |   | 10 |    |    |    |    |                 |    |        |       |        | 20    | 22 |    | 24 | 29          |
| 30          |              |                | 3     |                | $\overline{5}$ |   |                | 8 |   | 10 |    |    |    |    | 15              |    | 17     |       |        | 20    | 22 |    |    | 30          |
| 31          |              |                | 3     |                | $\mathbf 5$    |   |                | 8 |   | 10 |    |    |    |    | 15              |    | 17     |       |        | 20    | 22 |    |    | 31          |
| 32          |              |                | 3     |                | 5              |   |                | 8 |   | 10 |    |    |    |    | 15              |    | 17     |       |        | 20    | 22 |    |    | 32          |
| 33          |              |                | 3     |                | $\overline{5}$ |   |                | 8 |   | 10 |    |    |    |    | 15              |    | 17     |       |        | 20    | 22 |    |    | 33          |
| 34          |              |                | 3     |                | 5              |   |                | 8 |   | 10 |    |    |    |    | 15              |    | 17     |       |        | 20    | 22 |    |    | 34          |
| 35          |              |                | 3     |                | $\overline{5}$ |   |                | 8 |   | 10 |    |    |    |    | 15              |    | 17     |       |        | 20    | 22 |    |    | 35          |
| 36          |              |                | 3     |                | 5              |   |                | 8 |   | 10 |    |    |    |    | 15              |    | 17     |       |        | 20    | 22 |    |    | 36          |
| 37          |              |                | 3     |                | $\mathbf 5$    |   |                | 8 |   | 10 |    |    |    |    | 15              |    | $17\,$ |       |        | 20    | 22 |    |    | 37          |
| 38          |              |                | 3     |                | $\sqrt{5}$     |   |                | 8 |   | 10 |    |    |    |    | 15              |    | 17     |       |        | 20    | 22 |    |    | 38          |
| 39          |              |                | 3     |                | $\overline{5}$ |   |                | 8 |   | 10 |    |    |    |    | 15              |    | 17     |       |        | 20    | 22 |    |    | 39          |
| 40          |              |                | 3     |                | $\mathbf 5$    |   |                | 8 |   | 10 |    |    |    |    | 15              |    | 17     |       |        | 20    | 22 |    |    | 40          |
| 41          |              |                | $\,3$ |                | $\overline{5}$ |   |                | 8 |   | 10 |    |    |    |    | 15              |    | 17     |       |        | 20    | 22 |    |    | 41          |
| 42          | $\mathbf{1}$ |                | 3     |                | 5              |   |                | 8 |   | 10 |    | 12 |    |    | 15              |    | 17     |       |        | 20    | 22 |    |    | 42          |
| 43          |              |                | 3     |                | 5              |   |                | 8 |   | 10 |    |    |    |    | 15              |    | 17     |       |        | 20    | 22 |    |    | 43          |
| 44          | $\mathbf{1}$ |                | 3     |                | 5              |   |                | 8 |   | 10 |    | 12 | 13 |    | 15              |    | 17     |       |        | 20    | 22 |    | 24 | 44          |
| 45          | $\mathbf{1}$ |                | 3     |                | $\overline{5}$ |   |                | 8 |   | 10 |    | 12 |    |    | 15              |    | 17     |       |        | 20    | 22 |    |    | 45          |
| 46          | $\mathbf{1}$ |                | 3     |                | 5              |   |                | 8 |   | 10 |    | 12 | 13 |    | 15              |    | 17     |       |        | 20    | 22 |    | 24 | 46          |
| 47          | $\mathbf{1}$ |                | 3     |                | $\mathbf 5$    |   |                | 8 |   | 10 |    | 12 | 13 |    | 15              |    | 17     |       |        | 20    | 22 |    | 24 | 47          |
| 48          | $\mathbf{1}$ |                | 3     |                | $\overline{5}$ |   |                | 8 |   | 10 |    | 12 | 13 |    | 15              |    | $17\,$ |       |        | 20    | 22 |    | 24 | 48          |

<span id="page-77-0"></span>표 65. 프로세서가 8개 설치된 메모리 미러링(프로세서 5 및 6, 서버에 설치된 전체 DIMM 25~48개)

- **프로세서 5 및 6 DIMM 구성 순서:**
	- **[표 64 "프로세서가 8개 설치된 메모리 미러링\(프로세서 5 및 6, 서버에 설치된 전체 DIMM 16~24](#page-76-0) [개\)" 73페이지](#page-76-0)**
	- **[표 66 "프로세서가 8개 설치된 메모리 미러링\(프로세서 5 및 6, 서버에 설치된 전체 DIMM 49~72](#page-78-0) [개\)" 75페이지](#page-78-0)**
	- **[표 67 "프로세서가 8개 설치된 메모리 미러링\(프로세서 5 및 6, 서버에 설치된 전체 DIMM 73~96](#page-79-0) [개\)" 76페이지](#page-79-0)**
- **DIMM이 25~48개 설치된 시스템에 대한 DIMM 구성 계속:**
	- **[표 57 "프로세서가 8개 설치된 메모리 미러링\(프로세서 1 및 2, 서버에 설치된 전체 DIMM 25~48](#page-69-0) [개\)" 66페이지](#page-69-0)**
	- **[표 61 "프로세서가 8개 설치된 메모리 미러링\(프로세서 3 및 4, 서버에 설치된 전체 DIMM 25~48](#page-73-0) [개\)" 70페이지](#page-73-0)**
	- **[표 69 "프로세서가 8개 설치된 메모리 미러링\(프로세서 7 및 8, 서버에 설치된 전체 DIMM 25~48](#page-81-0) [개\)" 78페이지](#page-81-0)**

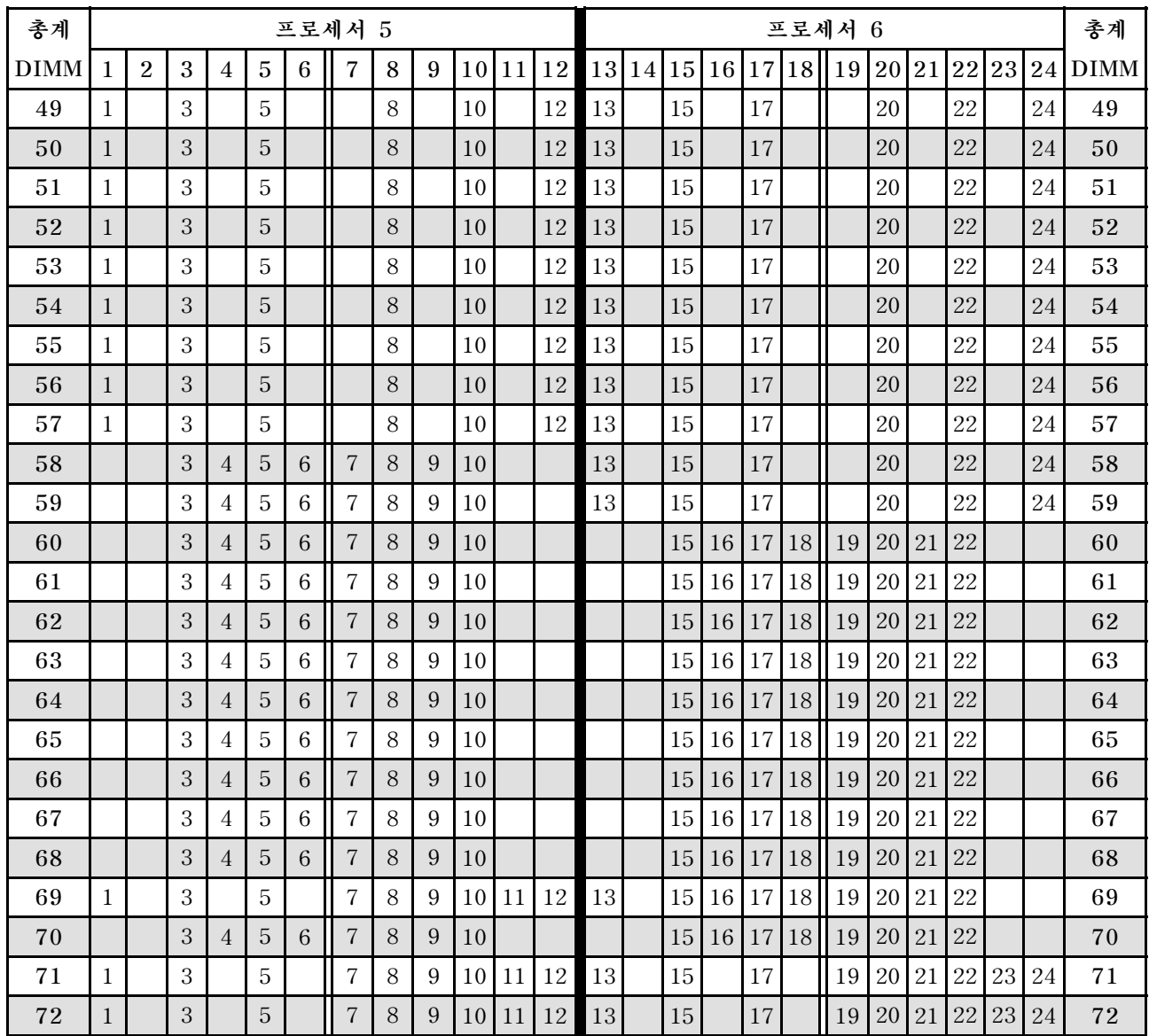

<span id="page-78-0"></span>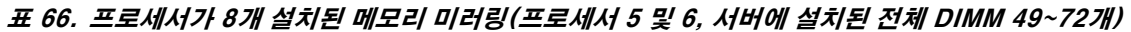

- **프로세서 5 및 6 DIMM 구성 순서:**
	- **[표 64 "프로세서가 8개 설치된 메모리 미러링\(프로세서 5 및 6, 서버에 설치된 전체 DIMM 16~24](#page-76-0) [개\)" 73페이지](#page-76-0)**
	- **[표 65 "프로세서가 8개 설치된 메모리 미러링\(프로세서 5 및 6, 서버에 설치된 전체 DIMM 25~48](#page-77-0) [개\)" 74페이지](#page-77-0)**
	- **[표 67 "프로세서가 8개 설치된 메모리 미러링\(프로세서 5 및 6, 서버에 설치된 전체 DIMM 73~96](#page-79-0) [개\)" 76페이지](#page-79-0)**
- **DIMM이 49~72개 설치된 시스템에 대한 DIMM 구성 계속:**
	- **[표 58 "프로세서가 8개 설치된 메모리 미러링\(프로세서 1 및 2, 서버에 설치된 전체 DIMM 49~72](#page-70-0) [개\)" 67페이지](#page-70-0)**
	- **[표 62 "프로세서가 8개 설치된 메모리 미러링\(프로세서 3 및 4, 서버에 설치된 전체 DIMM 49~72](#page-74-0) [개\)" 71페이지](#page-74-0)**
	- **[표 70 "프로세서가 8개 설치된 메모리 미러링\(프로세서 7 및 8, 서버에 설치된 전체 DIMM 49~72](#page-82-0) [개\)" 79페이지](#page-82-0)**

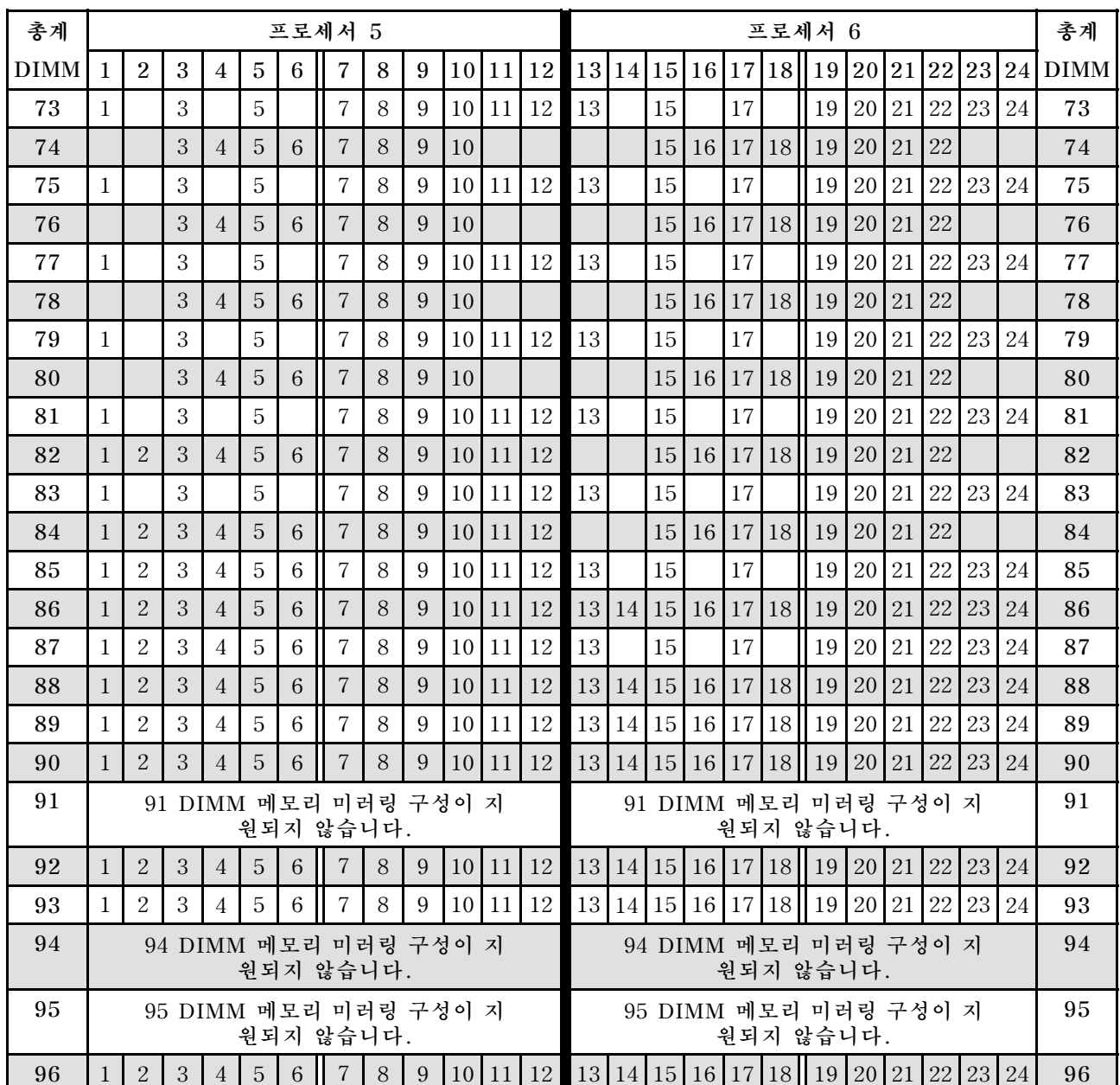

#### <span id="page-79-0"></span>표 67. 프로세서가 8개 설치된 메모리 미러링(프로세서 5 및 6, 서버에 설치된 전체 DIMM 73~96개)

- **프로세서 5 및 6 DIMM 구성 순서:**
	- **[표 64 "프로세서가 8개 설치된 메모리 미러링\(프로세서 5 및 6, 서버에 설치된 전체 DIMM 16~24](#page-76-0) [개\)" 73페이지](#page-76-0)**
	- **[표 65 "프로세서가 8개 설치된 메모리 미러링\(프로세서 5 및 6, 서버에 설치된 전체 DIMM 25~48](#page-77-0) [개\)" 74페이지](#page-77-0)**
	- **[표 66 "프로세서가 8개 설치된 메모리 미러링\(프로세서 5 및 6, 서버에 설치된 전체 DIMM 49~72](#page-78-0) [개\)" 75페이지](#page-78-0)**
- **DIMM이 73~96개 설치된 시스템에 대한 DIMM 구성 계속:**
	- **[표 59 "프로세서가 8개 설치된 메모리 미러링\(프로세서 1 및 2, 서버에 설치된 전체 DIMM 73~96](#page-71-0) [개\)" 68페이지](#page-71-0)**
	- **[표 63 "프로세서가 8개 설치된 메모리 미러링\(프로세서 3 및 4, 서버에 설치된 전체 DIMM 73~96](#page-75-0) [개\)" 72페이지](#page-75-0)**

<span id="page-80-0"></span>– **[표 71 "프로세서가 8개 설치된 메모리 미러링\(프로세서 7 및 8, 서버에 설치된 전체 DIMM 73~96](#page-83-0) [개\)" 80페이지](#page-83-0)**

| 총계          |                |   |                |   |   | 프로세서 7 |   |   |    |    |    |  |                      |  | 프로세서 8 |    |       |    |    | 총계            |
|-------------|----------------|---|----------------|---|---|--------|---|---|----|----|----|--|----------------------|--|--------|----|-------|----|----|---------------|
| <b>DIMM</b> | $\overline{2}$ | 3 | $\overline{4}$ | 5 | 6 | 7      | 8 | 9 | 10 | 11 | 12 |  | 13 14 15 16 17 18 19 |  |        |    | 20 21 |    |    | 22 23 24 DIMM |
| 16          |                |   |                |   |   |        | 8 |   | 10 |    |    |  |                      |  |        | 20 |       | 22 |    | 16            |
| 17          |                |   |                |   |   |        | 8 |   | 10 |    |    |  |                      |  |        | 20 |       | 22 |    | 17            |
| 18          |                |   |                |   |   |        | 8 |   | 10 |    |    |  |                      |  |        | 20 |       | 22 |    | 18            |
| 19          |                |   |                |   |   |        | 8 |   | 10 |    |    |  |                      |  |        | 20 |       | 22 |    | 19            |
| 20          |                |   |                |   |   |        | 8 |   | 10 |    |    |  |                      |  |        | 20 |       | 22 |    | 20            |
| 21          |                |   |                |   |   |        | 8 |   | 10 |    |    |  |                      |  |        | 20 |       | 22 |    | 21            |
| 22          |                |   |                |   |   |        | 8 |   | 10 |    |    |  |                      |  |        | 20 |       | 22 |    | 22            |
| 23          |                |   |                |   |   |        | 8 |   | 10 |    | 12 |  |                      |  |        | 20 |       | 22 |    | 23            |
| 24          |                |   |                |   |   |        | 8 |   | 10 |    | 12 |  |                      |  |        | 20 |       | 22 | 24 | 24            |

표 68. 프로세서가 8개 설치된 메모리 미러링(프로세서 7 및 8, 서버에 설치된 전체 DIMM 16~24개)

- **프로세서 7 및 8 DIMM 구성 순서:**
	- **[표 69 "프로세서가 8개 설치된 메모리 미러링\(프로세서 7 및 8, 서버에 설치된 전체 DIMM 25~48](#page-81-0) [개\)" 78페이지](#page-81-0)**
	- **[표 70 "프로세서가 8개 설치된 메모리 미러링\(프로세서 7 및 8, 서버에 설치된 전체 DIMM 49~72](#page-82-0) [개\)" 79페이지](#page-82-0)**
	- **[표 71 "프로세서가 8개 설치된 메모리 미러링\(프로세서 7 및 8, 서버에 설치된 전체 DIMM 73~96](#page-83-0) [개\)" 80페이지](#page-83-0)**
- **DIMM이 16~24개 설치된 시스템에 대한 DIMM 구성 계속:**
	- **[표 56 "프로세서가 8개 설치된 메모리 미러링\(프로세서 1 및 2, 서버에 설치된 전체 DIMM 16~24](#page-68-0) [개\)" 65페이지](#page-68-0)**
	- **[표 60 "프로세서가 8개 설치된 메모리 미러링\(프로세서 3 및 4, 서버에 설치된 전체 DIMM 16~24](#page-72-0) [개\)" 69페이지](#page-72-0)**
	- **[표 64 "프로세서가 8개 설치된 메모리 미러링\(프로세서 5 및 6, 서버에 설치된 전체 DIMM 16~24](#page-76-0) [개\)" 73페이지](#page-76-0)**

| 총계          |              |                |            |                |                |   | 프로세서 7         |   |   |    |       |    |             |    |                 | 프로세서 8 |       |    |    |    | 총계          |
|-------------|--------------|----------------|------------|----------------|----------------|---|----------------|---|---|----|-------|----|-------------|----|-----------------|--------|-------|----|----|----|-------------|
| <b>DIMM</b> | $\mathbf{1}$ | $\overline{2}$ | 3          | $\overline{4}$ | 5              | 6 | $\overline{7}$ | 8 | 9 | 10 | 11 12 |    | 13 14 15 16 |    | 17 <sup>1</sup> | 18 19  | 20 21 | 22 | 23 | 24 | <b>DIMM</b> |
| 25          |              |                |            |                |                |   |                | 8 |   | 10 | 12    |    |             |    |                 |        | 20    | 22 |    | 24 | 25          |
| 26          |              |                |            |                |                |   |                | 8 |   | 10 | 12    |    |             |    |                 |        | 20    | 22 |    | 24 | 26          |
| 27          |              |                |            |                |                |   |                | 8 |   | 10 | 12    |    |             |    |                 |        | 20    | 22 |    | 24 | 27          |
| 28          |              |                |            |                |                |   |                | 8 |   | 10 | 12    |    |             |    |                 |        | 20    | 22 |    | 24 | 28          |
| 29          |              |                |            |                |                |   |                | 8 |   | 10 | 12    |    |             |    |                 |        | 20    | 22 |    | 24 | 29          |
| 30          |              |                |            |                |                |   |                | 8 |   | 10 | 12    |    |             |    |                 |        | 20    | 22 |    | 24 | 30          |
| 31          |              |                | $\sqrt{3}$ |                | $\overline{5}$ |   |                | 8 |   | 10 |       |    |             |    |                 |        | 20    | 22 |    | 24 | 31          |
| 32          |              |                | 3          |                | 5              |   |                | 8 |   | 10 |       |    |             | 15 | 17              |        | 20    | 22 |    |    | 32          |
| 33          |              |                | 3          |                | 5              |   |                | 8 |   | 10 |       |    |             |    |                 |        | 20    | 22 |    | 24 | 33          |
| 34          |              |                | 3          |                | 5              |   |                | 8 |   | 10 |       |    |             | 15 | 17              |        | 20    | 22 |    |    | 34          |
| 35          |              |                | 3          |                | $\overline{5}$ |   |                | 8 |   | 10 |       |    |             |    |                 |        | 20    | 22 |    | 24 | 35          |
| 36          |              |                | 3          |                | 5              |   |                | 8 |   | 10 |       |    |             | 15 | 17              |        | 20    | 22 |    |    | 36          |
| 37          |              |                | 3          |                | $\overline{5}$ |   |                | 8 |   | 10 |       |    |             | 15 | 17              |        | 20    | 22 |    |    | 37          |
| 38          |              |                | 3          |                | $\overline{5}$ |   |                | 8 |   | 10 |       |    |             | 15 | 17              |        | 20    | 22 |    |    | 38          |
| 39          |              |                | 3          |                | 5              |   |                | 8 |   | 10 |       |    |             | 15 | 17              |        | 20    | 22 |    |    | 39          |
| 40          |              |                | 3          |                | $\overline{5}$ |   |                | 8 |   | 10 |       |    |             | 15 | 17              |        | 20    | 22 |    |    | 40          |
| 41          |              |                | $\sqrt{3}$ |                | $\overline{5}$ |   |                | 8 |   | 10 |       |    |             | 15 | 17              |        | 20    | 22 |    |    | 41          |
| 42          |              |                | 3          |                | 5              |   |                | 8 |   | 10 |       |    |             | 15 | 17              |        | 20    | 22 |    |    | 42          |
| 43          |              |                | 3          |                | 5              |   |                | 8 |   | 10 |       |    |             | 15 | 17              |        | 20    | 22 |    |    | 43          |
| 44          |              |                | 3          |                | 5              |   |                | 8 |   | 10 |       |    |             | 15 | 17              |        | 20    | 22 |    |    | 44          |
| 45          |              |                | 3          |                | 5              |   |                | 8 |   | 10 |       |    |             | 15 | 17              |        | 20    | 22 |    |    | 45          |
| 46          | $\mathbf{1}$ |                | 3          |                | 5              |   |                | 8 |   | 10 | 12    |    |             | 15 | 17              |        | 20    | 22 |    |    | 46          |
| 47          |              |                | 3          |                | $\overline{5}$ |   |                | 8 |   | 10 |       |    |             | 15 | 17              |        | 20    | 22 |    |    | $47\,$      |
| 48          | $\mathbf{1}$ |                | 3          |                | 5              |   |                | 8 |   | 10 | 12    | 13 |             | 15 | $17\,$          |        | 20    | 22 |    | 24 | 48          |

<span id="page-81-0"></span>표 69. 프로세서가 8개 설치된 메모리 미러링(프로세서 7 및 8, 서버에 설치된 전체 DIMM 25~48개)

- **프로세서 7 및 8 DIMM 구성 순서:**
	- **[표 68 "프로세서가 8개 설치된 메모리 미러링\(프로세서 7 및 8, 서버에 설치된 전체 DIMM 16~24](#page-80-0) [개\)" 77페이지](#page-80-0)**
	- **[표 70 "프로세서가 8개 설치된 메모리 미러링\(프로세서 7 및 8, 서버에 설치된 전체 DIMM 49~72](#page-82-0) [개\)" 79페이지](#page-82-0)**
	- **[표 71 "프로세서가 8개 설치된 메모리 미러링\(프로세서 7 및 8, 서버에 설치된 전체 DIMM 73~96](#page-83-0) [개\)" 80페이지](#page-83-0)**
- **DIMM이 25~48개 설치된 시스템에 대한 DIMM 구성 계속:**
	- **[표 57 "프로세서가 8개 설치된 메모리 미러링\(프로세서 1 및 2, 서버에 설치된 전체 DIMM 25~48](#page-69-0) [개\)" 66페이지](#page-69-0)**
	- **[표 61 "프로세서가 8개 설치된 메모리 미러링\(프로세서 3 및 4, 서버에 설치된 전체 DIMM 25~48](#page-73-0) [개\)" 70페이지](#page-73-0)**
	- **[표 65 "프로세서가 8개 설치된 메모리 미러링\(프로세서 5 및 6, 서버에 설치된 전체 DIMM 25~48](#page-77-0) [개\)" 74페이지](#page-77-0)**

| 총계          |              |                |   |                |                |   | 프로세서 7                   |   |   |    |    |    |    |    |    |    |    |       | 프로세서 8 |    |    |       |    |    | 총계          |
|-------------|--------------|----------------|---|----------------|----------------|---|--------------------------|---|---|----|----|----|----|----|----|----|----|-------|--------|----|----|-------|----|----|-------------|
| <b>DIMM</b> | 1            | $\overline{2}$ | 3 | $\overline{4}$ | 5              | 6 | $\overline{\mathcal{U}}$ | 8 | 9 | 10 | 11 | 12 | 13 | 14 | 15 | 16 |    | 17 18 | 19     | 20 | 21 | 22 23 |    | 24 | <b>DIMM</b> |
| 49          | $\mathbf{1}$ |                | 3 |                | 5              |   |                          | 8 |   | 10 |    | 12 |    |    | 15 |    | 17 |       |        | 20 |    | 22    |    |    | 49          |
| 50          | $\mathbf{1}$ |                | 3 |                | 5              |   |                          | 8 |   | 10 |    | 12 | 13 |    | 15 |    | 17 |       |        | 20 |    | 22    |    | 24 | 50          |
| 51          | $\mathbf{1}$ |                | 3 |                | $\overline{5}$ |   |                          | 8 |   | 10 |    | 12 | 13 |    | 15 |    | 17 |       |        | 20 |    | 22    |    | 24 | 51          |
| 52          | $\mathbf{1}$ |                | 3 |                | 5              |   |                          | 8 |   | 10 |    | 12 | 13 |    | 15 |    | 17 |       |        | 20 |    | 22    |    | 24 | 52          |
| 53          | $\mathbf{1}$ |                | 3 |                | $\overline{5}$ |   |                          | 8 |   | 10 |    | 12 | 13 |    | 15 |    | 17 |       |        | 20 |    | 22    |    | 24 | 53          |
| 54          | $\mathbf{1}$ |                | 3 |                | 5              |   |                          | 8 |   | 10 |    | 12 | 13 |    | 15 |    | 17 |       |        | 20 |    | 22    |    | 24 | 54          |
| 55          | $\mathbf{1}$ |                | 3 |                | $\mathbf 5$    |   |                          | 8 |   | 10 |    | 12 | 13 |    | 15 |    | 17 |       |        | 20 |    | 22    |    | 24 | 55          |
| 56          | $\mathbf{1}$ |                | 3 |                | 5              |   |                          | 8 |   | 10 |    | 12 | 13 |    | 15 |    | 17 |       |        | 20 |    | 22    |    | 24 | 56          |
| 57          | $\mathbf{1}$ |                | 3 |                | $\overline{5}$ |   |                          | 8 |   | 10 |    | 12 | 13 |    | 15 |    | 17 |       |        | 20 |    | 22    |    | 24 | 57          |
| 58          | $\mathbf{1}$ |                | 3 |                | 5              |   |                          | 8 |   | 10 |    | 12 | 13 |    | 15 |    | 17 |       |        | 20 |    | 22    |    | 24 | 58          |
| 59          | $\mathbf{1}$ |                | 3 |                | $\overline{5}$ |   |                          | 8 |   | 10 |    | 12 | 13 |    | 15 |    | 17 |       |        | 20 |    | 22    |    | 24 | 59          |
| 60          | $\mathbf{1}$ |                | 3 |                | 5              |   |                          | 8 |   | 10 |    | 12 | 13 |    | 15 |    | 17 |       |        | 20 |    | 22    |    | 24 | 60          |
| 61          | $\mathbf{1}$ |                | 3 |                | $\overline{5}$ |   |                          | 8 |   | 10 |    | 12 | 13 |    | 15 |    | 17 |       |        | 20 |    | 22    |    | 24 | 61          |
| 62          |              |                | 3 | $\overline{4}$ | $\mathbf 5$    | 6 | $\overline{7}$           | 8 | 9 | 10 |    |    | 13 |    | 15 |    | 17 |       |        | 20 |    | 22    |    | 24 | 62          |
| 63          |              |                | 3 | $\overline{4}$ | 5              | 6 | $\overline{7}$           | 8 | 9 | 10 |    |    | 13 |    | 15 |    | 17 |       |        | 20 |    | 22    |    | 24 | 63          |
| 64          |              |                | 3 | $\overline{4}$ | 5              | 6 | $\overline{7}$           | 8 | 9 | 10 |    |    |    |    | 15 | 16 | 17 | 18    |        | 20 | 21 | 22    |    |    | 64          |
| 65          |              |                | 3 | $\overline{4}$ | $\overline{5}$ | 6 | $\overline{7}$           | 8 | 9 | 10 |    |    |    |    | 15 | 16 | 17 | 18    | 19     | 20 | 21 | 22    |    |    | 65          |
| 66          |              |                | 3 | $\overline{4}$ | $\mathbf 5$    | 6 | 7                        | 8 | 9 | 10 |    |    | 13 |    | 15 |    | 17 |       |        | 20 |    | 22    |    | 24 | 66          |
| 67          |              |                | 3 | 4              | 5              | 6 | $\overline{7}$           | 8 | 9 | 10 |    |    |    |    | 15 | 16 | 17 | 18    | 19     | 20 | 21 | 22    |    |    | 67          |
| 68          |              |                | 3 | $\overline{4}$ | 5              | 6 | $\overline{7}$           | 8 | 9 | 10 |    |    |    |    | 15 | 16 | 17 | 18    | 19     | 20 | 21 | 22    |    |    | 68          |
| 69          |              |                | 3 | $\overline{4}$ | 5              | 6 | $\overline{7}$           | 8 | 9 | 10 |    |    |    |    | 15 | 16 | 17 | 18    | 19     | 20 | 21 | 22    |    |    | 69          |
| 70          |              |                | 3 | $\overline{4}$ | 5              | 6 | $\overline{7}$           | 8 | 9 | 10 |    |    | 13 |    | 15 |    | 17 |       |        | 20 |    | 22    |    | 24 | 70          |
| 71          | $\mathbf{1}$ |                | 3 |                | $\overline{5}$ |   | 7                        | 8 | 9 | 10 | 11 | 12 |    |    | 15 | 16 | 17 | 18    | 19     | 20 | 21 | 22    |    |    | 71          |
| 72          | $\mathbf{1}$ |                | 3 |                | 5              |   | $\overline{7}$           | 8 | 9 | 10 | 11 | 12 | 13 |    | 15 |    | 17 |       | 19     | 20 | 21 | 22    | 23 | 24 | 72          |

<span id="page-82-0"></span>표 70. 프로세서가 8개 설치된 메모리 미러링(프로세서 7 및 8, 서버에 설치된 전체 DIMM 49~72개)

- **프로세서 7 및 8 DIMM 구성 순서:**
	- **[표 68 "프로세서가 8개 설치된 메모리 미러링\(프로세서 7 및 8, 서버에 설치된 전체 DIMM 16~24](#page-80-0) [개\)" 77페이지](#page-80-0)**
	- **[표 69 "프로세서가 8개 설치된 메모리 미러링\(프로세서 7 및 8, 서버에 설치된 전체 DIMM 25~48](#page-81-0) [개\)" 78페이지](#page-81-0)**
	- **[표 71 "프로세서가 8개 설치된 메모리 미러링\(프로세서 7 및 8, 서버에 설치된 전체 DIMM 73~96](#page-83-0) [개\)" 80페이지](#page-83-0)**
- **DIMM이 49~72개 설치된 시스템에 대한 DIMM 구성 계속:**
	- **[표 58 "프로세서가 8개 설치된 메모리 미러링\(프로세서 1 및 2, 서버에 설치된 전체 DIMM 49~72](#page-70-0) [개\)" 67페이지](#page-70-0)**
	- **[표 62 "프로세서가 8개 설치된 메모리 미러링\(프로세서 3 및 4, 서버에 설치된 전체 DIMM 49~72](#page-74-0) [개\)" 71페이지](#page-74-0)**
	- **[표 66 "프로세서가 8개 설치된 메모리 미러링\(프로세서 5 및 6, 서버에 설치된 전체 DIMM 49~72](#page-78-0) [개\)" 75페이지](#page-78-0)**

| 총계   |              |                |   |                       |                | 프로세서 7                                             |                |   |   |    |                      |                                                                              |    |    |               |    |                   | 프로세서 8                             |    |    |    |          |          | 총계          |
|------|--------------|----------------|---|-----------------------|----------------|----------------------------------------------------|----------------|---|---|----|----------------------|------------------------------------------------------------------------------|----|----|---------------|----|-------------------|------------------------------------|----|----|----|----------|----------|-------------|
| DIMM | $\mathbf{1}$ | $\overline{2}$ | 3 | $\overline{4}$        | $\overline{5}$ | $6\phantom{1}6$                                    | $\overline{7}$ | 8 | 9 |    |                      | 10 11 12                                                                     |    |    |               |    | 13 14 15 16 17 18 | 19 20 21                           |    |    |    |          | 22 23 24 | <b>DIMM</b> |
| 73   |              |                | 3 | $\overline{4}$        | $\overline{5}$ | $6\phantom{1}6$                                    | $\overline{7}$ | 8 | 9 | 10 |                      |                                                                              |    |    | 15 16         |    | 17 18             | 19                                 | 20 | 21 | 22 |          |          | 73          |
| 74   |              |                | 3 | $\overline{4}$        | $\overline{5}$ | $6\phantom{a}$                                     | $\overline{7}$ | 8 | 9 | 10 |                      |                                                                              | 13 | 15 |               | 17 |                   |                                    | 20 |    | 22 |          | 24       | 74          |
| 75   | $\mathbf{1}$ |                | 3 |                       | 5              |                                                    | $\overline{7}$ | 8 | 9 | 10 | 11                   | 12                                                                           | 13 | 15 |               | 17 |                   | 19                                 | 20 | 21 | 22 | 23       | 24       | 75          |
| 76   |              |                | 3 | $\overline{4}$        | $\mathbf 5$    | $6\phantom{1}6$                                    | $\overline{7}$ | 8 | 9 | 10 |                      |                                                                              |    | 15 | 16            |    | 17 18             | 19                                 | 20 | 21 | 22 |          |          | 76          |
| 77   | $\mathbf{1}$ |                | 3 |                       | $\overline{5}$ |                                                    | $\overline{7}$ | 8 | 9 | 10 | 11                   | 12                                                                           |    | 15 | 16            |    | 17 18             | 19                                 | 20 | 21 | 22 |          |          | 77          |
| 78   |              |                | 3 | $\overline{4}$        | 5              | 6                                                  | $\overline{7}$ | 8 | 9 | 10 |                      |                                                                              | 13 | 15 |               | 17 |                   |                                    | 20 |    | 22 |          | 24       | 78          |
| 79   |              |                | 3 | $\overline{4}$        | 5              | $\,6$                                              | 7              | 8 | 9 | 10 |                      |                                                                              |    | 15 | 16            |    | 17 18             | 19                                 | 20 | 21 | 22 |          |          | 79          |
| 80   |              |                | 3 | $\overline{4}$        | 5              | $6\phantom{a}$                                     | $\overline{7}$ | 8 | 9 | 10 |                      |                                                                              |    | 15 | 16            |    | 17 18             | 19                                 | 20 | 21 | 22 |          |          | 80          |
| 81   | $\mathbf{1}$ |                | 3 |                       | 5              |                                                    | $\overline{7}$ | 8 | 9 | 10 | 11                   | 12                                                                           | 13 | 15 |               | 17 |                   | 19                                 | 20 | 21 | 22 | 23       | 24       | 81          |
| 82   |              |                | 3 | $\overline{4}$        | $\overline{5}$ | 6                                                  | 7              | 8 | 9 | 10 |                      |                                                                              | 13 | 15 |               | 17 |                   |                                    | 20 |    | 22 |          | 24       | 82          |
| 83   | $\mathbf{1}$ |                | 3 |                       | 5              |                                                    | $\overline{7}$ | 8 | 9 | 10 | 11                   | 12                                                                           |    | 15 | 16            |    | 17 18             | 19                                 | 20 | 21 | 22 |          |          | 83          |
| 84   |              |                | 3 | $\overline{4}$        | 5              | $6\phantom{1}6$                                    | $\overline{7}$ | 8 | 9 | 10 |                      |                                                                              |    | 15 | 16            |    | 17 18             | 19                                 | 20 | 21 | 22 |          |          | 84          |
| 85   |              |                | 3 | 4                     | 5              | 6                                                  | 7              | 8 | 9 | 10 |                      |                                                                              |    | 15 | 16            | 17 | 19                | 19                                 | 20 | 21 | 22 |          |          | 85          |
| 86   |              |                | 3 | $\overline{4}$        | 5              | $6\phantom{a}$                                     | $\overline{7}$ | 8 | 9 | 10 |                      |                                                                              | 13 | 15 |               | 17 |                   |                                    | 20 |    | 22 |          | 24       | 86          |
| 87   | $\mathbf{1}$ |                | 3 |                       | 5              |                                                    | $\overline{7}$ | 8 | 9 | 10 | 11                   | 12                                                                           | 13 | 15 |               | 17 |                   | 19                                 | 20 | 21 | 22 | 23       | 24       | 87          |
| 88   |              |                | 3 | $\overline{4}$        | 5              | 6                                                  | 7              | 8 | 9 | 10 |                      |                                                                              |    | 15 | <b>16</b>     |    | 17 18             | 19                                 | 20 | 21 | 22 |          |          | 88          |
| 89   | $\mathbf{1}$ |                | 3 |                       | 5              |                                                    | $\overline{7}$ | 8 | 9 | 10 | 11                   | 12                                                                           |    | 15 | <sup>16</sup> | 17 | 18                | 19                                 | 20 | 21 | 22 |          |          | 89          |
| 90   | $\mathbf{1}$ | $\overline{2}$ | 3 | $\boldsymbol{\Delta}$ | 5              | $6\phantom{1}$                                     | $\overline{7}$ | 8 | 9 | 10 | 11                   | 12                                                                           | 13 | 15 |               | 17 |                   |                                    | 20 |    | 22 |          | 24       | 90          |
| 91   |              |                |   |                       |                | 91 DIMM 메모리 미러링 구성이 지<br>원되지 않습니다.                 |                |   |   |    |                      |                                                                              |    |    |               |    |                   | 91 DIMM 메모리 미러링 구성이 지<br>원되지 않습니다. |    |    |    |          |          | 91          |
| 92   | $\mathbf{1}$ | $\overline{2}$ | 3 | $\overline{4}$        | $\overline{5}$ | 6                                                  | $\overline{7}$ | 8 | 9 |    | $10 \mid 11 \mid 12$ |                                                                              |    |    |               |    |                   | 15 16 17 18 19 20 21 22            |    |    |    |          |          | 92          |
| 93   | $\mathbf{1}$ | $\overline{2}$ | 3 | $\overline{4}$        | $\overline{5}$ | $\,6\,$                                            | $\overline{7}$ | 8 | 9 |    | 10 11                | 12                                                                           | 13 | 15 |               | 17 |                   | 19 <sup>1</sup>                    | 20 | 21 |    | 22 23 24 |          | 93          |
| 94   |              |                |   |                       |                | 94 DIMM 메모리 미러링 구성이 지<br>원되지 않습니다.                 |                |   |   |    |                      |                                                                              |    |    |               |    |                   | 94 DIMM 메모리 미러링 구성이 지<br>원되지 않습니다. |    |    |    |          |          | 94          |
| 95   |              |                |   |                       |                | 95 DIMM 메모리 미러링 구성이 지<br>원되지 않습니다.                 |                |   |   |    |                      |                                                                              |    |    |               |    |                   | 95 DIMM 메모리 미러링 구성이 지<br>원되지 않습니다. |    |    |    |          |          | 95          |
| 96   | $\mathbf{1}$ |                |   |                       |                | $2 \mid 3 \mid 4 \mid 5 \mid 6 \mid 7 \mid 8 \mid$ |                |   |   |    |                      | 9   10   11   12   13   14   15   16   17   18   19   20   21   22   23   24 |    |    |               |    |                   |                                    |    |    |    |          |          | 96          |

<span id="page-83-0"></span>표 71. 프로세서가 8개 설치된 메모리 미러링(프로세서 7 및 8, 서버에 설치된 전체 DIMM 73~96개)

- **프로세서 7 및 8 DIMM 구성 순서:**
	- **[표 68 "프로세서가 8개 설치된 메모리 미러링\(프로세서 7 및 8, 서버에 설치된 전체 DIMM 16~24](#page-80-0) [개\)" 77페이지](#page-80-0)**
	- **[표 69 "프로세서가 8개 설치된 메모리 미러링\(프로세서 7 및 8, 서버에 설치된 전체 DIMM 25~48](#page-81-0) [개\)" 78페이지](#page-81-0)**
	- **[표 70 "프로세서가 8개 설치된 메모리 미러링\(프로세서 7 및 8, 서버에 설치된 전체 DIMM 49~72](#page-82-0) [개\)" 79페이지](#page-82-0)**
- **DIMM이 73~96개 설치된 시스템에 대한 DIMM 구성 계속:**
	- **[표 59 "프로세서가 8개 설치된 메모리 미러링\(프로세서 1 및 2, 서버에 설치된 전체 DIMM 73~96](#page-71-0) [개\)" 68페이지](#page-71-0)**
	- **[표 63 "프로세서가 8개 설치된 메모리 미러링\(프로세서 3 및 4, 서버에 설치된 전체 DIMM 73~96](#page-75-0) [개\)" 72페이지](#page-75-0)**

– **[표 67 "프로세서가 8개 설치된 메모리 미러링\(프로세서 5 및 6, 서버에 설치된 전체 DIMM 73~96](#page-79-0) [개\)" 76페이지](#page-79-0)**

### **메모리 스페어링**

**메모리 스페어링 모드에서 메모리 랭크 하나는 동일한 채널에서 다른 랭크에 장애가 발생하는 경우 다른 랭 크의 스페어로 사용됩니다. 스페어 랭크는 예약된 상태를 유지하며 장애가 표시될 때까지 활성 메모리로 사 용되지 않습니다. 예약된 용량은 시스템의 전체 사용 가능한 메모리에서 제외됩니다. 메모리 스페어링을 사용하기 위한 DIMM 설치 순서는 서버에 설치된 프로세서 수와 메모리 모듈 수에 따라 달라집니다.**

**메모리 스페어링으로 보호되는 시스템에서 오류 임계값이 초과되면 DIMM의 장애 발생 랭크의 내용이 스 페어 랭크에 복사됩니다. 이후 장애가 발생한 랭크는 오프라인 상태로 전환되고, 스페어 랭크가 온라인 상 태로 전환되어 장애가 발생한 랭크 대신 활성 메모리로 사용됩니다. 장애 조치 프로세스에 메모리 내용 복 사가 포함되어 있으므로 메모리 스페어링으로 제공되는 메모리 중복성 수준은 메모리 미러링에서 제공되는 것보다 낮습니다. 따라서 메모리 미러링은 중요한 응용 프로그램에 자주 사용되는 장애 보호 방법입니다.**

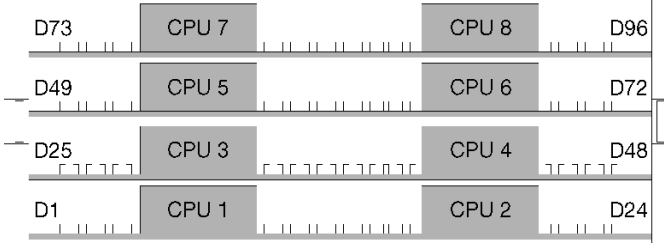

#### **그림 4. 프로세서 및 메모리 모듈 레이아웃**

**메모리 스페어링 지침:**

- **스페어 랭크는 동일한 채널의 다른 모든 활성 메모리 랭크와 메모리 용량이 같거나 커야 합니다.**
- **랭크가 하나인 DIMM을 설치하는 경우 아래 나와 있는 구성 순서를 따르십시오.**
- **랭크를 두 개 이상 사용하는 DIMM을 설치하는 경우 독립 메모리 모드에 해당하는 구성 순서를 따 르십시오. ["독립 메모리 모드"](#page-8-0) [6](#page-9-0)[페이지](#page-8-0)의 내용을 참조하십시오.**

**지원되는 각 프로세서 구성에 대한 메모리 스페어링 DIMM 구성 순서는 다음과 같습니다.**

- **"설치 순서: 프로세서가 2개 설치된 메모리 스페어링" [83페](#page-86-0)이지**
- **["설치 순서: 프로세서가 3개 설치된 메모리 스페어링" 84페이지](#page-87-0)**
- **["설치 순서: 프로세서가 4개 설치된 메모리 스페어링"](#page-90-0) [88](#page-91-0)[페이지](#page-90-0)**
- **["설치 순서: 프로세서가 6개 설치된 메모리 스페어링"](#page-94-0) [92](#page-95-0)[페이지](#page-94-0)**
- **["설치 순서: 프로세서가 8개 설치된 메모리 스페어링"](#page-106-0) [104](#page-107-0)[페이지](#page-106-0)**

**메모리 스페어링을 활성화하는 방법을 비롯하여 메모리 설정 구성에 대한 정보는 ThinkSystem SR950 설치 안내서에서 "메모리 구성"의 내용을 참조하십시오.**

### <span id="page-86-0"></span>**설치 순서: 프로세서가 2개 설치된 메모리 스페어링**

**서버에 프로세서가 2개 설치된 메모리 스페어링에 대한 메모리 모듈 설치 순서입니다.**

**다음 표에는 프로세서가 2개 설치된 경우의 메모리 스페어링에 대한 DIMM 구성 순서가 나와 있습니다.** • **프로세서 1과 2는 하단 컴퓨팅 트레이의 하단 시스템 보드에 설치됩니다.**

**참고: 메모리 스페어링에는 짝수 개의 DIMM이 필요합니다.**

**표 72. 프로세서가 2개 설치된 메모리 스페어링, 서버에 설치된 전체 DIMM 4~24개**

| 총계             |              |                |   |                |                |   | 프로세서 1         |   |   |    |       |          |          |    |          |       |               | 프로세서 2                               |       |    |    |    |    | 총계             |
|----------------|--------------|----------------|---|----------------|----------------|---|----------------|---|---|----|-------|----------|----------|----|----------|-------|---------------|--------------------------------------|-------|----|----|----|----|----------------|
| $DIM-$<br>M    | 1            | $\mathbf{2}$   | 3 | $\overline{4}$ | $\overline{5}$ | 6 | 7              | 8 | 9 |    |       | 10 11 12 |          |    |          |       |               | 13 14 15 16 17 18  19 20 21 22 23 24 |       |    |    |    |    | <b>DIMM</b>    |
| $\overline{4}$ |              |                |   |                |                |   | $\overline{7}$ | 8 |   |    |       |          |          |    |          |       |               | 19                                   | 20    |    |    |    |    | $\overline{4}$ |
| 6              |              |                |   |                | 5              | 6 | 7              | 8 |   |    |       |          |          |    |          |       |               | 19                                   | 20    |    |    |    |    | $\,6\,$        |
| 8              |              |                |   |                | $\overline{5}$ | 6 | $\overline{7}$ | 8 |   |    |       |          |          |    |          | 17    | <sup>18</sup> | 19                                   | 20    |    |    |    |    | 8              |
| 10             |              |                |   |                | 5              | 6 | $\overline{7}$ | 8 | 9 | 10 |       |          |          |    |          | 17    | 18            | 19                                   | 20    |    |    |    |    | 10             |
| 12             |              |                |   |                | $\overline{5}$ | 6 | $\overline{7}$ | 8 | 9 | 10 |       |          |          |    |          | 17    | 18            | 19                                   | 20    | 21 | 22 |    |    | 12             |
| 14             |              |                | 3 | 4              | 5              | 6 | 7              | 8 | 9 | 10 |       |          |          |    |          | 17    | 18            | 19                                   | 20 21 |    | 22 |    |    | 14             |
| 16             |              |                | 3 | $\overline{4}$ | $\overline{5}$ | 6 | $\overline{7}$ | 8 | 9 | 10 |       |          |          | 15 | 16       |       | 17 18         | 19                                   | 20 21 |    | 22 |    |    | 16             |
| 18             |              |                | 3 | $\overline{4}$ | 5              | 6 | $\overline{7}$ | 8 | 9 |    | 10 11 | 12       |          | 15 | 16       |       | 17 18         | 19                                   | 20    | 21 | 22 |    |    | 18             |
| 20             |              |                | 3 | $\overline{4}$ | 5              | 6 | $\overline{7}$ | 8 | 9 |    | 10 11 | 12       |          | 15 | 16       |       | 17 18         | 19                                   | 20    | 21 | 22 | 23 | 24 | 20             |
| 22             | 1            | 2              | 3 | $\overline{4}$ | 5              | 6 | 7              | 8 | 9 |    | 10 11 | 12       |          | 15 | 16       | 17 18 |               | 19                                   | 20    | 21 | 22 | 23 | 24 | 22             |
| 24             | $\mathbf{1}$ | $\overline{2}$ | 3 | $\overline{4}$ | $\overline{5}$ | 6 | $\overline{7}$ | 8 | 9 |    | 10 11 | 12       | 13 14 15 |    | 16 17 18 |       |               | 19                                   | 20    | 21 | 22 | 23 | 24 | 24             |

# <span id="page-87-0"></span>**설치 순서: 프로세서가 3개 설치된 메모리 스페어링**

**서버에 프로세서가 3개 설치된 메모리 스페어링에 대한 메모리 모듈 설치 순서입니다.**

**다음 표에는 프로세서가 3개 설치된 경우의 메모리 스페어링에 대한 DIMM 구성 순서가 나와 있습니다.**

• **프로세서 1과 2는 하단 컴퓨팅 트레이의 하단 시스템 보드에 설치됩니다.** • **프로세서 3은 하단 컴퓨팅 트레이의 상단 시스템 보드 또는 상단 컴퓨팅 트레이(프로세서 슬롯 4) 에 설치됩니다.**

**참고: 메모리 스페어링에는 짝수 개의 DIMM이 필요합니다.**

표 73. 프로세서가 3개 설치된 메모리 스페어링(프로세서 1 및 2, 서버에 설치된 전체 DIMM 6~24개)

| 총계          |                |   |                |                |   | 프로세서 1         |   |   |    |          |             |    |    |                |          | 프로세서 2 |       |    |          |  | 총계              |
|-------------|----------------|---|----------------|----------------|---|----------------|---|---|----|----------|-------------|----|----|----------------|----------|--------|-------|----|----------|--|-----------------|
| <b>DIMM</b> | $\overline{2}$ | 3 | $\overline{4}$ | 5              | 6 | $\overline{7}$ | 8 | 9 |    | 10 11 12 | 13 14 15 16 |    |    | $\overline{7}$ | 18       | 19     | 20 21 |    | 22 23 24 |  | <b>DIMM</b>     |
| 6           |                |   |                |                |   | $\overline{7}$ | 8 |   |    |          |             |    |    |                |          | 19     | 20    |    |          |  | $6\phantom{.}6$ |
| 8           |                |   |                | 5              | 6 | $\overline{7}$ | 8 |   |    |          |             |    |    |                |          | 19     | 20    |    |          |  | $\,8\,$         |
| 10          |                |   |                | 5              | 6 | $\overline{7}$ | 8 |   |    |          |             |    |    | 17             | 18       | 19     | 20    |    |          |  | 10              |
| 12          |                |   |                | 5              | 6 | 7              | 8 |   |    |          |             |    |    | 17             | 18       | 19     | 20    |    |          |  | 12              |
| 14          |                |   |                | $\overline{5}$ | 6 | $\overline{7}$ | 8 | 9 | 10 |          |             |    |    | 17             | 18       | 19     | 20    |    |          |  | 14              |
| 16          |                |   |                | 5              | 6 | $\overline{7}$ | 8 | 9 | 10 |          |             |    |    | 17             | 18       | 19     | 20 21 |    | 22       |  | 16              |
| 18          |                |   |                | $\overline{5}$ | 6 | $\overline{7}$ | 8 | 9 | 10 |          |             |    |    | 17             | 18       | 19     | 20    | 21 | 22       |  | 18              |
| 20          |                | 3 | $\overline{4}$ | 5              | 6 | $\overline{7}$ | 8 | 9 | 10 |          |             |    |    | 17             | 18       | 19     | 20 21 |    | 22       |  | 20              |
| 22          |                | 3 | $\overline{4}$ | 5              | 6 | $\overline{7}$ | 8 | 9 | 10 |          |             | 15 | 16 | 17             | 18       | 19     | 20    | 21 | 22       |  | 22              |
| 24          |                | 3 | 4              | 5              | 6 | 7              | 8 | 9 | 10 |          |             | 15 |    |                | 16 17 18 | 19     | 20 21 |    | 22       |  | 24              |

- **DIMM 26~48개에 대한 프로세서 1 및 2 DIMM 구성 순서는 [표 74 "프로세서가 3개 설치된 메모리 스](#page-88-0) [페어링\(프로세서 1 및 2, 서버에 설치된 전체 DIMM 26~48개\)" 85페이지](#page-88-0)의 내용을 참조하십시오.**
- **DIMM이 6~24개 설치된 시스템에 대한 프로세서 3 DIMM 구성을 계속하려면 [표 75 "프로세서](#page-89-0) [가 3개 설치된 메모리 스페어링\(프로세서 3, 서버에 설치된 전체 DIMM 6~24개\)" 86페이지](#page-89-0)의 내용을 참조하십시오.**

| 총계          |                  |   |                |                |   | 프로세서 1         |   |   |                 |    |                 |    |                 |                 |              |                |       | 프로세서 2                           |       |           |       |         | 총계          |
|-------------|------------------|---|----------------|----------------|---|----------------|---|---|-----------------|----|-----------------|----|-----------------|-----------------|--------------|----------------|-------|----------------------------------|-------|-----------|-------|---------|-------------|
| <b>DIMM</b> |                  |   |                |                |   |                |   |   |                 |    |                 |    |                 |                 |              |                |       |                                  |       |           |       |         | <b>DIMM</b> |
|             | $\boldsymbol{2}$ | 3 | 4              | $\overline{5}$ | 6 | 7              | 8 | 9 |                 |    | 10 11 12        |    |                 |                 | 13 14 15 16  | $\overline{7}$ |       | 18   19   20   21   22   23   24 |       |           |       |         |             |
| 26          |                  | 3 | 4              | 5              | 6 | $\overline{7}$ | 8 | 9 | 10 <sup>1</sup> | 11 | 12 <sub>1</sub> |    |                 | 15              | 16           | 17             | 18 19 |                                  | 20 21 | 22        |       |         | 26          |
| 28          |                  | 3 | 4              | 5              | 6 | 7              | 8 | 9 | 10 <sup>1</sup> | 11 | 12              |    |                 | 15 <sup>1</sup> | 16           | 17             |       | 18   19                          | 20 21 | <b>22</b> | 23 24 |         | 28          |
| 30          |                  | 3 | $\overline{4}$ | 5              | 6 | $\overline{7}$ | 8 | 9 | 10              | 11 | 12              |    |                 | 15              | $ 16\rangle$ | <sup>17</sup>  | 18 19 |                                  | 20 21 | 22        |       | 23 24   | 30          |
| 32          |                  | 3 | 4              | 5              | 6 | $\mathcal{L}$  | 8 | 9 | 10 <sup>1</sup> | 11 | 12              |    |                 |                 | 15 16        | 17             | 18 19 |                                  | 20 21 | 22        |       |         | 32          |
| 34          |                  | 3 | $\overline{4}$ | 5              | 6 | 7              | 8 | 9 | 10              | 11 | 12              |    |                 | 15              | 16           | 17             | 18 19 |                                  | 20 21 | 22        |       | 23   24 | 34          |
| 36          | 2                | 3 | $\overline{4}$ | 5              | 6 | $\mathcal{L}$  | 8 | 9 | 10 <sup>1</sup> | 11 | 12              | 13 | 13 <sup>1</sup> |                 | 15 16 17     |                | 18 19 |                                  | 20 21 | 22        | 23 24 |         | 36          |

<span id="page-88-0"></span>표 74. 프로세서가 3개 설치된 메모리 스페어링(프로세서 1 및 2, 서버에 설치된 전체 DIMM 26~48개)

• **DIMM 6~24개에 대한 프로세서 1 및 2 DIMM 구성 순서는 [표 73 "프로세서가 3개 설치된 메모리 스페](#page-87-0) [어링\(프로세서 1 및 2, 서버에 설치된 전체 DIMM 6~24개\)" 84페이지의](#page-87-0) 내용을 참조하십시오.**

• **DIMM이 26~48개 설치된 시스템에 대한 프로세서 3 DIMM 구성을 계속하려면 [표 76 "프로세서](#page-90-0) [가 3개 설치된 메모리 스페어링\(프로세서 3, 서버에 설치된 전체 DIMM 26~48개\)" 87페이지](#page-90-0)의 내용을 참조하십시오.**

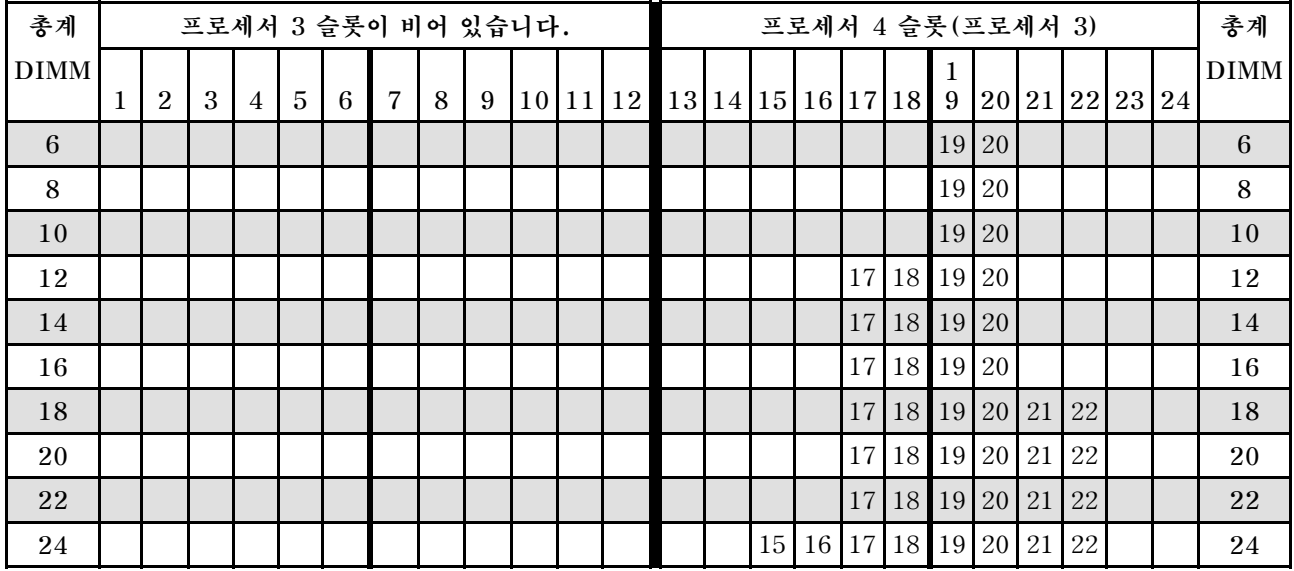

#### <span id="page-89-0"></span>표 75. 프로세서가 3개 설치된 메모리 스페어링(프로세서 3, 서버에 설치된 전체 DIMM 6~24개)

**3프로세서 시스템에 대한 관련 DIMM 구성 순서:**

• **DIMM이 26~48개 설치된 시스템에 대한 프로세서 3 구성 순서는 [표 76 "프로세서가 3개 설치된 메모](#page-90-0) [리 스페어링\(프로세서 3, 서버에 설치된 전체 DIMM 26~48개\)" 87페이지](#page-90-0)의 내용을 참조하십시오.**

• **DIMM이 6~24개 설치된 시스템에 대한 프로세서 1 및 2 DIMM 구성을 계속하려면 [표 73 "프로세](#page-87-0) [서가 3개 설치된 메모리 스페어링\(프로세서 1 및 2, 서버에 설치된 전체 DIMM 6~24개\)" 84페이](#page-87-0) [지](#page-87-0)의 내용을 참조하십시오.**

| 총계          |                |   |                |                |   | 프로세서 3 슬롯이 비어 있습니다. |   |   |  |          |                                    |       |  | 프로세서 4 슬롯(프로세서 3) |               |                 |          |                | 총계          |
|-------------|----------------|---|----------------|----------------|---|---------------------|---|---|--|----------|------------------------------------|-------|--|-------------------|---------------|-----------------|----------|----------------|-------------|
| <b>DIMM</b> |                |   |                |                |   |                     |   |   |  |          |                                    |       |  |                   |               |                 |          |                | <b>DIMM</b> |
|             | $\overline{2}$ | 3 | $\overline{4}$ | $\overline{5}$ | 6 | 7                   | 8 | 9 |  | 10 11 12 | 13 14 15 16 7 18 19 20 21 22 23 24 |       |  |                   |               |                 |          |                |             |
| 26          |                |   |                |                |   |                     |   |   |  |          |                                    |       |  | 15 16 17 18       | 19            |                 | 20 21 22 |                | 26          |
| 28          |                |   |                |                |   |                     |   |   |  |          |                                    |       |  | 15 16 17 18       | <sup>19</sup> |                 | 20 21 22 |                | 28          |
| 30          |                |   |                |                |   |                     |   |   |  |          |                                    |       |  | 15 16 17 18       | 19            |                 |          | 20 21 22 23 24 | 30          |
| 32          |                |   |                |                |   |                     |   |   |  |          |                                    |       |  | 15 16 17 18       | 19            |                 |          | 20 21 22 23 24 | 32          |
| 34          |                |   |                |                |   |                     |   |   |  |          |                                    |       |  | 15 16 17 18       | 19            | 20 <sup> </sup> |          | 21 22 23 24    | 34          |
| 36          |                |   |                |                |   |                     |   |   |  |          |                                    | 13 14 |  | 15 16 17 18       | 19            |                 |          | 20 21 22 23 24 | 36          |

<span id="page-90-0"></span>표 76. 프로세서가 3개 설치된 메모리 스페어링(프로세서 3, 서버에 설치된 전체 DIMM 26~48개)

• **DIMM 6~24개에 대한 프로세서 3 DIMM 구성 순서는 [표 75 "프로세서가 3개 설치된 메모리 스페어링](#page-89-0) [\(프로세서 3, 서버에 설치된 전체 DIMM 6~24개\)" 86페이지](#page-89-0)의 내용을 참조하십시오.**

• **DIMM이 26~48개 설치된 시스템에 대한 프로세서 1 및 2 DIMM 구성을 계속하려면, [표 74 "프로세](#page-88-0) [서가 3개 설치된 메모리 스페어링\(프로세서 1 및 2, 서버에 설치된 전체 DIMM 26~48개\)" 85페이](#page-88-0) [지](#page-88-0)의 내용을 참조하십시오.**

# <span id="page-91-0"></span>**설치 순서: 프로세서가 4개 설치된 메모리 스페어링**

**서버에 프로세서가 4개 설치된 메모리 스페어링에 대한 메모리 모듈 설치 순서입니다.**

**다음 표에는 프로세서가 4개 설치된 경우의 메모리 스페어링에 대한 DIMM 구성 순서가 나와 있습니다.**

- **프로세서 1과 2는 하단 컴퓨팅 트레이의 하단 시스템 보드에 설치됩니다.**
- **프로세서 3과 4는 하단 컴퓨팅 트레이 또는 상단 컴퓨팅 트레이의 상단 시스템 보드에 설치됩니다.**

**참고: 메모리 스페어링에는 짝수 개의 DIMM이 필요합니다.**

표 77. 프로세서가 4개 설치된 메모리 스페어링(프로세서 1 및 2, 서버에 설치된 전체 DIMM 8~24개)

| 총계          |                |   |                |   |                 | 프로세서 1         |   |   |    |       |    |  |  |    |         | 프로세서 2               |       |    |    |                | 총계          |
|-------------|----------------|---|----------------|---|-----------------|----------------|---|---|----|-------|----|--|--|----|---------|----------------------|-------|----|----|----------------|-------------|
| <b>DIMM</b> | $\overline{2}$ | 3 | $\overline{4}$ | 5 | 6               | 7              | 8 | 9 |    | 10 11 | 12 |  |  |    |         | 13 14 15 16 17 18 19 |       |    |    | 20 21 22 23 24 | <b>DIMM</b> |
| 8           |                |   |                |   |                 | $\mathbf{r}$   | 8 |   |    |       |    |  |  |    |         | 19                   | 20    |    |    |                | $\,8\,$     |
| 10          |                |   |                | 5 | 6               | 7              | 8 |   |    |       |    |  |  |    |         | 19                   | 20    |    |    |                | 10          |
| 12          |                |   |                | 5 | 6               | $\overline{7}$ | 8 |   |    |       |    |  |  |    | 17   18 | 19                   | 20    |    |    |                | 12          |
| 14          |                |   |                | 5 | 6               | $\overline{7}$ | 8 |   |    |       |    |  |  |    | 17 18   | 19                   | 20    |    |    |                | 14          |
| 16          |                |   |                | 5 | 6               | $\overline{7}$ | 8 |   |    |       |    |  |  |    | 17   18 | 19                   | 20    |    |    |                | 16          |
| 18          |                |   |                | 5 | 6               | 7              | 8 | 9 | 10 |       |    |  |  | 17 | 18      | 19                   | 20    |    |    |                | 18          |
| 20          |                |   |                | 5 | 6               | 7              | 8 | 9 | 10 |       |    |  |  | 17 | 18      | 19                   | 20    | 21 | 22 |                | 20          |
| 22          |                |   |                | 5 | 6               | $\overline{7}$ | 8 | 9 | 10 |       |    |  |  |    | 17 18   | 19                   | 20 21 |    | 22 |                | 22          |
| 24          |                |   |                | 5 | $6\phantom{1}6$ | $\overline{7}$ | 8 | 9 | 10 |       |    |  |  | 17 | 18      | 19                   | 20    | 21 | 22 |                | 24          |

**4프로세서 시스템에 대한 관련 DIMM 구성 순서:**

• **DIMM 26~48개에 대한 프로세서 1 및 2 DIMM 구성 순서는 [표 78 "프로세서가 4개 설치된 메모리 스](#page-92-0) [페어링\(프로세서 1 및 2, 서버에 설치된 전체 DIMM 26~48개\)" 89페이지](#page-92-0)의 내용을 참조하십시오.**

• **DIMM이 8~24개 설치된 시스템에 대한 프로세서 3 및 4 DIMM 구성을 계속하려면, [표 79 "프로세](#page-93-0) [서가 4개 설치된 메모리 스페어링\(프로세서 3 및 4, 서버에 설치된 전체 DIMM 8~24개\)" 90페이](#page-93-0) [지](#page-93-0)의 내용을 참조하십시오.**

| 총계          |   |                |   |                |                |   | 프로세서 1 |   |   |                 |    |          |    |    |          |    |        |           | 프로세서 2        |                 |                |        |    |    | 총계          |
|-------------|---|----------------|---|----------------|----------------|---|--------|---|---|-----------------|----|----------|----|----|----------|----|--------|-----------|---------------|-----------------|----------------|--------|----|----|-------------|
| <b>DIMM</b> |   | $\overline{2}$ | 3 | 4              | 5              | 6 | 7      | 8 | 9 |                 |    | 10 11 12 |    |    | 13 14 15 | 16 | 1<br>7 | 18        | 19            |                 | 20 21 22 23 24 |        |    |    | <b>DIMM</b> |
| 26          |   |                | 3 | $\overline{4}$ | 5              | 6 | 7      | 8 | 9 | 10              |    |          |    |    |          |    | 17     | 18        | 19            | 20              | 21             | 22     |    |    | 26          |
| 28          |   |                | 3 | 4              | 5              | 6 | 7      | 8 | 9 | 10              |    |          |    |    | 15       | 16 | 17     | 18        | 19            | 20 <sup>1</sup> | 21             | $22\,$ |    |    | 28          |
| 30          |   |                | 3 | 4              | 5              | 6 | 7      | 8 | 9 | 10              |    |          |    |    | 15       | 16 | 17     | 18        | 19            | 20              | 21             | 22     |    |    | 30          |
| 32          |   |                | 3 | 4              | 5              | 6 | 7      | 8 | 9 | 10              |    |          |    |    | 15       | 16 | 17     | 18        | 19            | 20              | 21             | 22     |    |    | 32          |
| 34          |   |                | 3 | 4              | 5              | 6 | 7      | 8 | 9 | 10              | 11 | 12       |    |    | 15       | 16 | 17     | 18        | 19            | 20              | 21             | $22\,$ |    |    | 34          |
| 36          |   |                | 3 | 4              | 5              | 6 | 7      | 8 | 9 | 10              | 11 | 12       |    |    | 15       | 16 | 17     | 18        | 19            | 20              | 21             | 22     | 23 | 24 | 36          |
| 38          |   |                | 3 | 4              | 5              | 6 | 7      | 8 | 9 | 10              | 11 | 12       |    |    | 15       | 16 | 17     | 18        | 19            | 20              | 21             | 22     | 23 | 24 | 38          |
| 40          |   |                | 3 | 4              | 5              | 6 | 7      | 8 | 9 | 10 <sup>1</sup> | 11 | 12       |    |    | 15       | 16 | 17     | 18        | 19            | 20              | 21             | 22     | 23 | 24 | 40          |
| 42          | 1 | $\overline{2}$ | 3 | $\overline{4}$ | $\overline{5}$ | 6 | 7      | 8 | 9 | 10              | 11 | 12       |    |    | 15       | 16 | 17     | 18        | 19            | 20              | 21             | 22     | 23 | 24 | 42          |
| 44          | 1 | $\overline{2}$ | 3 | 4              | $\overline{5}$ | 6 | 7      | 8 | 9 | 10 <sup>1</sup> | 11 | 12       | 13 | 14 | 15       | 16 | 17     | 18        | 19            | 20              | 21             | 22     | 23 | 24 | 44          |
| 46          | 1 | $\overline{2}$ | 3 | 4              | 5              | 6 | 7      | 8 | 9 | 10              | 11 | 12       | 13 | 14 | 15       | 16 | 17     | 18        | <sup>19</sup> | 20              | 21             | 22     | 23 | 24 | 46          |
| 48          |   | $\overline{2}$ | 3 | 4              | 5              | 6 | 7      | 8 | 9 | 10 <sup>1</sup> | 11 | 12       | 13 | 14 | 15       | 16 | 17     | <b>18</b> | <sup>19</sup> | 20              | 21             | 22     | 23 | 24 | 48          |

<span id="page-92-0"></span>표 78. 프로세서가 4개 설치된 메모리 스페어링(프로세서 1 및 2, 서버에 설치된 전체 DIMM 26~48개)

• **DIMM 8~24개에 대한 프로세서 1 및 2 DIMM 구성 순서는 [표 77 "프로세서가 4개 설치된 메모리 스페](#page-91-0) [어링\(프로세서 1 및 2, 서버에 설치된 전체 DIMM 8~24개\)" 88페이지의](#page-91-0) 내용을 참조하십시오.**

• **DIMM이 26~48개 설치된 시스템에 대한 프로세서 3 및 4 DIMM 구성을 계속하려면, [표 80 "프로세](#page-94-0) [서가 4개 설치된 메모리 스페어링\(프로세서 3 및 4, 서버에 설치된 전체 DIMM 26~48개\)" 91페이](#page-94-0) [지](#page-94-0)의 내용을 참조하십시오.**

<span id="page-93-0"></span>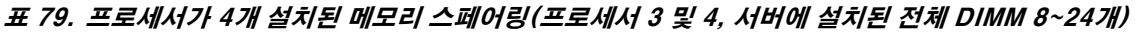

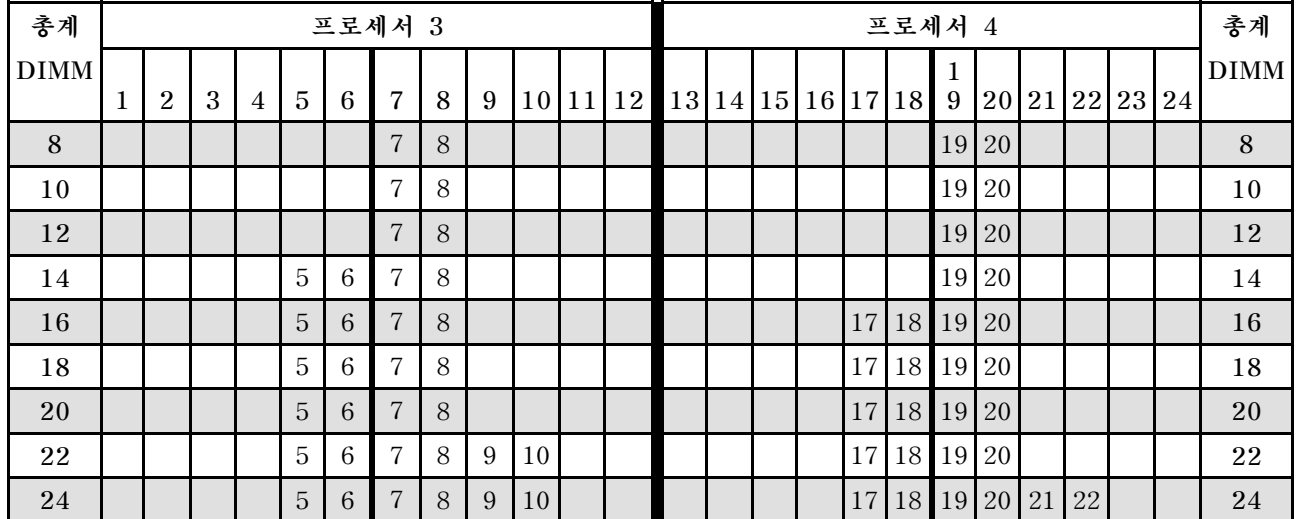

• **DIMM이 26~48개 설치된 시스템에 대한 프로세서 3 및 4 DIMM 구성 순서는 [표 80 "프로세서가](#page-94-0) [4개 설치된 메모리 스페어링\(프로세서 3 및 4, 서버에 설치된 전체 DIMM 26~48개\)" 91페이지](#page-94-0)의 내용을 참조하십시오.**

• **DIMM이 8~24개 설치된 시스템에 대한 프로세서 1 및 2 DIMM 구성을 계속하려면, [표 77 "프로세](#page-91-0) [서가 4개 설치된 메모리 스페어링\(프로세서 1 및 2, 서버에 설치된 전체 DIMM 8~24개\)" 88페이](#page-91-0) [지](#page-91-0)의 내용을 참조하십시오.**

| 총계          |   |                  |   |                |                |                 | 프로세서 3         |   |   |                 |    |          |               |          |    |           |        |    | 프로세서 4        |    |    |    |          |    | 총계          |
|-------------|---|------------------|---|----------------|----------------|-----------------|----------------|---|---|-----------------|----|----------|---------------|----------|----|-----------|--------|----|---------------|----|----|----|----------|----|-------------|
| <b>DIMM</b> | 1 | $\boldsymbol{2}$ | 3 | 4              | 5              | 6               | 7              | 8 | 9 |                 |    | 10 11 12 |               | 13 14 15 |    | <b>16</b> | 1<br>7 | 18 | 19 20 21      |    |    |    | 22 23 24 |    | <b>DIMM</b> |
| 26          |   |                  |   |                | 5              | 6               | 7              | 8 | 9 | 10              |    |          |               |          |    |           | 17     | 18 | 19            | 20 | 21 | 22 |          |    | 26          |
| 28          |   |                  |   |                | 5              | 6               | 7              | 8 | 9 | 10              |    |          |               |          |    |           | 17     | 18 | 19            | 20 | 21 | 22 |          |    | 28          |
| 30          |   |                  | 3 | 4              | $\overline{5}$ | 6               | 7              | 8 | 9 | 10              |    |          |               |          |    |           | 17     | 18 | 19            | 20 | 21 | 22 |          |    | 30          |
| 32          |   |                  | 3 | 4              | 5              | 6               | 7              | 8 | 9 | 10              |    |          |               |          | 15 | 16        | 17     | 18 | 19            | 20 | 21 | 22 |          |    | 32          |
| 34          |   |                  | 3 | $\overline{4}$ | $\overline{5}$ | 6               | 7              | 8 | 9 | 10              |    |          |               |          | 15 | 16        | 17     | 18 | 19            | 20 | 21 | 22 |          |    | 34          |
| 36          |   |                  | 3 | 4              | 5              | 6               | 7              | 8 | 9 | 10              |    |          |               |          | 15 | 16        | 17     | 18 | <sup>19</sup> | 20 | 21 | 22 |          |    | 36          |
| 38          |   |                  | 3 | 4              | $\overline{5}$ | 6               | 7              | 8 | 9 | 10              | 11 | 12       |               |          | 15 | 16        | 17     | 18 | 19            | 20 | 21 | 22 |          |    | 38          |
| 40          |   |                  | 3 | 4              | 5              | 6               | $\overline{7}$ | 8 | 9 | 10              | 11 | 12       |               |          | 15 | 16        | 17     | 18 | 19            | 20 | 21 | 22 | 23       | 24 | 40          |
| 42          |   |                  | 3 | 4              | 5              | 6               | 7              | 8 | 9 | 10              | 11 | 12       |               |          | 15 | 16        | 17     | 18 | 19            | 20 | 21 | 22 | 23       | 24 | 42          |
| 44          |   |                  | 3 | 4              | 5              | 6               | 7              | 8 | 9 | 10 <sup>1</sup> | 11 | 12       |               |          | 15 | 16        | 17     | 18 | <sup>19</sup> | 20 | 21 | 22 | 23       | 24 | 44          |
| 46          | 1 | $\overline{2}$   | 3 | $\overline{4}$ | $\overline{5}$ | $6\phantom{1}6$ | 7              | 8 | 9 | 10              | 11 | 12       |               |          | 15 | 16        | 17     | 18 | 19            | 20 | 21 | 22 | 23       | 24 | 46          |
| 48          |   | 2                | 3 | 4              | 5              | 6               | 7              | 8 | 9 | 10 <sub>l</sub> | 11 | 12       | <sup>13</sup> | 14       | 15 | 16        | 17     | 18 | 19            | 20 | 21 | 22 | 23       | 24 | 48          |

<span id="page-94-0"></span>표 80. 프로세서가 4개 설치된 메모리 스페어링(프로세서 3 및 4, 서버에 설치된 전체 DIMM 26~48개)

• **DIMM 8~24개에 대한 프로세서 3 및 4 DIMM 구성 순서는 [표 79 "프로세서가 4개 설치된 메모리 스페](#page-93-0) [어링\(프로세서 3 및 4, 서버에 설치된 전체 DIMM 8~24개\)" 90페이지의](#page-93-0) 내용을 참조하십시오.**

• **DIMM이 26~48개 설치된 시스템에 대한 프로세서 1 및 2 DIMM 구성을 계속하려면, [표 78 "프로세](#page-92-0) [서가 4개 설치된 메모리 스페어링\(프로세서 1 및 2, 서버에 설치된 전체 DIMM 26~48개\)" 89페이](#page-92-0) [지](#page-92-0)의 내용을 참조하십시오.**

# <span id="page-95-0"></span>**설치 순서: 프로세서가 6개 설치된 메모리 스페어링**

**서버에 프로세서가 6개 설치된 메모리 스페어링에 대한 메모리 모듈 설치 순서입니다.**

**다음 표에는 프로세서가 6개 설치된 경우의 메모리 스페어링에 대한 DIMM 구성 순서가 나와 있습니다.**

- **프로세서 1과 2는 하단 컴퓨팅 트레이의 하단 시스템 보드에 설치됩니다.**
- **프로세서 3과 4는 하단 컴퓨팅 트레이의 상단 시스템 보드에 설치됩니다.**
- **프로세서 5는 상단 컴퓨팅 트레이의 하단 시스템 보드에 설치됩니다.**
- **프로세서 6은 상단 컴퓨팅 트레이(프로세서 슬롯 7)의 상단 시스템 보드에 설치됩니다.**

**참고: 메모리 스페어링에는 짝수 개의 DIMM이 필요합니다.**

표 81. 프로세서가 6개 설치된 메모리 스페어링(프로세서 1 및 2, 서버에 설치된 전체 DIMM 12~24개)

| 총계          |                |   |                |                |   | 프로세서 1         |   |   |  |          |  |  |                 |    | 프로세서 2     |    |  |  | 총계                                       |
|-------------|----------------|---|----------------|----------------|---|----------------|---|---|--|----------|--|--|-----------------|----|------------|----|--|--|------------------------------------------|
| <b>DIMM</b> | $\overline{2}$ | 3 | $\overline{4}$ | $\overline{5}$ | 6 | 7              | 8 | 9 |  | 10 11 12 |  |  |                 |    |            |    |  |  | 13 14 15 16 17 18 19 20 21 22 23 24 DIMM |
| 12          |                |   |                |                |   | $\overline{ }$ | 8 |   |  |          |  |  |                 |    | 19         | 20 |  |  | 12                                       |
| 14          |                |   |                | 5              | 6 | $\overline{7}$ | 8 |   |  |          |  |  |                 |    | 19         | 20 |  |  | 14                                       |
| 16          |                |   |                | 5              | 6 | $\overline{7}$ | 8 |   |  |          |  |  | 17              | 18 | 19         | 20 |  |  | 16                                       |
| 18          |                |   |                | $\overline{5}$ | 6 | 7              | 8 |   |  |          |  |  | 17              | 18 | <b>119</b> | 20 |  |  | 18                                       |
| 20          |                |   |                | 5              | 6 | 7              | 8 |   |  |          |  |  | 17              | 18 | 19         | 20 |  |  | 20                                       |
| 22          |                |   |                | 5              | 6 | $\overline{7}$ | 8 |   |  |          |  |  | 17 <sub>l</sub> | 18 | 19         | 20 |  |  | 22                                       |
| 24          |                |   |                | 5              | 6 | 7              | 8 |   |  |          |  |  | 17              | 18 | 19         | 20 |  |  | 24                                       |

- **프로세서 1 및 2 DIMM 구성 순서:**
	- **[표 82 "프로세서가 6개 설치된 메모리 스페어링\(프로세서 1 및 2, 서버에 설치된 전체 DIMM](#page-96-0) [26~48개\)" 93페이지](#page-96-0)**
	- **[표 83 "프로세서가 6개 설치된 메모리 스페어링\(프로세서 1 및 2, 서버에 설치된 전체 DIMM](#page-97-0) [50~72개\)" 94페이지](#page-97-0)**
- **DIMM이 16~24개 설치된 시스템에 대한 DIMM 구성 계속:**
	- **[표 84 "프로세서가 6개 설치된 메모리 스페어링\(프로세서 3 및 4, 서버에 설치된 전체 DIMM](#page-98-0) [12~24개\)" 95페이지](#page-98-0)**
	- **[표 87 "프로세서가 6개 설치된 메모리 스페어링\(프로세서 5, 서버에 설치된 전체 DIMM 12~24](#page-101-0) [개\)" 98페이지](#page-101-0)**
	- **[표 90 "프로세서가 6개 설치된 메모리 스페어링\(실제로 프로세서 6인 프로세서 7 슬롯, 서버](#page-104-0) [에 설치된 전체 DIMM 12~24개\)" 101페이지](#page-104-0)**

| 총계          |                |   |                |                | 프로세서 1 |                |   |   |    |       |    |  |    |    |                 |    | 프로세서 2                                |    |    |    |           | 총계          |
|-------------|----------------|---|----------------|----------------|--------|----------------|---|---|----|-------|----|--|----|----|-----------------|----|---------------------------------------|----|----|----|-----------|-------------|
| <b>DIMM</b> | $\overline{2}$ | 3 | 4              | $\overline{5}$ | 6      | 7              | 8 | 9 |    | 10111 | 12 |  |    |    |                 |    | 13 14 15 16 17 18  19  20  21  22  23 |    |    |    | <b>24</b> | <b>DIMM</b> |
| 26          |                |   |                | 5              | 6      | 7              | 8 | 9 | 10 |       |    |  |    |    | 17 <sup>1</sup> | 18 | 19                                    | 20 |    |    |           | 26          |
| 28          |                |   |                | 5              | 6      | $\overline{7}$ | 8 | 9 | 10 |       |    |  |    |    | 17              | 18 | 19                                    | 20 | 21 | 22 |           | 28          |
| 30          |                |   |                | 5              | 6      | 7              | 8 | 9 | 10 |       |    |  |    |    | 17              | 18 | 19                                    | 20 | 21 | 22 |           | 30          |
| 32          |                |   |                | 5              | 6      | $\overline{7}$ | 8 | 9 | 10 |       |    |  |    |    | 17              | 18 | 19                                    | 20 | 21 | 22 |           | 32          |
| 34          |                |   |                | 5              | 6      | 7              | 8 | 9 | 10 |       |    |  |    |    | 17 <sup>1</sup> | 18 | 19                                    | 20 | 21 | 22 |           | 34          |
| 36          |                |   |                | 5              | 6      | $\overline{7}$ | 8 | 9 | 10 |       |    |  |    |    | 17              | 18 | 19                                    | 20 | 21 | 22 |           | 36          |
| 38          |                | 3 | 4              | 5              | 6      | 7              | 8 | 9 | 10 |       |    |  |    |    | 17 <sup>1</sup> | 18 | 19                                    | 20 | 21 | 22 |           | 38          |
| 40          |                | 3 | 4              | 5              | 6      | 7              | 8 | 9 | 10 |       |    |  | 15 | 16 | 17              | 18 | 19                                    | 20 | 21 | 22 |           | 40          |
| 42          |                | 3 | 4              | $\overline{5}$ | 6      | 7              | 8 | 9 | 10 |       |    |  | 15 | 16 | 17              | 18 | 19                                    | 20 | 21 | 22 |           | 42          |
| 44          |                | 3 | $\overline{4}$ | $\overline{5}$ | 6      | $\overline{7}$ | 8 | 9 | 10 |       |    |  | 15 | 16 | 17 <sup>1</sup> | 18 | 19                                    | 20 | 21 | 22 |           | 44          |
| 46          |                | 3 | 4              | 5              | 6      | 7              | 8 | 9 | 10 |       |    |  | 15 | 16 | 17              | 18 | 19                                    | 20 | 21 | 22 |           | 46          |
| 48          |                | 3 | $\overline{4}$ | 5              | 6      | $\overline{7}$ | 8 | 9 | 10 |       |    |  | 15 | 16 | 17              | 18 | 19                                    | 20 | 21 | 22 |           | 48          |

<span id="page-96-0"></span>표 82. 프로세서가 6개 설치된 메모리 스페어링(프로세서 1 및 2, 서버에 설치된 전체 DIMM 26~48개)

- **프로세서 1 및 2 DIMM 구성 순서:**
	- **[표 81 "프로세서가 6개 설치된 메모리 스페어링\(프로세서 1 및 2, 서버에 설치된 전체 DIMM](#page-95-0) [12~24개\)" 92페이지](#page-95-0)**
	- **[표 83 "프로세서가 6개 설치된 메모리 스페어링\(프로세서 1 및 2, 서버에 설치된 전체 DIMM](#page-97-0) [50~72개\)" 94페이지](#page-97-0)**
- **DIMM이 26~48개 설치된 시스템에 대한 DIMM 구성 계속:**
	- **[표 85 "프로세서가 6개 설치된 메모리 스페어링\(프로세서 3 및 4, 서버에 설치된 전체 DIMM](#page-99-0) [26~48개\)" 96페이지](#page-99-0)**
	- **[표 88 "프로세서가 6개 설치된 메모리 스페어링\(프로세서 5 및 6, 서버에 설치된 전체 DIMM](#page-102-0) [26~48개\)" 99페이지](#page-102-0)**
	- **[표 91 "프로세서가 6개 설치된 메모리 스페어링\(실제로 프로세서 6인 프로세서 7 슬롯, 서버](#page-105-0) [에 설치된 전체 DIMM 26~48개\)" 102페이지](#page-105-0)**

| 총계          |                |   |                |   |   | 프로세서 1         |   |   |                 |    |    |    |    |    |       |                 |                | 프로세서 2 |       |    |    |    |          | 총계          |
|-------------|----------------|---|----------------|---|---|----------------|---|---|-----------------|----|----|----|----|----|-------|-----------------|----------------|--------|-------|----|----|----|----------|-------------|
| <b>DIMM</b> | $\overline{2}$ | 3 | 4              | 5 | 6 | 7              | 8 | 9 | 10 <sup>1</sup> | 11 | 12 | 13 | 14 |    | 15 16 |                 | 17 18          | 19     | 20 21 |    |    |    | 22 23 24 | <b>DIMM</b> |
| 50          |                | 3 | 4              | 5 | 6 | 7              | 8 | 9 | 10              | 11 | 12 |    |    | 15 | 16    | 17              | 18             | 19     | 20    | 21 | 22 |    |          | 50          |
| 52          |                | 3 | $\overline{4}$ | 5 | 6 | 7              | 8 | 9 | 10              | 11 | 12 |    |    | 15 | 16    | 17 <sup>1</sup> | 18             | 19     | 20    | 21 | 22 | 23 | 24       | 52          |
| 54          |                | 3 | 4              | 5 | 6 | 7              | 8 | 9 | 10              | 11 | 12 |    |    | 15 | 16    | 17              | 18             | 19     | 20    | 21 | 22 | 23 | 24       | 54          |
| 56          |                | 3 | $\overline{4}$ | 5 | 6 | $\overline{7}$ | 8 | 9 | 10              | 11 | 12 |    |    | 15 | 16    |                 | 17 18          | 19     | 20    | 21 | 22 | 23 | 24       | 56          |
| 58          |                | 3 | 4              | 5 | 6 | 7              | 8 | 9 | 10              | 11 | 12 |    |    | 15 | 16    | 17              | 18             | 19     | 20    | 21 | 22 | 23 | 24       | 58          |
| 60          |                | 3 | $\overline{4}$ | 5 | 6 | 7              | 8 | 9 | 10              | 11 | 12 |    |    | 15 | 16    | 17              | 18             | 19     | 20    | 21 | 22 | 23 | 24       | 60          |
| 62          | $\overline{2}$ | 3 | $\overline{4}$ | 5 | 6 | 7              | 8 | 9 | 10 <sup>1</sup> | 11 | 12 |    |    | 15 | 16    | 17              | 18             | 19     | 20    | 21 | 22 | 23 | 24       | 62          |
| 64          | $\overline{2}$ | 3 | $\overline{4}$ | 5 | 6 | 7              | 8 | 9 | 10              | 11 | 12 | 13 | 14 | 15 | 16    | 17              | 18             | 19     | 20    | 21 | 22 | 23 | 24       | 64          |
| 66          | $\overline{2}$ | 3 | $\overline{4}$ | 5 | 6 | 7              | 8 | 9 | 10              | 11 | 12 | 13 | 14 | 15 | 16    | 17              | 18             | 19     | 20    | 21 | 22 | 23 | 24       | 66          |
| 68          | $\overline{2}$ | 3 | $\overline{4}$ | 5 | 6 | $\overline{7}$ | 8 | 9 | 10              | 11 | 12 | 13 | 14 | 15 | 16    | 17 <sup>1</sup> | 18             | 19     | 20    | 21 | 22 | 23 | 24       | 68          |
| 70          | $\overline{2}$ | 3 | 4              | 5 | 6 | 7              | 8 | 9 | 10              | 11 | 12 | 13 | 14 | 15 | 16    | 17              | 18             | 19     | 20    | 21 | 22 | 23 | 24       | 70          |
| 72          | $\overline{2}$ | 3 | $\overline{4}$ | 5 | 6 | $\overline{7}$ | 8 | 9 | 10              | 11 | 12 | 13 |    |    |       |                 | 14 15 16 17 18 | 19     | 20 21 |    | 22 | 23 | 24       | 72          |

<span id="page-97-0"></span>표 83. 프로세서가 6개 설치된 메모리 스페어링(프로세서 1 및 2, 서버에 설치된 전체 DIMM 50~72개)

- **프로세서 1 및 2 DIMM 구성 순서:**
	- **[표 81 "프로세서가 6개 설치된 메모리 스페어링\(프로세서 1 및 2, 서버에 설치된 전체 DIMM](#page-95-0) [12~24개\)" 92페이지](#page-95-0)**
	- **[표 82 "프로세서가 6개 설치된 메모리 스페어링\(프로세서 1 및 2, 서버에 설치된 전체 DIMM](#page-96-0) [26~48개\)" 93페이지](#page-96-0)**
- **DIMM이 50~72개 설치된 시스템에 대한 DIMM 구성 계속:**
	- **[표 86 "프로세서가 6개 설치된 메모리 스페어링\(프로세서 3 및 4, 서버에 설치된 전체 DIMM](#page-100-0) [50~72개\)" 97페이지](#page-100-0)**
	- **[표 89 "프로세서가 6개 설치된 메모리 스페어링\(프로세서 5 및 6, 서버에 설치된 전체 DIMM](#page-103-0) [50~72개\)" 100페이지](#page-103-0)**
	- **[표 92 "프로세서가 6개 설치된 메모리 스페어링\(실제로 프로세서 6인 프로세서 7 슬롯, 서버](#page-106-0) [에 설치된 전체 DIMM 50~72개\)" 103페이지](#page-106-0)**

<span id="page-98-0"></span>표 84. 프로세서가 6개 설치된 메모리 스페어링(프로세서 3 및 4, 서버에 설치된 전체 DIMM 12~24개)

| 총계          |                |   |                |                |   | 프로세서 3         |   |   |  |          |  |  |    |                 | 프로세서 4 |    |  |  | 총계                                                   |
|-------------|----------------|---|----------------|----------------|---|----------------|---|---|--|----------|--|--|----|-----------------|--------|----|--|--|------------------------------------------------------|
| <b>DIMM</b> | $\overline{2}$ | 3 | $\overline{4}$ | $\overline{5}$ | 6 | 7              | 8 | 9 |  | 10 11 12 |  |  |    |                 |        |    |  |  | 13  14  15  16  17  18  19  20  21  22  23  24  DIMM |
| 12          |                |   |                |                |   | $\overline{7}$ | 8 |   |  |          |  |  |    |                 | 19     | 20 |  |  | 12                                                   |
| 14          |                |   |                |                |   | $\overline{7}$ | 8 |   |  |          |  |  |    |                 | 19     | 20 |  |  | 14                                                   |
| 16          |                |   |                |                |   | $\overline{7}$ | 8 |   |  |          |  |  |    |                 | 19     | 20 |  |  | 16                                                   |
| 18          |                |   |                | 5              | 6 | 7              | 8 |   |  |          |  |  |    |                 | 19     | 20 |  |  | 18                                                   |
| 20          |                |   |                | 5              | 6 | $\overline{7}$ | 8 |   |  |          |  |  | 17 |                 | 18 19  | 20 |  |  | 20                                                   |
| 22          |                |   |                | 5              | 6 | $\overline{7}$ | 8 |   |  |          |  |  | 17 | 18 <sup>1</sup> | 19     | 20 |  |  | 22                                                   |
| 24          |                |   |                | 5              | 6 | $\overline{7}$ | 8 |   |  |          |  |  | 17 | 18              | 19     | 20 |  |  | 24                                                   |

- **프로세서 3 및 4 DIMM 구성 순서:**
	- **[표 85 "프로세서가 6개 설치된 메모리 스페어링\(프로세서 3 및 4, 서버에 설치된 전체 DIMM](#page-99-0) [26~48개\)" 96페이지](#page-99-0)**
	- **[표 86 "프로세서가 6개 설치된 메모리 스페어링\(프로세서 3 및 4, 서버에 설치된 전체 DIMM](#page-100-0) [50~72개\)" 97페이지](#page-100-0)**
- **DIMM이 16~24개 설치된 시스템에 대한 DIMM 구성 계속:**
	- **[표 81 "프로세서가 6개 설치된 메모리 스페어링\(프로세서 1 및 2, 서버에 설치된 전체 DIMM](#page-95-0) [12~24개\)" 92페이지](#page-95-0)**
	- **[표 87 "프로세서가 6개 설치된 메모리 스페어링\(프로세서 5, 서버에 설치된 전체 DIMM 12~24](#page-101-0) [개\)" 98페이지](#page-101-0)**
	- **[표 90 "프로세서가 6개 설치된 메모리 스페어링\(실제로 프로세서 6인 프로세서 7 슬롯, 서버](#page-104-0) [에 설치된 전체 DIMM 12~24개\)" 101페이지](#page-104-0)**

| 총계          |                |   |                |                |   | 프로세서 3         |   |   |    |       |    |                   |    |                 |                 |       | 프로세서 4 |                 |       |    |             |    | 총계          |
|-------------|----------------|---|----------------|----------------|---|----------------|---|---|----|-------|----|-------------------|----|-----------------|-----------------|-------|--------|-----------------|-------|----|-------------|----|-------------|
| <b>DIMM</b> | $\overline{2}$ | 3 | 4              | $\overline{5}$ | 6 | 7              | 8 | 9 |    | 10111 | 12 | 13 14 15 16 17 18 |    |                 |                 |       | 19     |                 |       |    | 20 21 22 23 | 24 | <b>DIMM</b> |
| 26          |                |   |                | 5              | 6 | 7              | 8 |   |    |       |    |                   |    |                 | 17              | 18    | 19     | 20              |       |    |             |    | 26          |
| 28          |                |   |                | 5              | 6 | 7              | 8 |   |    |       |    |                   |    |                 |                 | 17 18 | 19     | 20              |       |    |             |    | ${\bf 28}$  |
| 30          |                |   |                | 5              | 6 | 7              | 8 | 9 | 10 |       |    |                   |    |                 | 17              | 18    | 19     | 20              |       |    |             |    | 30          |
| 32          |                |   |                | 5              | 6 | $\overline{7}$ | 8 | 9 | 10 |       |    |                   |    |                 | 17              | 18    | 19     | 20              | 21    | 22 |             |    | 32          |
| 34          |                |   |                | 5              | 6 | 7              | 8 | 9 | 10 |       |    |                   |    |                 | 17              | 18    | 19     | 20              | 21    | 22 |             |    | 34          |
| 36          |                |   |                | 5              | 6 | $\overline{7}$ | 8 | 9 | 10 |       |    |                   |    |                 | 17              | 18    | 19     |                 | 20 21 | 22 |             |    | 36          |
| 38          |                |   |                | $\overline{5}$ | 6 | 7              | 8 | 9 | 10 |       |    |                   |    |                 | 17 <sup>1</sup> | 18    | 19     | 20 <sup>1</sup> | 21    | 22 |             |    | 38          |
| 40          |                |   |                | 5              | 6 | 7              | 8 | 9 | 10 |       |    |                   |    |                 |                 | 17 18 | 19     | 20              | 21    | 22 |             |    | 40          |
| 42          |                | 3 | 4              | $\overline{5}$ | 6 | 7              | 8 | 9 | 10 |       |    |                   |    |                 |                 | 17 18 | 19     | 20 21           |       | 22 |             |    | 42          |
| 44          |                | 3 | $\overline{4}$ | 5              | 6 | $\overline{7}$ | 8 | 9 | 10 |       |    |                   | 15 | 16              | 17 <sup>1</sup> | 18    | 19     | <b>20</b>       | 21    | 22 |             |    | 44          |
| 46          |                | 3 | 4              | $\overline{5}$ | 6 | 7              | 8 | 9 | 10 |       |    |                   | 15 | 16              | 17              | 18    | 19     | 20              | 21    | 22 |             |    | 46          |
| 48          |                | 3 | $\overline{4}$ | 5              | 6 | 7              | 8 | 9 | 10 |       |    |                   | 15 | 16 <sup>1</sup> | 17              | 18    | 19     | 20              | 21    | 22 |             |    | 48          |

<span id="page-99-0"></span>표 85. 프로세서가 6개 설치된 메모리 스페어링(프로세서 3 및 4, 서버에 설치된 전체 DIMM 26~48개)

- **프로세서 3 및 4 DIMM 구성 순서:**
	- **[표 84 "프로세서가 6개 설치된 메모리 스페어링\(프로세서 3 및 4, 서버에 설치된 전체 DIMM](#page-98-0) [12~24개\)" 95페이지](#page-98-0)**
	- **[표 86 "프로세서가 6개 설치된 메모리 스페어링\(프로세서 3 및 4, 서버에 설치된 전체 DIMM](#page-100-0) [50~72개\)" 97페이지](#page-100-0)**
- **DIMM이 26~48개 설치된 시스템에 대한 DIMM 구성 계속:**
	- **[표 82 "프로세서가 6개 설치된 메모리 스페어링\(프로세서 1 및 2, 서버에 설치된 전체 DIMM](#page-96-0) [26~48개\)" 93페이지](#page-96-0)**
	- **[표 88 "프로세서가 6개 설치된 메모리 스페어링\(프로세서 5 및 6, 서버에 설치된 전체 DIMM](#page-102-0) [26~48개\)" 99페이지](#page-102-0)**
	- **[표 91 "프로세서가 6개 설치된 메모리 스페어링\(실제로 프로세서 6인 프로세서 7 슬롯, 서버](#page-105-0) [에 설치된 전체 DIMM 26~48개\)" 102페이지](#page-105-0)**

| 총계          |   |                |   |                |                |   | 프로세서 3         |   |   |                 |    |    |                 |    |    |                 |                 |       | 프로세서 4 |                 |    |    |    |    | 총계          |
|-------------|---|----------------|---|----------------|----------------|---|----------------|---|---|-----------------|----|----|-----------------|----|----|-----------------|-----------------|-------|--------|-----------------|----|----|----|----|-------------|
| <b>DIMM</b> |   | $\overline{2}$ | 3 | $\overline{4}$ | 5              | 6 | 7              | 8 | 9 | 10 <sup>1</sup> | 11 | 12 | 13 <sub>l</sub> | 14 | 15 | 16 <sup> </sup> |                 | 17 18 | 19     | 20 21           |    | 22 | 23 | 24 | <b>DIMM</b> |
| 50          |   |                | 3 | 4              | 5              | 6 | 7              | 8 | 9 | 10              |    |    |                 |    | 15 | 16 <sup>1</sup> |                 | 17 18 | 19     | 20              | 21 | 22 |    |    | 50          |
| 52          |   |                | 3 | $\overline{4}$ | 5              | 6 | $\overline{7}$ | 8 | 9 | 10              |    |    |                 |    | 15 | 16              | 17 <sup>1</sup> | 18    | 19     | 20 <sup> </sup> | 21 | 22 |    |    | 52          |
| 54          |   |                | 3 | 4              | 5              | 6 | $\overline{7}$ | 8 | 9 | 10              | 11 | 12 |                 |    | 15 | 16 <sup>1</sup> | 17              | 18    | 19     | 20              | 21 | 22 |    |    | 54          |
| 56          |   |                | 3 | $\overline{4}$ | 5              | 6 | $\overline{7}$ | 8 | 9 | 10              | 11 | 12 |                 |    | 15 | 16              | 17 <sup>1</sup> | 18    | 19     | 20              | 21 | 22 | 23 | 24 | 56          |
| 58          |   |                | 3 | 4              | 5              | 6 | 7              | 8 | 9 | 10              | 11 | 12 |                 |    | 15 | 16 <sup>1</sup> | 17              | 18    | 19     | 20              | 21 | 22 | 23 | 24 | 58          |
| 60          |   |                | 3 | $\overline{4}$ | 5              | 6 | $\overline{7}$ | 8 | 9 | 10              | 11 | 12 |                 |    | 15 | 16              | 17 <sup>1</sup> | 18    | 19     | 20              | 21 | 22 | 23 | 24 | 60          |
| 62          |   |                | 3 | 4              | 5              | 6 | 7              | 8 | 9 | 10              | 11 | 12 |                 |    | 15 | 16 <sup> </sup> | 17              | 18    | 19     | 20              | 21 | 22 | 23 | 24 | 62          |
| 64          |   |                | 3 | 4              | 5              | 6 | $\overline{7}$ | 8 | 9 | 10              | 11 | 12 |                 |    | 15 | 16              | 17 <sup>1</sup> | 18    | 19     | 20              | 21 | 22 | 23 | 24 | 64          |
| 66          |   | $\overline{2}$ | 3 | 4              | 5              | 6 | $\overline{7}$ | 8 | 9 | <b>10</b>       | 11 | 12 |                 |    | 15 | 16 <sup>1</sup> |                 | 17 18 | 19     | 20              | 21 | 22 | 23 | 24 | 66          |
| 68          | 1 | $\overline{2}$ | 3 | $\overline{4}$ | 5              | 6 | $\overline{7}$ | 8 | 9 | 10              | 11 | 12 | 13              | 14 | 15 | 16              | 17              | 18    | 19     | 20              | 21 | 22 | 23 | 24 | 68          |
| 70          |   | 2              | 3 | 4              | $\overline{5}$ | 6 | 7              | 8 | 9 | 10              | 11 | 12 | 13              | 14 | 15 | 16 <sup>1</sup> | 17              | 18    | 19     | 20              | 21 | 22 | 23 | 24 | 70          |
| 72          |   | $\overline{2}$ | 3 | $\overline{4}$ | 5              | 6 | $\overline{7}$ | 8 | 9 | 10              | 11 | 12 | 13              | 14 | 15 | 16 <sup>1</sup> |                 | 17 18 | 19     | 20              | 21 | 22 | 23 | 24 | 72          |

<span id="page-100-0"></span>표 86. 프로세서가 6개 설치된 메모리 스페어링(프로세서 3 및 4, 서버에 설치된 전체 DIMM 50~72개)

- **프로세서 3 및 4 DIMM 구성 순서:**
	- **[표 84 "프로세서가 6개 설치된 메모리 스페어링\(프로세서 3 및 4, 서버에 설치된 전체 DIMM](#page-98-0) [12~24개\)" 95페이지](#page-98-0)**
	- **[표 85 "프로세서가 6개 설치된 메모리 스페어링\(프로세서 3 및 4, 서버에 설치된 전체 DIMM](#page-99-0) [26~48개\)" 96페이지](#page-99-0)**
- **DIMM이 50~72개 설치된 시스템에 대한 DIMM 구성 계속:**
	- **[표 83 "프로세서가 6개 설치된 메모리 스페어링\(프로세서 1 및 2, 서버에 설치된 전체 DIMM](#page-97-0) [50~72개\)" 94페이지](#page-97-0)**
	- **[표 89 "프로세서가 6개 설치된 메모리 스페어링\(프로세서 5 및 6, 서버에 설치된 전체 DIMM](#page-103-0) [50~72개\)" 100페이지](#page-103-0)**
	- **[표 92 "프로세서가 6개 설치된 메모리 스페어링\(실제로 프로세서 6인 프로세서 7 슬롯, 서버](#page-106-0) [에 설치된 전체 DIMM 50~72개\)" 103페이지](#page-106-0)**

#### <span id="page-101-0"></span>표 87. 프로세서가 6개 설치된 메모리 스페어링(프로세서 5, 서버에 설치된 전체 DIMM 12~24개)

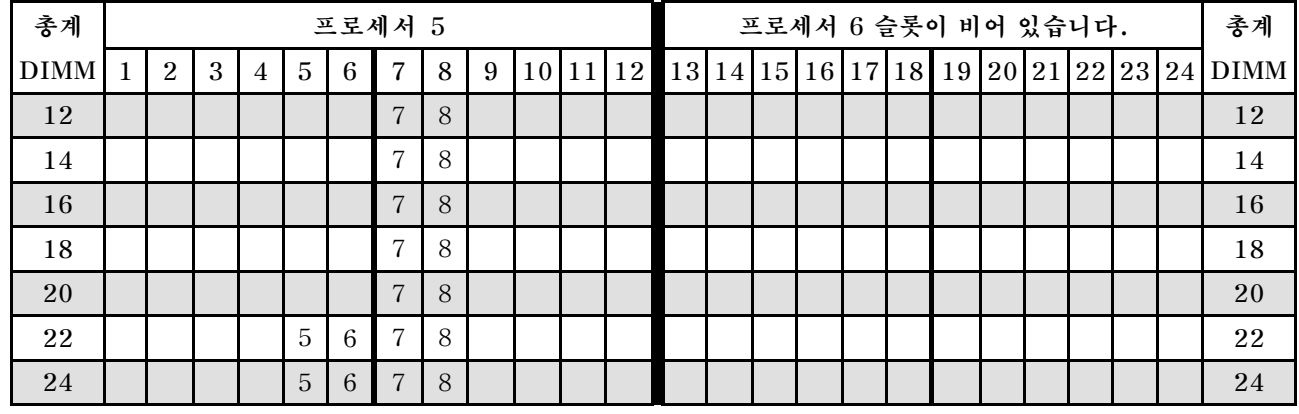

**참고: 프로세서 6은 실제로 프로세서 7 슬롯에 설치됩니다.**

- **프로세서 5 및 6 DIMM 구성 순서:**
	- **[표 88 "프로세서가 6개 설치된 메모리 스페어링\(프로세서 5 및 6, 서버에 설치된 전체 DIMM](#page-102-0) [26~48개\)" 99페이지](#page-102-0)**
	- **[표 89 "프로세서가 6개 설치된 메모리 스페어링\(프로세서 5 및 6, 서버에 설치된 전체 DIMM](#page-103-0) [50~72개\)" 100페이지](#page-103-0)**
- **DIMM이 16~24개 설치된 시스템에 대한 DIMM 구성 계속:**
	- **[표 81 "프로세서가 6개 설치된 메모리 스페어링\(프로세서 1 및 2, 서버에 설치된 전체 DIMM](#page-95-0) [12~24개\)" 92페이지](#page-95-0)**
	- **[표 84 "프로세서가 6개 설치된 메모리 스페어링\(프로세서 3 및 4, 서버에 설치된 전체 DIMM](#page-98-0) [12~24개\)" 95페이지](#page-98-0)**
	- **[표 90 "프로세서가 6개 설치된 메모리 스페어링\(실제로 프로세서 6인 프로세서 7 슬롯, 서버](#page-104-0) [에 설치된 전체 DIMM 12~24개\)" 101페이지](#page-104-0)**

| 총계          |   |                |   |   |                |   | 프로세서 5         |   |   |    |          |                      |  |  | 프로세서 6 슬롯이 비어 있습니다. |             |  |    | 총계          |
|-------------|---|----------------|---|---|----------------|---|----------------|---|---|----|----------|----------------------|--|--|---------------------|-------------|--|----|-------------|
| <b>DIMM</b> | 1 | $\overline{2}$ | 3 | 4 | $\overline{5}$ | 6 | $\overline{7}$ | 8 | 9 |    | 10 11 12 | 13 14 15 16 17 18 19 |  |  |                     | 20 21 22 23 |  | 24 | <b>DIMM</b> |
| 26          |   |                |   |   | 5              | 6 | 7              | 8 |   |    |          |                      |  |  |                     |             |  |    | 26          |
| 28          |   |                |   |   | 5              | 6 | $\overline{7}$ | 8 |   |    |          |                      |  |  |                     |             |  |    | 28          |
| 30          |   |                |   |   | 5              | 6 | 7              | 8 |   |    |          |                      |  |  |                     |             |  |    | 30          |
| 32          |   |                |   |   | 5              | 6 | $\overline{7}$ | 8 |   |    |          |                      |  |  |                     |             |  |    | 32          |
| 34          |   |                |   |   | 5              | 6 | $\overline{7}$ | 8 | 9 | 10 |          |                      |  |  |                     |             |  |    | 34          |
| 36          |   |                |   |   | 5              | 6 | $\overline{7}$ | 8 | 9 | 10 |          |                      |  |  |                     |             |  |    | 36          |
| 38          |   |                |   |   | 5              | 6 | 7              | 8 | 9 | 10 |          |                      |  |  |                     |             |  |    | 38          |
| 40          |   |                |   |   | 5              | 6 | $\overline{7}$ | 8 | 9 | 10 |          |                      |  |  |                     |             |  |    | 40          |
| 42          |   |                |   |   | 5              | 6 | $\overline{7}$ | 8 | 9 | 10 |          |                      |  |  |                     |             |  |    | 42          |
| 44          |   |                |   |   | 5              | 6 | $\overline{7}$ | 8 | 9 | 10 |          |                      |  |  |                     |             |  |    | 44          |
| 46          |   |                | 3 | 4 | 5              | 6 | 7              | 8 | 9 | 10 |          |                      |  |  |                     |             |  |    | 46          |
| 48          |   |                | 3 | 4 | 5              | 6 | 7              | 8 | 9 | 10 |          |                      |  |  |                     |             |  |    | 48          |

<span id="page-102-0"></span>표 88. 프로세서가 6개 설치된 메모리 스페어링(프로세서 5 및 6, 서버에 설치된 전체 DIMM 26~48개)

- **프로세서 5 및 6 DIMM 구성 순서:**
	- **[표 87 "프로세서가 6개 설치된 메모리 스페어링\(프로세서 5, 서버에 설치된 전체 DIMM 12~24](#page-101-0) [개\)" 98페이지](#page-101-0)**
	- **[표 89 "프로세서가 6개 설치된 메모리 스페어링\(프로세서 5 및 6, 서버에 설치된 전체 DIMM](#page-103-0) [50~72개\)" 100페이지](#page-103-0)**
- **DIMM이 26~48개 설치된 시스템에 대한 DIMM 구성 계속:**
	- **[표 82 "프로세서가 6개 설치된 메모리 스페어링\(프로세서 1 및 2, 서버에 설치된 전체 DIMM](#page-96-0) [26~48개\)" 93페이지](#page-96-0)**
	- **[표 85 "프로세서가 6개 설치된 메모리 스페어링\(프로세서 3 및 4, 서버에 설치된 전체 DIMM](#page-99-0) [26~48개\)" 96페이지](#page-99-0)**
	- **[표 91 "프로세서가 6개 설치된 메모리 스페어링\(실제로 프로세서 6인 프로세서 7 슬롯, 서버](#page-105-0) [에 설치된 전체 DIMM 26~48개\)" 102페이지](#page-105-0)**

| 총계          |                |   |                |                |   | 프로세서 5         |   |   |                 |               |    |                   |  |  | 프로세서 6 슬롯이 비어 있습니다. |  |             |    | 총계          |
|-------------|----------------|---|----------------|----------------|---|----------------|---|---|-----------------|---------------|----|-------------------|--|--|---------------------|--|-------------|----|-------------|
| <b>DIMM</b> | $\overline{2}$ | 3 | 4              | $\overline{5}$ | 6 | 7              | 8 | 9 | 10 <sub>l</sub> | <sup>11</sup> | 12 | 13 14 15 16 17 18 |  |  | <sup>19</sup>       |  | 20 21 22 23 | 24 | <b>DIMM</b> |
| 50          |                | 3 | 4              | $\overline{5}$ | 6 | 7              | 8 | 9 | 10              |               |    |                   |  |  |                     |  |             |    | 50          |
| 52          |                | 3 | $\overline{4}$ | $\overline{5}$ | 6 | 7              | 8 | 9 | 10              |               |    |                   |  |  |                     |  |             |    | ${\bf 52}$  |
| 54          |                | 3 | 4              | $\overline{5}$ | 6 | 7              | 8 | 9 | 10              |               |    |                   |  |  |                     |  |             |    | 54          |
| 56          |                | 3 | $\overline{4}$ | $\overline{5}$ | 6 | 7              | 8 | 9 | 10              |               |    |                   |  |  |                     |  |             |    | 56          |
| 58          |                | 3 | 4              | $\overline{5}$ | 6 | 7              | 8 | 9 | 10 <sup>1</sup> | 11            | 12 |                   |  |  |                     |  |             |    | 58          |
| 60          |                | 3 | $\overline{4}$ | $\overline{5}$ | 6 | $\overline{7}$ | 8 | 9 | 10              | 11            | 12 |                   |  |  |                     |  |             |    | 60          |
| 62          |                | 3 | 4              | $\overline{5}$ | 6 | 7              | 8 | 9 | 10              | 11            | 12 |                   |  |  |                     |  |             |    | 62          |
| 64          |                | 3 | $\overline{4}$ | $\overline{5}$ | 6 | $\overline{7}$ | 8 | 9 | 10              | 11            | 12 |                   |  |  |                     |  |             |    | 64          |
| 66          |                | 3 | 4              | $\overline{5}$ | 6 | $\overline{7}$ | 8 | 9 | 10              | 11            | 12 |                   |  |  |                     |  |             |    | 66          |
| 68          |                | 3 | $\overline{4}$ | $\overline{5}$ | 6 | $\overline{7}$ | 8 | 9 | 10              | 11            | 12 |                   |  |  |                     |  |             |    | 68          |
| 70          | $\overline{2}$ | 3 | 4              | $\overline{5}$ | 6 | 7              | 8 | 9 | 10 <sup>1</sup> | 11            | 12 |                   |  |  |                     |  |             |    | 70          |
| 72          | $\overline{2}$ | 3 | $\overline{4}$ | 5              | 6 | 7              | 8 | 9 | 10              | 11            | 12 |                   |  |  |                     |  |             |    | 72          |

<span id="page-103-0"></span>표 89. 프로세서가 6개 설치된 메모리 스페어링(프로세서 5 및 6, 서버에 설치된 전체 DIMM 50~72개)

- **프로세서 5 및 6 DIMM 구성 순서:**
	- **[표 87 "프로세서가 6개 설치된 메모리 스페어링\(프로세서 5, 서버에 설치된 전체 DIMM 12~24](#page-101-0) [개\)" 98페이지](#page-101-0)**
	- **[표 88 "프로세서가 6개 설치된 메모리 스페어링\(프로세서 5 및 6, 서버에 설치된 전체 DIMM](#page-102-0) [26~48개\)" 99페이지](#page-102-0)**
- **DIMM이 50~72개 설치된 시스템에 대한 DIMM 구성 계속:**
	- **[표 83 "프로세서가 6개 설치된 메모리 스페어링\(프로세서 1 및 2, 서버에 설치된 전체 DIMM](#page-97-0) [50~72개\)" 94페이지](#page-97-0)**
	- **[표 86 "프로세서가 6개 설치된 메모리 스페어링\(프로세서 3 및 4, 서버에 설치된 전체 DIMM](#page-100-0) [50~72개\)" 97페이지](#page-100-0)**
	- **[표 92 "프로세서가 6개 설치된 메모리 스페어링\(실제로 프로세서 6인 프로세서 7 슬롯, 서버](#page-106-0) [에 설치된 전체 DIMM 50~72개\)" 103페이지](#page-106-0)**

#### <span id="page-104-0"></span>표 90. 프로세서가 6개 설치된 메모리 스페어링(실제로 프로세서 6인 프로세서 7 슬롯, 서버에 설치된 전체 **DIMM 12~24개)**

| 총계          | 프로세서 7 슬롯 (프로세서 6) |   |   |   |   |                |   |   |  |       |           |  |  |  | 프로세서 8 |  |  |  |  |  |  |  |  |                                          |  |  |  |
|-------------|--------------------|---|---|---|---|----------------|---|---|--|-------|-----------|--|--|--|--------|--|--|--|--|--|--|--|--|------------------------------------------|--|--|--|
| <b>DIMM</b> | $\overline{2}$     | 3 | 4 | 5 | 6 | 7              | 8 | 9 |  | 10 11 | <b>12</b> |  |  |  |        |  |  |  |  |  |  |  |  | 13 14 15 16 17 18 19 20 21 22 23 24 DIMM |  |  |  |
| 12          |                    |   |   |   |   | $\overline{7}$ | 8 |   |  |       |           |  |  |  |        |  |  |  |  |  |  |  |  | 12                                       |  |  |  |
| 14          |                    |   |   |   |   | 7              | 8 |   |  |       |           |  |  |  |        |  |  |  |  |  |  |  |  | 14                                       |  |  |  |
| 16          |                    |   |   |   |   | 7              | 8 |   |  |       |           |  |  |  |        |  |  |  |  |  |  |  |  | 16                                       |  |  |  |
| 18          |                    |   |   |   |   | 7              | 8 |   |  |       |           |  |  |  |        |  |  |  |  |  |  |  |  | 18                                       |  |  |  |
| 20          |                    |   |   |   |   | $\overline{7}$ | 8 |   |  |       |           |  |  |  |        |  |  |  |  |  |  |  |  | 20                                       |  |  |  |
| 22          |                    |   |   |   |   | 7              | 8 |   |  |       |           |  |  |  |        |  |  |  |  |  |  |  |  | 22                                       |  |  |  |
| 24          |                    |   |   | 5 | 6 | 7              | 8 |   |  |       |           |  |  |  |        |  |  |  |  |  |  |  |  | 24                                       |  |  |  |

**참고: 프로세서 6은 실제로 프로세서 7 슬롯에 설치됩니다.**

**6프로세서 시스템에 대한 관련 DIMM 구성 순서:**

• **프로세서 7 및 8 DIMM 구성 순서:**

- **[표 91 "프로세서가 6개 설치된 메모리 스페어링\(실제로 프로세서 6인 프로세서 7 슬롯, 서버](#page-105-0) [에 설치된 전체 DIMM 26~48개\)" 102페이지](#page-105-0)**
- **[표 92 "프로세서가 6개 설치된 메모리 스페어링\(실제로 프로세서 6인 프로세서 7 슬롯, 서버](#page-106-0) [에 설치된 전체 DIMM 50~72개\)" 103페이지](#page-106-0)**
- **DIMM이 16~24개 설치된 시스템에 대한 DIMM 구성 계속:**
	- **[표 81 "프로세서가 6개 설치된 메모리 스페어링\(프로세서 1 및 2, 서버에 설치된 전체 DIMM](#page-95-0) [12~24개\)" 92페이지](#page-95-0)**
	- **[표 84 "프로세서가 6개 설치된 메모리 스페어링\(프로세서 3 및 4, 서버에 설치된 전체 DIMM](#page-98-0) [12~24개\)" 95페이지](#page-98-0)**
	- **[표 87 "프로세서가 6개 설치된 메모리 스페어링\(프로세서 5, 서버에 설치된 전체 DIMM 12~24](#page-101-0) [개\)" 98페이지](#page-101-0)**

<span id="page-105-0"></span>표 91. 프로세서가 6개 설치된 메모리 스페어링(실제로 프로세서 6인 프로세서 7 슬롯, 서버에 설치된 전체 **DIMM 26~48개)**

| 총계          | 프로세서 7 슬롯 (프로세서 6) |   |                |                |   |                |   |   |    |  |          |  |  |  | 프로세서 8 |  |  |  |  |  |  |  |  |                                            |  |  |  |
|-------------|--------------------|---|----------------|----------------|---|----------------|---|---|----|--|----------|--|--|--|--------|--|--|--|--|--|--|--|--|--------------------------------------------|--|--|--|
| <b>DIMM</b> | $\overline{2}$     | 3 | $\overline{4}$ | 5              | 6 | $\overline{7}$ | 8 | 9 |    |  | 10 11 12 |  |  |  |        |  |  |  |  |  |  |  |  | $13 14 15 16 17 18 19 20 21 22 23 24 DIMM$ |  |  |  |
| 26          |                    |   |                | $\overline{5}$ | 6 | 7              | 8 |   |    |  |          |  |  |  |        |  |  |  |  |  |  |  |  | 26                                         |  |  |  |
| 28          |                    |   |                | $\overline{5}$ | 6 | $\overline{7}$ | 8 |   |    |  |          |  |  |  |        |  |  |  |  |  |  |  |  | 28                                         |  |  |  |
| 30          |                    |   |                | 5              | 6 | $\overline{7}$ | 8 |   |    |  |          |  |  |  |        |  |  |  |  |  |  |  |  | 30                                         |  |  |  |
| 32          |                    |   |                | $\overline{5}$ | 6 | 7              | 8 |   |    |  |          |  |  |  |        |  |  |  |  |  |  |  |  | 32                                         |  |  |  |
| 34          |                    |   |                | $\overline{5}$ | 6 | 7              | 8 |   |    |  |          |  |  |  |        |  |  |  |  |  |  |  |  | 34                                         |  |  |  |
| 36          |                    |   |                | 5              | 6 | $\overline{7}$ | 8 | 9 | 10 |  |          |  |  |  |        |  |  |  |  |  |  |  |  | 36                                         |  |  |  |
| 38          |                    |   |                | 5              | 6 | 7              | 8 | 9 | 10 |  |          |  |  |  |        |  |  |  |  |  |  |  |  | 38                                         |  |  |  |
| 40          |                    |   |                | 5              | 6 | 7              | 8 | 9 | 10 |  |          |  |  |  |        |  |  |  |  |  |  |  |  | 40                                         |  |  |  |
| 42          |                    |   |                | 5              | 6 | 7              | 8 | 9 | 10 |  |          |  |  |  |        |  |  |  |  |  |  |  |  | 42                                         |  |  |  |
| 44          |                    |   |                | $\overline{5}$ | 6 | $\overline{7}$ | 8 | 9 | 10 |  |          |  |  |  |        |  |  |  |  |  |  |  |  | 44                                         |  |  |  |
| 46          |                    |   |                | $\overline{5}$ | 6 | 7              | 8 | 9 | 10 |  |          |  |  |  |        |  |  |  |  |  |  |  |  | 46                                         |  |  |  |
| 48          |                    | 3 | $\overline{4}$ | $\overline{5}$ | 6 | $\overline{7}$ | 8 | 9 | 10 |  |          |  |  |  |        |  |  |  |  |  |  |  |  | 48                                         |  |  |  |

- **프로세서 7 및 8 DIMM 구성 순서:**
	- **[표 90 "프로세서가 6개 설치된 메모리 스페어링\(실제로 프로세서 6인 프로세서 7 슬롯, 서버](#page-104-0) [에 설치된 전체 DIMM 12~24개\)" 101페이지](#page-104-0)**
	- **[표 92 "프로세서가 6개 설치된 메모리 스페어링\(실제로 프로세서 6인 프로세서 7 슬롯, 서버](#page-106-0) [에 설치된 전체 DIMM 50~72개\)" 103페이지](#page-106-0)**
- **DIMM이 26~48개 설치된 시스템에 대한 DIMM 구성 계속:**
	- **[표 82 "프로세서가 6개 설치된 메모리 스페어링\(프로세서 1 및 2, 서버에 설치된 전체 DIMM](#page-96-0) [26~48개\)" 93페이지](#page-96-0)**
	- **[표 85 "프로세서가 6개 설치된 메모리 스페어링\(프로세서 3 및 4, 서버에 설치된 전체 DIMM](#page-99-0) [26~48개\)" 96페이지](#page-99-0)**
	- **[표 88 "프로세서가 6개 설치된 메모리 스페어링\(프로세서 5 및 6, 서버에 설치된 전체 DIMM](#page-102-0) [26~48개\)" 99페이지](#page-102-0)**

<span id="page-106-0"></span>표 92. 프로세서가 6개 설치된 메모리 스페어링(실제로 프로세서 6인 프로세서 7 슬롯, 서버에 설치된 전체 **DIMM 50~72개)**

| 총계          |   | 프로세서 7 슬롯 (프로세서 6) |   |                |                |   |                |   |   |                 |       |    |  |  |  | 프로세서 8 |  |  |                      |       |  |       |  |    |             |  |  |  |
|-------------|---|--------------------|---|----------------|----------------|---|----------------|---|---|-----------------|-------|----|--|--|--|--------|--|--|----------------------|-------|--|-------|--|----|-------------|--|--|--|
| <b>DIMM</b> | 1 | $\overline{2}$     | 3 | $\overline{4}$ | 5              | 6 | 7              | 8 | 9 |                 | 10 11 | 12 |  |  |  |        |  |  | 13 14 15 16 17 18 19 | 20 21 |  | 22 23 |  | 24 | <b>DIMM</b> |  |  |  |
| 50          |   |                    | 3 | 4              | 5              | 6 | 7              | 8 | 9 | 10              |       |    |  |  |  |        |  |  |                      |       |  |       |  |    | 50          |  |  |  |
| 52          |   |                    | 3 | $\overline{4}$ | $\overline{5}$ | 6 | $\overline{7}$ | 8 | 9 | 10              |       |    |  |  |  |        |  |  |                      |       |  |       |  |    | 52          |  |  |  |
| 54          |   |                    | 3 | $\overline{4}$ | 5              | 6 | $\overline{7}$ | 8 | 9 | 10              |       |    |  |  |  |        |  |  |                      |       |  |       |  |    | 54          |  |  |  |
| 56          |   |                    | 3 | $\overline{4}$ | 5              | 6 | $\overline{7}$ | 8 | 9 | 10              |       |    |  |  |  |        |  |  |                      |       |  |       |  |    | 56          |  |  |  |
| 58          |   |                    | 3 | $\overline{4}$ | 5              | 6 | 7              | 8 | 9 | 10              |       |    |  |  |  |        |  |  |                      |       |  |       |  |    | 58          |  |  |  |
| 60          |   |                    | 3 | $\overline{4}$ | 5              | 6 | 7              | 8 | 9 | 10              | 11    | 12 |  |  |  |        |  |  |                      |       |  |       |  |    | 60          |  |  |  |
| 62          |   |                    | 3 | $\overline{4}$ | 5              | 6 | 7              | 8 | 9 | 10 <sup>1</sup> | 11    | 12 |  |  |  |        |  |  |                      |       |  |       |  |    | 62          |  |  |  |
| 64          |   |                    | 3 | $\overline{4}$ | 5              | 6 | $\overline{7}$ | 8 | 9 | 10 <sup>1</sup> | 11    | 12 |  |  |  |        |  |  |                      |       |  |       |  |    | 64          |  |  |  |
| 66          |   |                    | 3 | 4              | 5              | 6 | 7              | 8 | 9 | 10              | 11    | 12 |  |  |  |        |  |  |                      |       |  |       |  |    | 66          |  |  |  |
| 68          |   |                    | 3 | $\overline{4}$ | $\overline{5}$ | 6 | $\overline{7}$ | 8 | 9 | 10              | 11    | 12 |  |  |  |        |  |  |                      |       |  |       |  |    | 68          |  |  |  |
| 70          |   |                    | 3 | $\overline{4}$ | 5              | 6 | 7              | 8 | 9 | 10              | 11    | 12 |  |  |  |        |  |  |                      |       |  |       |  |    | 70          |  |  |  |
| 72          | 1 | $\overline{2}$     | 3 | $\overline{4}$ | 5              | 6 | $\overline{7}$ | 8 | 9 |                 | 10 11 | 12 |  |  |  |        |  |  |                      |       |  |       |  |    | 72          |  |  |  |

- **프로세서 7 및 8 DIMM 구성 순서:**
	- **[표 90 "프로세서가 6개 설치된 메모리 스페어링\(실제로 프로세서 6인 프로세서 7 슬롯, 서버](#page-104-0) [에 설치된 전체 DIMM 12~24개\)" 101페이지](#page-104-0)**
	- **[표 91 "프로세서가 6개 설치된 메모리 스페어링\(실제로 프로세서 6인 프로세서 7 슬롯, 서버](#page-105-0) [에 설치된 전체 DIMM 26~48개\)" 102페이지](#page-105-0)**
- **DIMM이 50~72개 설치된 시스템에 대한 DIMM 구성 계속:**
	- **[표 83 "프로세서가 6개 설치된 메모리 스페어링\(프로세서 1 및 2, 서버에 설치된 전체 DIMM](#page-97-0) [50~72개\)" 94페이지](#page-97-0)**
	- **[표 86 "프로세서가 6개 설치된 메모리 스페어링\(프로세서 3 및 4, 서버에 설치된 전체 DIMM](#page-100-0) [50~72개\)" 97페이지](#page-100-0)**
	- **[표 89 "프로세서가 6개 설치된 메모리 스페어링\(프로세서 5 및 6, 서버에 설치된 전체 DIMM](#page-103-0) [50~72개\)" 100페이지](#page-103-0)**

# <span id="page-107-0"></span>**설치 순서: 프로세서가 8개 설치된 메모리 스페어링**

**서버에 프로세서가 8개 설치된 메모리 스페어링에 대한 메모리 모듈 설치 순서입니다.**

**다음 표에는 프로세서가 8개 설치된 경우의 메모리 스페어링에 대한 DIMM 구성 순서가 나와 있습니다.**

- **프로세서 1과 2는 하단 컴퓨팅 트레이의 하단 시스템 보드에 설치됩니다.**
- **프로세서 3과 4는 하단 컴퓨팅 트레이의 상단 시스템 보드에 설치됩니다.**
- **프로세서 5와 6은 상단 컴퓨팅 트레이의 하단 시스템 보드에 설치됩니다.**
- **프로세서 7과 8은 상단 컴퓨팅 트레이의 상단 시스템 보드에 설치됩니다.**

**참고: 메모리 스페어링에는 짝수 개의 DIMM이 필요합니다.**

표 93. 프로세서가 8개 설치된 메모리 스페어링(프로세서 1 및 2, 서버에 설치된 전체 DIMM 16~24개)

| 총계          | 프로세서 1 |                |   |   |                |   |                |   |   |                 |    |    |  |  | 프로세서 2 |             |    |                 |    |    |  |  |  |  |                              |  |  |  |
|-------------|--------|----------------|---|---|----------------|---|----------------|---|---|-----------------|----|----|--|--|--------|-------------|----|-----------------|----|----|--|--|--|--|------------------------------|--|--|--|
| <b>DIMM</b> |        | $\overline{2}$ | 3 | 4 | 5              | 6 | 7              | 8 | 9 | 10 <sup>1</sup> | 11 | 12 |  |  |        | 13 14 15 16 |    |                 |    |    |  |  |  |  | 17 18 19 20 21 22 23 24 DIMM |  |  |  |
| 16          |        |                |   |   |                |   | $\overline{ }$ | 8 |   |                 |    |    |  |  |        |             |    |                 | 19 | 20 |  |  |  |  | 16                           |  |  |  |
| 18          |        |                |   |   | $\overline{5}$ | 6 | $\overline{7}$ | 8 |   |                 |    |    |  |  |        |             |    |                 | 19 | 20 |  |  |  |  | 18                           |  |  |  |
| 20          |        |                |   |   | 5              | 6 | $\overline{7}$ | 8 |   |                 |    |    |  |  |        |             |    |                 | 19 | 20 |  |  |  |  | 20                           |  |  |  |
| 22          |        |                |   |   | 5              | 6 | $\overline{ }$ | 8 |   |                 |    |    |  |  |        |             | 17 | 18 <sup>h</sup> | 19 | 20 |  |  |  |  | 22                           |  |  |  |
| 24          |        |                |   |   | 5              | 6 | $\overline{ }$ | 8 |   |                 |    |    |  |  |        |             | 17 | 18              | 19 | 20 |  |  |  |  | 24                           |  |  |  |

- **프로세서 1 및 2 DIMM 구성 순서:**
	- **[표 94 "프로세서가 8개 설치된 메모리 스페어링\(프로세서 1 및 2, 서버에 설치된 전체 DIMM](#page-108-0) [26~48개\)" 105페이지](#page-108-0)**
	- **[표 95 "프로세서가 8개 설치된 메모리 스페어링\(프로세서 1 및 2, 서버에 설치된 전체 DIMM](#page-109-0) [50~72개\)" 106페이지](#page-109-0)**
	- **[표 96 "프로세서가 8개 설치된 메모리 스페어링\(프로세서 1 및 2, 서버에 설치된 전체 DIMM](#page-110-0) [74~96개\)" 107페이지](#page-110-0)**
- **DIMM이 16~24개 설치된 시스템에 대한 DIMM 구성 계속:**
	- **[표 97 "프로세서가 8개 설치된 메모리 스페어링\(프로세서 3 및 4, 서버에 설치된 전체 DIMM](#page-111-0) [16~24개\)" 108페이지](#page-111-0)**
	- **[표 101 "프로세서가 8개 설치된 메모리 스페어링\(프로세서 5 및 6, 서버에 설치된 전체 DIMM](#page-115-0) [16~24개\)" 112페이지](#page-115-0)**
	- **[표 105 "프로세서가 8개 설치된 메모리 스페어링\(프로세서 7 및 8, 서버에 설치된 전체 DIMM](#page-119-0) [16~24개\)" 116페이지](#page-119-0)**
| 총계          |                |   |   |                |   | 프로세서 1         |   |   |    |       |    |  |  |                 |               | 프로세서 2                     |           |    |    |       | 총계        |
|-------------|----------------|---|---|----------------|---|----------------|---|---|----|-------|----|--|--|-----------------|---------------|----------------------------|-----------|----|----|-------|-----------|
| <b>DIMM</b> | $\overline{2}$ | 3 | 4 | $\overline{5}$ | 6 | 7              | 8 | 9 |    | 10 11 | 12 |  |  |                 |               | 13 14 15 16 17 18 19 20 21 |           |    |    | 22 23 | $24$ DIMM |
| 26          |                |   |   | 5              | 6 | 7              | 8 |   |    |       |    |  |  | 17              | 18            | 19                         | 20        |    |    |       | 26        |
| 28          |                |   |   | 5              | 6 | $\overline{7}$ | 8 |   |    |       |    |  |  | 17 <sup>1</sup> | 18            | 19                         | 20        |    |    |       | 28        |
| 30          |                |   |   | $\overline{5}$ | 6 | 7              | 8 |   |    |       |    |  |  | 17 <sup>1</sup> | 18            | 19                         | 20        |    |    |       | 30        |
| 32          |                |   |   | 5              | 6 | $\overline{7}$ | 8 |   |    |       |    |  |  | 17              |               | 18 19                      | 20        |    |    |       | 32        |
| 34          |                |   |   | 5              | 6 | 7              | 8 | 9 | 10 |       |    |  |  | 17              | 18            | 19                         | 20        |    |    |       | 34        |
| 36          |                |   |   | 5              | 6 | $\overline{7}$ | 8 | 9 | 10 |       |    |  |  | 17 <sup>1</sup> | 18            | 19                         | 20        | 21 | 22 |       | 36        |
| 38          |                |   |   | 5              | 6 | 7              | 8 | 9 | 10 |       |    |  |  | 17              | 18            | 19                         | <b>20</b> | 21 | 22 |       | 38        |
| 40          |                |   |   | 5              | 6 | $\overline{7}$ | 8 | 9 | 10 |       |    |  |  | 17 <sup>1</sup> | 18            | 19                         | 20        | 21 | 22 |       | 40        |
| 42          |                |   |   | 5              | 6 | 7              | 8 | 9 | 10 |       |    |  |  | 17              | 18            | 19                         | 20 21     |    | 22 |       | 42        |
| 44          |                |   |   | 5              | 6 | $\overline{7}$ | 8 | 9 | 10 |       |    |  |  | 17              | 18            | 19                         | 20        | 21 | 22 |       | 44        |
| 46          |                |   |   | 5              | 6 | 7              | 8 | 9 | 10 |       |    |  |  | 17 <sup>1</sup> | <sup>18</sup> | 19                         | 20        | 21 | 22 |       | 46        |
| 48          |                |   |   | 5              | 6 | $\overline{7}$ | 8 | 9 | 10 |       |    |  |  | 17              | 18            | 19                         | 20        | 21 | 22 |       | 48        |

<span id="page-108-0"></span>표 94. 프로세서가 8개 설치된 메모리 스페어링(프로세서 1 및 2, 서버에 설치된 전체 DIMM 26~48개)

- **프로세서 1 및 2 DIMM 구성 순서:**
	- **[표 93 "프로세서가 8개 설치된 메모리 스페어링\(프로세서 1 및 2, 서버에 설치된 전체 DIMM](#page-107-0) [16~24개\)" 104페이지](#page-107-0)**
	- **[표 95 "프로세서가 8개 설치된 메모리 스페어링\(프로세서 1 및 2, 서버에 설치된 전체 DIMM](#page-109-0) [50~72개\)" 106페이지](#page-109-0)**
	- **[표 96 "프로세서가 8개 설치된 메모리 스페어링\(프로세서 1 및 2, 서버에 설치된 전체 DIMM](#page-110-0) [74~96개\)" 107페이지](#page-110-0)**
- **DIMM이 26~48개 설치된 시스템에 대한 DIMM 구성 계속:**
	- **[표 98 "프로세서가 8개 설치된 메모리 스페어링\(프로세서 3 및 4, 서버에 설치된 전체 DIMM](#page-112-0) [26~48개\)" 109페이지](#page-112-0)**
	- **[표 102 "프로세서가 8개 설치된 메모리 스페어링\(프로세서 5 및 6, 서버에 설치된 전체 DIMM](#page-116-0) [26~48개\)" 113페이지](#page-116-0)**
	- **[표 106 "프로세서가 8개 설치된 메모리 스페어링\(프로세서 7 및 8, 서버에 설치된 전체 DIMM](#page-120-0) [26~48개\)" 117페이지](#page-120-0)**

| 총계          |                |   |                |                |   | 프로세서 1         |   |   |    |    |           |          |    |                 |                 |           | 프로세서 2 |       |               |    |             |    | 총계          |
|-------------|----------------|---|----------------|----------------|---|----------------|---|---|----|----|-----------|----------|----|-----------------|-----------------|-----------|--------|-------|---------------|----|-------------|----|-------------|
| <b>DIMM</b> | $\overline{2}$ | 3 | 4              | 5              | 6 | 7              | 8 | 9 | 10 | 11 | <b>12</b> | 13 14 15 |    | 16 <sup> </sup> |                 | 17 18     | 19     |       |               |    | 20 21 22 23 | 24 | <b>DIMM</b> |
| 50          |                | 3 | 4              | $\overline{5}$ | 6 | 7              | 8 | 9 | 10 |    |           |          |    |                 | 17 <sup>1</sup> | 18        | 19     | 20    | 21            | 22 |             |    | 50          |
| 52          |                | 3 | $\overline{4}$ | 5              | 6 | $\overline{7}$ | 8 | 9 | 10 |    |           |          | 15 | 16              | 17              | 18        | 19     | 20    | 21            | 22 |             |    | ${\bf 52}$  |
| 54          |                | 3 | 4              | $\overline{5}$ | 6 | 7              | 8 | 9 | 10 |    |           |          | 15 | 16 <sup>1</sup> | 17              | <b>18</b> | 19     | 20    | 21            | 22 |             |    | 54          |
| 56          |                | 3 | 4              | 5              | 6 | $\overline{7}$ | 8 | 9 | 10 |    |           |          | 15 | 16              | 17 <sup>1</sup> | 18        | 19     | 20    | 21            | 22 |             |    | 56          |
| 58          |                | 3 | 4              | $\overline{5}$ | 6 | 7              | 8 | 9 | 10 |    |           |          | 15 | 16              | 17              | 18        | 19     | 20    | 21            | 22 |             |    | 58          |
| 60          |                | 3 | $\overline{4}$ | $\overline{5}$ | 6 | $\overline{7}$ | 8 | 9 | 10 |    |           |          | 15 | 16              |                 | 17 18     | 19     | 20    | 21            | 22 |             |    | 60          |
| 62          |                | 3 | 4              | 5              | 6 | 7              | 8 | 9 | 10 |    |           |          | 15 | 16 <sup>1</sup> | 17 <sup>1</sup> | 18        | 19     | 20    | 21            | 22 |             |    | 62          |
| 64          |                | 3 | $\overline{4}$ | $\overline{5}$ | 6 | 7              | 8 | 9 | 10 |    |           |          | 15 | 16              | 17 <sup>1</sup> | 18        | 19     | 20    | 21            | 22 |             |    | 64          |
| 66          |                | 3 | 4              | $\overline{5}$ | 6 | 7              | 8 | 9 | 10 | 11 | 12        |          | 15 | 16 <sup>1</sup> |                 | 17 18     | 19     | 20 21 |               | 22 |             |    | 66          |
| 68          |                | 3 | $\overline{4}$ | $\overline{5}$ | 6 | $\overline{7}$ | 8 | 9 | 10 | 11 | 12        |          | 15 | 16              | 17 <sup>1</sup> | 18        | 19     | 20    | 21            | 22 | 23          | 24 | 68          |
| 70          |                | 3 | 4              | 5              | 6 | 7              | 8 | 9 | 10 | 11 | 12        |          | 15 | 16 <sup>1</sup> |                 | 17 18     | 19     | 20    | <sup>21</sup> | 22 | 23          | 24 | 70          |
| 72          |                | 3 | 4              | 5              | 6 | 7              | 8 | 9 | 10 | 11 | 12        |          | 15 | 16              | 17              | 18        | 19     | 20    | 21            | 22 | 23          | 24 | 72          |

<span id="page-109-0"></span>표 95. 프로세서가 8개 설치된 메모리 스페어링(프로세서 1 및 2, 서버에 설치된 전체 DIMM 50~72개)

- **프로세서 1 및 2 DIMM 구성 순서:**
	- **[표 93 "프로세서가 8개 설치된 메모리 스페어링\(프로세서 1 및 2, 서버에 설치된 전체 DIMM](#page-107-0) [16~24개\)" 104페이지](#page-107-0)**
	- **[표 94 "프로세서가 8개 설치된 메모리 스페어링\(프로세서 1 및 2, 서버에 설치된 전체 DIMM](#page-108-0) [26~48개\)" 105페이지](#page-108-0)**
	- **[표 96 "프로세서가 8개 설치된 메모리 스페어링\(프로세서 1 및 2, 서버에 설치된 전체 DIMM](#page-110-0) [74~96개\)" 107페이지](#page-110-0)**
- **DIMM이 50~72개 설치된 시스템에 대한 DIMM 구성 계속:**
	- **[표 99 "프로세서가 8개 설치된 메모리 스페어링\(프로세서 3 및 4, 서버에 설치된 전체 DIMM](#page-113-0) [50~72개\)" 110페이지](#page-113-0)**
	- **[표 103 "프로세서가 8개 설치된 메모리 스페어링\(프로세서 5 및 6, 서버에 설치된 전체 DIMM](#page-117-0) [50~72개\)" 114페이지](#page-117-0)**
	- **[표 107 "프로세서가 8개 설치된 메모리 스페어링\(프로세서 7 및 8, 서버에 설치된 전체 DIMM](#page-121-0) [50~72개\)" 118페이지](#page-121-0)**

| 총계          |   |                |   |                |                |   | 프로세서 1         |   |   |    |       |    |    |                 |    |                 |                 |       | 프로세서 2 |                 |    |    |    |    | 총계          |
|-------------|---|----------------|---|----------------|----------------|---|----------------|---|---|----|-------|----|----|-----------------|----|-----------------|-----------------|-------|--------|-----------------|----|----|----|----|-------------|
| <b>DIMM</b> |   | $\overline{2}$ | 3 | 4              | 5              | 6 | 7              | 8 | 9 | 10 | 11    | 12 | 13 | 14              | 15 | 16              |                 | 17 18 | 19     | 20 21           |    | 22 | 23 | 24 | <b>DIMM</b> |
| 74          |   |                | 3 | 4              | 5              | 6 | 7              | 8 | 9 | 10 | 11    | 12 |    |                 | 15 | 16 <sup>1</sup> | 17              | 18    | 19     | 20              | 21 | 22 | 23 | 24 | 74          |
| 76          |   |                | 3 | 4              | 5              | 6 | $\overline{7}$ | 8 | 9 | 10 | 11    | 12 |    |                 | 15 | 16              | 17 <sup>1</sup> | 18    | 19     | 20              | 21 | 22 | 23 | 24 | 76          |
| 78          |   |                | 3 | 4              | 5              | 6 | 7              | 8 | 9 | 10 | 11    | 12 |    |                 | 15 | 16              | 17 <sup>1</sup> | 18    | 19     | 20              | 21 | 22 | 23 | 24 | 78          |
| 80          |   |                | 3 | $\overline{4}$ | 5              | 6 | $\overline{7}$ | 8 | 9 | 10 | 11    | 12 |    |                 | 15 | 16              | 17 <sup>1</sup> | 18    | 19     | 20              | 21 | 22 | 23 | 24 | 80          |
| 82          |   | $\overline{2}$ | 3 | 4              | $\overline{5}$ | 6 | 7              | 8 | 9 | 10 | 11    | 12 |    |                 | 15 | 16 <sup>1</sup> | 17              | 18    | 19     | 20 <sup> </sup> | 21 | 22 | 23 | 24 | 82          |
| 84          | 1 | $\overline{2}$ | 3 | $\overline{4}$ | 5              | 6 | $\overline{7}$ | 8 | 9 | 10 | 11    | 12 | 13 | 14              | 15 | 16              | 17              | 18    | 19     | 20 <sub>1</sub> | 21 | 22 | 23 | 24 | 84          |
| 86          |   | 2              | 3 | 4              | 5              | 6 | 7              | 8 | 9 | 10 | 11    | 12 | 13 | 14 <sub>l</sub> | 15 | 16 <sup>1</sup> | 17              | 18    | 19     | 20              | 21 | 22 | 23 | 24 | 86          |
| 88          |   | $\overline{2}$ | 3 | $\overline{4}$ | 5              | 6 | $\overline{7}$ | 8 | 9 | 10 | 11    | 12 | 13 | 14              | 15 | 16              | 17 <sup>1</sup> | 18    | 19     | 20              | 21 | 22 | 23 | 24 | 88          |
| 90          |   | $\overline{2}$ | 3 | 4              | $\overline{5}$ | 6 | 7              | 8 | 9 | 10 | 11    | 12 | 13 | 14              | 15 | 16              |                 | 17 18 | 19     | 20              | 21 | 22 | 23 | 24 | 90          |
| 92          |   | $\overline{2}$ | 3 | $\overline{4}$ | 5              | 6 | $\overline{7}$ | 8 | 9 | 10 | 11    | 12 | 13 | 14              | 15 | 16 <sup>1</sup> | 17              | 18    | 19     | 20              | 21 | 22 | 23 | 24 | 92          |
| 94          |   | $\overline{2}$ | 3 | 4              | 5              | 6 | 7              | 8 | 9 | 10 | 11    | 12 | 13 | 14              | 15 | 16              | 17              | 18    | 19     | 20 <sup>1</sup> | 21 | 22 | 23 | 24 | 94          |
| 96          |   | $\overline{2}$ | 3 | 4              | 5              | 6 | $\overline{7}$ | 8 | 9 |    | 10 11 | 12 | 13 |                 |    | 14 15 16 17 18  |                 |       | 19     | 20              | 21 | 22 | 23 | 24 | 96          |

<span id="page-110-0"></span>표 96. 프로세서가 8개 설치된 메모리 스페어링(프로세서 1 및 2, 서버에 설치된 전체 DIMM 74~96개)

- **프로세서 1 및 2 DIMM 구성 순서:**
	- **[표 93 "프로세서가 8개 설치된 메모리 스페어링\(프로세서 1 및 2, 서버에 설치된 전체 DIMM](#page-107-0) [16~24개\)" 104페이지](#page-107-0)**
	- **[표 94 "프로세서가 8개 설치된 메모리 스페어링\(프로세서 1 및 2, 서버에 설치된 전체 DIMM](#page-108-0) [26~48개\)" 105페이지](#page-108-0)**
	- **[표 95 "프로세서가 8개 설치된 메모리 스페어링\(프로세서 1 및 2, 서버에 설치된 전체 DIMM](#page-109-0) [50~72개\)" 106페이지](#page-109-0)**
- **DIMM이 74~96개 설치된 시스템에 대한 DIMM 구성 계속:**
	- **[표 100 "프로세서가 8개 설치된 메모리 스페어링\(프로세서 3 및 4, 서버에 설치된 전체 DIMM](#page-114-0) [74~96개\)" 111페이지](#page-114-0)**
	- **[표 104 "프로세서가 8개 설치된 메모리 스페어링\(프로세서 5 및 6, 서버에 설치된 전체 DIMM](#page-118-0) [74~96개\)" 115페이지](#page-118-0)**
	- **[표 108 "프로세서가 8개 설치된 메모리 스페어링\(프로세서 7 및 8, 서버에 설치된 전체 DIMM](#page-122-0) [74~96개\)" 119페이지](#page-122-0)**

<span id="page-111-0"></span>표 97. 프로세서가 8개 설치된 메모리 스페어링(프로세서 3 및 4, 서버에 설치된 전체 DIMM 16~24개)

| 총계          |                |   |   |   |   | 프로세서 3         |   |   |    |    |               |  |  |                 |                 | 프로세서 4 |    |  |  | 총계                                       |
|-------------|----------------|---|---|---|---|----------------|---|---|----|----|---------------|--|--|-----------------|-----------------|--------|----|--|--|------------------------------------------|
| <b>DIMM</b> | $\overline{2}$ | 3 | 4 | 5 | 6 | 7              | 8 | 9 | 10 | 11 | <sup>12</sup> |  |  |                 |                 |        |    |  |  | 13 14 15 16 17 18 19 20 21 22 23 24 DIMM |
| 16          |                |   |   |   |   |                | 8 |   |    |    |               |  |  |                 |                 | 19     | 20 |  |  | 16                                       |
| 18          |                |   |   |   |   |                | 8 |   |    |    |               |  |  |                 |                 | 19     | 20 |  |  | 18                                       |
| <b>20</b>   |                |   |   |   |   | $\overline{ }$ | 8 |   |    |    |               |  |  |                 |                 | 19     | 20 |  |  | 20                                       |
| 22          |                |   |   | 5 | 6 | $\mathcal{L}$  | 8 |   |    |    |               |  |  |                 |                 | 19     | 20 |  |  | 22                                       |
| 24          |                |   |   | 5 | 6 | $\overline{7}$ | 8 |   |    |    |               |  |  | 17 <sub>l</sub> | 18 <sup>1</sup> | 19     | 20 |  |  | 24                                       |

- **프로세서 3 및 4 DIMM 구성 순서:**
	- **[표 98 "프로세서가 8개 설치된 메모리 스페어링\(프로세서 3 및 4, 서버에 설치된 전체 DIMM](#page-112-0) [26~48개\)" 109페이지](#page-112-0)**
	- **[표 99 "프로세서가 8개 설치된 메모리 스페어링\(프로세서 3 및 4, 서버에 설치된 전체 DIMM](#page-113-0) [50~72개\)" 110페이지](#page-113-0)**
	- **[표 100 "프로세서가 8개 설치된 메모리 스페어링\(프로세서 3 및 4, 서버에 설치된 전체 DIMM](#page-114-0) [74~96개\)" 111페이지](#page-114-0)**
- **DIMM이 16~24개 설치된 시스템에 대한 DIMM 구성 계속:**
	- **[표 93 "프로세서가 8개 설치된 메모리 스페어링\(프로세서 1 및 2, 서버에 설치된 전체 DIMM](#page-107-0) [16~24개\)" 104페이지](#page-107-0)**
	- **[표 101 "프로세서가 8개 설치된 메모리 스페어링\(프로세서 5 및 6, 서버에 설치된 전체 DIMM](#page-115-0) [16~24개\)" 112페이지](#page-115-0)**
	- **[표 105 "프로세서가 8개 설치된 메모리 스페어링\(프로세서 7 및 8, 서버에 설치된 전체 DIMM](#page-119-0) [16~24개\)" 116페이지](#page-119-0)**

| 총계          |   |                |   |   |                |   | 프로세서 3         |   |   |    |    |    |  |  |                 |           | 프로세서 4 |    |    |    |  | 총계                                                   |
|-------------|---|----------------|---|---|----------------|---|----------------|---|---|----|----|----|--|--|-----------------|-----------|--------|----|----|----|--|------------------------------------------------------|
| <b>DIMM</b> | 1 | $\overline{2}$ | 3 | 4 | $\overline{5}$ | 6 | $\overline{7}$ | 8 | 9 | 10 | 11 | 12 |  |  |                 |           |        |    |    |    |  | 13  14  15  16  17  18  19  20  21  22  23  24  DIMM |
| 26          |   |                |   |   | 5              | 6 | $\overline{7}$ | 8 |   |    |    |    |  |  | 17              |           | 18 19  | 20 |    |    |  | 26                                                   |
| 28          |   |                |   |   | 5              | 6 | $\overline{7}$ | 8 |   |    |    |    |  |  | 17              | 18        | 19     | 20 |    |    |  | 28                                                   |
| 30          |   |                |   |   | 5              | 6 | 7              | 8 |   |    |    |    |  |  | 17              | 18        | 19     | 20 |    |    |  | 30                                                   |
| 32          |   |                |   |   | 5              | 6 | $\overline{7}$ | 8 |   |    |    |    |  |  | 17              | 18        | 19     | 20 |    |    |  | 32                                                   |
| 34          |   |                |   |   | 5              | 6 | 7              | 8 |   |    |    |    |  |  | 17              | 18        | 19     | 20 |    |    |  | 34                                                   |
| 36          |   |                |   |   | 5              | 6 | $\overline{7}$ | 8 |   |    |    |    |  |  | 17              | 18        | 19     | 20 |    |    |  | 36                                                   |
| 38          |   |                |   |   | 5              | 6 | 7              | 8 | 9 | 10 |    |    |  |  | 17              | <b>18</b> | 19     | 20 |    |    |  | 38                                                   |
| 40          |   |                |   |   | 5              | 6 | 7              | 8 | 9 | 10 |    |    |  |  | 17              | 18        | 19     | 20 | 21 | 22 |  | 40                                                   |
| 42          |   |                |   |   | 5              | 6 | 7              | 8 | 9 | 10 |    |    |  |  | 17 <sup>1</sup> | 18        | 19     | 20 | 21 | 22 |  | 42                                                   |
| 44          |   |                |   |   | 5              | 6 | 7              | 8 | 9 | 10 |    |    |  |  | 17              | 18        | 19     | 20 | 21 | 22 |  | 44                                                   |
| 46          |   |                |   |   | 5              | 6 | 7              | 8 | 9 | 10 |    |    |  |  | 17 <sup>1</sup> | 18        | 19     | 20 | 21 | 22 |  | 46                                                   |
| 48          |   |                |   |   | 5              | 6 | $\overline{7}$ | 8 | 9 | 10 |    |    |  |  | 17              |           | 18 19  | 20 | 21 | 22 |  | 48                                                   |

<span id="page-112-0"></span>표 98. 프로세서가 8개 설치된 메모리 스페어링(프로세서 3 및 4, 서버에 설치된 전체 DIMM 26~48개)

- **프로세서 3 및 4 DIMM 구성 순서:**
	- **[표 97 "프로세서가 8개 설치된 메모리 스페어링\(프로세서 3 및 4, 서버에 설치된 전체 DIMM](#page-111-0) [16~24개\)" 108페이지](#page-111-0)**
	- **[표 99 "프로세서가 8개 설치된 메모리 스페어링\(프로세서 3 및 4, 서버에 설치된 전체 DIMM](#page-113-0) [50~72개\)" 110페이지](#page-113-0)**
	- **[표 100 "프로세서가 8개 설치된 메모리 스페어링\(프로세서 3 및 4, 서버에 설치된 전체 DIMM](#page-114-0) [74~96개\)" 111페이지](#page-114-0)**
- **DIMM이 26~48개 설치된 시스템에 대한 DIMM 구성 계속:**
	- **[표 94 "프로세서가 8개 설치된 메모리 스페어링\(프로세서 1 및 2, 서버에 설치된 전체 DIMM](#page-108-0) [26~48개\)" 105페이지](#page-108-0)**
	- **[표 102 "프로세서가 8개 설치된 메모리 스페어링\(프로세서 5 및 6, 서버에 설치된 전체 DIMM](#page-116-0) [26~48개\)" 113페이지](#page-116-0)**
	- **[표 106 "프로세서가 8개 설치된 메모리 스페어링\(프로세서 7 및 8, 서버에 설치된 전체 DIMM](#page-120-0) [26~48개\)" 117페이지](#page-120-0)**

| 총계          |                |   |                |                |   | 프로세서 3         |   |   |                 |    |    |                 |                |    |                 |    |       | 프로세서 4 |           |    |       |    |    | 총계          |
|-------------|----------------|---|----------------|----------------|---|----------------|---|---|-----------------|----|----|-----------------|----------------|----|-----------------|----|-------|--------|-----------|----|-------|----|----|-------------|
| <b>DIMM</b> | $\overline{2}$ | 3 | 4              | $\overline{5}$ | 6 | 7              | 8 | 9 | 10 <sup>1</sup> | 11 | 12 | 13 <sup>1</sup> | 14 15 16 17 18 |    |                 |    |       | 19     | 20 21     |    | 22 23 |    | 24 | <b>DIMM</b> |
| 50          |                |   |                | 5              | 6 | 7              | 8 | 9 | 10              |    |    |                 |                |    |                 | 17 | 18    | 19     | 20        | 21 | 22    |    |    | 50          |
| 52          |                |   |                | 5              | 6 | 7              | 8 | 9 | 10              |    |    |                 |                |    |                 | 17 | 18    | 19     | 20        | 21 | 22    |    |    | ${\bf 52}$  |
| 54          |                | 3 | 4              | $\overline{5}$ | 6 | 7              | 8 | 9 | 10              |    |    |                 |                |    |                 |    | 17 18 | 19     | 20        | 21 | 22    |    |    | 54          |
| 56          |                | 3 | $\overline{4}$ | 5              | 6 | $\overline{7}$ | 8 | 9 | 10              |    |    |                 |                | 15 | 16              | 17 | 18    | 19     | 20        | 21 | 22    |    |    | 56          |
| 58          |                | 3 | 4              | 5              | 6 | 7              | 8 | 9 | 10              |    |    |                 |                | 15 | 16              |    | 17 18 | 19     | 20 21     |    | 22    |    |    | 58          |
| 60          |                | 3 | $\overline{4}$ | 5              | 6 | $\overline{7}$ | 8 | 9 | 10              |    |    |                 |                | 15 | 16              |    | 17 18 | 19     | 20        | 21 | 22    |    |    | 60          |
| 62          |                | 3 | 4              | $\overline{5}$ | 6 | 7              | 8 | 9 | 10              |    |    |                 |                | 15 | 16              | 17 | 18    | 19     | 20        | 21 | 22    |    |    | 62          |
| 64          |                | 3 | 4              | 5              | 6 | 7              | 8 | 9 | 10              |    |    |                 |                | 15 | 16              | 17 | 18    | 19     | 20        | 21 | 22    |    |    | 64          |
| 66          |                | 3 | 4              | $\overline{5}$ | 6 | 7              | 8 | 9 | 10              |    |    |                 |                | 15 | 16              |    | 17 18 | 19     | 20 21     |    | 22    |    |    | 66          |
| 68          |                | 3 | $\overline{4}$ | 5              | 6 | 7              | 8 | 9 | 10              |    |    |                 |                | 15 | 16              | 17 | 18    | 19     | <b>20</b> | 21 | 22    |    |    | 68          |
| 70          |                | 3 | 4              | $\overline{5}$ | 6 | 7              | 8 | 9 | 10              | 11 | 12 |                 |                | 15 | 16              | 17 | 18    | 19     | 20        | 21 | 22    |    |    | 70          |
| 72          |                | 3 | $\overline{4}$ | 5              | 6 | 7              | 8 | 9 | 10              | 11 | 12 |                 |                | 15 | 16 <sup>1</sup> | 17 | 18    | 19     | 20        | 21 | 22    | 23 | 24 | 72          |

<span id="page-113-0"></span>표 99. 프로세서가 8개 설치된 메모리 스페어링(프로세서 3 및 4, 서버에 설치된 전체 DIMM 50~72개)

- **프로세서 3 및 4 DIMM 구성 순서:**
	- **[표 97 "프로세서가 8개 설치된 메모리 스페어링\(프로세서 3 및 4, 서버에 설치된 전체 DIMM](#page-111-0) [16~24개\)" 108페이지](#page-111-0)**
	- **[표 98 "프로세서가 8개 설치된 메모리 스페어링\(프로세서 3 및 4, 서버에 설치된 전체 DIMM](#page-112-0) [26~48개\)" 109페이지](#page-112-0)**
	- **[표 100 "프로세서가 8개 설치된 메모리 스페어링\(프로세서 3 및 4, 서버에 설치된 전체 DIMM](#page-114-0) [74~96개\)" 111페이지](#page-114-0)**
- **DIMM이 50~72개 설치된 시스템에 대한 DIMM 구성 계속:**
	- **[표 95 "프로세서가 8개 설치된 메모리 스페어링\(프로세서 1 및 2, 서버에 설치된 전체 DIMM](#page-109-0) [50~72개\)" 106페이지](#page-109-0)**
	- **[표 103 "프로세서가 8개 설치된 메모리 스페어링\(프로세서 5 및 6, 서버에 설치된 전체 DIMM](#page-117-0) [50~72개\)" 114페이지](#page-117-0)**
	- **[표 107 "프로세서가 8개 설치된 메모리 스페어링\(프로세서 7 및 8, 서버에 설치된 전체 DIMM](#page-121-0) [50~72개\)" 118페이지](#page-121-0)**

| 총계          |              |                |   |                |                |   | 프로세서 3         |   |   |    |    |    |    |    |    |                 |                 |                             | 프로세서 4 |                 |       |    |    |    | 총계          |
|-------------|--------------|----------------|---|----------------|----------------|---|----------------|---|---|----|----|----|----|----|----|-----------------|-----------------|-----------------------------|--------|-----------------|-------|----|----|----|-------------|
| <b>DIMM</b> |              | $\overline{2}$ | 3 | 4              | 5              | 6 | 7              | 8 | 9 | 10 | 11 | 12 | 13 | 14 | 15 | 16 <sup> </sup> |                 | 17 18                       | 19     |                 | 20 21 | 22 | 23 | 24 | <b>DIMM</b> |
| 74          |              |                | 3 | 4              | 5              | 6 | $\overline{7}$ | 8 | 9 | 10 | 11 | 12 |    |    | 15 | 16 <sup>1</sup> | 17              | 18                          | 19     | 20              | 21    | 22 | 23 | 24 | 74          |
| 76          |              |                | 3 | $\overline{4}$ | 5              | 6 | 7              | 8 | 9 | 10 | 11 | 12 |    |    | 15 | 16              | 17 <sup>1</sup> | 18                          | 19     | 20 <sup> </sup> | 21    | 22 | 23 | 24 | 76          |
| 78          |              |                | 3 | 4              | 5              | 6 | 7              | 8 | 9 | 10 | 11 | 12 |    |    | 15 | 16 <sup>1</sup> | 17 <sup>1</sup> | 18                          | 19     | 20              | 21    | 22 | 23 | 24 | 78          |
| 80          |              |                | 3 | $\overline{4}$ | 5              | 6 | $\overline{7}$ | 8 | 9 | 10 | 11 | 12 |    |    | 15 | 16              | 17 <sup>1</sup> | 18                          | 19     | 20              | 21    | 22 | 23 | 24 | 80          |
| 82          |              |                | 3 | 4              | $\overline{5}$ | 6 | 7              | 8 | 9 | 10 | 11 | 12 |    |    | 15 | 16 <sup>1</sup> | 17              | 18                          | 19     | 20              | 21    | 22 | 23 | 24 | 82          |
| 84          |              |                | 3 | 4              | 5              | 6 | $\overline{7}$ | 8 | 9 | 10 | 11 | 12 |    |    | 15 | 16              | 17 <sup>1</sup> | 18                          | 19     | 20              | 21    | 22 | 23 | 24 | 84          |
| 86          |              | $\overline{2}$ | 3 | 4              | 5              | 6 | 7              | 8 | 9 | 10 | 11 | 12 |    |    | 15 | 16 <sup>1</sup> |                 | 17 18                       | 19     | <b>20</b>       | 21    | 22 | 23 | 24 | 86          |
| 88          |              | $\overline{2}$ | 3 | $\overline{4}$ | 5              | 6 | $\overline{7}$ | 8 | 9 | 10 | 11 | 12 | 13 | 14 | 15 | 16              | 17              | 18                          | 19     | 20              | 21    | 22 | 23 | 24 | 88          |
| 90          |              | $\overline{2}$ | 3 | 4              | 5              | 6 | $\overline{7}$ | 8 | 9 | 10 | 11 | 12 | 13 | 14 | 15 | 16              | 17              | 18                          | 19     | 20              | 21    | 22 | 23 | 24 | 90          |
| 92          | $\mathbf{1}$ | $\overline{2}$ | 3 | $\overline{4}$ | 5              | 6 | $\overline{7}$ | 8 | 9 | 10 | 11 | 12 | 13 | 14 | 15 | 16 <sup>1</sup> | 17 <sup>1</sup> | 18                          | 19     | 20              | 21    | 22 | 23 | 24 | 92          |
| 94          |              | $\overline{2}$ | 3 | 4              | $\overline{5}$ | 6 | 7              | 8 | 9 | 10 | 11 | 12 | 13 | 14 | 15 | 16              | 17              | 18                          | 19     | 20              | 21    | 22 | 23 | 24 | 94          |
| 96          |              | $\overline{2}$ | 3 | $\overline{4}$ | 5              | 6 | $\overline{7}$ | 8 | 9 | 10 | 11 | 12 | 13 |    |    |                 |                 | 14   15   16   17   18   19 |        |                 | 20 21 | 22 | 23 | 24 | 96          |

<span id="page-114-0"></span>표 100. 프로세서가 8개 설치된 메모리 스페어링(프로세서 3 및 4, 서버에 설치된 전체 DIMM 74~96개)

- **프로세서 3 및 4 DIMM 구성 순서:**
	- **[표 97 "프로세서가 8개 설치된 메모리 스페어링\(프로세서 3 및 4, 서버에 설치된 전체 DIMM](#page-111-0) [16~24개\)" 108페이지](#page-111-0)**
	- **[표 98 "프로세서가 8개 설치된 메모리 스페어링\(프로세서 3 및 4, 서버에 설치된 전체 DIMM](#page-112-0) [26~48개\)" 109페이지](#page-112-0)**
	- **[표 99 "프로세서가 8개 설치된 메모리 스페어링\(프로세서 3 및 4, 서버에 설치된 전체 DIMM](#page-113-0) [50~72개\)" 110페이지](#page-113-0)**
- **DIMM이 74~96개 설치된 시스템에 대한 DIMM 구성 계속:**
	- **[표 96 "프로세서가 8개 설치된 메모리 스페어링\(프로세서 1 및 2, 서버에 설치된 전체 DIMM](#page-110-0) [74~96개\)" 107페이지](#page-110-0)**
	- **[표 104 "프로세서가 8개 설치된 메모리 스페어링\(프로세서 5 및 6, 서버에 설치된 전체 DIMM](#page-118-0) [74~96개\)" 115페이지](#page-118-0)**
	- **[표 108 "프로세서가 8개 설치된 메모리 스페어링\(프로세서 7 및 8, 서버에 설치된 전체 DIMM](#page-122-0) [74~96개\)" 119페이지](#page-122-0)**

<span id="page-115-0"></span>표 101. 프로세서가 8개 설치된 메모리 스페어링(프로세서 5 및 6, 서버에 설치된 전체 DIMM 16~24개)

| 총계          |                |   |   |   |   | 프로세서 5         |   |   |    |       |  |  |  | 프로세서 6 |                  |  |  | 총계                                       |
|-------------|----------------|---|---|---|---|----------------|---|---|----|-------|--|--|--|--------|------------------|--|--|------------------------------------------|
| <b>DIMM</b> | $\overline{2}$ | 3 | 4 | 5 | 6 | 7              | 8 | 9 | 10 | 11 12 |  |  |  |        |                  |  |  | 13 14 15 16 17 18 19 20 21 22 23 24 DIMM |
| 16          |                |   |   |   |   |                | 8 |   |    |       |  |  |  | 19     | 120 <sub>1</sub> |  |  | 16                                       |
| 18          |                |   |   |   |   | $\overline{ }$ | 8 |   |    |       |  |  |  | 19     | 20               |  |  | 18                                       |
| 20          |                |   |   |   |   | $\overline{ }$ | 8 |   |    |       |  |  |  | 19     | 120              |  |  | 20                                       |
| 22          |                |   |   |   |   | $\overline{ }$ | 8 |   |    |       |  |  |  | 19     | 20               |  |  | 22                                       |
| 24          |                |   |   |   |   | $\overline{ }$ | 8 |   |    |       |  |  |  | 19     | 20 <sub>1</sub>  |  |  | 24                                       |

- **프로세서 5 및 6 DIMM 구성 순서:**
	- **[표 102 "프로세서가 8개 설치된 메모리 스페어링\(프로세서 5 및 6, 서버에 설치된 전체 DIMM](#page-116-0) [26~48개\)" 113페이지](#page-116-0)**
	- **[표 103 "프로세서가 8개 설치된 메모리 스페어링\(프로세서 5 및 6, 서버에 설치된 전체 DIMM](#page-117-0) [50~72개\)" 114페이지](#page-117-0)**
	- **[표 104 "프로세서가 8개 설치된 메모리 스페어링\(프로세서 5 및 6, 서버에 설치된 전체 DIMM](#page-118-0) [74~96개\)" 115페이지](#page-118-0)**
- **DIMM이 16~24개 설치된 시스템에 대한 DIMM 구성 계속:**
	- **[표 93 "프로세서가 8개 설치된 메모리 스페어링\(프로세서 1 및 2, 서버에 설치된 전체 DIMM](#page-107-0) [16~24개\)" 104페이지](#page-107-0)**
	- **[표 97 "프로세서가 8개 설치된 메모리 스페어링\(프로세서 3 및 4, 서버에 설치된 전체 DIMM](#page-111-0) [16~24개\)" 108페이지](#page-111-0)**
	- **[표 105 "프로세서가 8개 설치된 메모리 스페어링\(프로세서 7 및 8, 서버에 설치된 전체 DIMM](#page-119-0) [16~24개\)" 116페이지](#page-119-0)**

| 총계          |   |                |   |   |                |   | 프로세서 5         |   |   |    |          |                                     |  |                 |               | 프로세서 6 |           |    |    |  | 총계          |
|-------------|---|----------------|---|---|----------------|---|----------------|---|---|----|----------|-------------------------------------|--|-----------------|---------------|--------|-----------|----|----|--|-------------|
| <b>DIMM</b> | 1 | $\overline{2}$ | 3 | 4 | $\overline{5}$ | 6 | 7              | 8 | 9 |    | 10 11 12 | 13 14 15 16 17 18 19 20 21 22 23 24 |  |                 |               |        |           |    |    |  | <b>DIMM</b> |
| 26          |   |                |   |   | 5              | 6 | 7              | 8 |   |    |          |                                     |  |                 |               | 19     | <b>20</b> |    |    |  | 26          |
| 28          |   |                |   |   | 5              | 6 | $\overline{7}$ | 8 |   |    |          |                                     |  | 17 <sup>1</sup> | 18            | 19     | 20        |    |    |  | ${\bf 28}$  |
| 30          |   |                |   |   | 5              | 6 | 7              | 8 |   |    |          |                                     |  | 17              | 18            | 19     | 20        |    |    |  | 30          |
| 32          |   |                |   |   | 5              | 6 | $\overline{7}$ | 8 |   |    |          |                                     |  | 17              | 18            | 19     | 20        |    |    |  | 32          |
| 34          |   |                |   |   | 5              | 6 | 7              | 8 |   |    |          |                                     |  | 17              | 18            | 19     | 20        |    |    |  | 34          |
| 36          |   |                |   |   | 5              | 6 | $\overline{7}$ | 8 |   |    |          |                                     |  | 17              | 18            | 19     | 20        |    |    |  | 36          |
| 38          |   |                |   |   | 5              | 6 | 7              | 8 |   |    |          |                                     |  | 17 <sup>1</sup> | <sup>18</sup> | 19     | <b>20</b> |    |    |  | 38          |
| 40          |   |                |   |   | 5              | 6 | $\overline{7}$ | 8 |   |    |          |                                     |  | 17              | 18            | 19     | 20        |    |    |  | 40          |
| 42          |   |                |   |   | 5              | 6 | $\overline{7}$ | 8 | 9 | 10 |          |                                     |  |                 | 17 18         | 19     | 20        |    |    |  | 42          |
| 44          |   |                |   |   | 5              | 6 | $\overline{7}$ | 8 | 9 | 10 |          |                                     |  | 17 <sup>1</sup> | 18            | 19     | <b>20</b> | 21 | 22 |  | $\bf 44$    |
| 46          |   |                |   |   | 5              | 6 | 7              | 8 | 9 | 10 |          |                                     |  | 17 <sup>1</sup> | 18            | 19     | 20 21     |    | 22 |  | 46          |
| 48          |   |                |   |   | 5              | 6 | $\overline{7}$ | 8 | 9 | 10 |          |                                     |  | 17              | 18            | 19     | 20        | 21 | 22 |  | 48          |

<span id="page-116-0"></span>표 102. 프로세서가 8개 설치된 메모리 스페어링(프로세서 5 및 6, 서버에 설치된 전체 DIMM 26~48개)

- **프로세서 5 및 6 DIMM 구성 순서:**
	- **[표 101 "프로세서가 8개 설치된 메모리 스페어링\(프로세서 5 및 6, 서버에 설치된 전체 DIMM](#page-115-0) [16~24개\)" 112페이지](#page-115-0)**
	- **[표 103 "프로세서가 8개 설치된 메모리 스페어링\(프로세서 5 및 6, 서버에 설치된 전체 DIMM](#page-117-0) [50~72개\)" 114페이지](#page-117-0)**
	- **[표 104 "프로세서가 8개 설치된 메모리 스페어링\(프로세서 5 및 6, 서버에 설치된 전체 DIMM](#page-118-0) [74~96개\)" 115페이지](#page-118-0)**
- **DIMM이 26~48개 설치된 시스템에 대한 DIMM 구성 계속:**
	- **[표 94 "프로세서가 8개 설치된 메모리 스페어링\(프로세서 1 및 2, 서버에 설치된 전체 DIMM](#page-108-0) [26~48개\)" 105페이지](#page-108-0)**
	- **[표 98 "프로세서가 8개 설치된 메모리 스페어링\(프로세서 3 및 4, 서버에 설치된 전체 DIMM](#page-112-0) [26~48개\)" 109페이지](#page-112-0)**
	- **[표 106 "프로세서가 8개 설치된 메모리 스페어링\(프로세서 7 및 8, 서버에 설치된 전체 DIMM](#page-120-0) [26~48개\)" 117페이지](#page-120-0)**

| 총계          |                |   |   |                |   | 프로세서 5         |   |   |                 |    |        |    |    |                 |                 |    | 프로세서 6 |       |    |        |    | 총계          |
|-------------|----------------|---|---|----------------|---|----------------|---|---|-----------------|----|--------|----|----|-----------------|-----------------|----|--------|-------|----|--------|----|-------------|
| <b>DIMM</b> | $\overline{2}$ | 3 | 4 | $\overline{5}$ | 6 | $\overline{7}$ | 8 | 9 | 10 <sup>1</sup> | 11 | $12\,$ | 13 |    | 14 15 16        | 17              | 18 | 19     | 20 21 |    | 22 23  | 24 | <b>DIMM</b> |
| 50          |                |   |   | 5              | 6 | 7              | 8 | 9 | 10              |    |        |    |    |                 | 17              | 18 | 19     | 20    | 21 | 22     |    | 50          |
| 52          |                |   |   | 5              | 6 | $\overline{7}$ | 8 | 9 | 10              |    |        |    |    |                 | 17 <sup>1</sup> | 18 | 19     | 20    | 21 | 22     |    | 52          |
| 54          |                |   |   | 5              | 6 | $\overline{7}$ | 8 | 9 | 10              |    |        |    |    |                 | 17              | 18 | 19     | 20    | 21 | 22     |    | 54          |
| 56          |                |   |   | 5              | 6 | $\overline{7}$ | 8 | 9 | 10              |    |        |    |    |                 | 17              | 18 | 19     | 20    | 21 | 22     |    | 56          |
| 58          |                | 3 | 4 | 5              | 6 | 7              | 8 | 9 | 10              |    |        |    |    |                 | 17              | 18 | 19     | 20    | 21 | 22     |    | 58          |
| 60          |                | 3 | 4 | 5              | 6 | $\overline{7}$ | 8 | 9 | 10              |    |        |    | 15 | 16              | 17 <sup>1</sup> | 18 | 19     | 20    | 21 | 22     |    | 60          |
| 62          |                | 3 | 4 | 5              | 6 | 7              | 8 | 9 | 10              |    |        |    | 15 | 16              | 17              | 18 | 19     | 20    | 21 | 22     |    | 62          |
| 64          |                | 3 | 4 | 5              | 6 | $\overline{7}$ | 8 | 9 | 10              |    |        |    | 15 | 16              | 17              | 18 | 19     | 20    | 21 | 22     |    | 64          |
| 66          |                | 3 | 4 | $\overline{5}$ | 6 | 7              | 8 | 9 | 10              |    |        |    | 15 | 16 <sup>1</sup> | 17 <sup>1</sup> | 18 | 19     | 20 21 |    | 22     |    | 66          |
| 68          |                | 3 | 4 | $\overline{5}$ | 6 | $\overline{7}$ | 8 | 9 | 10              |    |        |    | 15 | 16              | 17              | 18 | 19     | 20    | 21 | 22     |    | 68          |
| 70          |                | 3 | 4 | 5              | 6 | 7              | 8 | 9 | 10              |    |        |    | 15 | 16              | 17              | 18 | 19     | 20    | 21 | $22\,$ |    | 70          |
| 72          |                | 3 | 4 | 5              | 6 | $\overline{7}$ | 8 | 9 | 10              |    |        |    | 15 | 16              | 17              | 18 | 19     | 20    | 21 | 22     |    | 72          |

<span id="page-117-0"></span>표 103. 프로세서가 8개 설치된 메모리 스페어링(프로세서 5 및 6, 서버에 설치된 전체 DIMM 50~72개)

- **프로세서 5 및 6 DIMM 구성 순서:**
	- **[표 101 "프로세서가 8개 설치된 메모리 스페어링\(프로세서 5 및 6, 서버에 설치된 전체 DIMM](#page-115-0) [16~24개\)" 112페이지](#page-115-0)**
	- **[표 102 "프로세서가 8개 설치된 메모리 스페어링\(프로세서 5 및 6, 서버에 설치된 전체 DIMM](#page-116-0) [26~48개\)" 113페이지](#page-116-0)**
	- **[표 104 "프로세서가 8개 설치된 메모리 스페어링\(프로세서 5 및 6, 서버에 설치된 전체 DIMM](#page-118-0) [74~96개\)" 115페이지](#page-118-0)**
- **DIMM이 50~72개 설치된 시스템에 대한 DIMM 구성 계속:**
	- **[표 95 "프로세서가 8개 설치된 메모리 스페어링\(프로세서 1 및 2, 서버에 설치된 전체 DIMM](#page-109-0) [50~72개\)" 106페이지](#page-109-0)**
	- **[표 99 "프로세서가 8개 설치된 메모리 스페어링\(프로세서 3 및 4, 서버에 설치된 전체 DIMM](#page-113-0) [50~72개\)" 110페이지](#page-113-0)**
	- **[표 107 "프로세서가 8개 설치된 메모리 스페어링\(프로세서 7 및 8, 서버에 설치된 전체 DIMM](#page-121-0) [50~72개\)" 118페이지](#page-121-0)**

| 총계          |              |                |   |                |   |   | 프로세서 5         |   |   |    |    |    |                 |    |                 |                 |                 |                | 프로세서 6 |                 |       |    |    |    | 총계          |
|-------------|--------------|----------------|---|----------------|---|---|----------------|---|---|----|----|----|-----------------|----|-----------------|-----------------|-----------------|----------------|--------|-----------------|-------|----|----|----|-------------|
| <b>DIMM</b> |              | $\overline{2}$ | 3 | 4              | 5 | 6 | 7              | 8 | 9 | 10 | 11 | 12 | 13 <sup>1</sup> | 14 | 15 <sub>l</sub> | 16              | 17              | 18             | 19     |                 | 20 21 | 22 | 23 | 24 | <b>DIMM</b> |
| 74          |              |                | 3 | 4              | 5 | 6 | $\overline{7}$ | 8 | 9 | 10 | 11 | 12 |                 |    | 15              | 16              | 17 <sup>1</sup> | <b>18</b>      | 19     | 20              | 21    | 22 |    |    | 74          |
| 76          |              |                | 3 | $\overline{4}$ | 5 | 6 | 7              | 8 | 9 | 10 | 11 | 12 |                 |    | 15              | 16              | 17              | 18             | 19     | 20              | 21    | 22 | 23 | 24 | 76          |
| 78          |              |                | 3 | 4              | 5 | 6 | 7              | 8 | 9 | 10 | 11 | 12 |                 |    | 15              | 16 I            | 17              | 18             | 19     | 20              | 21    | 22 | 23 | 24 | 78          |
| 80          |              |                | 3 | $\overline{4}$ | 5 | 6 | $\overline{7}$ | 8 | 9 | 10 | 11 | 12 |                 |    | 15              | 16              | 17 <sup>1</sup> | 18             | 19     | 20              | 21    | 22 | 23 | 24 | 80          |
| 82          |              |                | 3 | 4              | 5 | 6 | 7              | 8 | 9 | 10 | 11 | 12 |                 |    | 15              | 16 <sup>1</sup> | 17              | 18             | 19     | 20              | 21    | 22 | 23 | 24 | 82          |
| 84          |              |                | 3 | 4              | 5 | 6 | 7              | 8 | 9 | 10 | 11 | 12 |                 |    | 15              | 16              | 17              | 18             | 19     | 20              | 21    | 22 | 23 | 24 | 84          |
| 86          |              |                | 3 | 4              | 5 | 6 | 7              | 8 | 9 | 10 | 11 | 12 |                 |    | 15              | 16 <sup>1</sup> | 17              | 18             | 19     | 20 <sup>1</sup> | 21    | 22 | 23 | 24 | 86          |
| 88          |              |                | 3 | 4              | 5 | 6 | 7              | 8 | 9 | 10 | 11 | 12 |                 |    | 15              | 16              | 17 <sup>1</sup> | 18             | 19     | 20              | 21    | 22 | 23 | 24 | 88          |
| 90          |              | $\overline{2}$ | 3 | 4              | 5 | 6 | 7              | 8 | 9 | 10 | 11 | 12 |                 |    | 15              | 16 <sup>1</sup> | 17              | 18             | 19     | 20              | 21    | 22 | 23 | 24 | 90          |
| 92          | $\mathbf{1}$ | $\overline{2}$ | 3 | 4              | 5 | 6 | $\overline{7}$ | 8 | 9 | 10 | 11 | 12 | 13              | 14 | 15              | 16              | 17 <sup>1</sup> | 18             | 19     | 20              | 21    | 22 | 23 | 24 | 92          |
| 94          |              | $\overline{2}$ | 3 | 4              | 5 | 6 | 7              | 8 | 9 | 10 | 11 | 12 | 13              | 14 | 15              | 16 <sup>1</sup> | 17              | 18             | 19     | 20              | 21    | 22 | 23 | 24 | 94          |
| 96          |              | $\overline{2}$ | 3 | $\overline{4}$ | 5 | 6 | 7              | 8 | 9 | 10 | 11 | 12 | 13              |    |                 |                 |                 | 14 15 16 17 18 | 19     |                 | 20 21 | 22 | 23 | 24 | 96          |

<span id="page-118-0"></span>표 104. 프로세서가 8개 설치된 메모리 스페어링(프로세서 5 및 6, 서버에 설치된 전체 DIMM 74~96개)

- **프로세서 5 및 6 DIMM 구성 순서:**
	- **[표 101 "프로세서가 8개 설치된 메모리 스페어링\(프로세서 5 및 6, 서버에 설치된 전체 DIMM](#page-115-0) [16~24개\)" 112페이지](#page-115-0)**
	- **[표 102 "프로세서가 8개 설치된 메모리 스페어링\(프로세서 5 및 6, 서버에 설치된 전체 DIMM](#page-116-0) [26~48개\)" 113페이지](#page-116-0)**
	- **[표 103 "프로세서가 8개 설치된 메모리 스페어링\(프로세서 5 및 6, 서버에 설치된 전체 DIMM](#page-117-0) [50~72개\)" 114페이지](#page-117-0)**
- **DIMM이 74~96개 설치된 시스템에 대한 DIMM 구성 계속:**
	- **[표 96 "프로세서가 8개 설치된 메모리 스페어링\(프로세서 1 및 2, 서버에 설치된 전체 DIMM](#page-110-0) [74~96개\)" 107페이지](#page-110-0)**
	- **[표 100 "프로세서가 8개 설치된 메모리 스페어링\(프로세서 3 및 4, 서버에 설치된 전체 DIMM](#page-114-0) [74~96개\)" 111페이지](#page-114-0)**
	- **[표 108 "프로세서가 8개 설치된 메모리 스페어링\(프로세서 7 및 8, 서버에 설치된 전체 DIMM](#page-122-0) [74~96개\)" 119페이지](#page-122-0)**

<span id="page-119-0"></span>표 105. 프로세서가 8개 설치된 메모리 스페어링(프로세서 7 및 8, 서버에 설치된 전체 DIMM 16~24개)

| 총계          |                |   |   |   |   | 프로세서 7         |   |   |    |       |  |  |  | 프로세서 8 |     |  |  | 총계                                       |
|-------------|----------------|---|---|---|---|----------------|---|---|----|-------|--|--|--|--------|-----|--|--|------------------------------------------|
| <b>DIMM</b> | $\overline{2}$ | 3 | 4 | 5 | 6 | 7              | 8 | 9 | 10 | 11 12 |  |  |  |        |     |  |  | 13 14 15 16 17 18 19 20 21 22 23 24 DIMM |
| 16          |                |   |   |   |   |                | 8 |   |    |       |  |  |  | 19     | 120 |  |  | 16                                       |
| 18          |                |   |   |   |   | $\overline{ }$ | 8 |   |    |       |  |  |  | 19     | 20  |  |  | 18                                       |
| 20          |                |   |   |   |   | $\overline{ }$ | 8 |   |    |       |  |  |  | 19     | 120 |  |  | 20                                       |
| 22          |                |   |   |   |   | $\overline{ }$ | 8 |   |    |       |  |  |  | 19     | 20  |  |  | 22                                       |
| 24          |                |   |   |   |   | $\overline{ }$ | 8 |   |    |       |  |  |  | 19     | 20  |  |  | 24                                       |

- **프로세서 7 및 8 DIMM 구성 순서:**
	- **[표 106 "프로세서가 8개 설치된 메모리 스페어링\(프로세서 7 및 8, 서버에 설치된 전체 DIMM](#page-120-0) [26~48개\)" 117페이지](#page-120-0)**
	- **[표 107 "프로세서가 8개 설치된 메모리 스페어링\(프로세서 7 및 8, 서버에 설치된 전체 DIMM](#page-121-0) [50~72개\)" 118페이지](#page-121-0)**
	- **[표 108 "프로세서가 8개 설치된 메모리 스페어링\(프로세서 7 및 8, 서버에 설치된 전체 DIMM](#page-122-0) [74~96개\)" 119페이지](#page-122-0)**
- **DIMM이 16~24개 설치된 시스템에 대한 DIMM 구성 계속:**
	- **[표 93 "프로세서가 8개 설치된 메모리 스페어링\(프로세서 1 및 2, 서버에 설치된 전체 DIMM](#page-107-0) [16~24개\)" 104페이지](#page-107-0)**
	- **[표 97 "프로세서가 8개 설치된 메모리 스페어링\(프로세서 3 및 4, 서버에 설치된 전체 DIMM](#page-111-0) [16~24개\)" 108페이지](#page-111-0)**
	- **[표 101 "프로세서가 8개 설치된 메모리 스페어링\(프로세서 5 및 6, 서버에 설치된 전체 DIMM](#page-115-0) [16~24개\)" 112페이지](#page-115-0)**

| 총계          |    |                |   |   |   |   | 프로세서 7         |   |   |    |          |                                     |  |                 |       | 프로세서 8 |       |    |  | 총계          |
|-------------|----|----------------|---|---|---|---|----------------|---|---|----|----------|-------------------------------------|--|-----------------|-------|--------|-------|----|--|-------------|
| <b>DIMM</b> | 1. | $\overline{2}$ | 3 | 4 | 5 | 6 | $\overline{7}$ | 8 | 9 |    | 10 11 12 | 13 14 15 16 17 18 19 20 21 22 23 24 |  |                 |       |        |       |    |  | <b>DIMM</b> |
| 26          |    |                |   |   |   |   | 7              | 8 |   |    |          |                                     |  |                 |       | 19     | 20    |    |  | 26          |
| 28          |    |                |   |   |   |   | $\overline{7}$ | 8 |   |    |          |                                     |  |                 |       | 19     | 20    |    |  | ${\bf 28}$  |
| 30          |    |                |   |   | 5 | 6 | 7              | 8 |   |    |          |                                     |  |                 |       | 19     | 20    |    |  | 30          |
| 32          |    |                |   |   | 5 | 6 | $\overline{7}$ | 8 |   |    |          |                                     |  | 17 <sup>1</sup> | 18    | 19     | 20    |    |  | 32          |
| 34          |    |                |   |   | 5 | 6 | 7              | 8 |   |    |          |                                     |  | 17              | 18    | 19     | 20    |    |  | 34          |
| 36          |    |                |   |   | 5 | 6 | $\overline{7}$ | 8 |   |    |          |                                     |  | 17              | 18    | 19     | 20    |    |  | 36          |
| 38          |    |                |   |   | 5 | 6 | 7              | 8 |   |    |          |                                     |  | 17              | 18    | 19     | 20    |    |  | 38          |
| 40          |    |                |   |   | 5 | 6 | $\overline{7}$ | 8 |   |    |          |                                     |  | 17              | 18    | 19     | 20    |    |  | $40\,$      |
| 42          |    |                |   |   | 5 | 6 | 7              | 8 |   |    |          |                                     |  |                 | 17 18 | 19     | 20    |    |  | 42          |
| 44          |    |                |   |   | 5 | 6 | $\overline{7}$ | 8 |   |    |          |                                     |  | 17 <sup>1</sup> | 18    | 19     | 20    |    |  | 44          |
| 46          |    |                |   |   | 5 | 6 | 7              | 8 | 9 | 10 |          |                                     |  | 17 <sup>1</sup> | 18    | 19     | 20    |    |  | 46          |
| 48          |    |                |   |   | 5 | 6 | $\overline{7}$ | 8 | 9 | 10 |          |                                     |  | 17 <sup>1</sup> | 18    | 19     | 20 21 | 22 |  | 48          |

<span id="page-120-0"></span>표 106. 프로세서가 8개 설치된 메모리 스페어링(프로세서 7 및 8, 서버에 설치된 전체 DIMM 26~48개)

- **프로세서 7 및 8 DIMM 구성 순서:**
	- **[표 105 "프로세서가 8개 설치된 메모리 스페어링\(프로세서 7 및 8, 서버에 설치된 전체 DIMM](#page-119-0) [16~24개\)" 116페이지](#page-119-0)**
	- **[표 107 "프로세서가 8개 설치된 메모리 스페어링\(프로세서 7 및 8, 서버에 설치된 전체 DIMM](#page-121-0) [50~72개\)" 118페이지](#page-121-0)**
	- **[표 108 "프로세서가 8개 설치된 메모리 스페어링\(프로세서 7 및 8, 서버에 설치된 전체 DIMM](#page-122-0) [74~96개\)" 119페이지](#page-122-0)**
- **DIMM이 26~48개 설치된 시스템에 대한 DIMM 구성 계속:**
	- **[표 94 "프로세서가 8개 설치된 메모리 스페어링\(프로세서 1 및 2, 서버에 설치된 전체 DIMM](#page-108-0) [26~48개\)" 105페이지](#page-108-0)**
	- **[표 98 "프로세서가 8개 설치된 메모리 스페어링\(프로세서 3 및 4, 서버에 설치된 전체 DIMM](#page-112-0) [26~48개\)" 109페이지](#page-112-0)**
	- **[표 102 "프로세서가 8개 설치된 메모리 스페어링\(프로세서 5 및 6, 서버에 설치된 전체 DIMM](#page-116-0) [26~48개\)" 113페이지](#page-116-0)**

| 총계          |                |   |                |                |   | 프로세서 7         |   |   |    |         |    |                   |    |                 |                 |       | 프로세서 8 |                 |       |    |             |           | 총계          |
|-------------|----------------|---|----------------|----------------|---|----------------|---|---|----|---------|----|-------------------|----|-----------------|-----------------|-------|--------|-----------------|-------|----|-------------|-----------|-------------|
| <b>DIMM</b> | $\overline{2}$ | 3 | 4              | $\overline{5}$ | 6 | 7              | 8 | 9 |    | 10   11 | 12 | 13 14 15 16 17 18 |    |                 |                 |       | 19     |                 |       |    | 20 21 22 23 | <b>24</b> | <b>DIMM</b> |
| 50          |                |   |                | 5              | 6 | 7              | 8 | 9 | 10 |         |    |                   |    |                 | 17              | 18    | 19     | 20              | 21    | 22 |             |           | 50          |
| 52          |                |   |                | 5              | 6 | 7              | 8 | 9 | 10 |         |    |                   |    |                 | 17 <sup>1</sup> | 18    | 19     | 20 <sup> </sup> | 21    | 22 |             |           | 52          |
| 54          |                |   |                | 5              | 6 | $\overline{7}$ | 8 | 9 | 10 |         |    |                   |    |                 |                 | 17 18 | 19     |                 | 20 21 | 22 |             |           | 54          |
| 56          |                |   |                | $\overline{5}$ | 6 | $\overline{7}$ | 8 | 9 | 10 |         |    |                   |    |                 | 17              | 18    | 19     | <b>20</b>       | 21    | 22 |             |           | 56          |
| 58          |                |   |                | 5              | 6 | 7              | 8 | 9 | 10 |         |    |                   |    |                 | 17              | 18    | 19     | 20              | 21    | 22 |             |           | 58          |
| 60          |                |   |                | 5              | 6 | $\overline{7}$ | 8 | 9 | 10 |         |    |                   |    |                 |                 | 17 18 | 19     |                 | 20 21 | 22 |             |           | 60          |
| 62          |                | 3 | 4              | $\overline{5}$ | 6 | 7              | 8 | 9 | 10 |         |    |                   |    |                 |                 | 17 18 | 19     | 20              | 21    | 22 |             |           | 62          |
| 64          |                | 3 | 4              | 5              | 6 | 7              | 8 | 9 | 10 |         |    |                   | 15 | 16              | 17              | 18    | 19     | 20              | 21    | 22 |             |           | 64          |
| 66          |                | 3 | 4              | $\overline{5}$ | 6 | 7              | 8 | 9 | 10 |         |    |                   | 15 | 16 I            |                 | 17 18 | 19     | 20 21           |       | 22 |             |           | 66          |
| 68          |                | 3 | $\overline{4}$ | 5              | 6 | $\overline{7}$ | 8 | 9 | 10 |         |    |                   | 15 | 16              |                 | 17 18 | 19     | <b>20</b>       | 21    | 22 |             |           | 68          |
| 70          |                | 3 | 4              | $\overline{5}$ | 6 | 7              | 8 | 9 | 10 |         |    |                   | 15 | 16              |                 | 17 18 | 19     | 20 21           |       | 22 |             |           | 70          |
| 72          |                | 3 | $\overline{4}$ | 5              | 6 | 7              | 8 | 9 | 10 |         |    |                   | 15 | 16 <sup>1</sup> | 17 <sup>1</sup> | 18    | 19     | 20              | 21    | 22 |             |           | 72          |

<span id="page-121-0"></span>표 107. 프로세서가 8개 설치된 메모리 스페어링(프로세서 7 및 8, 서버에 설치된 전체 DIMM 50~72개)

- **프로세서 7 및 8 DIMM 구성 순서:**
	- **[표 105 "프로세서가 8개 설치된 메모리 스페어링\(프로세서 7 및 8, 서버에 설치된 전체 DIMM](#page-119-0) [16~24개\)" 116페이지](#page-119-0)**
	- **[표 106 "프로세서가 8개 설치된 메모리 스페어링\(프로세서 7 및 8, 서버에 설치된 전체 DIMM](#page-120-0) [26~48개\)" 117페이지](#page-120-0)**
	- **[표 108 "프로세서가 8개 설치된 메모리 스페어링\(프로세서 7 및 8, 서버에 설치된 전체 DIMM](#page-122-0) [74~96개\)" 119페이지](#page-122-0)**
- **DIMM이 50~72개 설치된 시스템에 대한 DIMM 구성 계속:**
	- **[표 95 "프로세서가 8개 설치된 메모리 스페어링\(프로세서 1 및 2, 서버에 설치된 전체 DIMM](#page-109-0) [50~72개\)" 106페이지](#page-109-0)**
	- **[표 99 "프로세서가 8개 설치된 메모리 스페어링\(프로세서 3 및 4, 서버에 설치된 전체 DIMM](#page-113-0) [50~72개\)" 110페이지](#page-113-0)**
	- **[표 103 "프로세서가 8개 설치된 메모리 스페어링\(프로세서 5 및 6, 서버에 설치된 전체 DIMM](#page-117-0) [50~72개\)" 114페이지](#page-117-0)**

| 총계          |                |   |                |   |   | 프로세서 7         |   |   |           |    |    |    |    |    |                 |                 |       | 프로세서 8 |                 |    |    |    |    | 총계          |
|-------------|----------------|---|----------------|---|---|----------------|---|---|-----------|----|----|----|----|----|-----------------|-----------------|-------|--------|-----------------|----|----|----|----|-------------|
| <b>DIMM</b> | $\overline{2}$ | 3 | 4              | 5 | 6 | 7              | 8 | 9 | 10        | 11 | 12 | 13 | 14 | 15 | 16 <sup> </sup> |                 | 17 18 | 19     | 20 21           |    | 22 | 23 | 24 | <b>DIMM</b> |
| 74          |                | 3 | 4              | 5 | 6 | 7              | 8 | 9 | 10        |    |    |    |    | 15 | 16 <sup>1</sup> | 17              | 18    | 19     | 20              | 21 | 22 |    |    | 74          |
| 76          |                | 3 | 4              | 5 | 6 | $\overline{7}$ | 8 | 9 | 10        |    |    |    |    | 15 | 16              | 17 <sup>1</sup> | 18    | 19     | 20              | 21 | 22 |    |    | 76          |
| 78          |                | 3 | 4              | 5 | 6 | 7              | 8 | 9 | 10        | 11 | 12 |    |    | 15 | 16              | 17 <sup>1</sup> | 18    | 19     | 20              | 21 | 22 |    |    | 78          |
| 80          |                | 3 | $\overline{4}$ | 5 | 6 | $\overline{7}$ | 8 | 9 | 10        | 11 | 12 |    |    | 15 | 16              | 17 <sup>1</sup> | 18    | 19     | 20              | 21 | 22 | 23 | 24 | 80          |
| 82          |                | 3 | 4              | 5 | 6 | 7              | 8 | 9 | 10        | 11 | 12 |    |    | 15 | 16              | 17              | 18    | 19     | 20              | 21 | 22 | 23 | 24 | 82          |
| 84          |                | 3 | 4              | 5 | 6 | $\overline{7}$ | 8 | 9 | 10        | 11 | 12 |    |    | 15 | 16              | 17              | 18    | 19     | 20 <sub>1</sub> | 21 | 22 | 23 | 24 | 84          |
| 86          |                | 3 | 4              | 5 | 6 | 7              | 8 | 9 | 10        | 11 | 12 |    |    | 15 | 16              | 17              | 18    | 19     | 20              | 21 | 22 | 23 | 24 | 86          |
| 88          |                | 3 | 4              | 5 | 6 | $\overline{7}$ | 8 | 9 | 10        | 11 | 12 |    |    | 15 | 16              | 17              | 18    | 19     | 20              | 21 | 22 | 23 | 24 | 88          |
| 90          |                | 3 | 4              | 5 | 6 | 7              | 8 | 9 | 10        | 11 | 12 |    |    | 15 | 16 <sup>1</sup> |                 | 17 18 | 19     | 20              | 21 | 22 | 23 | 24 | 90          |
| 92          |                | 3 | $\overline{4}$ | 5 | 6 | $\overline{7}$ | 8 | 9 | 10        | 11 | 12 |    |    | 15 | 16              | 17              | 18    | 19     | 20              | 21 | 22 | 23 | 24 | 92          |
| 94          | $\overline{2}$ | 3 | 4              | 5 | 6 | 7              | 8 | 9 | 10        | 11 | 12 |    |    | 15 | 16 <sup>1</sup> | 17              | 18    | 19     | 20              | 21 | 22 | 23 | 24 | 94          |
| 96          | $\overline{2}$ | 3 | $\overline{4}$ | 5 | 6 | $\overline{7}$ | 8 | 9 | <b>10</b> | 11 | 12 | 13 |    |    | 14 15 16 17 18  |                 |       | 19     | 20 21           |    | 22 | 23 | 24 | 96          |

<span id="page-122-0"></span>표 108. 프로세서가 8개 설치된 메모리 스페어링(프로세서 7 및 8, 서버에 설치된 전체 DIMM 74~96개)

- **프로세서 7 및 8 DIMM 구성 순서:**
	- **[표 105 "프로세서가 8개 설치된 메모리 스페어링\(프로세서 7 및 8, 서버에 설치된 전체 DIMM](#page-119-0) [16~24개\)" 116페이지](#page-119-0)**
	- **[표 106 "프로세서가 8개 설치된 메모리 스페어링\(프로세서 7 및 8, 서버에 설치된 전체 DIMM](#page-120-0) [26~48개\)" 117페이지](#page-120-0)**
	- **[표 107 "프로세서가 8개 설치된 메모리 스페어링\(프로세서 7 및 8, 서버에 설치된 전체 DIMM](#page-121-0) [50~72개\)" 118페이지](#page-121-0)**
- **DIMM이 74~96개 설치된 시스템에 대한 DIMM 구성 계속:**
	- **[표 96 "프로세서가 8개 설치된 메모리 스페어링\(프로세서 1 및 2, 서버에 설치된 전체 DIMM](#page-110-0) [74~96개\)" 107페이지](#page-110-0)**
	- **[표 100 "프로세서가 8개 설치된 메모리 스페어링\(프로세서 3 및 4, 서버에 설치된 전체 DIMM](#page-114-0) [74~96개\)" 111페이지](#page-114-0)**
	- **[표 104 "프로세서가 8개 설치된 메모리 스페어링\(프로세서 5 및 6, 서버에 설치된 전체 DIMM](#page-118-0) [74~96개\)" 115페이지](#page-118-0)**

# <span id="page-124-0"></span>**제 3 장 DCPMM 설치 순서**

**이 서버는 Intel Optane DC Persistent Memory Module(DCPMM)도 지원합니다. 이 정보를 사용하 여 구성에 따라 올바른 설치 순서를 판별하십시오.**

**참고:**

- **DCPMM 및 DRAM DIMM을 설치하기 전에 설치 안내서에서 "DC Persistent Memory Module(DCPMM) 설치"의 내용을 참조하여 모든 요구 사항을 충족하는지 확인하십시오.**
- **현재 설치된 프로세서가 DCPMM을 지원하는지 확인하려면, 프로세서 설명에서 4자리 숫자를 확인하 십시오. 다음 요구 사항을 모두충족하는 설명이 있는 프로세서만 DCPMM을 지원합니다.**
	- **첫 번째 자리는 5 이상의 숫자입니다.**

**참고: 이 규칙에 대한 유일한 예외는 Intel Xeon Silver 4215이며, 이 또한 DCPMM을 지원합니다.** – **두 번째 자리는 <sup>2</sup>입니다.**

**예: Intel Xeon 5215L 및 Intel Xeon Platinum 8280M**

**현재 설치된 프로세서가 DCPMM을 지원하지 않는 경우, DCPMM을 지원하는 프로세서로 교체 하십시오.**

- **지원되는 메모리 용량 범위는 다음의 프로세서 유형에 따라 다릅니다.**
	- **대용량 메모리 계층(L): 숫자 네 자리 뒤에 L이 붙은 프로세서(예: Intel Xeon <sup>5215</sup>L)**
	- **중간용량 메모리 계층(M): 숫자 네 자리 뒤에 M이 붙은 프로세서(예: Intel Xeon Platinum <sup>8280</sup>M)**
	- **기타: DCPMM을 지원하는 기타 프로세서(예: Intel Xeon Gold <sup>5222</sup>)**

**또한 다음 사이트에서 사용할 수 있는 메모리 구성 프로그램을 이용할 수 있습니다.**

**[http://1config.lenovo.com/#/memory\\_configuration](http://1config.lenovo.com/#/memory_configuration)**

# **앱 다이렉트 모드**

**앱 다이렉트 모드에서 DCPMM은 특정 응용 프로그램에서 직접 액세스할 수 있는 독립 및 영구 메모리 리 소스로 작동하며, DRAM DIMM 은 시스템 메모리로 작동합니다.**

**앱 다이렉트 모드를 구현할 때 모든 용량에서 지원되는 모든 DIMM을 설치할 수 있습니다.**

# **DCPMM 설치 순서: 프로세서가 2개 설치된 앱 다이렉트 모드**

**앱 다이렉트 모드를 구현할 때 모든 용량에서 지원되는 모든 DIMM을 설치할 수 있습니다.**

**서버에 프로세서가 2개 설치되어 있는 경우:** • **프로세서 1과 2는 하단 컴퓨팅 트레이의 하단 시스템 보드에 설치됩니다.**

**프로세서가 8개 설치된 앱 다이렉트 모드를 구현하는 경우 몇 가지 구성이 지원됩니다.**

- **프로세서당 DCPMM 6개/DRAM DIMM 6개**
- **프로세서당 DCPMM 4개/DRAM DIMM 6개**
- **프로세서당 DCPMM 2개/DRAM DIMM 8개**
- **프로세서당 DCPMM 2개/DRAM DIMM 6개**
- **프로세서당 DCPMM 2개/DRAM DIMM 4개**
- **프로세서당 DCPMM 1개/DRAM DIMM 6개**
- **시스템의 DCPMM 1개**

### **프로세서당 DCPMM 6개/DRAM DIMM 6개**

#### 표 109. 프로세서당(프로세서 2개) DCPMM 6개 및 DRAM DIMM 6개가 설치된 앱 다이렉트 모드

**아래 표에서**

- $\cdot$  **P** = DCPMM
- **D = DRAM DIMM**

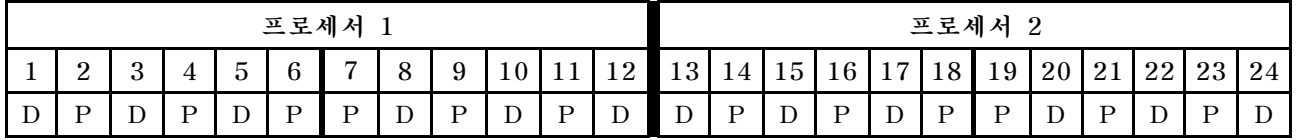

#### **프로세서당 DCPMM 4개/DRAM DIMM 6개**

표 110. 프로세서당(프로세서 2개) DCPMM 4개 및 DRAM DIMM 6개가 설치된 앱 다이렉트 모드

**아래 표에서**

- **P = DCPMM**
- **D = DRAM DIMM**

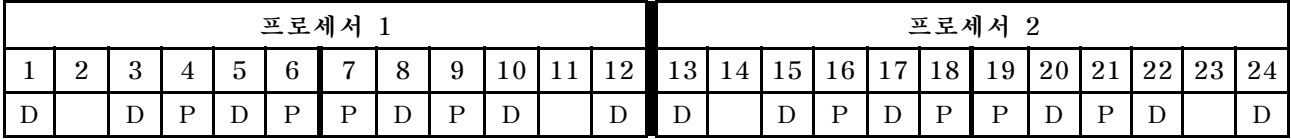

#### **프로세서당 DCPMM 2개/DRAM DIMM 8개**

표 111. 프로세서당(프로세서 8개) DCPMM 2개 및 DRAM DIMM 8개가 설치된 앱 다이렉트 모드

- $\cdot$  **P** = DCPMM
- **D = DRAM DIMM**

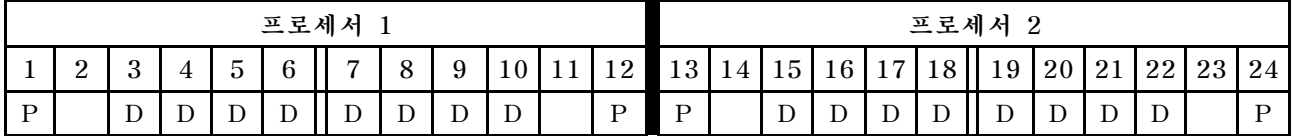

## **프로세서당 DCPMM 2개/DRAM DIMM 6개**

## 표 112. 프로세서당(프로세서 2개) DCPMM 2개 및 DRAM DIMM 6개가 설치된 앱 다이렉트 모드

**아래 표에서**

- $\cdot$  **P** = DCPMM
- $\cdot$  **D** = DRAM DIMM

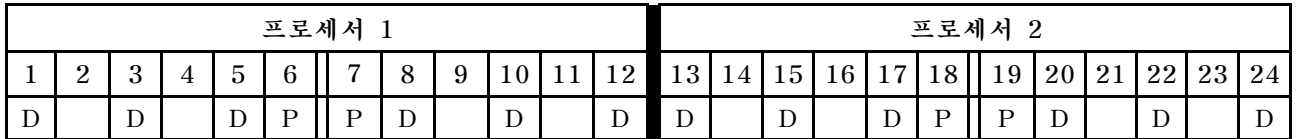

### **프로세서당 DCPMM 2개/DRAM DIMM 4개**

#### 표 113. 프로세서당(프로세서 2개) DCPMM 2개 및 DRAM DIMM 4개가 설치된 앱 다이렉트 모드

**아래 표에서**

- $\cdot$  **P** = DCPMM
- $\cdot$  **D** = DRAM DIMM

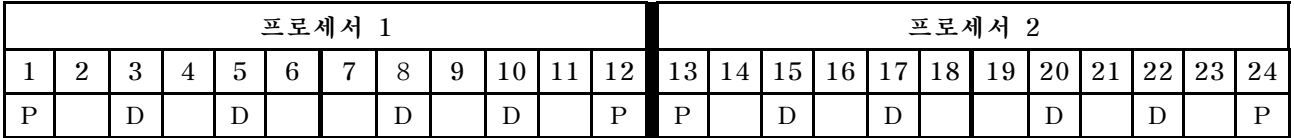

## **프로세서당 DCPMM 1개/DRAM DIMM 6개**

#### **표 114. DCPMM 1개 및 DRAM DIMM 6개가 설치된 앱 다이렉트 모드**

**아래 표에서**

- $\cdot$  **P** = DCPMM
- $\cdot$  **D** = DRAM DIMM

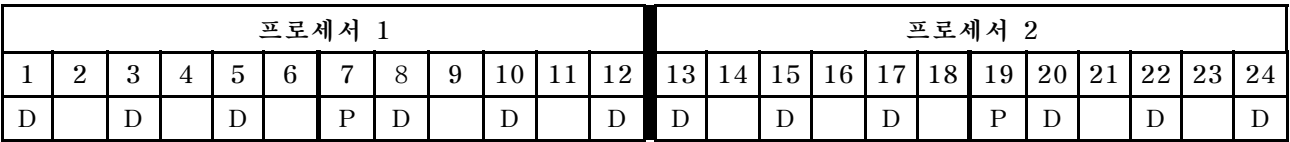

## **시스템의 DCPMM 1개**

**표 115. 시스템에 DCPMM 1개가 설치된 앱 다이렉트 모드**

- **P = DCPMM**
- **D = DRAM DIMM**

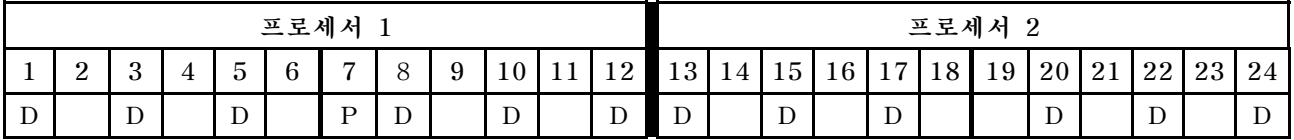

# **DCPMM 설치 순서: 프로세서가 4개 설치된 앱 다이렉트 모드**

**앱 다이렉트 모드를 구현할 때 모든 용량에서 지원되는 모든 DIMM을 설치할 수 있습니다.**

**서버에 프로세서가 8개 설치되어 있는 경우:**

- **프로세서 1과 2는 하단 컴퓨팅 트레이의 하단 시스템 보드에 설치됩니다.**
- **프로세서 3과 4는 하단 컴퓨팅 트레이의 상단 시스템 보드에 설치됩니다.**

**프로세서가 8개 설치된 앱 다이렉트 모드를 구현하는 경우 몇 가지 구성이 지원됩니다.**

- **프로세서당 DCPMM 6개/DRAM DIMM 6개**
- **프로세서당 DCPMM 4개/DRAM DIMM 6개**
- **프로세서당 DCPMM 2개/DRAM DIMM 8개**
- **프로세서당 DCPMM 2개/DRAM DIMM 6개**
- **프로세서당 DCPMM 2개/DRAM DIMM 4개**
- **프로세서당 DCPMM 1개/DRAM DIMM 6개**
- **시스템의 DCPMM 1개**

## **프로세서당 DCPMM 6개/DRAM DIMM 6개**

#### 표 116. 프로세서당(프로세서 4개) DCPMM 6개 및 DRAM DIMM 6개가 설치된 앱 다이렉트 모드

**아래 표에서**

- $\cdot$  **P** = DCPMM
- **D = DRAM DIMM**

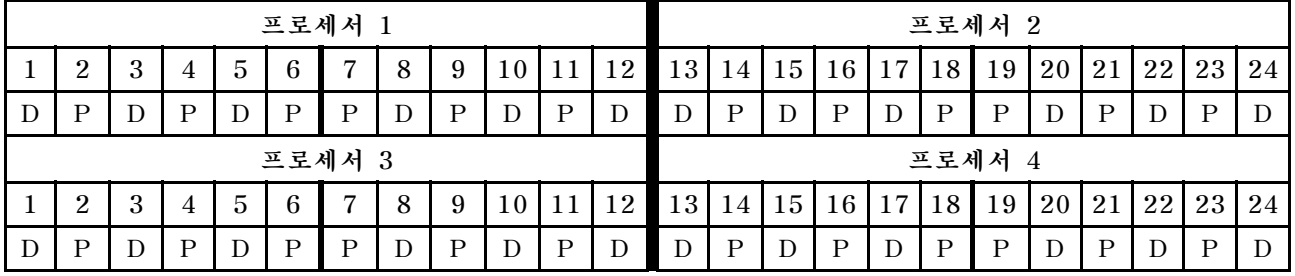

## **프로세서당 DCPMM 4개/DRAM DIMM 6개**

표 117. 프로세서당(프로세서 4개) DCPMM 4개 및 DRAM DIMM 6개가 설치된 앱 다이렉트 모드

- **P = DCPMM**
- **D = DRAM DIMM**

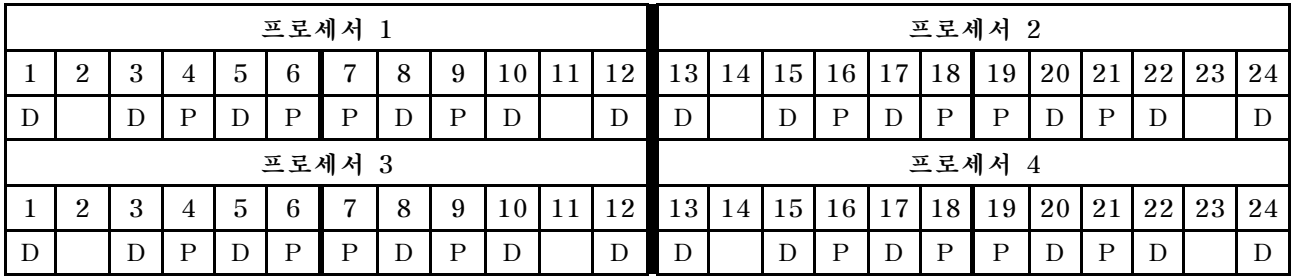

## **프로세서당 DCPMM 2개/DRAM DIMM 8개**

## 표 118. 프로세서당(프로세서 8개) DCPMM 2개 및 DRAM DIMM 8개가 설치된 앱 다이렉트 모드

**아래 표에서**

- $\cdot$  **P** = DCPMM
- $\cdot$  **D** = DRAM DIMM

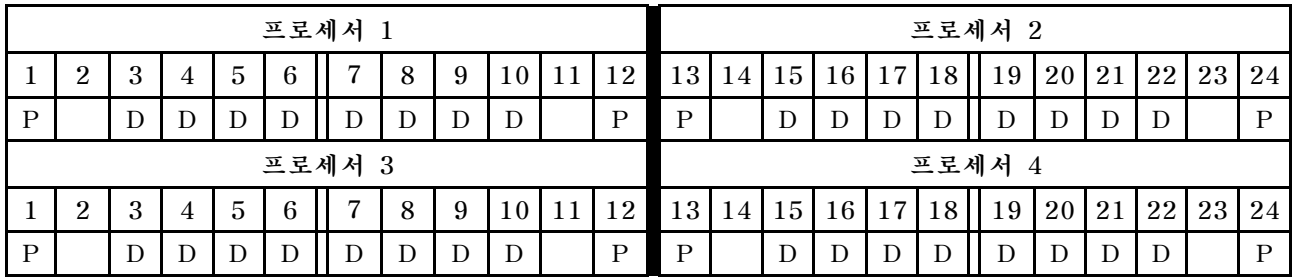

# **프로세서당 DCPMM 2개/DRAM DIMM 6개**

표 119. 프로세서당(프로세서 4개) DCPMM 2개 및 DRAM DIMM 6개가 설치된 앱 다이렉트 모드

**아래 표에서**

- $\cdot$  **P** = DCPMM
- **D = DRAM DIMM**

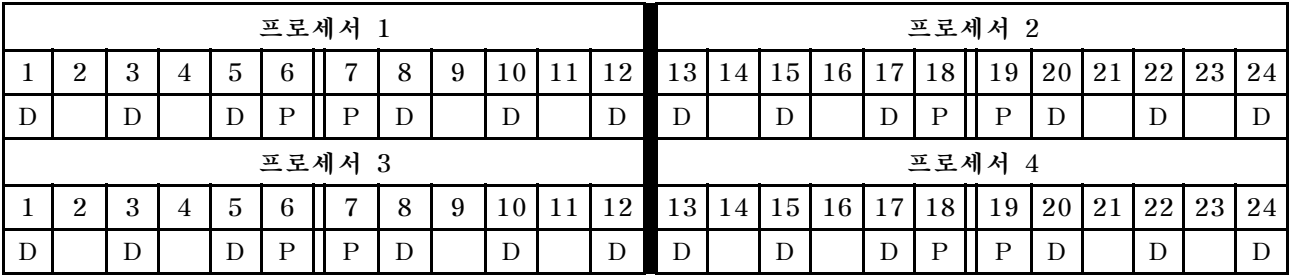

# **프로세서당 DCPMM 2개/DRAM DIMM 4개**

표 120. 프로세서당(프로세서 4개) DCPMM 2개 및 DRAM DIMM 4개가 설치된 앱 다이렉트 모드

**아래 표에서**

- $\cdot$  **P** = DCPMM
- **D = DRAM DIMM**

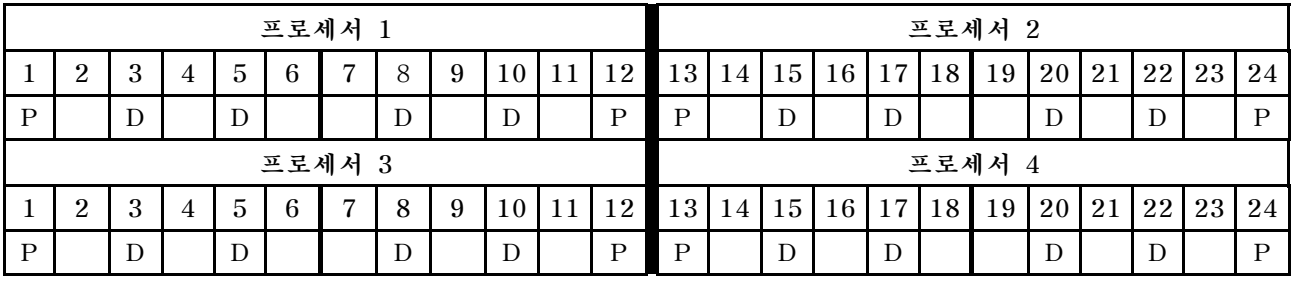

# **프로세서당 DCPMM 1개/DRAM DIMM 6개**

**표 121. DCPMM 1개 및 DRAM DIMM 6개가 설치된 앱 다이렉트 모드**

표 121. DCPMM 1개 및 DRAM DIMM 6개가 설치된 앱 다이렉트 모드 (계속)

- **P = DCPMM**
- **D = DRAM DIMM**

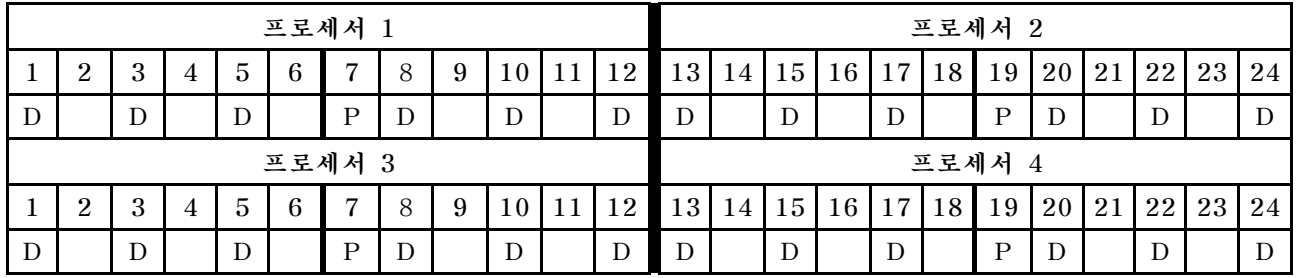

# **시스템의 DCPMM 1개**

**표 122. 시스템에 DCPMM 1개가 설치된 앱 다이렉트 모드**

- **P = DCPMM**
- **D = DRAM DIMM**

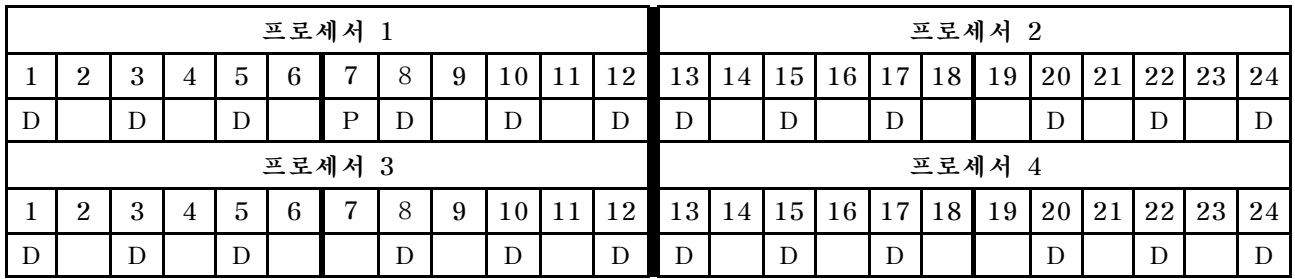

# **DCPMM 설치 순서: 프로세서가 6개 설치된 앱 다이렉트 모드**

**앱 다이렉트 모드를 구현할 때 모든 용량에서 지원되는 모든 DIMM을 설치할 수 있습니다.**

**서버에 프로세서가 8개 설치되어 있는 경우:**

- **프로세서 1과 2는 하단 컴퓨팅 트레이의 하단 시스템 보드에 설치됩니다.**
- **프로세서 3과 4는 하단 컴퓨팅 트레이의 상단 시스템 보드에 설치됩니다.**
- **프로세서 5와 6은 상단 컴퓨팅 트레이의 하단 시스템 보드에 설치됩니다.**

**프로세서가 8개 설치된 앱 다이렉트 모드를 구현하는 경우 몇 가지 구성이 지원됩니다.**

- **프로세서당 DCPMM 6개/DRAM DIMM 6개**
- **프로세서당 DCPMM 4개/DRAM DIMM 6개**
- **프로세서당 DCPMM 2개/DRAM DIMM 8개**
- **프로세서당 DCPMM 2개/DRAM DIMM 6개**
- **프로세서당 DCPMM 2개/DRAM DIMM 4개**
- **프로세서당 DCPMM 1개/DRAM DIMM 6개**
- **시스템의 DCPMM 1개**

### **프로세서당 DCPMM 6개/DRAM DIMM 6개**

### 표 123. 프로세서당(프로세서 6개) DCPMM 6개 및 DRAM DIMM 6개가 설치된 앱 다이렉트 모드

**아래 표에서**

- $\cdot$  **P** = DCPMM
- **D = DRAM DIMM**

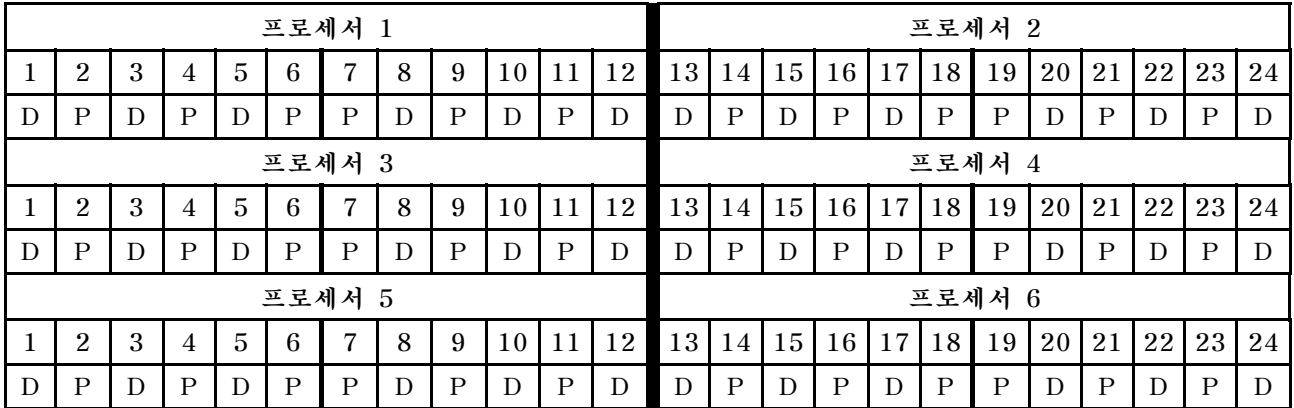

## **프로세서당 DCPMM 4개/DRAM DIMM 6개**

표 124. 프로세서당(프로세서 6개) DCPMM 4개 및 DRAM DIMM 6개가 설치된 앱 다이렉트 모드

- $\cdot$  **P** = DCPMM
- **D = DRAM DIMM**

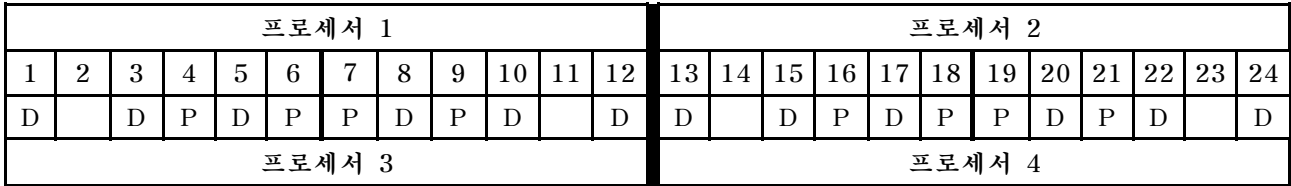

|        | ച | o |  | 5           | 6 | $\overline{ }$ | 8 | 9 | $\overline{0}$ |  | $\overline{2}$ | 13 | 14 | 15 | 16 | 17 | 18 | 19           | 20   21 |    | 22 23 24 |    |
|--------|---|---|--|-------------|---|----------------|---|---|----------------|--|----------------|----|----|----|----|----|----|--------------|---------|----|----------|----|
|        |   |   |  |             | D | D              |   | D | D              |  |                |    |    |    | D  |    | D  | $\mathbf{D}$ |         | D  |          |    |
| 프로세서 5 |   |   |  |             |   |                |   |   |                |  |                |    |    |    |    |    |    | 프로세서 6       |         |    |          |    |
|        | ച |   |  | $\mathbf b$ |   |                |   | 9 | $\overline{0}$ |  | 12             | 13 | 14 | 15 | 16 | 17 | 18 | 19           | 20      | 21 | 22 23    | 24 |
|        |   |   |  |             | D | D              |   | P | D              |  |                |    |    |    |    |    | D  | D            |         | D  |          |    |

표 124. 프로세서당(프로세서 6개) DCPMM 4개 및 DRAM DIMM 6개가 설치된 앱 다이렉트 모드 (계속)

## **프로세서당 DCPMM 2개/DRAM DIMM 8개**

표 125. 프로세서당(프로세서 8개) DCPMM 2개 및 DRAM DIMM 8개가 설치된 앱 다이렉트 모드

**아래 표에서**

- **P = DCPMM**
- **D = DRAM DIMM**

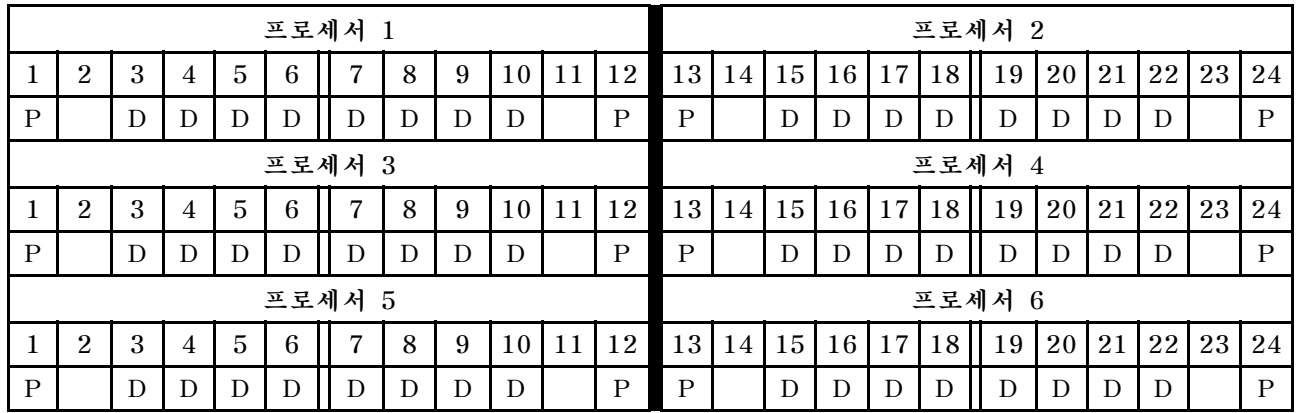

# **프로세서당 DCPMM 2개/DRAM DIMM 6개**

표 126. 프로세서당(프로세서 6개) DCPMM 2개 및 DRAM DIMM 6개가 설치된 앱 다이렉트 모드

**아래 표에서**

- **P = DCPMM**
- **D = DRAM DIMM**

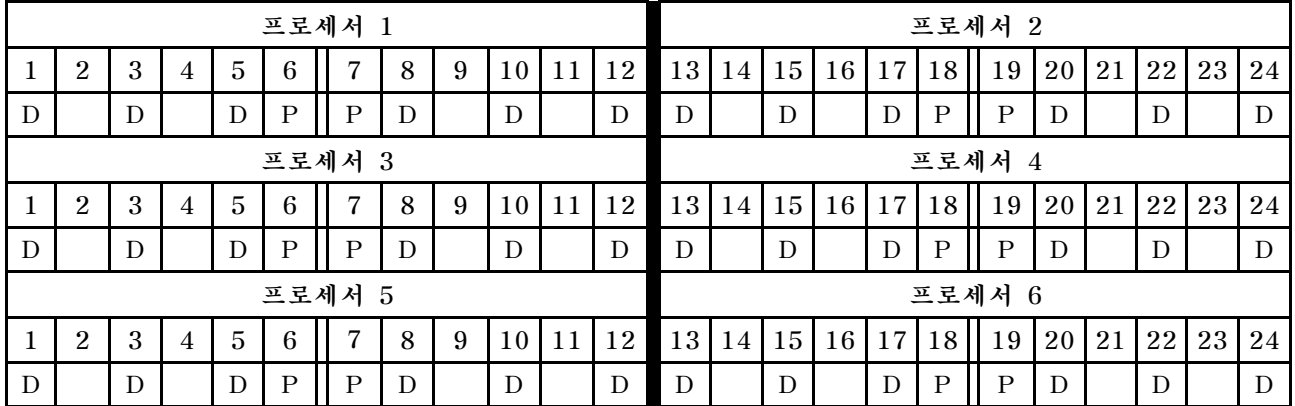

# **프로세서당 DCPMM 2개/DRAM DIMM 4개**

표 127. 프로세서당(프로세서 6개) DCPMM 2개 및 DRAM DIMM 4개가 설치된 앱 다이렉트 모드

## 표 127. 프로세서당(프로세서 6개) DCPMM 2개 및 DRAM DIMM 4개가 설치된 앱 다이렉트 모드 (계속)

- **P = DCPMM**
- **D = DRAM DIMM**

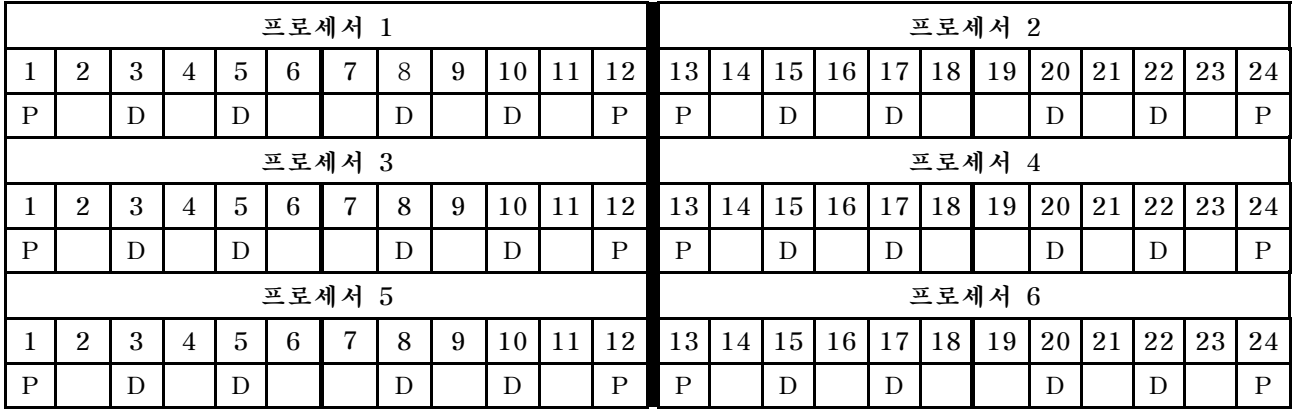

# **프로세서당 DCPMM 1개/DRAM DIMM 6개**

**표 128. DCPMM 1개 및 DRAM DIMM 6개가 설치된 앱 다이렉트 모드**

**아래 표에서**

- $\cdot$  **P** = DCPMM
- $\cdot$  **D** = DRAM DIMM

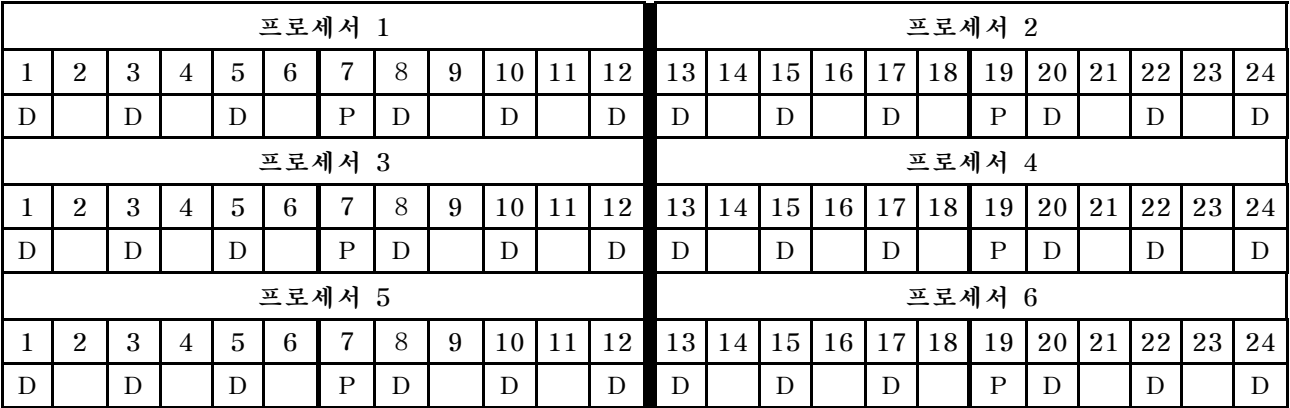

# **시스템의 DCPMM 1개**

**표 129. 시스템에 DCPMM 1개가 설치된 앱 다이렉트 모드**

- **P = DCPMM**
- **D = DRAM DIMM**

|                                                                                                    |                |   |                |                |   | 프로세서 1       |   |   |    |    |    |           |    |    |    |    |    | 프로세서 2 |    |    |    |    |    |
|----------------------------------------------------------------------------------------------------|----------------|---|----------------|----------------|---|--------------|---|---|----|----|----|-----------|----|----|----|----|----|--------|----|----|----|----|----|
|                                                                                                    | $\overline{2}$ | 3 | 4              | $\overline{5}$ | 6 | 7            | 8 | 9 | 10 | 11 | 12 | 13        | 14 | 15 | 16 | 17 | 18 | 19     | 20 | 21 | 22 | 23 | 24 |
| D                                                                                                    |                | D |                | D              |   | $\mathbf{P}$ | D |   | D  |    | D  | D         |    | D  |    | D  |    |        | D  |    | D  |    | D  |
| 프로세서 3                                                                                                    |                |   |                |                |   |              |   |   |    |    |    |           |    |    |    |    |    | 프로세서 4 |    |    |    |    |    |
| 23<br>22<br>$\overline{5}$<br>12<br>15 <sup>1</sup><br>16<br>19<br>$\overline{2}$<br>3<br>6<br>9<br>13<br>17<br>18<br>20<br>21<br>8<br>10<br>14<br>7<br>11<br>4 |                |   |                |                |   |              |   |   |    |    |    |           |    | 24 |    |    |    |        |    |    |    |    |    |
| D                                                                                                    |                | D |                | D              |   |              | D |   | D  |    | D  | D         |    | D  |    | D  |    |        | D  |    | D  |    | D  |
|                                                                                                    |                |   |                |                |   | 프로세서 5       |   |   |    |    |    |           |    |    |    |    |    | 프로세서 6 |    |    |    |    |    |
|                                                                                                    | $\overline{2}$ | 3 | $\overline{4}$ | $\overline{5}$ | 6 | 7            | 8 | 9 | 10 | 11 | 12 | <b>13</b> | 14 | 15 | 16 | 17 | 18 | 19     | 20 | 21 | 22 | 23 | 24 |
| D                                                                                                    |                | D |                | D              |   |              | D |   | D  |    | D  | D         |    | D  |    | D  |    |        | D  |    | D  |    | D  |

**표 129. 시스템에 DCPMM 1개가 설치된 앱 다이렉트 모드 (계속)**

# **DCPMM 설치 순서: 프로세서가 8개 설치된 앱 다이렉트 모드**

**앱 다이렉트 모드를 구현할 때 모든 용량에서 지원되는 모든 DIMM을 설치할 수 있습니다.**

**서버에 프로세서가 8개 설치되어 있는 경우:**

- **프로세서 1과 2는 하단 컴퓨팅 트레이의 하단 시스템 보드에 설치됩니다.**
- **프로세서 3과 4는 하단 컴퓨팅 트레이의 상단 시스템 보드에 설치됩니다.**
- **프로세서 5와 6은 상단 컴퓨팅 트레이의 하단 시스템 보드에 설치됩니다.**
- **프로세서 7과 8은 상단 컴퓨팅 트레이의 상단 시스템 보드에 설치됩니다.**

**프로세서가 8개 설치된 앱 다이렉트 모드를 구현하는 경우 몇 가지 구성이 지원됩니다.**

- **프로세서당 DCPMM 6개/DRAM DIMM 6개**
- **프로세서당 DCPMM 4개/DRAM DIMM 6개**
- **프로세서당 DCPMM 2개/DRAM DIMM 8개**
- **프로세서당 DCPMM 2개/DRAM DIMM 6개**
- **프로세서당 DCPMM 2개/DRAM DIMM 4개**
- **프로세서당 DCPMM 1개/DRAM DIMM 6개**
- **시스템의 DCPMM 1개**

## **프로세서당 DCPMM 6개/DRAM DIMM 6개**

#### 표 130. 프로세서당(프로세서 8개) DCPMM 6개 및 DRAM DIMM 6개가 설치된 앱 다이렉트 모드

**아래 표에서**

- $\cdot$  **P** = DCPMM
- **D = DRAM DIMM**

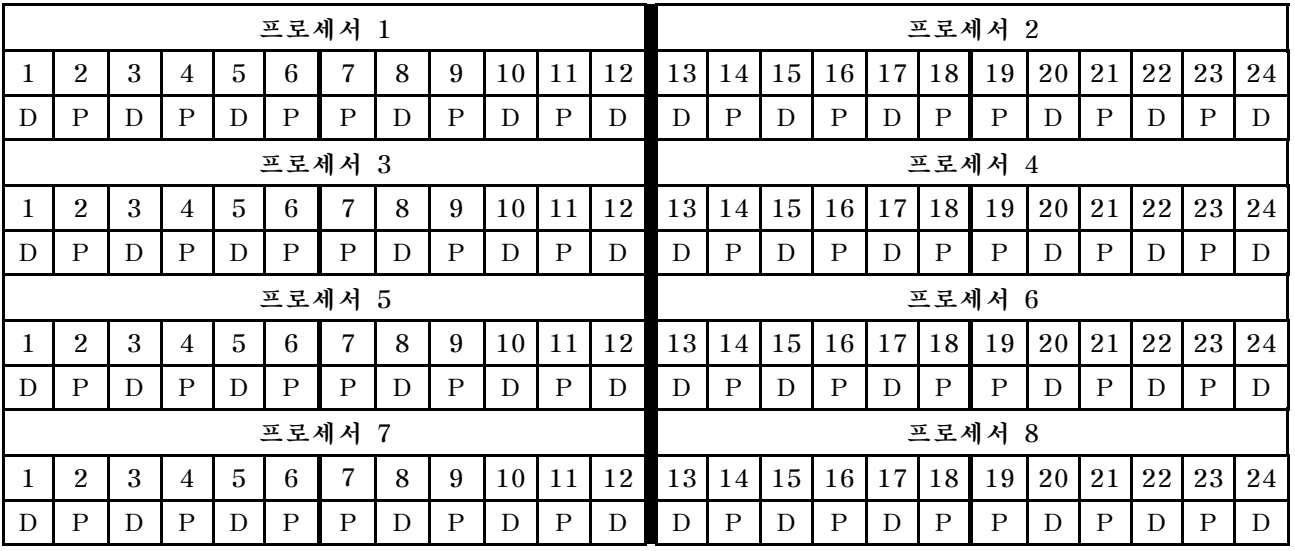

#### **프로세서당 DCPMM 4개/DRAM DIMM 6개**

표 131. 프로세서당(프로세서 8개) DCPMM 4개 및 DRAM DIMM 6개가 설치된 앱 다이렉트 모드

- $\cdot$  **P** = DCPMM
- **D = DRAM DIMM**

표 131. 프로세서당(프로세서 8개) DCPMM 4개 및 DRAM DIMM 6개가 설치된 앱 다이렉트 모드 (계속)

|   |                |   |                |                                                                                                    |              | 프로세서 1         |   |              |    |    |    |    |    |    |              |    |             | 프로세서 2       |    |              |    |    |    |
|---|----------------|---|----------------|----------------------------------------------------------------------------------------------------|--------------|----------------|---|--------------|----|----|----|----|----|----|--------------|----|-------------|--------------|----|--------------|----|----|----|
|   | $\overline{2}$ | 3 | $\overline{4}$ | 5                                                                                                    | 6            | 7              | 8 | 9            | 10 | 11 | 12 | 13 | 14 | 15 | 16           | 17 | 18          | 19           | 20 | 21           | 22 | 23 | 24 |
| D |                | D | P              | D                                                                                                    | $\mathbf{P}$ | $\mathbf{P}$   | D | ${\bf P}$    | D  |    | D  | D  |    | D  | $\mathbf{P}$ | D  | $\mathbf P$ | $\, {\bf P}$ | D  | $\mathbf{P}$ | D  |    | D  |
|   |                |   |                |                                                                                                    |              | 프로세서 3         |   |              |    |    |    |    |    |    |              |    |             | 프로세서 4       |    |              |    |    |    |
|   | $\overline{2}$ | 3 | 4              | $\overline{5}$                                                                                                    | 6            | 7              | 8 | 9            | 10 | 11 | 12 | 13 | 14 | 15 | 16           | 17 | 18          | 19           | 20 | 21           | 22 | 23 | 24 |
| D |                | D | $\mathbf{P}$   | $\mathbf{P}$<br>$\mathbf{P}$<br>$\mathbf P$<br>D<br>$\mathbf{P}$<br>$\mathbf{P}$<br>$\mathbf{P}$<br>$\mathbf{P}$<br>D<br>D<br>D<br>D<br>D<br>D<br>D<br>D |              |                |   |              |    |    |    |    |    |    |              |    |             | D            |    |              |    |    |    |
|   |                |   |                |                                                                                                    |              | 프로세서 5         |   |              |    |    |    |    |    |    |              |    |             | 프로세서 6       |    |              |    |    |    |
|   | $\overline{2}$ | 3 | $\overline{4}$ | $\overline{5}$                                                                                                    | 6            | 7              | 8 | 9            | 10 | 11 | 12 | 13 | 14 | 15 | 16           | 17 | 18          | 19           | 20 | 21           | 22 | 23 | 24 |
| D |                | D | P              | D                                                                                                    | $\mathbf{P}$ | $\mathbf{P}$   | D | $\mathbf P$  | D  |    | D  | D  |    | D  | $\mathbf{P}$ | D  | P           | P            | D  | P            | D  |    | D  |
|   |                |   |                |                                                                                                    |              | 프로세서 7         |   |              |    |    |    |    |    |    |              |    |             | 프로세서 8       |    |              |    |    |    |
|   | $\overline{2}$ | 3 | $\overline{4}$ | $\overline{5}$                                                                                                    | 6            | $\overline{7}$ | 8 | 9            | 10 | 11 | 12 | 13 | 14 | 15 | 16           | 17 | 18          | 19           | 20 | 21           | 22 | 23 | 24 |
| D |                | D | P              | D                                                                                                    | P            | P              | D | $\mathbf{P}$ | D  |    | D  | D  |    | D  | P            | D  | P           | P            | D  | $\mathbf{P}$ | D  |    | D  |

# **프로세서당 DCPMM 2개/DRAM DIMM 8개**

표 132. 프로세서당(프로세서 8개) DCPMM 2개 및 DRAM DIMM 8개가 설치된 앱 다이렉트 모드

**아래 표에서**

- **P = DCPMM**
- **D = DRAM DIMM**

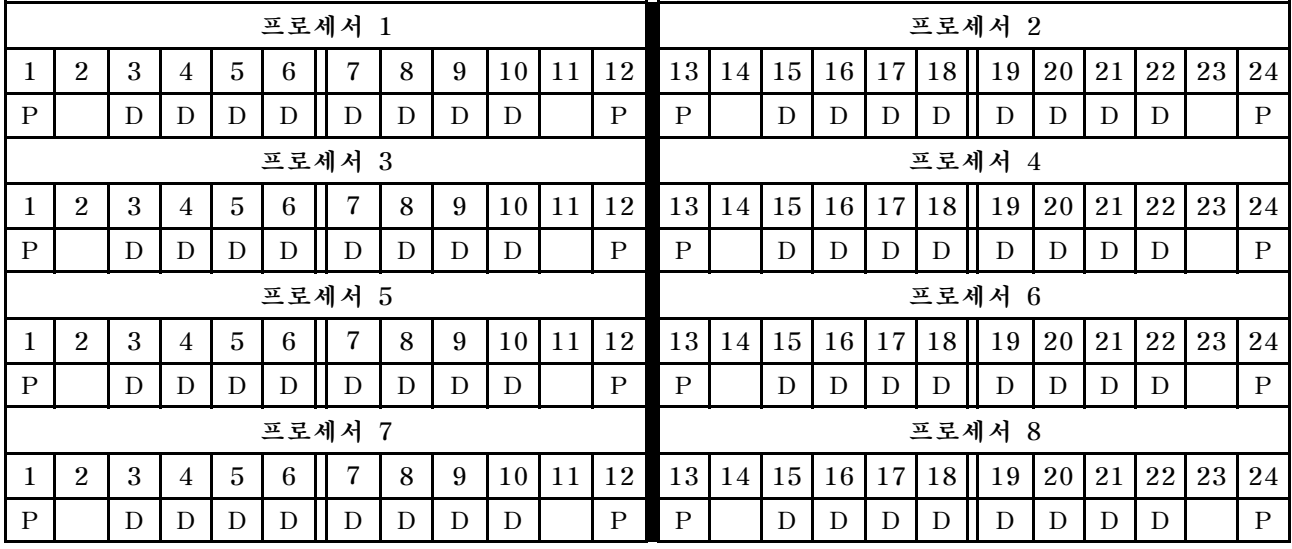

# **프로세서당 DCPMM 2개/DRAM DIMM 6개**

표 133. 프로세서당(프로세서 8개) DCPMM 2개 및 DRAM DIMM 6개가 설치된 앱 다이렉트 모드

- $\cdot$  **P** = DCPMM
- **D = DRAM DIMM**

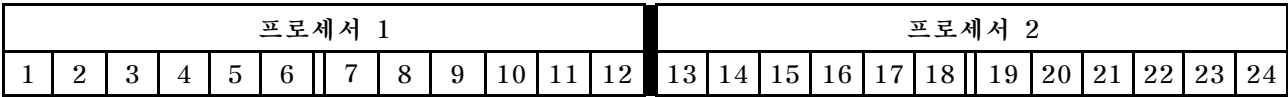

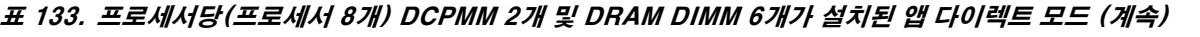

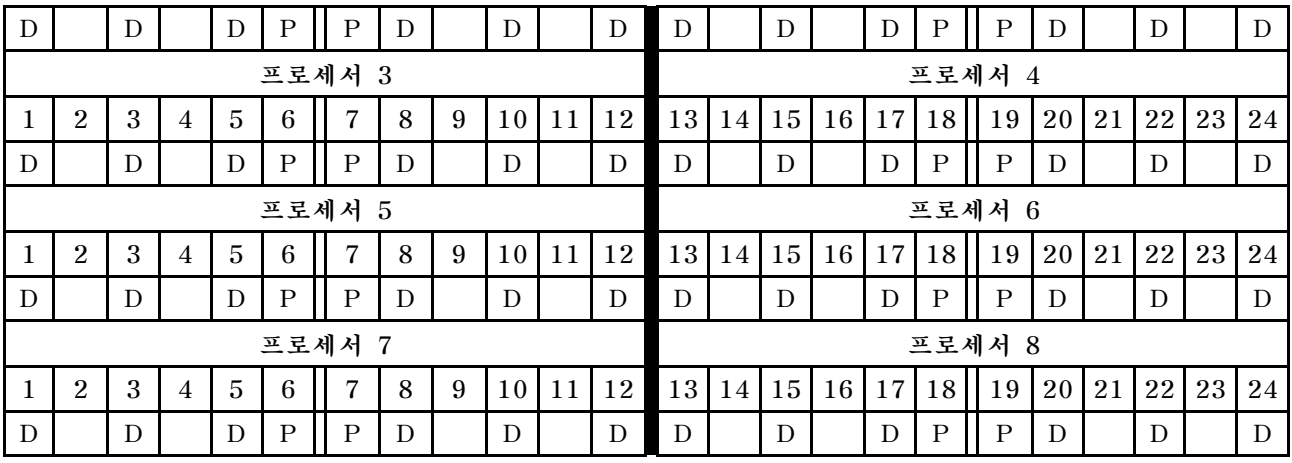

# **프로세서당 DCPMM 2개/DRAM DIMM 4개**

표 134. 프로세서당(프로세서 8개) DCPMM 2개 및 DRAM DIMM 4개가 설치된 앱 다이렉트 모드

**아래 표에서**

- $\cdot$  **P** = DCPMM
- **D = DRAM DIMM**

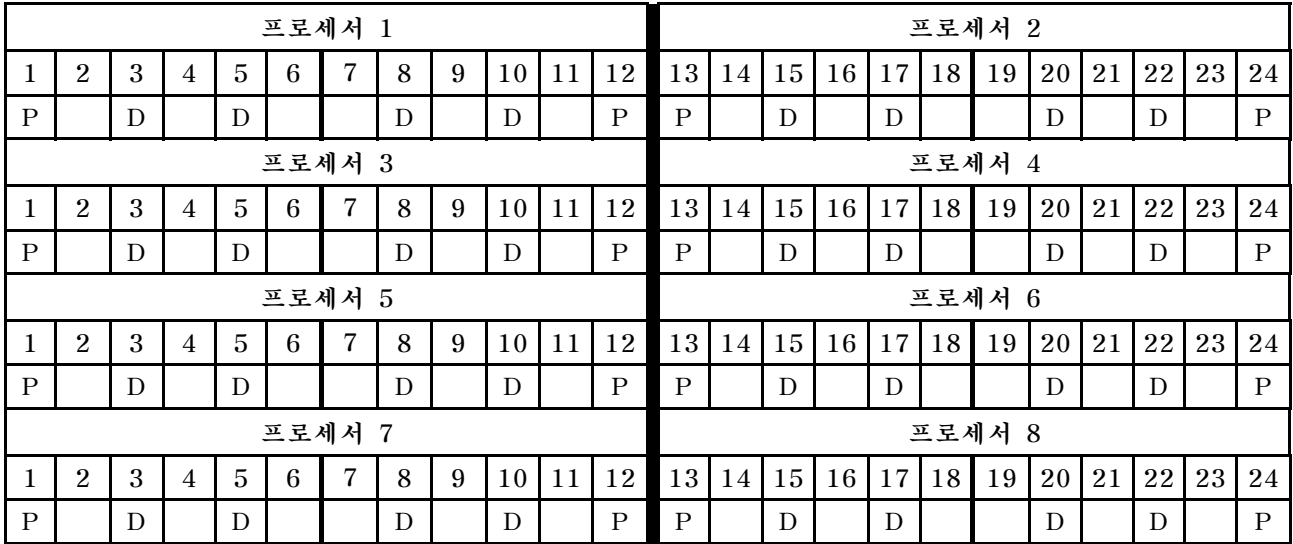

# **프로세서당 DCPMM 1개/DRAM DIMM 6개**

**표 135. DCPMM 1개 및 DRAM DIMM 6개가 설치된 앱 다이렉트 모드**

- **P = DCPMM**
- **D = DRAM DIMM**

표 135. DCPMM 1개 및 DRAM DIMM 6개가 설치된 앱 다이렉트 모드 (계속)

|   |                                                                                |   |                |                 |   | 프로세서 1         |   |   |        |    |    |    |    |    |    |    |    | 프로세서 2       |    |    |    |    |    |
|---|--------------------------------------------------------------------------------|---|----------------|-----------------|---|----------------|---|---|--------|----|----|----|----|----|----|----|----|--------------|----|----|----|----|----|
|   | $\overline{2}$                                                                 | 3 | 4              | 5               | 6 | 7              | 8 | 9 | 10     | 11 | 12 | 13 | 14 | 15 | 16 | 17 | 18 | 19           | 20 | 21 | 22 | 23 | 24 |
| D |                                                                                | D |                | D               |   | $\mathbf{P}$   | D |   | D      |    | D  | D  |    | D  |    | D  |    | $\mathbf{P}$ | D  |    | D  |    | D  |
|   |                                                                                |   |                |                 |   | 프로세서 3         |   |   |        |    |    |    |    |    |    |    |    | 프로세서 4       |    |    |    |    |    |
|   | $\overline{2}$                                                                 | 3 | 4              | $\overline{5}$  | 6 | 7              | 8 | 9 | $10\,$ | 11 | 12 | 13 | 14 | 15 | 16 | 17 | 18 | 19           | 20 | 21 | 22 | 23 | 24 |
| D | $\mathbf{P}$<br>$\mathbf{P}$<br>D<br>D<br>D<br>D<br>D<br>D<br>D<br>D<br>D<br>D |   |                |                 |   |                |   |   |        |    |    |    |    | D  |    |    |    |              |    |    |    |    |    |
|   |                                                                                |   |                |                 |   | 프로세서 5         |   |   |        |    |    |    |    |    |    |    |    | 프로세서 6       |    |    |    |    |    |
|   | $\overline{2}$                                                                 | 3 | $\overline{4}$ | 5               | 6 | 7              | 8 | 9 | 10     | 11 | 12 | 13 | 14 | 15 | 16 | 17 | 18 | 19           | 20 | 21 | 22 | 23 | 24 |
| D |                                                                                | D |                | D               |   | $\mathbf P$    | D |   | D      |    | D  | D  |    | D  |    | D  |    | $\, {\bf P}$ | D  |    | D  |    | D  |
|   |                                                                                |   |                |                 |   | 프로세서 7         |   |   |        |    |    |    |    |    |    |    |    | 프로세서 8       |    |    |    |    |    |
|   | $\overline{2}$                                                                 | 3 | $\overline{4}$ | $5\phantom{.0}$ | 6 | $\overline{7}$ | 8 | 9 | 10     | 11 | 12 | 13 | 14 | 15 | 16 | 17 | 18 | 19           | 20 | 21 | 22 | 23 | 24 |
| D |                                                                                | D |                | D               |   | $\mathbf{P}$   | D |   | D      |    | D  | D  |    | D  |    | D  |    | $\mathbf{P}$ | D  |    | D  |    | D  |

## **시스템의 DCPMM 1개**

**표 136. 시스템에 DCPMM 1개가 설치된 앱 다이렉트 모드**

**아래 표에서**

- **P = DCPMM**
- **D = DRAM DIMM**

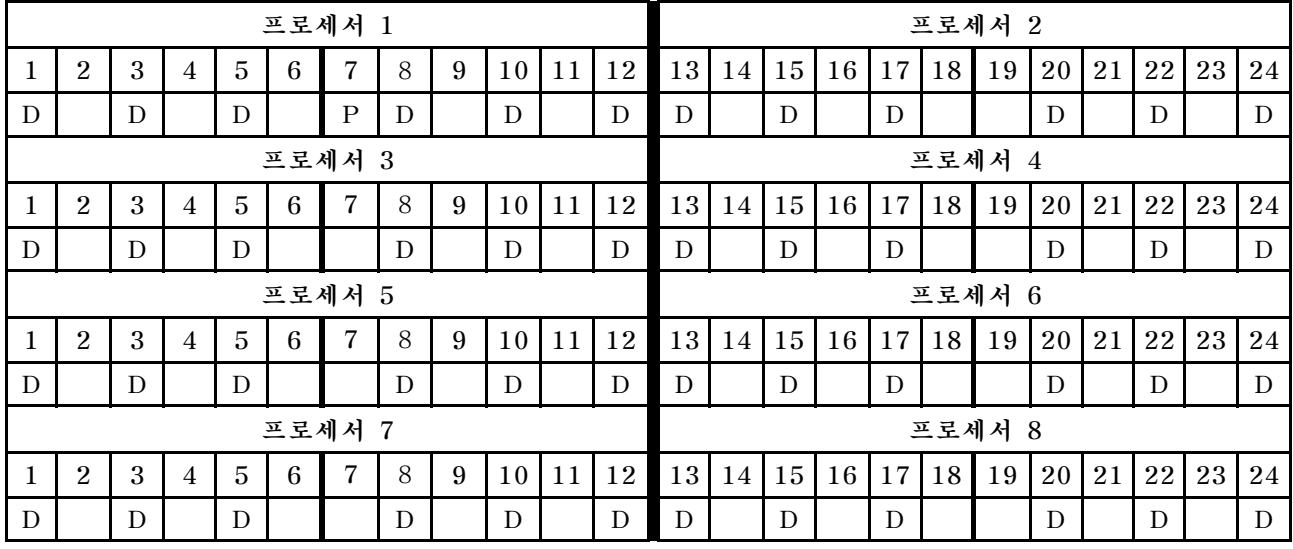

# **혼합 메모리 모드**

**혼합 메모리 모드, DCPMM 용량의 1~99%가 시스템 메모리로 작동합니다. 이 모드에서는 일부 DCPMM 용량이 특정 응용 프로그램에 직접 액세스할 수 있지만(앱 다이렉트), 나머지 용량은 시스템 메모리로 사용 됩니다. DCPMM의 앱 다이렉트 부분은 영구 메모리로 표시되고 나머지 DCPMM 용량은 시스템 메모리 로 표시됩니다. DRAM DIMM은 이 모드에서 캐시로 작동합니다.**

**혼합 메모리 모드를 구현할 때 모든 용량에서 지원되는 모든 DIMM을 설치할 수 있습니다.**

# **DCPMM 설치 순서: 프로세서가 2개 설치된 혼합 메모리 모드**

**혼합 메모리 모드를 구현할 때 모든 용량에서 지원되는 모든 DIMM을 설치할 수 있습니다.**

**서버에 프로세서가 2개 설치되어 있는 경우:** • **프로세서 1과 2는 하단 컴퓨팅 트레이의 하단 시스템 보드에 설치됩니다.**

**프로세서가 6개 설치된 혼합 메모리 모드를 구현하는 경우 몇 가지 구성이 지원됩니다.**

- **프로세서당 DCPMM 6개/DRAM DIMM 6개**
- **프로세서당 DCPMM 4개/DRAM DIMM 6개**
- **프로세서당 DCPMM 2개/DRAM DIMM 6개**
- **프로세서당 DCPMM 2개/DRAM DIMM 4개**

#### **프로세서당 DCPMM 6개/DRAM DIMM 6개**

#### 표 137. 프로세서당(프로세서 2개) DCPMM 6개 및 DRAM DIMM 6개가 설치된 혼합 메모리 모드

**아래 표에서**

- $\cdot$  **P** = DCPMM
- **D = DRAM DIMM**

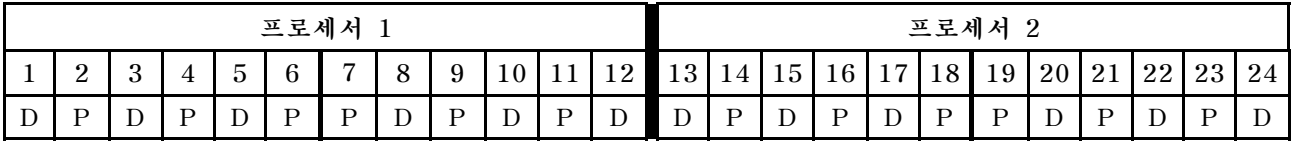

#### **프로세서당 DCPMM 4개/DRAM DIMM 6개**

#### 표 138. 프로세서당(프로세서 2개) DCPMM 4개 및 DRAM DIMM 6개가 설치된 혼합 메모리 모드

**아래 표에서**

- $\cdot$  **P** = DCPMM
- **D = DRAM DIMM**

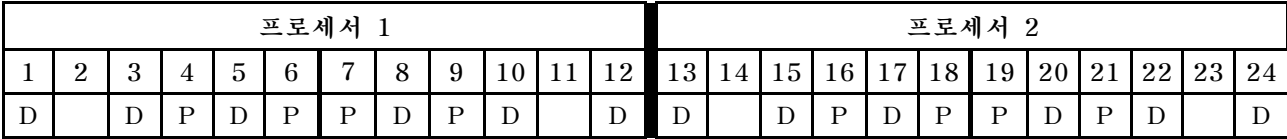

#### **프로세서당 DCPMM 2개/DRAM DIMM 6개**

**참고: 이 구성에는 RDIMM만 권장됩니다.**

#### 표 139. 프로세서당(프로세서 2개) DCPMM 2개 및 DRAM DIMM 6개가 설치된 혼합 메모리 모드

- **P = DCPMM**
- **D = DRAM DIMM**

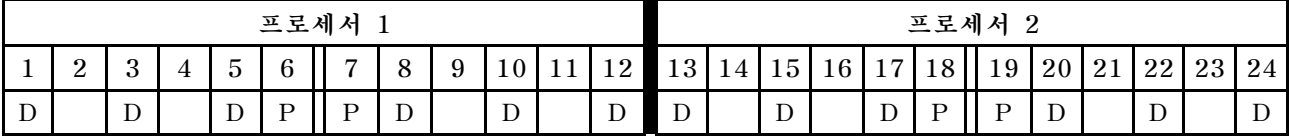

# **프로세서당 DCPMM 2개/DRAM DIMM 4개**

# 표 140. 프로세서당(프로세서 2개) DCPMM 2개 및 DRAM DIMM 4개가 설치된 혼합 메모리 모드

- $\cdot$  **P** = DCPMM
- **D = DRAM DIMM**

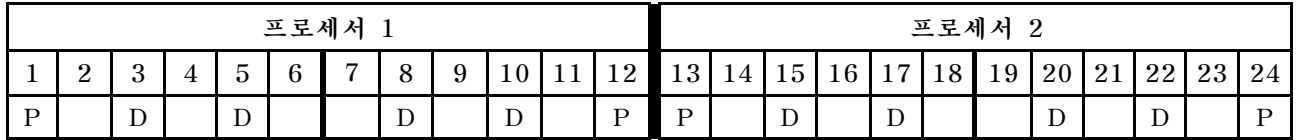

# **DCPMM 설치 순서: 프로세서가 4개 설치된 혼합 메모리 모드**

**혼합 메모리 모드를 구현할 때 모든 용량에서 지원되는 모든 DIMM을 설치할 수 있습니다.**

**서버에 프로세서가 4개 설치되어 있는 경우:**

- **프로세서 1과 2는 하단 컴퓨팅 트레이의 하단 시스템 보드에 설치됩니다.**
- **프로세서 3과 4는 하단 컴퓨팅 트레이의 상단 시스템 보드에 설치됩니다.**

**프로세서가 6개 설치된 혼합 메모리 모드를 구현하는 경우 몇 가지 구성이 지원됩니다.**

- **프로세서당 DCPMM 6개/DRAM DIMM 6개**
- **프로세서당 DCPMM 4개/DRAM DIMM 6개**
- **프로세서당 DCPMM 2개/DRAM DIMM 6개**
- **프로세서당 DCPMM 2개/DRAM DIMM 4개**

### **프로세서당 DCPMM 6개/DRAM DIMM 6개**

# 표 141. 프로세서당(프로세서 4개) DCPMM 6개 및 DRAM DIMM 6개가 설치된 혼합 메모리 모드

**아래 표에서**

- $\cdot$  **P** = DCPMM
- **D = DRAM DIMM**

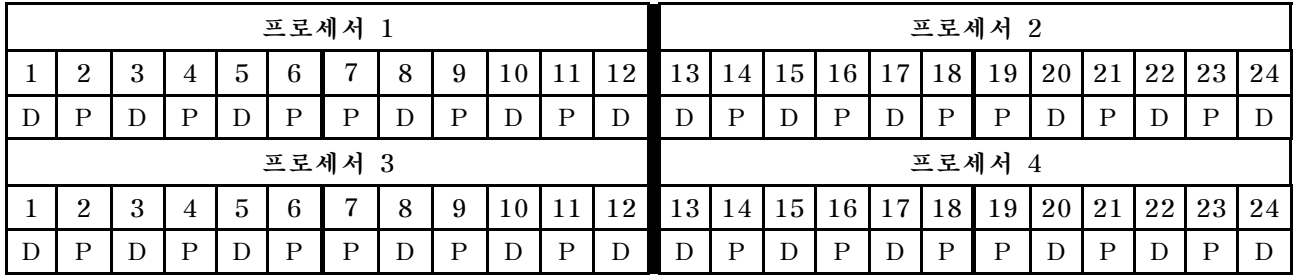

## **프로세서당 DCPMM 4개/DRAM DIMM 6개**

표 142. 프로세서당(프로세서 4개) DCPMM 4개 및 DRAM DIMM 6개가 설치된 혼합 메모리 모드

**아래 표에서**

- $\cdot$  **P** = DCPMM
- **D = DRAM DIMM**

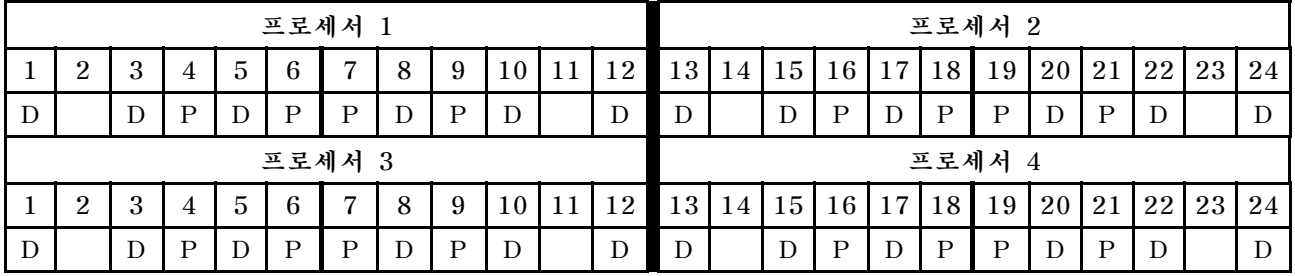

## **프로세서당 DCPMM 2개/DRAM DIMM 6개**

**참고: 이 구성에는 RDIMM만 권장됩니다.**

## 표 143. 프로세서당(프로세서 4개) DCPMM 2개 및 DRAM DIMM 6개가 설치된 혼합 메모리 모드

## 표 143. 프로세서당(프로세서 4개) DCPMM 2개 및 DRAM DIMM 6개가 설치된 혼합 메모리 모드 (계속)

- **P = DCPMM**
- **D = DRAM DIMM**

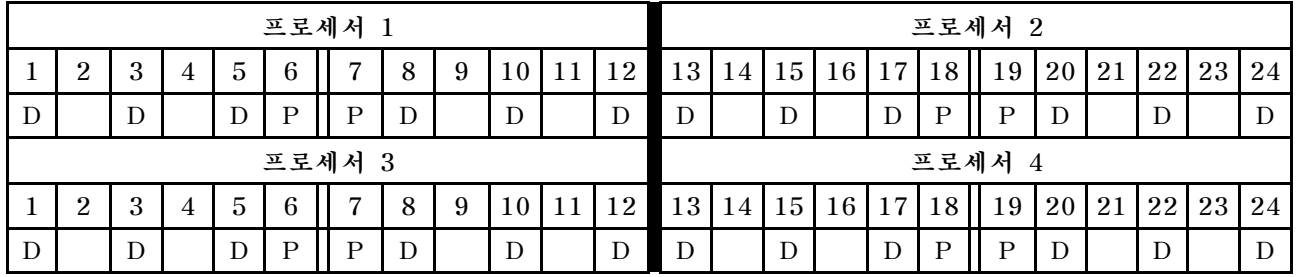

## **프로세서당 DCPMM 2개/DRAM DIMM 4개**

표 144. 프로세서당(프로세서 4개) DCPMM 2개 및 DRAM DIMM 4개가 설치된 혼합 메모리 모드

- **P = DCPMM**
- **D = DRAM DIMM**

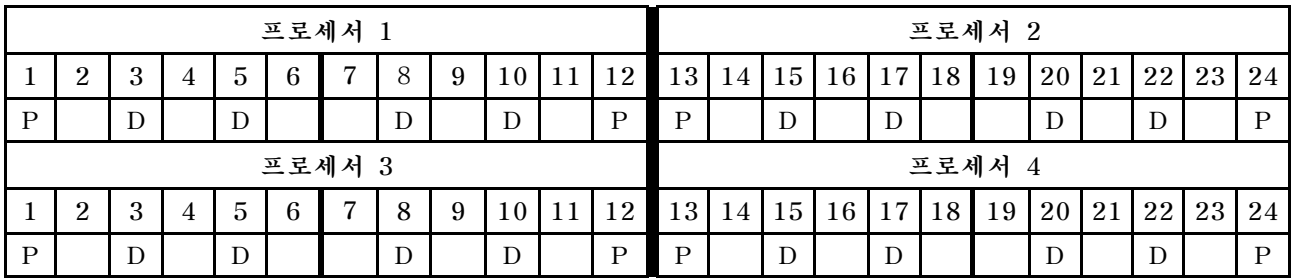

# **DCPMM 설치 순서: 프로세서가 6개 설치된 혼합 메모리 모드**

**혼합 메모리 모드를 구현할 때 모든 용량에서 지원되는 모든 DIMM을 설치할 수 있습니다.**

**서버에 프로세서가 6개 설치되어 있는 경우:**

- **프로세서 1과 2는 하단 컴퓨팅 트레이의 하단 시스템 보드에 설치됩니다.**
- **프로세서 3과 4는 하단 컴퓨팅 트레이의 상단 시스템 보드에 설치됩니다.**
- **프로세서 5와 6은 상단 컴퓨팅 트레이의 하단 시스템 보드에 설치됩니다.**

**프로세서가 6개 설치된 혼합 메모리 모드를 구현하는 경우 몇 가지 구성이 지원됩니다.**

- **프로세서당 DCPMM 6개/DRAM DIMM 6개**
- **프로세서당 DCPMM 4개/DRAM DIMM 6개**
- **프로세서당 DCPMM 2개/DRAM DIMM 6개**
- **프로세서당 DCPMM 2개/DRAM DIMM 4개**

## **프로세서당 DCPMM 6개/DRAM DIMM 6개**

# 표 145. 프로세서당(프로세서 6개) DCPMM 6개 및 DRAM DIMM 6개가 설치된 혼합 메모리 모드

**아래 표에서**

- $\cdot$  **P** = DCPMM
- **D = DRAM DIMM**

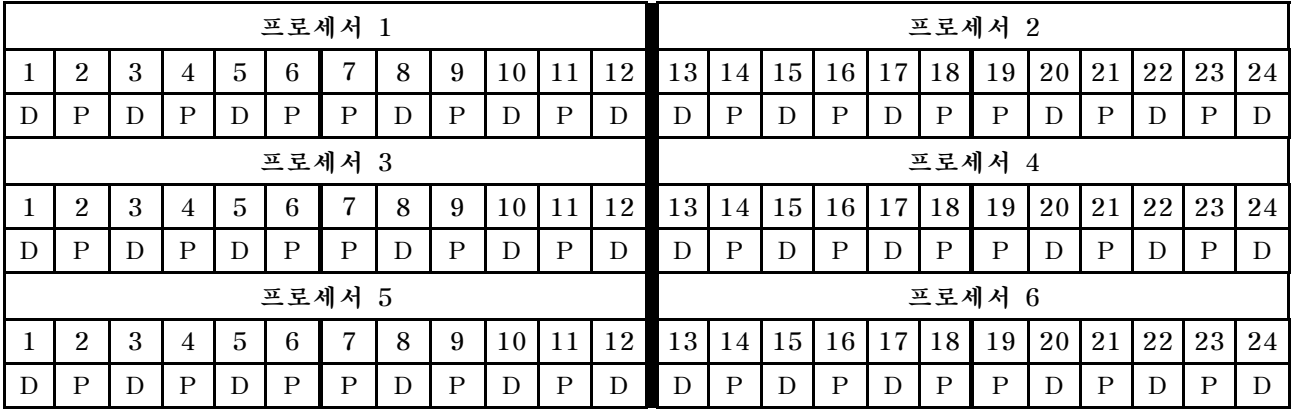

### **프로세서당 DCPMM 4개/DRAM DIMM 6개**

표 146. 프로세서당(프로세서 6개) DCPMM 4개 및 DRAM DIMM 6개가 설치된 혼합 메모리 모드

- $\cdot$  **P** = DCPMM
- $\cdot$  **D** = DRAM DIMM

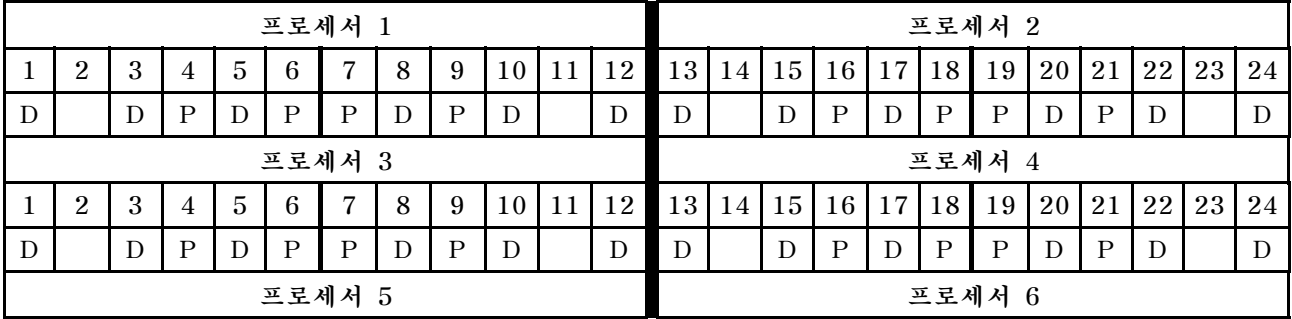

표 146. 프로세서당(프로세서 6개) DCPMM 4개 및 DRAM DIMM 6개가 설치된 혼합 메모리 모드 (계속)

|   | ∼ |   |                          | $\overline{\phantom{0}}$ |  |   | ч | 10 I | $11 \mid 12 \mid 13 \mid$ |   |   | 14   15   16   17   18 |   | 19 I                     | 20   21 | 22 | ΖO |          |
|---|---|---|--------------------------|--------------------------|--|---|---|------|---------------------------|---|---|------------------------|---|--------------------------|---------|----|----|----------|
| ຼ |   | ப | $\overline{\phantom{a}}$ | ∸                        |  | ၪ |   | ້    | D                         | ┚ | ⊷ | ◡                      | ᅩ | $\overline{\phantom{a}}$ | ∸       | ∸  |    | <b>.</b> |

## **프로세서당 DCPMM 2개/DRAM DIMM 6개**

**참고: 이 구성에는 RDIMM만 권장됩니다.**

## 표 147. 프로세서당(프로세서 6개) DCPMM 2개 및 DRAM DIMM 6개가 설치된 혼합 메모리 모드

**아래 표에서**

- **P = DCPMM**
- **D = DRAM DIMM**

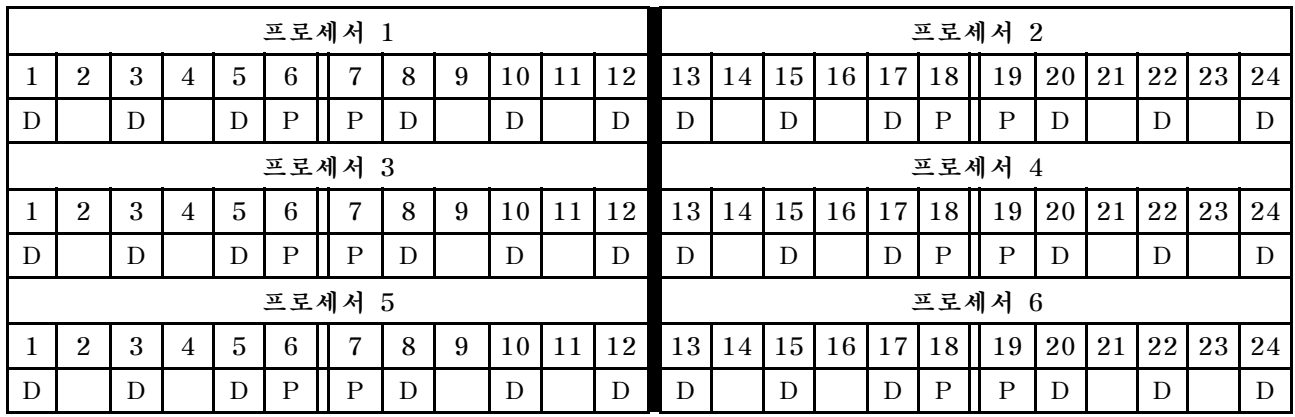

# **프로세서당 DCPMM 2개/DRAM DIMM 4개**

표 148. 프로세서당(프로세서 6개) DCPMM 2개 및 DRAM DIMM 4개가 설치된 혼합 메모리 모드

- $\cdot$  **P** = DCPMM
- **D = DRAM DIMM**

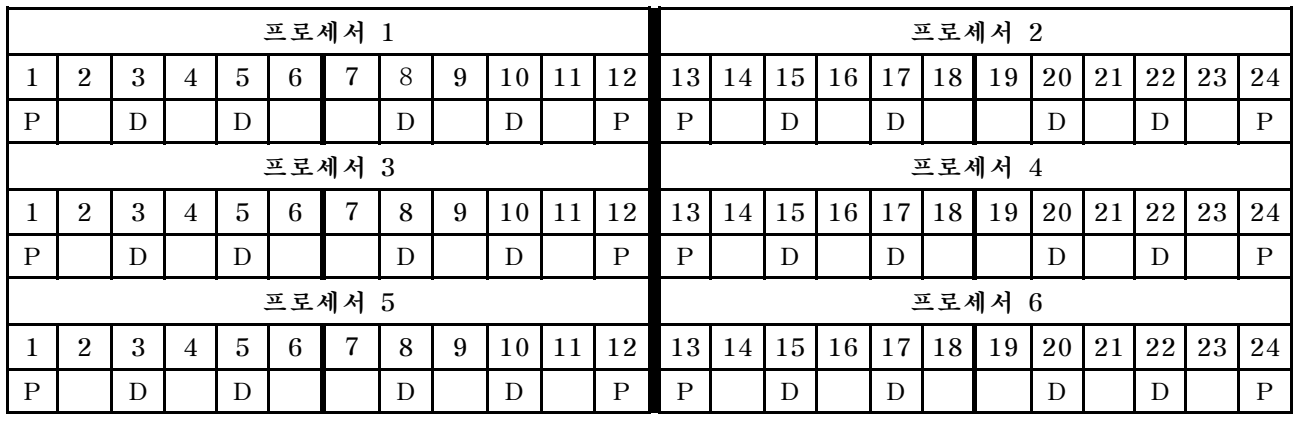
# <span id="page-144-0"></span>**DCPMM 설치 순서: 프로세서가 8개 설치된 혼합 메모리 모드**

**혼합 메모리 모드를 구현할 때 모든 용량에서 지원되는 모든 DIMM을 설치할 수 있습니다.**

**서버에 프로세서가 8개 설치되어 있는 경우:**

- **프로세서 1과 2는 하단 컴퓨팅 트레이의 하단 시스템 보드에 설치됩니다.**
- **프로세서 3과 4는 하단 컴퓨팅 트레이의 상단 시스템 보드에 설치됩니다.**
- **프로세서 5와 6은 상단 컴퓨팅 트레이의 하단 시스템 보드에 설치됩니다.**
- **프로세서 7과 8은 상단 컴퓨팅 트레이의 상단 시스템 보드에 설치됩니다.**

**프로세서가 8개 설치된 혼합 메모리 모드를 구현하는 경우 몇 가지 구성이 지원됩니다.**

- **프로세서당 DCPMM 6개/DRAM DIMM 6개**
- **프로세서당 DCPMM 4개/DRAM DIMM 6개**
- **프로세서당 DCPMM 2개/DRAM DIMM 6개**
- **프로세서당 DCPMM 2개/DRAM DIMM 4개**

#### **프로세서당 DCPMM 6개/DRAM DIMM 6개**

### 표 149. 프로세서당(프로세서 8개) DCPMM 6개 및 DRAM DIMM 6개가 설치된 혼합 메모리 모드

**아래 표에서**

- $\cdot$  **P** = DCPMM
- **D = DRAM DIMM**

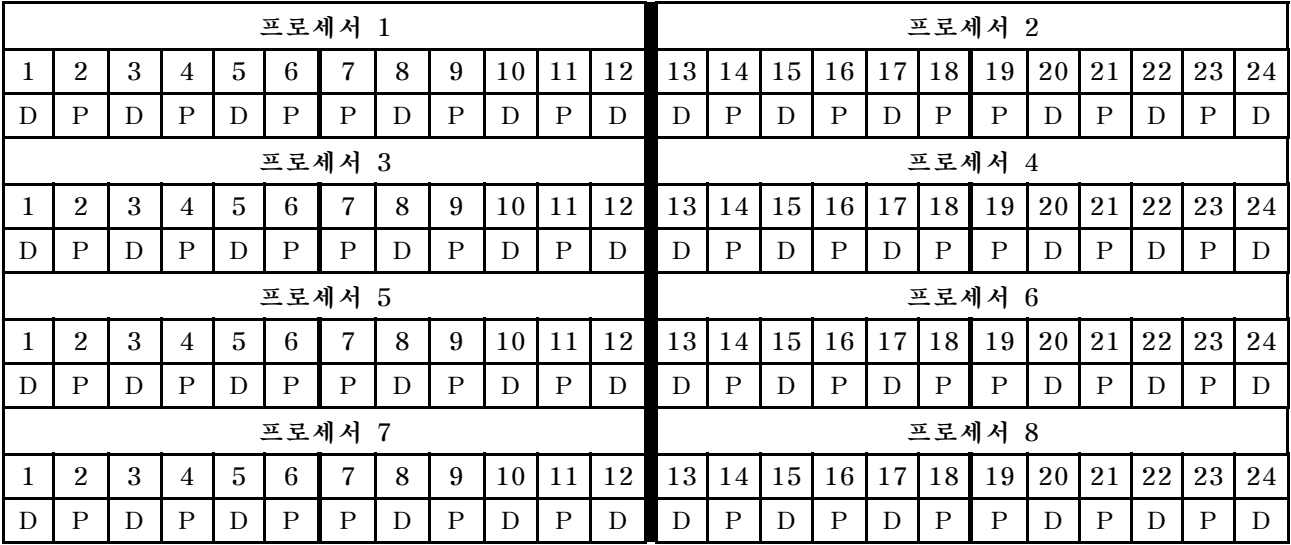

#### **프로세서당 DCPMM 4개/DRAM DIMM 6개**

표 150. 프로세서당(프로세서 8개) DCPMM 4개 및 DRAM DIMM 6개가 설치된 혼합 메모리 모드

- $\cdot$  **P** = DCPMM
- **D = DRAM DIMM**

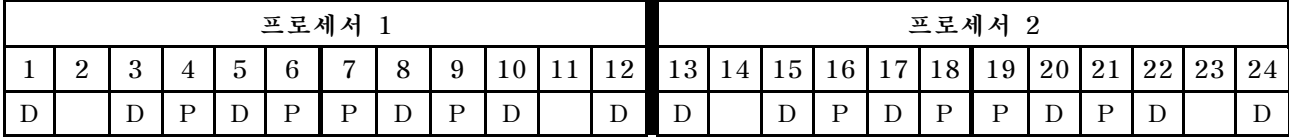

표 150. 프로세서당(프로세서 8개) DCPMM 4개 및 DRAM DIMM 6개가 설치된 혼합 메모리 모드 (계속)

|   | 프로세서 3         |   |                |                |              |              |   |              |    |    |    |        | 프로세서 4 |    |              |    |              |              |    |              |    |    |              |  |
|---|----------------|---|----------------|----------------|--------------|--------------|---|--------------|----|----|----|--------|--------|----|--------------|----|--------------|--------------|----|--------------|----|----|--------------|--|
|   | $\overline{2}$ | 3 | $\overline{4}$ | $\overline{5}$ | 6            | 7            | 8 | 9            | 10 | 11 | 12 | 13     | 14     | 15 | 16           | 17 | 18           | 19           | 20 | 21           | 22 | 23 | 24           |  |
| D |                | D | $\mathbf{P}$   | D              | P            | $\mathbf{P}$ | D | $\mathbf{P}$ | D  |    | D  | D      |        | D  | $\mathbf{P}$ | D  | $\mathbf{P}$ | P            | D  | $\mathbf{P}$ | D  |    | D            |  |
|   |                |   |                |                |              | 프로세서 5       |   |              |    |    |    | 프로세서 6 |        |    |              |    |              |              |    |              |    |    |              |  |
|   | $\overline{2}$ | 3 | $\overline{4}$ | $\overline{5}$ | 6            | 7            | 8 | 9            | 10 | 11 | 12 | 13     | 14     | 15 | 16           | 17 | 18           | 19           | 20 | 21           | 22 | 23 | 24           |  |
| D |                | D | $\mathbf{P}$   | D              | P            | $\mathbf{P}$ | D | $\mathbf{P}$ | D  |    | D  | D      |        | D  | $\mathbf{P}$ | D  | P            | $\mathbf{P}$ | D  | P            | D  |    | D            |  |
|   |                |   |                |                |              | 프로세서 7       |   |              |    |    |    | 프로세서 8 |        |    |              |    |              |              |    |              |    |    |              |  |
|   | $\overline{2}$ | 3 | $\overline{4}$ | $\overline{5}$ | 6            | 7            | 8 | 9            | 10 | 11 | 12 | 13     | 14     | 15 | 16           | 17 | 18           | 19           | 20 | 21           | 22 | 23 | 24           |  |
| D |                | D | P              | D              | $\mathbf{P}$ | $\mathbf{P}$ | D | P            | D  |    | D  | D      |        | D  | $\mathbf{P}$ | D  | $\mathbf{P}$ | P            | D  | $\mathbf{P}$ | D  |    | $\mathbf{D}$ |  |

# **프로세서당 DCPMM 2개/DRAM DIMM 6개**

**참고: 이 구성에는 RDIMM만 권장됩니다.**

# 표 151. 프로세서당(프로세서 8개) DCPMM 2개 및 DRAM DIMM 6개가 설치된 혼합 메모리 모드

**아래 표에서**

- **P = DCPMM**
- **D = DRAM DIMM**

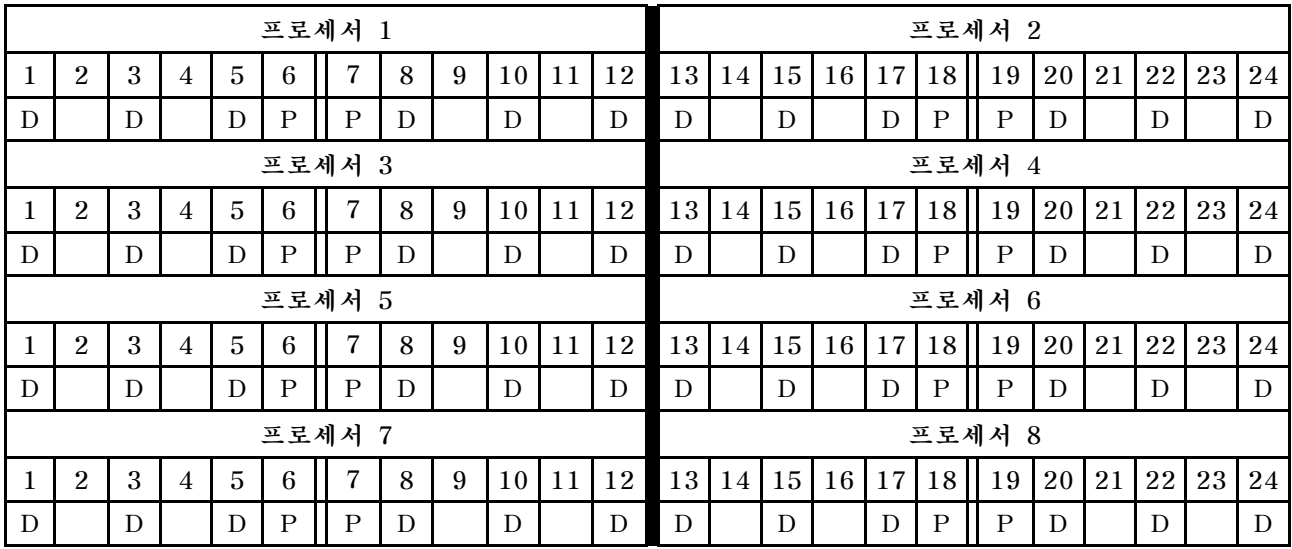

# **프로세서당 DCPMM 2개/DRAM DIMM 4개**

표 152. 프로세서당(프로세서 8개) DCPMM 2개 및 DRAM DIMM 4개가 설치된 혼합 메모리 모드

- **P = DCPMM**
- **D = DRAM DIMM**

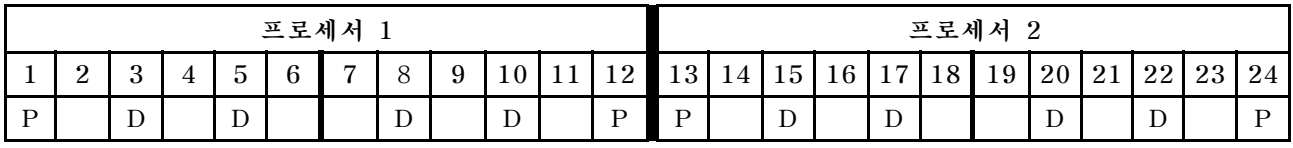

|              | 프로세서 3         |   |                |                |   |                |   |   |    |    |              |                 | 프로세서 4 |    |    |    |    |        |    |    |    |    |              |  |
|--------------|----------------|---|----------------|----------------|---|----------------|---|---|----|----|--------------|-----------------|--------|----|----|----|----|--------|----|----|----|----|--------------|--|
|              | $\overline{2}$ | 3 | 4              | 5              | 6 | 7              | 8 | 9 | 10 | 11 | 12           | <sup>13</sup>   | 14     | 15 | 16 | 17 | 18 | 19     | 20 | 21 | 22 | 23 | 24           |  |
| $\mathbf{P}$ |                | D |                | D              |   |                | D |   | D  |    | $\mathbf{P}$ | P               |        | D  |    | D  |    |        | D  |    | D  |    | P            |  |
|              |                |   |                |                |   | 프로세서 5         |   |   |    |    |              |                 |        |    |    |    |    | 프로세서 6 |    |    |    |    |              |  |
|              | $\overline{2}$ | 3 | $\overline{4}$ | $\overline{5}$ | 6 | 7              | 8 | 9 | 10 | 11 | 12           | 13              | 14     | 15 | 16 | 17 | 18 | 19     | 20 | 21 | 22 | 23 | 24           |  |
| $\mathbf P$  |                | D |                | D              |   |                | D |   | D  |    | $\mathbf{P}$ | $\mathbf{P}$    |        | D  |    | D  |    |        | D  |    | D  |    | $\mathsf{P}$ |  |
|              |                |   |                |                |   | 프로세서 7         |   |   |    |    |              | 프로세서 8          |        |    |    |    |    |        |    |    |    |    |              |  |
|              | $\overline{2}$ | 3 | $\overline{4}$ | $\overline{5}$ | 6 | $\overline{7}$ | 8 | 9 | 10 | 11 | 12           | 13 <sup>1</sup> | 14     | 15 | 16 | 17 | 18 | 19     | 20 | 21 | 22 | 23 | 24           |  |
| $\mathbf{P}$ |                | D |                | D              |   |                | D |   | D  |    | $\mathbf P$  | $\mathbf P$     |        | D  |    | D  |    |        | D  |    | D  |    | $\mathsf{P}$ |  |

표 152. 프로세서당(프로세서 8개) DCPMM 2개 및 DRAM DIMM 4개가 설치된 혼합 메모리 모드 (계속)

# **메모리 모드**

**메모리 모드, DCPMM 용량의 100%가 시스템 메모리로 작동합니다. DRAM DIMM은 캐시로 작동합니다.**

**메모리 모드를 구현할 때 모든 용량에서 지원되는 모든 DIMM을 설치할 수 있습니다.**

# <span id="page-147-0"></span>**DCPMM 설치 순서: 프로세서가 2개 설치된 메모리 모드**

**메모리 모드를 구현할 때 모든 용량에서 지원되는 모든 DIMM을 설치할 수 있습니다.**

**서버에 프로세서가 2개 설치되어 있는 경우:** • **프로세서 1과 2는 하단 컴퓨팅 트레이의 하단 시스템 보드에 설치됩니다.**

**프로세서가 2개 설치된 메모리 모드를 구현하는 경우 몇 가지 구성이 지원됩니다.**

- **프로세서당 DCPMM 6개/DRAM DIMM 6개**
- **프로세서당 DCPMM 4개/DRAM DIMM 6개**
- **프로세서당 DCPMM 2개/DRAM DIMM 6개**
- **프로세서당 DCPMM 2개/DRAM DIMM 4개**

#### **프로세서당 DCPMM 6개/DRAM DIMM 6개**

#### 표 153. 프로세서당(프로세서 2개) DCPMM 6개 및 DRAM DIMM 6개가 설치된 메모리 모드

**아래 표에서**

- $\cdot$  **P** = DCPMM
- **D = DRAM DIMM**

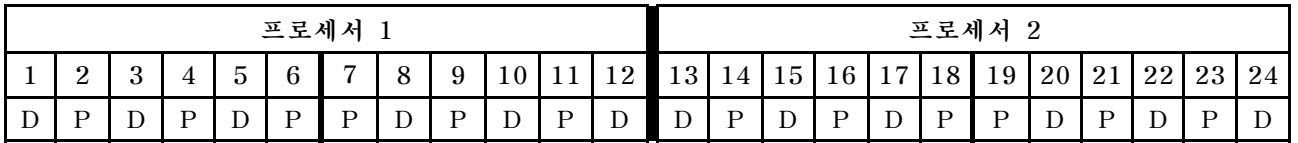

#### **프로세서당 DCPMM 4개/DRAM DIMM 6개**

표 154. 프로세서당(프로세서 2개) DCPMM 4개 및 DRAM DIMM 6개가 설치된 메모리 모드

**아래 표에서**

- $\cdot$  **P** = DCPMM
- **D = DRAM DIMM**

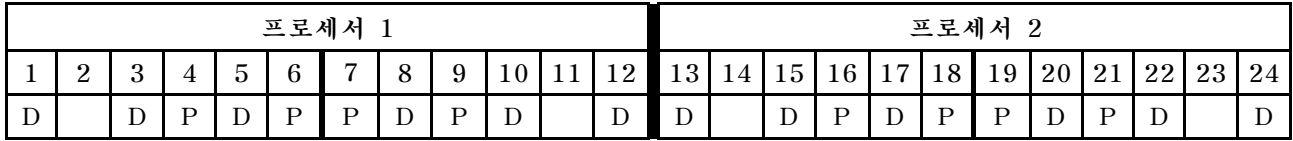

#### **프로세서당 DCPMM 2개/DRAM DIMM 8개**

표 155. 프로세서당(프로세서 2개) DCPMM 2개 및 DRAM DIMM 8개가 설치된 메모리 모드

- $\cdot$  **P** = DCPMM
- **D = DRAM DIMM**

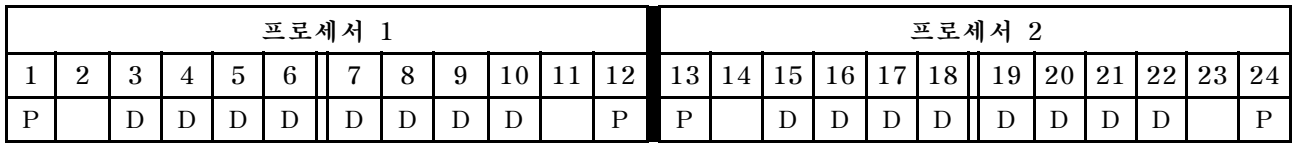

# **프로세서당 DCPMM 2개/DRAM DIMM 6개**

# 표 156. 프로세서당(프로세서 2개) DCPMM 2개 및 DRAM DIMM 6개가 설치된 메모리 모드

**아래 표에서**

- $\cdot$  **P** = DCPMM
- **D = DRAM DIMM**

**참고: 이 구성에서는 DRAM DIMM에 RDIMM만 권장됩니다.**

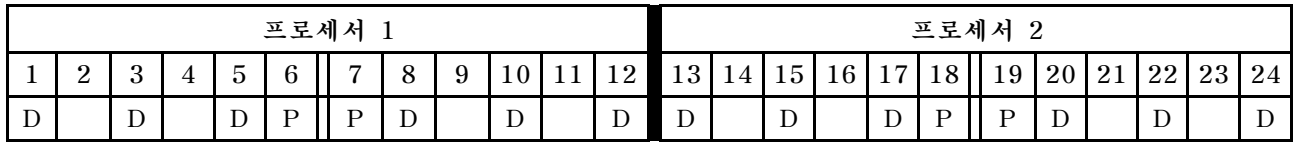

### **프로세서당 DCPMM 2개/DRAM DIMM 4개**

# 표 157. 프로세서당(프로세서 2개) DCPMM 2개 및 DRAM DIMM 4개가 설치된 앱 다이렉트 모드

- **P = DCPMM**
- **D = DRAM DIMM**

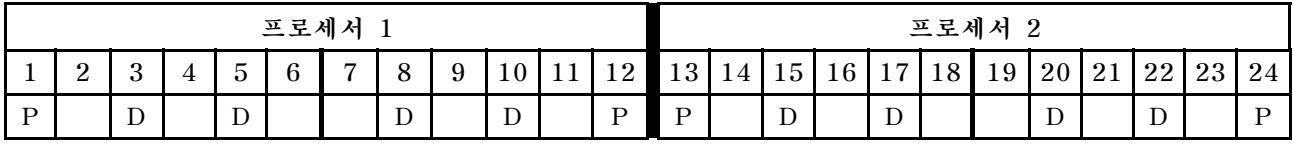

# <span id="page-149-0"></span>**DCPMM 설치 순서: 프로세서가 4개 설치된 메모리 모드**

**메모리 모드를 구현할 때 모든 용량에서 지원되는 모든 DIMM을 설치할 수 있습니다. 그러나 32GB 보다 큰 DIMM을 사용하도록 고려해야 합니다.**

**서버에 프로세서가 4개 설치되어 있는 경우:**

- **프로세서 1과 2는 하단 컴퓨팅 트레이의 하단 시스템 보드에 설치됩니다.**
- **프로세서 3과 4는 하단 컴퓨팅 트레이의 상단 시스템 보드에 설치됩니다.**

**프로세서가 4개 설치된 메모리 모드를 구현하는 경우 몇 가지 구성이 지원됩니다.**

- **프로세서당 DCPMM 6개/DRAM DIMM 6개**
- **프로세서당 DCPMM 4개/DRAM DIMM 6개**
- **프로세서당 DCPMM 2개/DRAM DIMM 6개**
- **프로세서당 DCPMM 2개/DRAM DIMM 4개**

#### **프로세서당 DCPMM 6개/DRAM DIMM 6개**

#### 표 158. 프로세서당(프로세서 4개) DCPMM 6개 및 DRAM DIMM 6개가 설치된 메모리 모드

**아래 표에서**

- $\cdot$  **P** = DCPMM
- **D = DRAM DIMM**

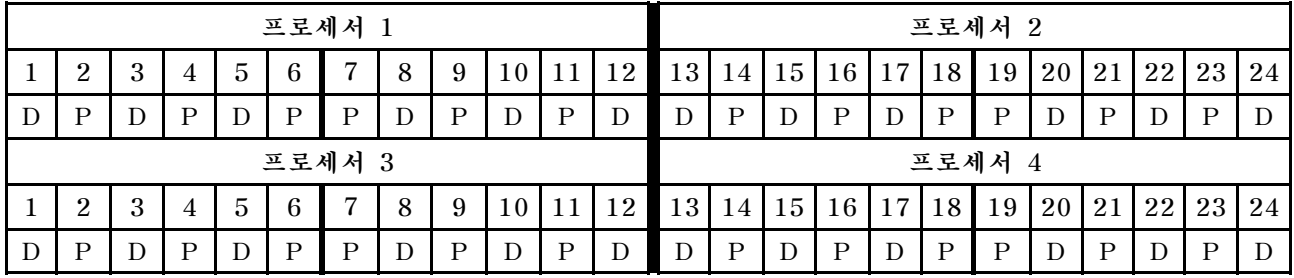

#### **프로세서당 DCPMM 4개/DRAM DIMM 6개**

표 159. 프로세서당(프로세서 4개) DCPMM 4개 및 DRAM DIMM 6개가 설치된 메모리 모드

**아래 표에서**

- $\cdot$  **P** = DCPMM
- **D = DRAM DIMM**

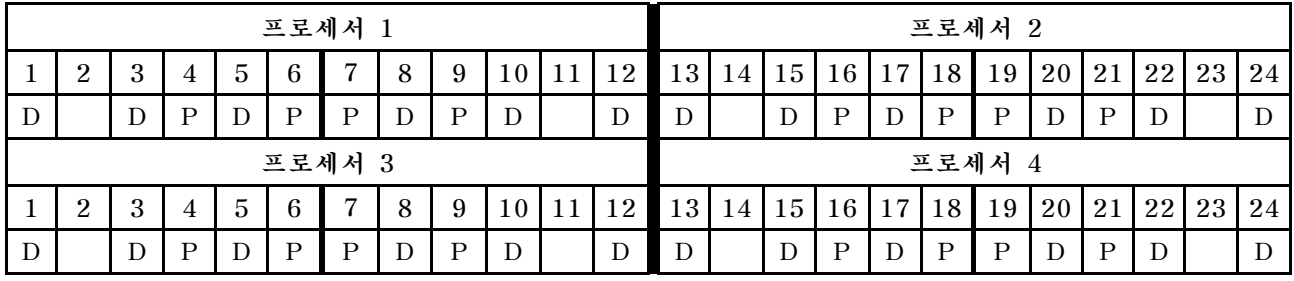

# **프로세서당 DCPMM 2개/DRAM DIMM 8개**

표 160. 프로세서당(프로세서 4개) DCPMM 2개 및 DRAM DIMM 8개가 설치된 메모리 모드

**아래 표에서**

• **P = DCPMM**

# 표 160. 프로세서당(프로세서 4개) DCPMM 2개 및 DRAM DIMM 8개가 설치된 메모리 모드 (계속)

### • **D = DRAM DIMM**

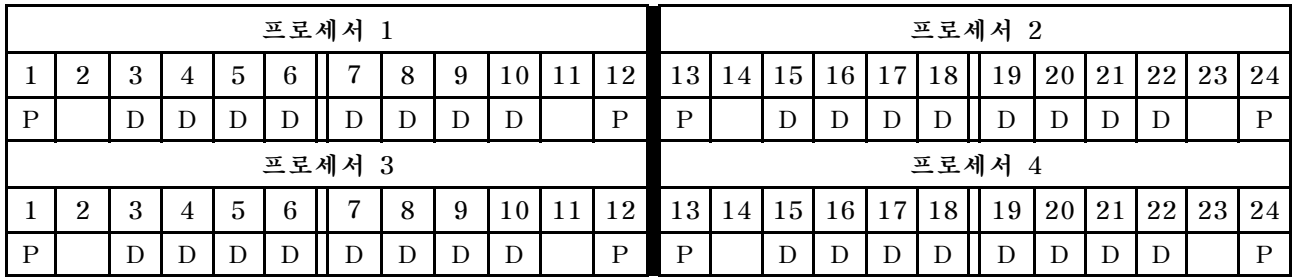

## **프로세서당 DCPMM 2개/DRAM DIMM 6개**

#### 표 161. 프로세서당(프로세서 4개) DCPMM 2개 및 DRAM DIMM 6개가 설치된 메모리 모드

**아래 표에서**

- $\cdot$  **P** = DCPMM
- $\cdot$  **D** = DRAM DIMM

**참고: 이 구성에서는 DRAM DIMM에 RDIMM만 권장됩니다.**

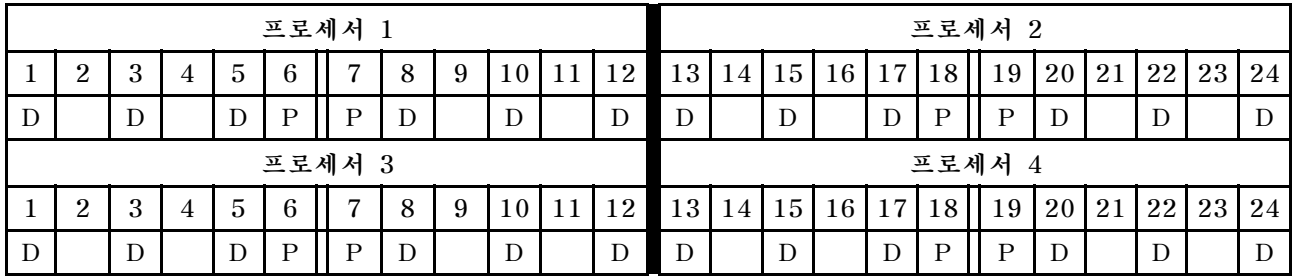

### **프로세서당 DCPMM 2개/DRAM DIMM 4개**

### 표 162. 프로세서당(프로세서 4개) DCPMM 2개 및 DRAM DIMM 4개가 설치된 앱 다이렉트 모드

- **P = DCPMM**
- **D = DRAM DIMM**

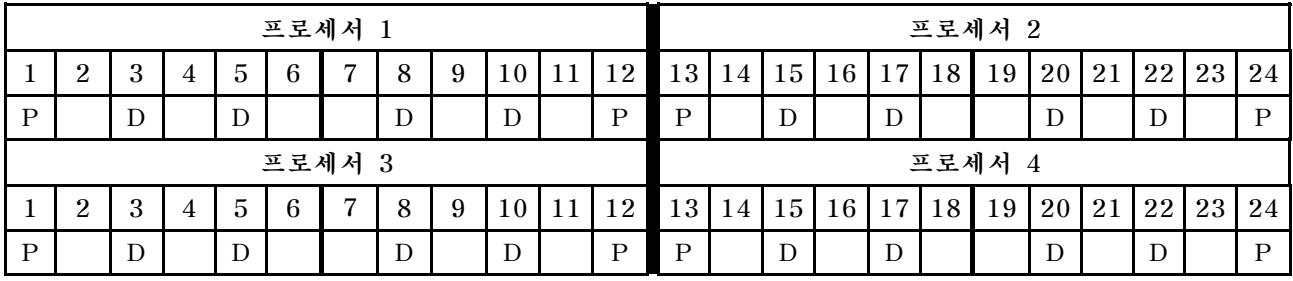

# <span id="page-151-0"></span>**DCPMM 설치 순서: 프로세서가 6개 설치된 메모리 모드**

**메모리 모드를 구현할 때 모든 용량에서 지원되는 모든 DIMM을 설치할 수 있습니다. 그러나 32GB 보다 큰 DIMM을 사용하도록 고려해야 합니다.**

**서버에 프로세서가 6개 설치되어 있는 경우:**

- **프로세서 1과 2는 하단 컴퓨팅 트레이의 하단 시스템 보드에 설치됩니다.**
- **프로세서 3과 4는 하단 컴퓨팅 트레이의 상단 시스템 보드에 설치됩니다.**
- **프로세서 5와 6은 상단 컴퓨팅 트레이의 하단 시스템 보드에 설치됩니다.**

**프로세서가 6개 설치된 메모리 모드를 구현하는 경우 몇 가지 구성이 지원됩니다.**

- **프로세서당 DCPMM 6개/DRAM DIMM 6개**
- **프로세서당 DCPMM 4개/DRAM DIMM 6개**
- **프로세서당 DCPMM 2개/DRAM DIMM 6개**
- **프로세서당 DCPMM 2개/DRAM DIMM 4개**

### **프로세서당 DCPMM 6개/DRAM DIMM 6개**

#### 표 163. 프로세서당(프로세서 6개) DCPMM 6개 및 DRAM DIMM 6개가 설치된 메모리 모드

**아래 표에서**

- $\cdot$  **P** = DCPMM
- **D = DRAM DIMM**

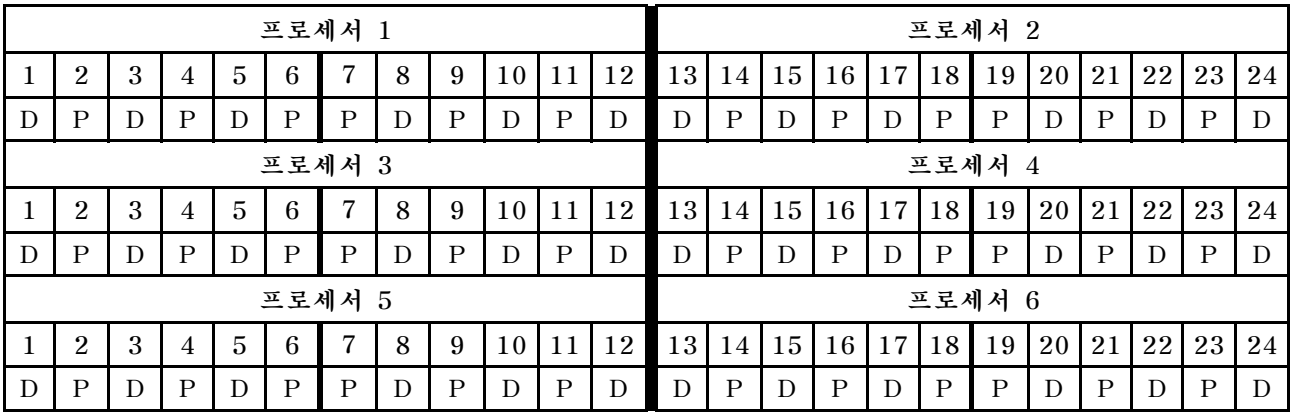

#### **프로세서당 DCPMM 4개/DRAM DIMM 6개**

표 164. 프로세서당(프로세서 6개) DCPMM 4개 및 DRAM DIMM 6개가 설치된 메모리 모드

- $\cdot$  **P** = DCPMM
- **D = DRAM DIMM**

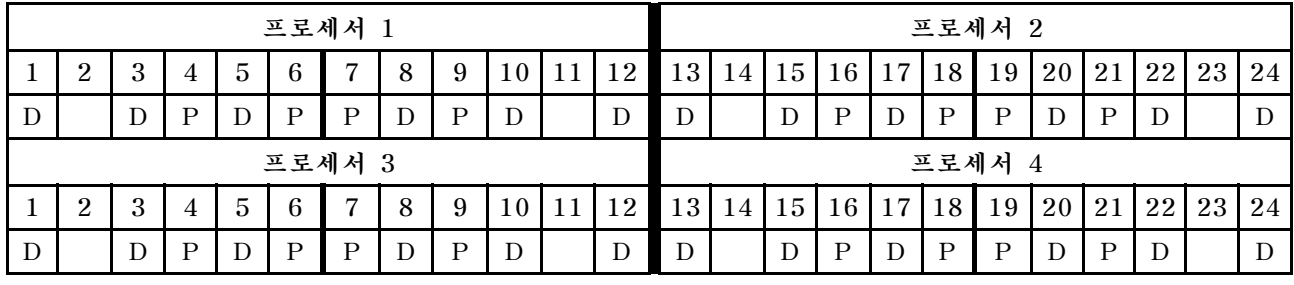

표 164. 프로세서당(프로세서 6개) DCPMM 4개 및 DRAM DIMM 6개가 설치된 메모리 모드 (계속)

| 프로세서 |               |               |   |                               |                          |               |          |              |                |  | 프로세서     |                 |    |    |                               |                               |         |                          |    |    |               |    |    |
|------|---------------|---------------|---|-------------------------------|--------------------------|---------------|----------|--------------|----------------|--|----------|-----------------|----|----|-------------------------------|-------------------------------|---------|--------------------------|----|----|---------------|----|----|
|      | $\Omega$<br>↩ | $\Omega$<br>ູ | 4 | $\overline{\phantom{0}}$<br>◡ | $\mathcal{L}$            | $\rightarrow$ | $\Omega$ | $\mathbf{Q}$ | 1 <sub>0</sub> |  | 10<br>⊥∠ | 13 <sup>1</sup> | 14 | 15 | 16 <sub>1</sub>               |                               | 17   18 | 19                       | 20 | 21 | 22            | 23 | 24 |
|      |               | ப             |   | ∸                             | $\overline{\phantom{a}}$ | D             | ╍        | D            | $\mathbf D$    |  | ◡        | <u>ှ</u>        |    | D  | D<br>$\overline{\phantom{a}}$ | $\overline{\phantom{a}}$<br>∸ | D       | $\overline{\phantom{a}}$ |    |    | $\Gamma$<br>◡ |    | ്  |

#### **프로세서당 DCPMM 2개/DRAM DIMM 8개**

표 165. 프로세서당(프로세서 6개) DCPMM 2개 및 DRAM DIMM 8개가 설치된 메모리 모드

**아래 표에서**

- **P = DCPMM**
- **D = DRAM DIMM**

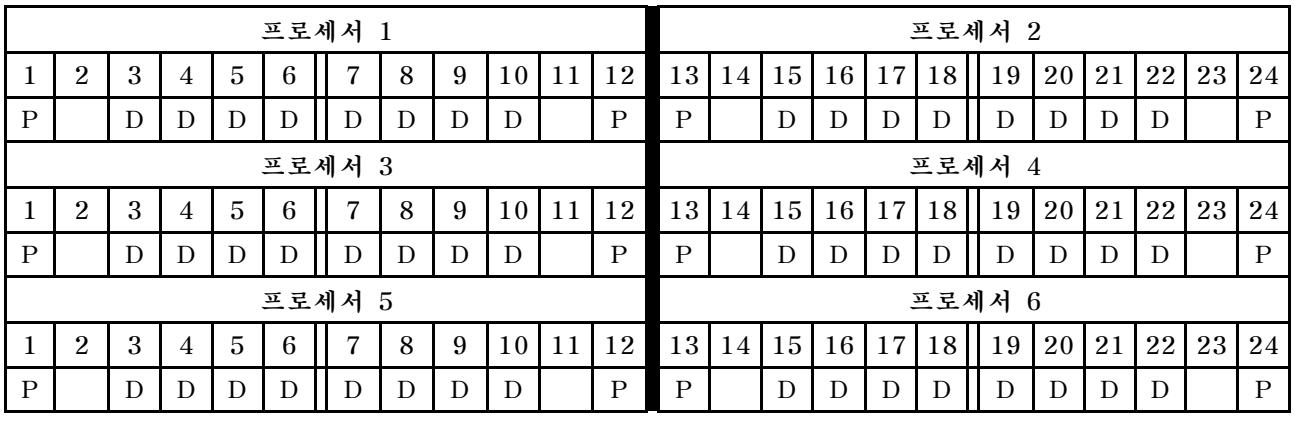

### **프로세서당 DCPMM 2개/DRAM DIMM 6개**

표 166. 프로세서당(프로세서 6개) DCPMM 2개 및 DRAM DIMM 6개가 설치된 메모리 모드

**아래 표에서**

- $\cdot$  **P** = DCPMM
- **D = DRAM DIMM**

**참고: 이 구성에서는 DRAM DIMM에 RDIMM만 권장됩니다.**

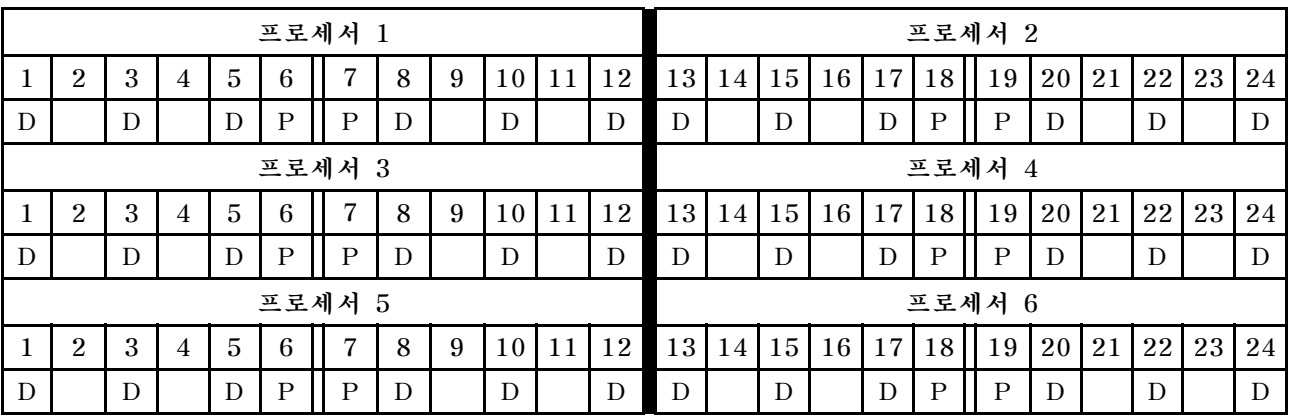

# **프로세서당 DCPMM 2개/DRAM DIMM 4개**

표 167. 프로세서당(프로세서 6개) DCPMM 2개 및 DRAM DIMM 4개가 설치된 앱 다이렉트 모드

표 167. 프로세서당(프로세서 6개) DCPMM 2개 및 DRAM DIMM 4개가 설치된 앱 다이렉트 모드 (계속)

- **P = DCPMM**
- **D = DRAM DIMM**

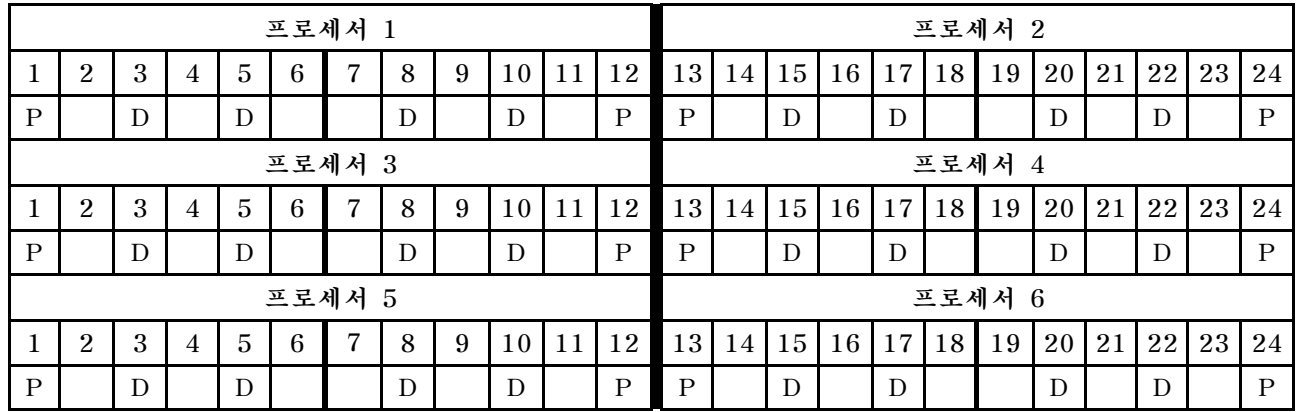

# <span id="page-154-0"></span>**DCPMM 설치 순서: 프로세서가 8개 설치된 메모리 모드**

**메모리 모드를 구현할 때 모든 용량에서 지원되는 모든 DIMM을 설치할 수 있습니다. 그러나 32GB 보다 큰 DIMM을 사용하도록 고려해야 합니다.**

**서버에 프로세서가 8개 설치되어 있는 경우:**

- **프로세서 1과 2는 하단 컴퓨팅 트레이의 하단 시스템 보드에 설치됩니다.**
- **프로세서 3과 4는 하단 컴퓨팅 트레이의 상단 시스템 보드에 설치됩니다.**
- **프로세서 5와 6은 상단 컴퓨팅 트레이의 하단 시스템 보드에 설치됩니다.**
- **프로세서 7과 8은 상단 컴퓨팅 트레이의 상단 시스템 보드에 설치됩니다.**

**프로세서가 8개 설치된 메모리 모드를 구현하는 경우 몇 가지 구성이 지원됩니다.**

- **프로세서당 DCPMM 6개/DRAM DIMM 6개**
- **프로세서당 DCPMM 4개/DRAM DIMM 6개**
- **프로세서당 DCPMM 2개/DRAM DIMM 6개**
- **프로세서당 DCPMM 2개/DRAM DIMM 4개**

### **프로세서당 DCPMM 6개/DRAM DIMM 6개**

#### 표 168. 프로세서당(프로세서 8개) DCPMM 6개 및 DRAM DIMM 6개가 설치된 메모리 모드

**아래 표에서**

- $\cdot$  **P** = DCPMM
- **D = DRAM DIMM**

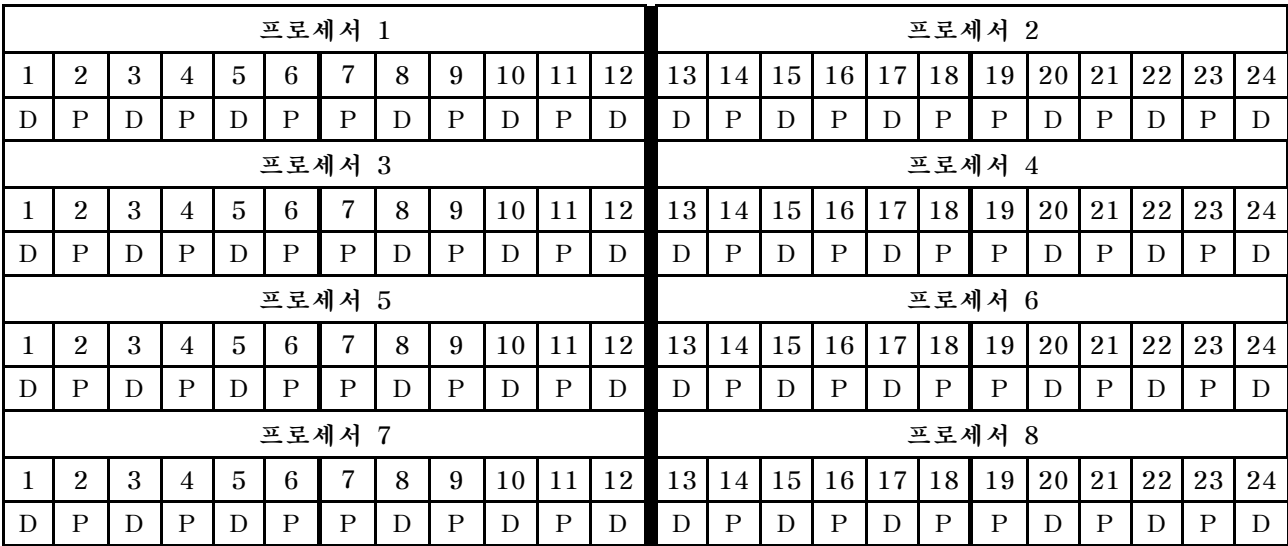

#### **프로세서당 DCPMM 4개/DRAM DIMM 6개**

표 169. 프로세서당(프로세서 8개) DCPMM 4개 및 DRAM DIMM 6개가 설치된 메모리 모드

- $\cdot$  **P** = DCPMM
- **D = DRAM DIMM**

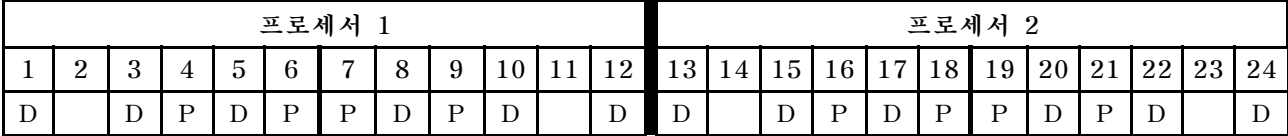

표 169. 프로세서당(프로세서 8개) DCPMM 4개 및 DRAM DIMM 6개가 설치된 메모리 모드 (계속)

|   | 프로세서 3         |   |                |                |              |              |   |              |    |    |    |        |        |    |              |    |              | 프로세서 4       |    |              |    |    |    |  |
|---|----------------|---|----------------|----------------|--------------|--------------|---|--------------|----|----|----|--------|--------|----|--------------|----|--------------|--------------|----|--------------|----|----|----|--|
|   | $\overline{2}$ | 3 | 4              | $\overline{5}$ | 6            | 7            | 8 | 9            | 10 | 11 | 12 | 13     | 14     | 15 | 16           | 17 | 18           | 19           | 20 | 21           | 22 | 23 | 24 |  |
| D |                | D | P              | D              | P            | P            | D | $\mathbf{P}$ | D  |    | D  | D      |        | D  | $\mathbf{P}$ | D  | $\mathbf{P}$ | $\mathbf{P}$ | D  | $\mathbf{P}$ | D  |    | D  |  |
|   | 프로세서 5         |   |                |                |              |              |   |              |    |    |    |        | 프로세서 6 |    |              |    |              |              |    |              |    |    |    |  |
|   | $\overline{2}$ | 3 | 4              | $\overline{5}$ | 6            | 7            | 8 | 9            | 10 | 11 | 12 | 13     | 14     | 15 | 16           | 17 | 18           | 19           | 20 | 21           | 22 | 23 | 24 |  |
| D |                | D | P              | D              | P            | P            | D | P            | D  |    | D  | D      |        | D  | $\mathbf{P}$ | D  | $\mathbf{P}$ | $\mathbf{P}$ | D  | $\mathbf{P}$ | D  |    | D  |  |
|   |                |   |                |                |              | 프로세서 7       |   |              |    |    |    | 프로세서 8 |        |    |              |    |              |              |    |              |    |    |    |  |
|   | $\overline{2}$ | 3 | $\overline{4}$ | $\overline{5}$ | 6            | 7            | 8 | 9            | 10 | 11 | 12 | 13     | 14     | 15 | 16           | 17 | 18           | 19           | 20 | 21           | 22 | 23 | 24 |  |
| D |                | D | $\mathbf{P}$   | D              | $\mathbf{P}$ | $\mathbf{P}$ | D | $\mathbf{P}$ | D  |    | D  | D      |        | D  | P            | D  | $\mathbf{P}$ | P            | D  | $\mathbf{P}$ | D  |    | D  |  |

# **프로세서당 DCPMM 2개/DRAM DIMM 8개**

표 170. 프로세서당(프로세서 8개) DCPMM 2개 및 DRAM DIMM 8개가 설치된 메모리 모드

**아래 표에서**

- $\cdot$  **P** = DCPMM
- **D = DRAM DIMM**

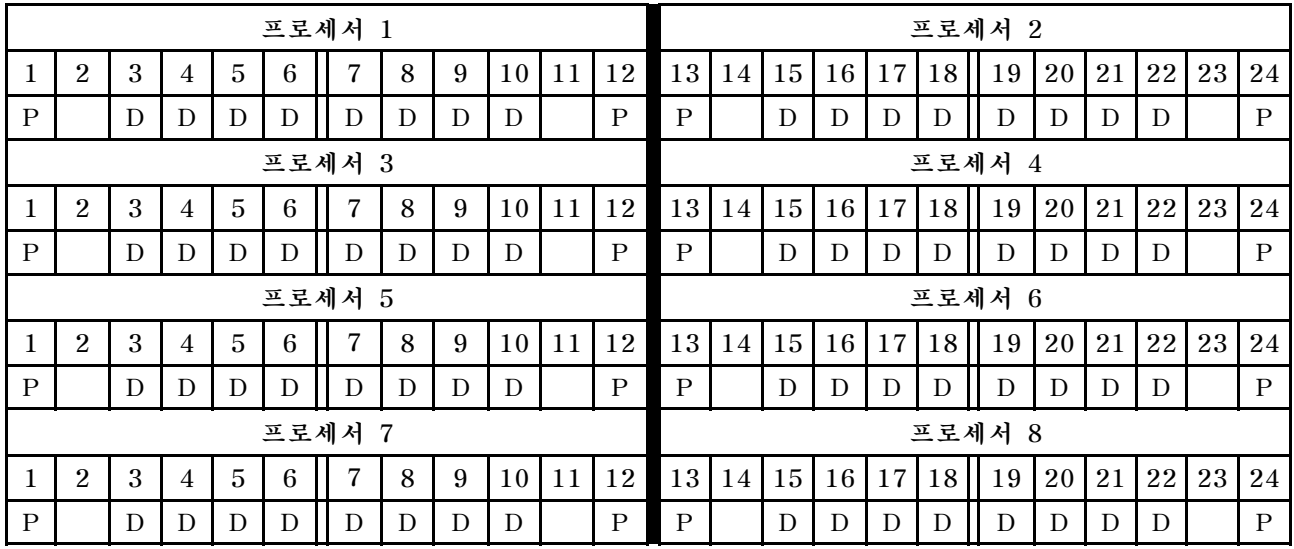

# **프로세서당 DCPMM 2개/DRAM DIMM 6개**

표 171. 프로세서당(프로세서 8개) DCPMM 2개 및 DRAM DIMM 6개가 설치된 메모리 모드

**아래 표에서**

- $\cdot$  **P** = DCPMM
- **D = DRAM DIMM**

**참고: 이 구성에서는 DRAM DIMM에 RDIMM만 권장됩니다.**

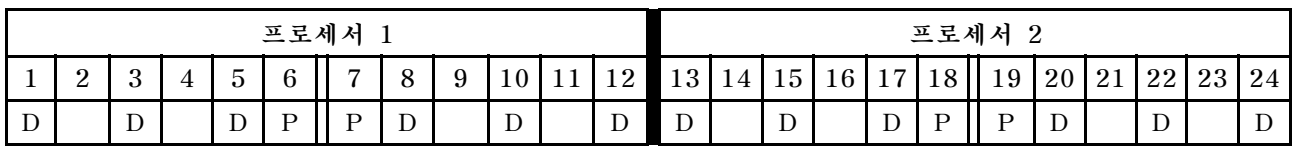

|   | 프로세서 3         |   |   |   |              |              |   |   |                 |     |    |                 | 프로세서 4 |                 |    |                 |              |              |    |    |    |    |    |  |  |
|---|----------------|---|---|---|--------------|--------------|---|---|-----------------|-----|----|-----------------|--------|-----------------|----|-----------------|--------------|--------------|----|----|----|----|----|--|--|
|   | $\overline{2}$ | 3 | 4 | 5 | 6            | 7            | 8 | 9 | 10 <sup>1</sup> | -11 | 12 | 13 <sup>1</sup> |        | $14$   15       | 16 |                 | 17 18        | 19           | 20 | 21 | 22 | 23 | 24 |  |  |
| D |                | D |   | D | $\mathbf P$  | $\mathbf{P}$ | D |   | D               |     | D  | D               |        | D               |    | D               | $\mathbf P$  | $\mathbf{P}$ | D  |    | D  |    | D  |  |  |
|   | 프로세서 5         |   |   |   |              |              |   |   |                 |     |    |                 | 프로세서 6 |                 |    |                 |              |              |    |    |    |    |    |  |  |
|   | $\overline{2}$ | 3 | 4 | 5 | 6            | 7            | 8 | 9 | 10              | 11  | 12 |                 | 13 14  | 15 <sup>1</sup> | 16 | 17 <sup>1</sup> | 18           | 19           | 20 | 21 | 22 | 23 | 24 |  |  |
| D |                | D |   | D | $\mathbf{P}$ | $\mathbf{P}$ | D |   | D               |     | D  | D               |        | D               |    | D               | $\mathbf{P}$ | $\mathbf{P}$ | D  |    | D  |    | D  |  |  |
|   | 프로세서 7         |   |   |   |              |              |   |   |                 |     |    |                 | 프로세서 8 |                 |    |                 |              |              |    |    |    |    |    |  |  |
|   | $\overline{2}$ | 3 | 4 | 5 | 6            | 7            | 8 | 9 | 10              | -11 | 12 | 13 <sup>1</sup> | 14     | 15 <sup>1</sup> | 16 | 17 <sup>1</sup> | 18           | 19           | 20 | 21 | 22 | 23 | 24 |  |  |
| D |                | D |   | D | $\mathbf{P}$ | $\mathbf{P}$ | D |   | D               |     | D  | D               |        | D               |    | D               | $\mathbf{P}$ | $\mathbf{P}$ | D  |    | D  |    | D  |  |  |

표 171. 프로세서당(프로세서 8개) DCPMM 2개 및 DRAM DIMM 6개가 설치된 메모리 모드 (계속)

# **프로세서당 DCPMM 2개/DRAM DIMM 4개**

표 172. 프로세서당(프로세서 8개) DCPMM 2개 및 DRAM DIMM 4개가 설치된 앱 다이렉트 모드

- $\cdot$  **P** = DCPMM
- **D = DRAM DIMM**

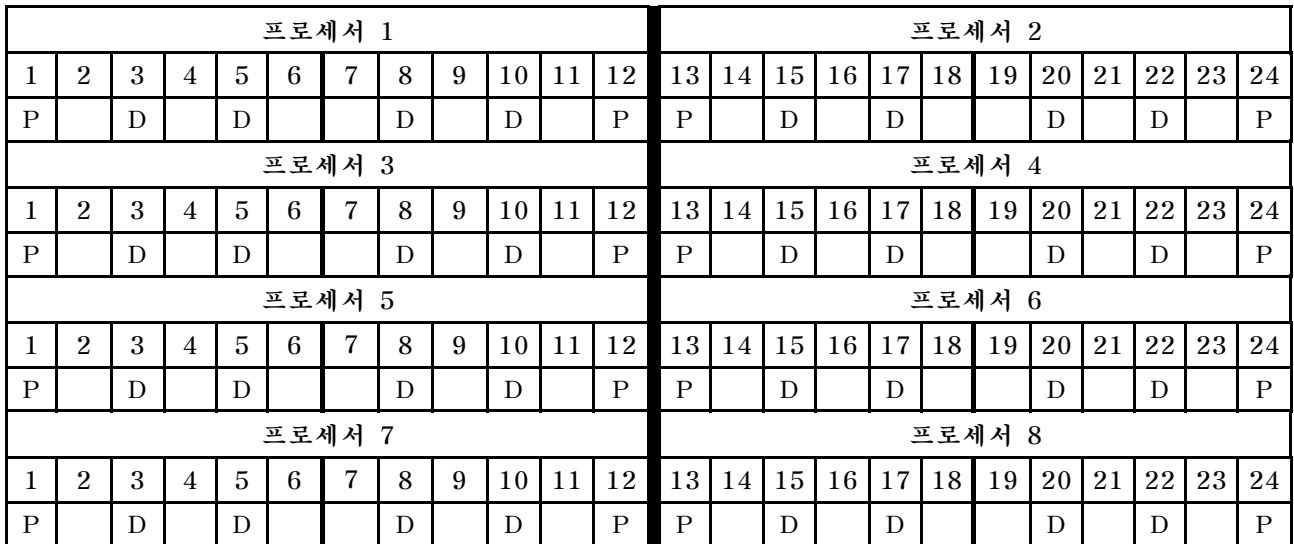

# **색인**

# **d**

**[DCPMM 설치 순서 121](#page-124-0) [메모리 모드\(CPU 2개\) 144](#page-147-0) [메모리 모드\(CPU 4개\) 146](#page-149-0) [메모리 모드\(CPU 6개\) 148](#page-151-0) [메모리 모드\(CPU 8개\) 151](#page-154-0) [앱 다이렉트 모드\(CPU 2개\) 122](#page-125-0) [앱 다이렉트 모드\(CPU 4개\) 124](#page-127-0) [앱 다이렉트 모드\(CPU 6개\) 127](#page-130-0) [앱 다이렉트 모드\(CPU 8개\) 131](#page-134-0) [혼합 메모리 모드\(CPU 2개\) 135](#page-138-0) [혼합 메모리 모드\(CPU 4개\) 137](#page-140-0) [혼합 메모리 모드\(CPU 6개\) 139](#page-142-0) [혼합 메모리 모드\(CPU 8개\) 141](#page-144-0) [DIMM 설치 순서 5](#page-8-0) [독립 메모리 모드 6](#page-9-0) [독립 메모리 모드\(CPU 2개\) 7](#page-10-0) [독립 메모리 모드\(CPU 3개\) 8](#page-11-0) [독립 메모리 모드\(CPU 4개\) 12](#page-15-0) [독립 메모리 모드\(CPU 6개\) 16](#page-19-0) [독립 메모리 모드\(CPU 8개\) 26](#page-29-0) [메모리 미러링 43](#page-46-0) [메모리 미러링\(CPU 2개\) 44](#page-47-0) [메모리 미러링\(CPU 3개\) 45](#page-48-0) [메모리 미러링\(CPU 4개\) 49](#page-52-0) [메모리 미러링\(CPU 6개\) 53](#page-56-0) [메모리 미러링\(CPU 8개\) 65](#page-68-0) [메모리 스페어링 82](#page-85-0) [메모리 스페어링\(CPU 2개\) 83](#page-86-0) [메모리 스페어링\(CPU 3개\) 84](#page-87-0) [메모리 스페어링\(CPU 4개\) 88](#page-91-0) [메모리 스페어링\(CPU 6개\) 92](#page-95-0) [메모리 스페어링\(CPU 8개\) 104](#page-107-0) [비미러링 메모리 모드 6](#page-9-0) [비미러링 메모리 모드\(CPU 2개\) 7](#page-10-0) [비미러링 메모리 모드\(CPU 3개\) 8](#page-11-0) [비미러링 메모리 모드\(CPU 4개\) 12](#page-15-0) [비미러링 메모리 모드\(CPU 6개\) 16](#page-19-0) [비미러링 메모리 모드\(CPU 8개\) 26](#page-29-0)**

#### **ᄃ**

```
독립 메모리 모드 6
DIMM 설치 순서 6
DIMM 설치 순서(CPU 2개) 7
DIMM 설치 순서(CPU 3개) 8
DIMM 설치 순서(CPU 4개) 12
DIMM 설치 순서(CPU 6개) 16
DIMM 설치 순서(CPU 8개) 26
메모리 모듈 설치 순서 6
메모리 모듈 설치 순서(CPU 2개) 7
메모리 모듈 설치 순서(CPU 3개) 8
메모리 모듈 설치 순서(CPU 4개) 12
메모리 모듈 설치 순서(CPU 6개) 16
```
#### **ᄆ**

**[메모리 모듈 설치 규정 및 순서 5](#page-8-0) [메모리 모듈 설치 순서](#page-9-0) [독립 메모리 모드 6](#page-9-0) [독립 메모리 모드\(CPU 2개\) 7](#page-10-0) [독립 메모리 모드\(CPU 3개\) 8](#page-11-0) [독립 메모리 모드\(CPU 4개\) 12](#page-15-0) [독립 메모리 모드\(CPU 6개\) 16](#page-19-0) [독립 메모리 모드\(CPU 8개\) 26](#page-29-0) [메모리 미러링 43](#page-46-0) [메모리 미러링\(CPU 2개\) 44](#page-47-0) [메모리 미러링\(CPU 3개\) 45](#page-48-0) [메모리 미러링\(CPU 4개\) 49](#page-52-0) [메모리 미러링\(CPU 6개\) 53](#page-56-0) [메모리 미러링\(CPU 8개\) 65](#page-68-0) [메모리 스페어링 82](#page-85-0) [메모리 스페어링\(CPU 2개\) 83](#page-86-0) [메모리 스페어링\(CPU 3개\) 84](#page-87-0) [메모리 스페어링\(CPU 4개\) 88](#page-91-0) [메모리 스페어링\(CPU 6개\) 92](#page-95-0) [메모리 스페어링\(CPU 8개\) 104](#page-107-0) [메모리 모듈 지침 1](#page-4-0) [메모리 모드](#page-147-0) [DCPMM 설치 순서\(CPU 2개\) 144](#page-147-0) [DCPMM 설치 순서\(CPU 4개\) 146](#page-149-0) [DCPMM 설치 순서\(CPU 6개\) 148](#page-151-0) [DCPMM 설치 순서\(CPU 8개\) 151](#page-154-0) [메모리 미러링 43](#page-46-0) [DIMM 설치 순서 43](#page-46-0) [DIMM 설치 순서\(CPU 2개\) 44](#page-47-0) [DIMM 설치 순서\(CPU 3개\) 45](#page-48-0) [DIMM 설치 순서\(CPU 4개\) 49](#page-52-0) [DIMM 설치 순서\(CPU 6개\) 53](#page-56-0) [DIMM 설치 순서\(CPU 8개\) 65](#page-68-0) [메모리 모듈 설치 순서 43](#page-46-0) [메모리 모듈 설치 순서\(CPU 2개\) 44](#page-47-0) [메모리 모듈 설치 순서\(CPU 3개\) 45](#page-48-0) [메모리 모듈 설치 순서\(CPU 4개\) 49](#page-52-0) [메모리 모듈 설치 순서\(CPU 6개\) 53](#page-56-0) [메모리 모듈 설치 순서\(CPU 8개\) 65](#page-68-0) [메모리 스페어링 82](#page-85-0) [DIMM 설치 순서 82](#page-85-0) [DIMM 설치 순서\(CPU 2개\) 83](#page-86-0) [DIMM 설치 순서\(CPU 3개\) 84](#page-87-0) [DIMM 설치 순서\(CPU 4개\) 88](#page-91-0) [DIMM 설치 순서\(CPU 6개\) 92](#page-95-0) [DIMM 설치 순서\(CPU 8개\) 104](#page-107-0) [메모리 모듈 설치 순서 82](#page-85-0) [메모리 모듈 설치 순서\(CPU 2개\) 83](#page-86-0) [메모리 모듈 설치 순서\(CPU 3개\) 84](#page-87-0) [메모리 모듈 설치 순서\(CPU 4개\) 88](#page-91-0) [메모리 모듈 설치 순서\(CPU 6개\) 92](#page-95-0)**

**[메모리 모듈 설치 순서\(CPU 8개\) 104](#page-107-0) [메모리 지침 1](#page-4-0)**

#### **ᄇ**

**[비미러링 메모리 모드](#page-9-0) [DIMM 설치 순서 6](#page-9-0) [DIMM 설치 순서\(CPU 2개\) 7](#page-10-0) [DIMM 설치 순서\(CPU 3개\) 8](#page-11-0) [DIMM 설치 순서\(CPU 4개\) 12](#page-15-0) [DIMM 설치 순서\(CPU 6개\) 16](#page-19-0) [DIMM 설치 순서\(CPU 8개\) 26](#page-29-0)**

#### **ᄉ**

```
설치 순서
DCPMM 121
DCPMM(메모리 모드 - CPU 2개) 144
DCPMM(메모리 모드 - CPU 4개) 146
DCPMM(메모리 모드 - CPU 6개) 148
DCPMM(메모리 모드 - CPU 8개) 151
DCPMM(앱 다이렉트 모드 - CPU 2개) 122
DCPMM(앱 다이렉트 모드 - CPU 4개) 124
DCPMM(앱 다이렉트 모드 - CPU 6개) 127
DCPMM(앱 다이렉트 모드 - CPU 8개) 131
DCPMM(혼합 메모리 모드 - CPU 2개) 135
DCPMM(혼합 메모리 모드 - CPU 4개) 137
DCPMM(혼합 메모리 모드 - CPU 6개) 139
DCPMM(혼합 메모리 모드 - CPU 8개) 141
DIMM 5
DIMM(독립 메모리 모드 — CPU 2개) 7
DIMM(독립 메모리 모드 — CPU 4개) 12
DIMM(독립 메모리 모드 - CPU 3개) 8
DIMM(독립 메모리 모드 - CPU 6개) 16
DIMM(독립 메모리 모드 - CPU 8개) 26
DIMM(독립 메모리 모드) 6
DIMM(메모리 미러링 — CPU 2개) 44
DIMM(메모리 미러링 — CPU 4개) 49
DIMM(메모리 미러링 - CPU 3개) 45
DIMM(메모리 미러링 - CPU 6개) 53
DIMM(메모리 미러링 - CPU 8개) 65
DIMM(메모리 미러링) 43
DIMM(메모리 스페어링 — CPU 2개) 83
DIMM(메모리 스페어링 — CPU 4개) 88
DIMM(메모리 스페어링 - CPU 3개) 84
```
**[DIMM\(메모리 스페어링 - CPU 6개\) 92](#page-95-0) [DIMM\(메모리 스페어링 - CPU 8개\) 104](#page-107-0) [DIMM\(메모리 스페어링\) 82](#page-85-0) [메모리 모듈 5](#page-8-0) [메모리 모듈\(독립 메모리 모드](#page-10-0)** — **CPU 2개) [7](#page-10-0) [메모리 모듈\(독립 메모리 모드](#page-15-0)** — **CPU 4개) [12](#page-15-0) [메모리 모듈\(독립 메모리 모드 - CPU 3개\) 8](#page-11-0) [메모리 모듈\(독립 메모리 모드 - CPU 6개\) 16](#page-19-0) [메모리 모듈\(독립 메모리 모드 - CPU 8개\) 26](#page-29-0) [메모리 모듈\(독립 메모리 모드\) 6](#page-9-0) [메모리 모듈\(메모리 미러링](#page-47-0)** — **CPU 2개) [44](#page-47-0) [메모리 모듈\(메모리 미러링](#page-52-0)** — **CPU 4개) [49](#page-52-0) [메모리 모듈\(메모리 미러링 - CPU 3개\) 45](#page-48-0) [메모리 모듈\(메모리 미러링 - CPU 6개\) 53](#page-56-0) [메모리 모듈\(메모리 미러링 - CPU 8개\) 65](#page-68-0) [메모리 모듈\(메모리 미러링\) 43](#page-46-0) [메모리 모듈\(메모리 스페어링](#page-86-0)** — **CPU 2개) [83](#page-86-0) [메모리 모듈\(메모리 스페어링](#page-91-0)** — **CPU 4개) [88](#page-91-0) [메모리 모듈\(메모리 스페어링 - CPU 3개\) 84](#page-87-0) [메모리 모듈\(메모리 스페어링 - CPU 6개\) 92](#page-95-0) [메모리 모듈\(메모리 스페어링 - CPU 8개\) 104](#page-107-0) [메모리 모듈\(메모리 스페어링\) 82](#page-85-0)**

#### **ᄋ**

```
앱 다이렉트 모드
DCPMM 설치 순서(CPU 2개) 122
DCPMM 설치 순서(CPU 4개) 124
DCPMM 설치 순서(CPU 6개) 127
DCPMM 설치 순서(CPU 8개) 131
```
### **ᄌ**

```
지침
메모리 1
메모리 모듈 1
```
### **ᄒ**

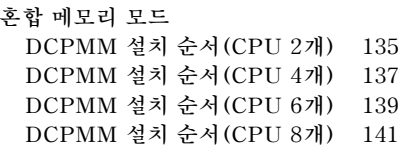

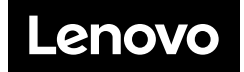